## 関数2(一次関数)

2015 年 2 月 13 日

## 目次

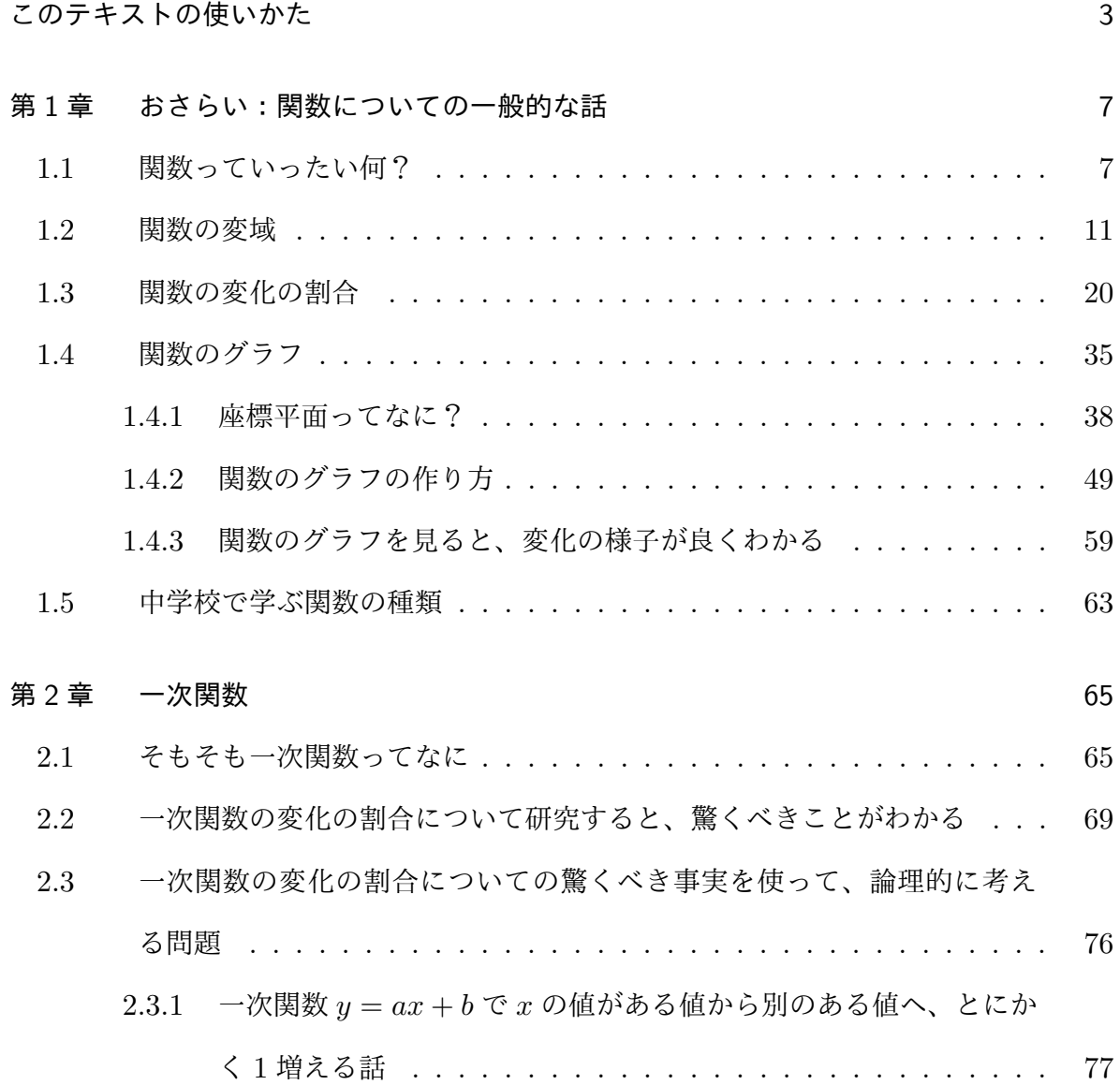

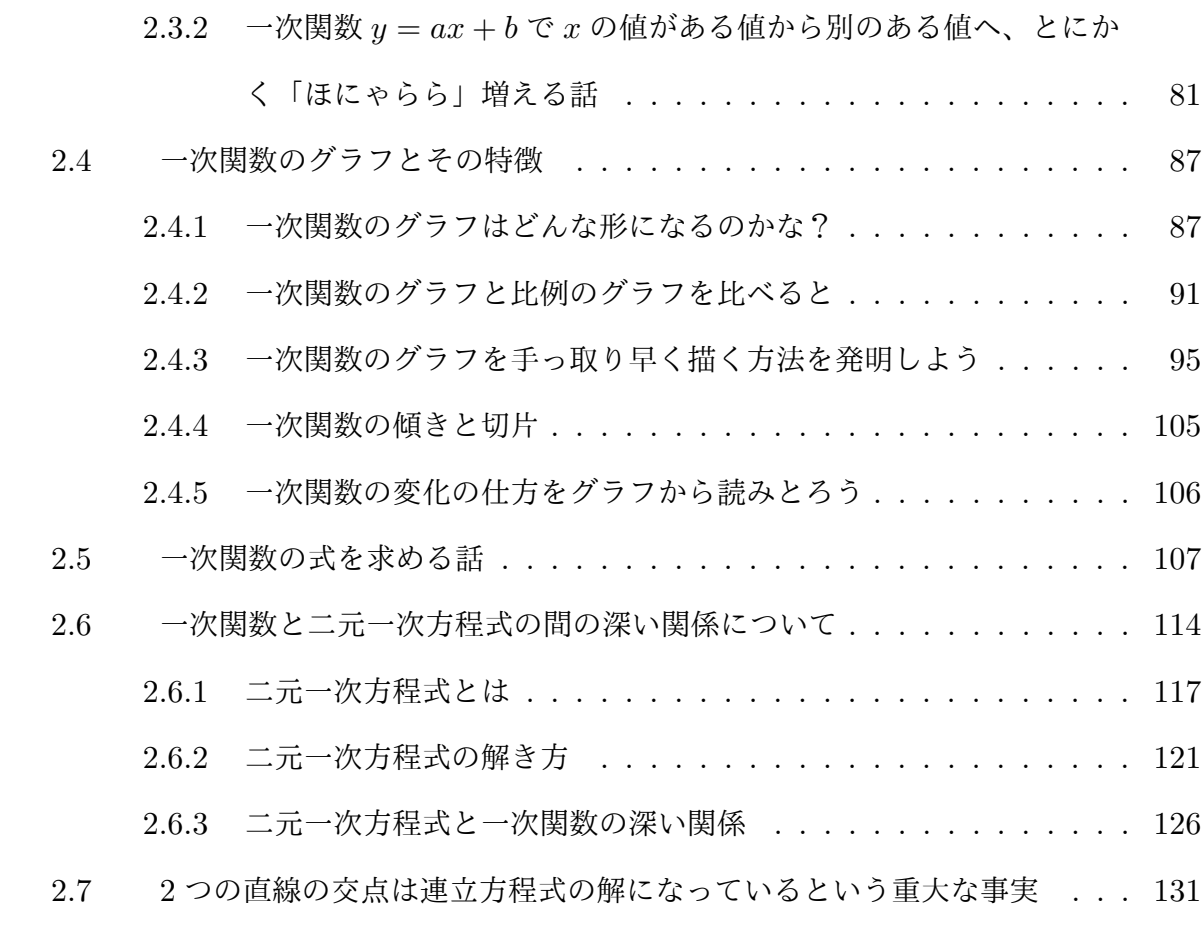

問の解答 143

## このテキストの使いかた

#### 日頃の学習では・・・

*•* テキストをていねいに読んでいきましょう。

このテキストは、きちんと言葉を使ってていねいな説明が書かれています。記号や 数式が並んでいるだけの、意味不明のものではありません。ひとことひとこと言葉 を大切にして、解き方ではなく考え方を学び取るようにしてください。そして、書 いてあることに対して、「あーそういうことか」とか「えーよくわからない」とか 「これ、ちがうんじゃないの?」といった反応をしてください。数学は自分の頭を 使って考えていく科目ですから立ち止まって考えることがとても大切なのです。

*•* テスト直前に勉強を始めるのではなく、テストで力を発揮できるように前もって準 備をしておきましょう。

数学のように、自分の頭を使って「あーでもない、こーでもない」と考えながら学 んでいく科目では、学習を始めてからしばらくの間はなかなか成果が出ない事があ ります。しかし少し我慢をして学習を続けていくうちに、あるとき、驚くような力 が付いていることに気づくことがあります。 つまり、実力は初めのうちはゆっく り伸びていき、あとからぐんと伸びることが多いのです。

*•* 例題を学ぶときには、解答を読む前に、できればまず自分の力で解くことができる かどうか試してみましょう。

数学の学習では、誰かから教わっただけのことよりも自分で悩んで考えたことの

ほうがよく身につきます。紙と筆記用具を使って実際に答案を書いてみてくださ い。それができたらテキストの解答をていねいに読んで自分の考えと比べてみま しょう。

- *•* 例題の学習ができたら、この問題がテストに出ても自分の力だけで解けるかどうか 想像してみましょう。そして心配なものには印を付けておきましょう。 日頃から自分の実力をつかんでおくとテスト対策がしやすくなります。
- *•* 問はもちろん、まず自分の力で解くことができるかどうか試してみてください。 紙と筆記用具を使って実際に答案を書いてみてください。それができたらテキスト の解答をていねいに読んで自分の考えと比べてみましょう。そうすれば理解が深ま るでしょう。
- *•* 問を解き終わって答え合わせをしたら、間違ったものには印を付けておきましょう。 日頃から自分の実力をつかんでおくとテスト対策がしやすくなります。
- *•* ひとつのひとつの節を読み終わったら、どんなことをその節で学んだのか思い出し て「あらすじ」を言えるようにしておきましょう。紙と筆記用具を用意して、誰か にあらすじを伝えるにはどんなふうに説明すればよいか考え、文章を書いてみると とても効果があります。

中学生に「今日は学校の数学の授業でどんなことを勉強したの?」と聞いてみる と、「えーと、何だっけ、そうだ、傾きとか習った。」と断片的なことを言えたりす ることはあるのですが、改めて、「へぇ、ところで傾きってなんなの?」と聞いて みると「えー、何だっけ、そうだ、なんか計算したり直線を描いてた。」ぐらいの 答えしか返ってこないことが多いのです。専門用語を正しく言えるようになること も必要なことかもしれませんが、そんなことより大切なのは「どんなお話を学んだ のか」ということです。数学は意味の無い記号操作を学ぶ科目ではなく、ちゃんと したストーリーがあるものを学んでいるのです。ですから「お話のあらすじ」を理 解しておくことが大切なのです。

#### 定期テスト対策では・・・

「日頃の学習」のところにも書いてありますが、数学のような科目は力がつくまでに時 間のかかる科目です。テストに備えて十分な日数を確保しておきましょう。そして、「日 頃の学習」で心配な例題や間違った問にちゃんと印を付けているとテスト対策が楽になり ます。

- **●** テキストから試験範囲の例題や問を探して、印のついていないものがちゃんと解け るかどうか試してみましょう。
- *•* 印を付けた例題や問を繰り返し復習して、テストに出ても大丈夫な問題を少しでも 増やしておきましょう。

### <span id="page-8-0"></span>第1章

# おさらい:関数についての一般的 な話

この章では、そもそも関数っていったい何なのかということをおさらいします。関数を 理解するための二つのキーワードである「変域」、「変化の割合」についてもおさらいしま す。さらに、関数の性質を追求するときにとても役に立つ「グラフ」についてもおさらい します。

### <span id="page-8-1"></span>1.1 関数っていったい何?

右の図を見てください。これは入り口と出口がついて いる箱です。

この箱の「入り口」にはあなたの好きな「数」を入れ ることができます。すると、ある「決まり」にしたがっ て「出口」からなにか「数」が出てくるようになっていま す。実は、この「決まり」のことを「関数」と呼んでいる のです。

「この説明ではよくわからなーい」と思う人がいるかも しれませんね。そこで、もう少し詳しく説明することに

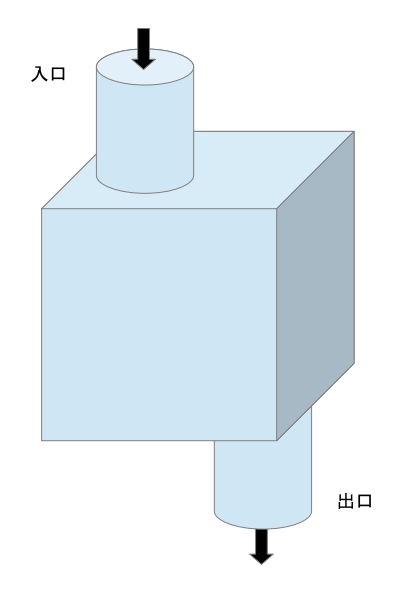

しましょう。さっきの説明には「決まり」という言葉が出てきました。ここで言っている 「決まり」とは、例えば次のようなものです。

例 1 「決まり」:入り口から入れた数を 2 倍して出口から出す

次の図を見てください。

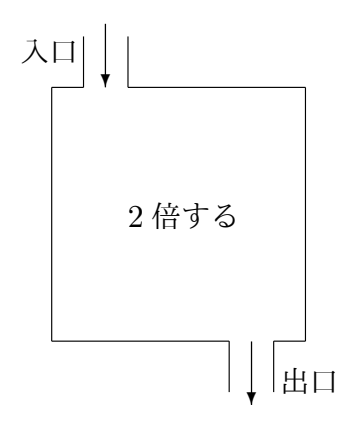

この「決まり」に従うと、「入り口」から「1」を入れると「出口」から「2」が出てきます よね。また「入り口」から「*−*3」を入れると「出口」から「*−*6」が出てきますよね。

問 **1.** 「入り口から入れた数を2倍して出口から出す」という「決まり」について考える ことにします。この「決まり」に従うと、もし「入り口」から「*−* 7 4 」を入れたら、「出口」 から出てくる数はいくつになると思いますか。 そんなんにちょう 答えを見る

では、今度はさっきまでとは別の「決まり」について考えることにしましょう。

例 2 「決まり」:入り口から入れた数を 2 乗してさらに 3 倍して出口から出す 次の図を見てください。

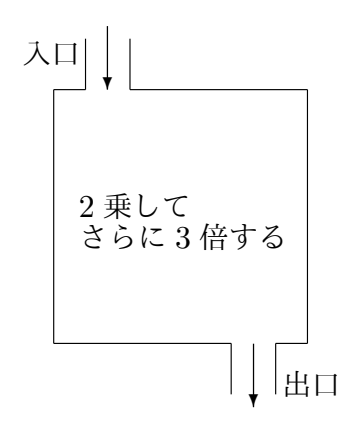

この「決まり」に従うと、例えば「入り口」から 5 を入れると、5 がまず 2 乗されて 25 に なり、さらに 25 が 3 倍されて 75 となって「出口」から出てきます。

問 **2.** 「入り口から入れた数を2乗してさらに 3 倍して出口から出す」という「決まり」 について考えることにします。この「決まり」に従うと、もし「入り口」から *−*3 を入れ たら、「出口」から出てくる数はいくつになると思いますか。 そんちゃく あえを見る

ここまでの説明で、「関数」とはどんなもののことなのか、わかってもらえ[たでしょ](#page-144-0) うか。

「入口から入れた数を 2 倍して出口から出す」とか、入口から入れた数を乗してから、 さらに 3 倍して出口から出す」というような「決まり」のことを数学では、関数と呼んで いるのです。

私たちはここまで、言葉をきちんと使って、関数とはどんなものなのかということを学 んできました。でも、「決まり」を言葉だけで書いているのは大変ですよね。数学では、言 葉だけで書いていると大変だなぁ」と思うときに、文字や式を使います。今あなたが学習 している「関数」では、よく次のようなやり方で、文字や式を使います。

(1) 入口から入れる数は *x* という文字で表す。

(2) 出口から出てくるも数は *y* という数で表す。

(3) 「決まり」は、文字 *x* と文字 *y* が入っている「等式」で表す。

どういうことかわかりますか?まだ「良くわからなーい」と思っている人もいるかもしれ ませんね。そこで、例を使って、もっと詳しく説明しましょう。

例 3 「入口から入れた数を 2 倍して出口から出す」という「決まり」のことを考えるこ とにします。

右の図を見てください。これは、「入口から入れた数 を 2 倍して出口から出す」という「決まり」を図にした ものです。この例のすぐ前で言ったように、入口から入 れる数は *x* という文字で表すことにしましょう。どうし て文字を使うかというと、「入口から入れる数」といって も色々な数が考えられるからです。「入口から入れる数」 <sup>は</sup> 5 になることもできますし、*−*3 になることもできま すし、3*.*62 になることもできますし、*−* 7 3 になることも

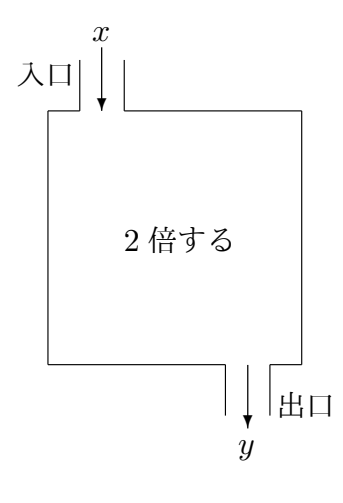

できます。もちろんこのほかにも、色々な数になることができます。このように色々な数 になることができるとき、数学では文字を使うのでしたね。ですから「入口から入れる 数」を表すことにした *x* という文字は、色々な数の代わりとして使われるのです。

では、入口から *x* という数を入れると、どうなるのか考えることにしましょう。もう 1 度、箱の書いてある図を見てください。

「2 倍する」という「決まり」なのですから、入口から *x* を入れればそれが 2 倍されて 2*x* になりますよね。ですから、出口から 2*x* が出てくるのです。ところでこの例のすぐ前 で言ったように, 「出口から出てくる数」を表すために *y* という文字を使うことにしてあ りましたね。いま、出口から 2*x* が出てくるわけですから、*y* というのは 2*x* のことです ね。このように考えると、

$$
y = 2x
$$

という等式を書いておけば、「決まり」を数式で伝えることができます。つまり「関数 *y* = 2*x*」と書いてあったら、「入口から入れた数を 2 倍して出口から出すという決まりが あるんだよ」といっているのです。

問 **3.** 以下の文はどれも、関数を表す「決まり」を言葉で書いたものです。このような、 言葉で書かれている「決まり」を数式で表してください。

- (1) 入口から入れた数を 3 倍してさらに 5 をひいた数を出口から出す。
- (2) 入口から入れた数を *−* 1 2 倍してさらに $\frac{3}{6}$ 2 をたした数を出口から出す。

(3) 入口から入れた数を 2 乗してさらに *−*1 倍した数を出口から出す。

 $(4)$  入口から入れた数を2乗してさらに  $\frac{1}{3}$ をかけた数を出口から出す。

問 **4.** 以下の文はどれも、関数を表す「決まり」を数式で書いたものです。このような、 数式で書かれている「決まり」を言葉を使って文で表してください。

(1) 
$$
y = -4x - 1
$$
  
\n(2)  $y = \frac{3}{4}x + \frac{1}{2}$   
\n(3)  $y = \frac{1}{4}x^2$   
\n(4)  $y = -3x^2$ 

#### 1.2 関数の変域

<span id="page-12-0"></span>これから、関数のことを考えるときにとても大切な 3 つのものについて学びます。それ は、「変域」、「変化の割合」、「グラフ」と呼ばれています。ここでは、この 3 つのうち、ま ず「変域」と呼ばれているものについて学習しましょう。

右の図を見てください。関数とは、このような箱の中 の「決まり」のことでしたね。入口から何か数を入れる と、「決まり」に従って数が作られ、出口から出てくるの でした。ところで、入口から入れる数を色々と変えてい くと、出口から出てくる数もきっと色々と変わってくる ことでしょう。

決まり 入口 出口 , L ❄ *x y*

<sup>問</sup> **5.** *y* = 2*x −* 1 という数式で表されている関数について考えることにします。 入口から、*x* = *−*3、*x* = *−*2、*x* = *−*1、*x* = 0、*x* = 1、*x* = 2、*x* = 3 を入れてみること にします。このとき、出口からどんな数が出てくるのか調べて、次の表にまとめなさい。

答えを見る

答えを見る

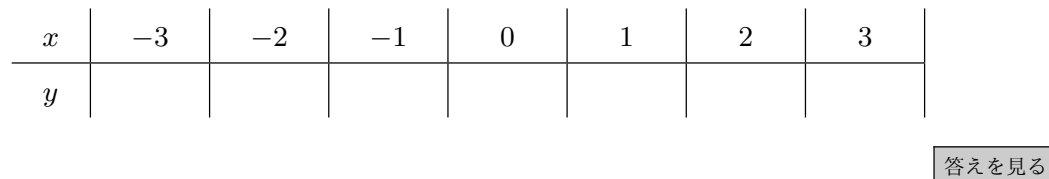

問 **6.** *y* = 2*x* <sup>2</sup> という数式で表されている関数について考えることにします。

入口から、*x* = *−*4、*x* = *−*3、*x* = *−*2、*x* = *−*1、*x* = 0、*x* = 1、*x* = 2 を入れてみ ることにします。このとき、出口からどんな数が出てくるのか調べて、次の表にまとめな さい。

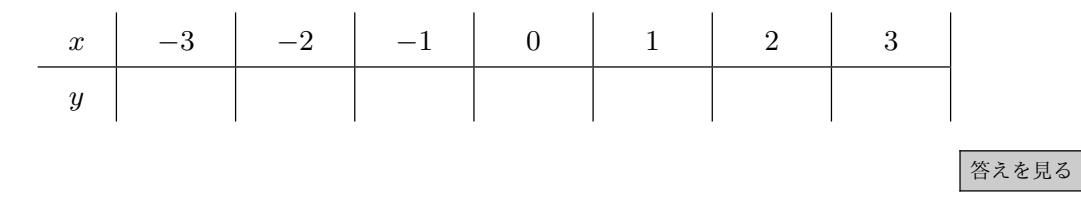

- <span id="page-13-2"></span><span id="page-13-0"></span><sup>問</sup> **7.** *y* = 2*x −* 3 という数式で表されている関数について考えることにします。
	- (1) 入口から、*x* = *−*4、*x* = *−*3、*x* = *−*2、*x* = *−*1、*x* = 0、*x* = 1、*x* = 2 を入れて みることにします。このとき、出口からどんな数が出てくるのか調べて、次の表に まとめなさい。

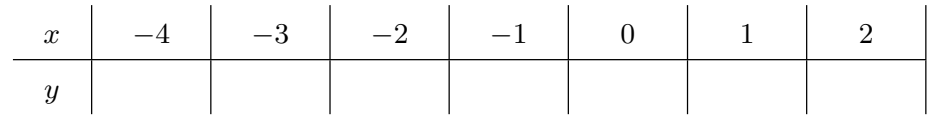

<span id="page-13-1"></span>(2) 今度は (1) とは違い 0*.*5 きざみで、入口から、*x* = *−*4、*x* = *−*3*.*5、*x* = *−*3、 *x* = *−*2*.*5、*x* = *−*2、*x* = *−*1*.*5、*x* = *−*1、*x* = 0*.*5、*x* = 0、*x* = 0*.*5、*x* = 1、 *x* = 1*.*5[、](#page-13-0)*x* = 2 を入れてみることにします。このとき、出口からどんな数が出てく るのか調べて、次の表にまとめなさい。

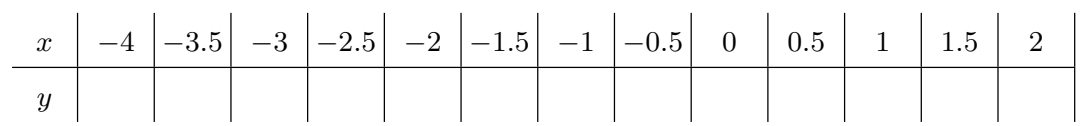

<span id="page-13-3"></span>(3) (1) <sup>と</sup> (2) の問題はどちらも、*y* = 2*x −* 3 という関数で、入口から入れる *x* という 数を *−*4 以上 2 以下にしていますが、 (1) では 1 きざみ、(2) では 0*.*5 きざみで入 [り](#page-13-0)口か[ら](#page-13-1)入れる数を変えて調べました。つまり、(2) の調査は (1) の調査に比べる と細かい調査ですね。そこでもし、1 き[ざ](#page-13-0)みとか 0*.*5 きざ[みな](#page-13-1)んてケチなことはや

めて、*x* の値を 0*.*1 きざみで変えていくとか、さらに 0*.*01 きざみで変えていくと か、さらにがんばって 0*.*001 きざみで変えていったりしてもっと徹底的に細かく調 査をしたら、どんな表ができるか想像してください。想像できたら次の質問に答え てください。

質問:関数 *y* = 2*x −* 3 で、もし、入口から入れる *x* という数を *−*4 以上 2 以下の「ありとあらゆる」全ての数にすると、出口から出てくる *y* という数 は、どんな数たちになりますか。

答えを見る

さて、今解いてもらった、問 7 の (3) はとても重要な問題です。「関数の変域」というも のをこれからあなたに説明するのですが、問 7 の (3) がちゃんとわかっていないと、説明 しても理解できないかも知れ[ませ](#page-13-2)ん[。](#page-13-3)そこで「関数の変域」というものを説明する前に、 次の例で、問 7 の (3) の答えを詳しく説明す[る](#page-13-2)こ[とに](#page-13-3)しましょう。

例 4 問 7 の (3) の答えについて

<span id="page-14-0"></span><sup>問</sup> 7 は、関数 *y* = 2*x −* 3 について考える問題でしたね。問 7 <sup>の</sup> (1) では入口から入れ る数 *x* [の値](#page-13-2)を [1](#page-13-3) きざみで変えて、出口から出てくる数 *y* がいくつになるか調べていまし た。[ち](#page-13-2)ゃんと計算した人は、次のようになったはずです。

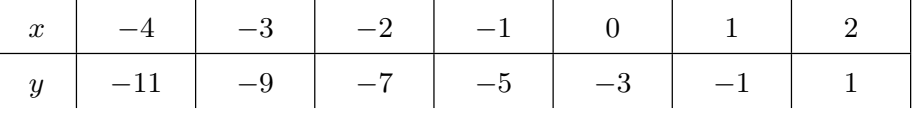

 次に問 7 の (2) では、入口から入れる数 *x* の値を 0*.*5 きざみで変えて、出口から出てく る数 *y* がいくつになるか調べていました。つまり、細かい調査をしたわけです。ちゃんと 計算した[人](#page-13-2)は[、次](#page-13-1)のようになったはずです。

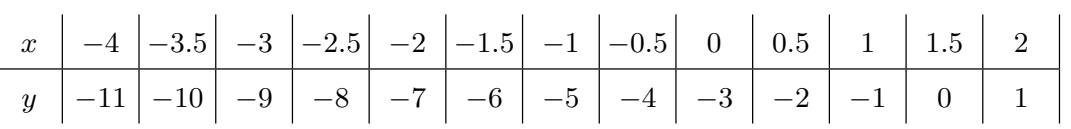

きざみをどんどん細かくして調べると、どんなことが新しくわかるのでしょうか。この ことを考えるために、例えばこの 2 つの表で、*x* <sup>が</sup> *−*4 から *x* <sup>が</sup> *−*3 へ変わる所だけ詳し く比べてみることにしましょう。

右の 2 つの表を見てください。

上の表は、「入口から入れる *x* を 1 きざみに変えた場合に出 *x −*4 *−*3 口から出てくる *<sup>y</sup>* を調べた表」から、「*<sup>x</sup>* <sup>が</sup> *<sup>−</sup>*<sup>4</sup> から *<sup>−</sup>*<sup>3</sup> へ変 *<sup>y</sup> <sup>−</sup>*<sup>11</sup> *<sup>−</sup>*<sup>9</sup> わる所だけ」を取り出したものです。

下の表は、「入口から入れる *x* を 0*.*5 きざみで変えた場合に  $\begin{array}{|c|c|c|c|c|}\n\hline\nx & -4 & -3.5 & -3 \\
\hline\ny & -11 & -10 & -9 \\
\hline\n\end{array}$ 出口から出てくる *<sup>y</sup>* を調べた表」から、「*<sup>x</sup>* <sup>が</sup> *<sup>−</sup>*<sup>4</sup> から *<sup>−</sup>*<sup>3</sup> <sup>へ</sup> *<sup>y</sup> <sup>−</sup>*<sup>11</sup> *<sup>−</sup>*<sup>10</sup> *<sup>−</sup>*<sup>9</sup> 変わる所だけ」を取り出したものです。

もちろん、どちらの表も *y* = 2*x −* 3 という式を使って *y* を計算したものです。ではこ こで、2 つの表を見ながら、例えば、「出口から出てくる *y* <sup>が</sup> *−*10 になることがあるのか どうか」考えてみましょう。

上の表は *x* <sup>を</sup> 1 きざみで変えて調べたもので、「*x* <sup>が</sup> *−*4 のときに *y* <sup>は</sup> *−*11 になる」と いうことと、「*x* <sup>が</sup> *−*3 のときに *y* <sup>は</sup> *−*9 になるということ」が調べられています。つま り、1きざみの調査では、「y は −11 になることがある」ということと、「y は −9 になる ことがある」ということがわかるわけです。しかしこの調査では、「 $y$  が -10 になること」 があるのかないのかわからないのです。念のためもう1度、少し言い方を変えて説明しま<br>
<sup>〜</sup> しょう。*−*10 というのは、*−*11 <sup>と</sup> *−*9 の間にある数です。1 きざみの調査の表の下の段 (つまり *y* の段)を見れば、*y* <sup>が</sup> *−*11 <sup>や</sup> *−*9 になることがあるのはわかります。しかし、 いくらこの表の *y* の段をを見ても、*−*10 という数はどこにも書いてないので「出口から 出てくる *y が −*11 と −9 の間にある −10 という数になれるのかどうかはわからない」の です。

下の表は *x* <sup>を</sup> 0*.*5 きざみで変えて調べたものです。「*x* <sup>が</sup> *−*4 のときに *y* <sup>は</sup> *−*11 にな る」ということと、「*x* <sup>が</sup> *−*3 のときに *y* <sup>は</sup> *−*9 になる」ということはもちろん調べられて います。しかしそれだけではなくて、「*x* <sup>が</sup> *−*3*.*5 のときに *y* <sup>は</sup> *−*10 になる」ということ も調べられています。つまり、きざみを 0*.*5 きざみに変え細かい調査をしてみたら、「出  $\Box$ から出てくる *y* が、−11 と −9 の間にある −10 という数になることがあるということ がわかった」のです。<br>^<del>^</del>

それでは、入り口から入れる *x* の値のきざみをもっと細かくして関数 *y* = 2*x −* 3 を調 査するとどんなことがわかるのでしょうか。そこで今度は、入口から入れる *x* を 0*.*1 きざ みで変えて調査することにしましょう。0*.*1 きざみですから全部調べるのは大変です。そ こでとりあえず、さっきの表と比べるために *x* <sup>が</sup> *−*4 から *−*3 へ変わる所を 0*.*1 きざみで 調べることにします。そうすると、次のような表ができるはずです。(電卓などを使って も良いからあなたも自分で計算してたしかめてください。)

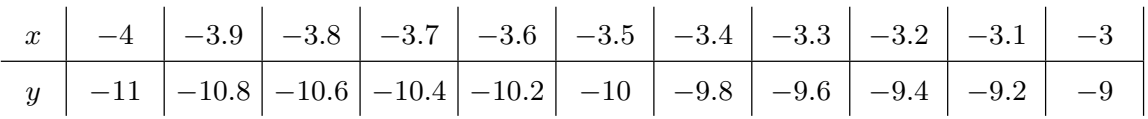

思い出してください。*x* <sup>を</sup> 1 きざみで変えて調べた時は、「*y* <sup>は</sup> *−*11 になれる」という ことと、「*y* <sup>は</sup> *−*9 になれる」ということはわかりましたが、「*y* <sup>は</sup> *−*11 <sup>と</sup> *−*9 の間にある ほかの数になれるかどうか」ということはわかりませんでした。次に *x* を 0.5 きざみで変 えて調べた時は、「*y* <sup>は</sup> *−*11 になれる」ということと、「*y* <sup>は</sup> *−*9 になれる」ということだ けではなく、さらに、「*y* <sup>は</sup> *−*11 <sup>と</sup> *−*9 の間にある *−*10 という数になれる」ということも わかりました。しかし、*−*11 <sup>と</sup> *−*9 の間には、*−*10 の*✿✿* ほ*✿✿* か*✿✿* に*✿✿✿* も*✿✿* た*✿✿* く*✿✿* さ*✿✿✿* ん*✿✿* の*✿✿* 数*✿✿* が*✿✿✿* あ*✿✿* り*✿✿* ま*✿✿* す*✿✿✿* 。 *✿✿✿✿✿* 0*.*5 きざみの調査では、*y* が、このような「ほかにもある数」になれるのかどうかわかり ません。ですが、今、もっと細かい調査、つまり 0*.*1 きざみの調査をして表を作りました ね。それでは、今作った表の *y* の段を見てください。これを見ると、「*y* <sup>は</sup> *−*11 <sup>や</sup> *−*9 <sup>や</sup> *−*10 だけではなく、*−*10*.*8 とか、*−*10*.*6 とか、*−*10*.*4 とか、*−*10*.*2 とか、*−*9*.*8 とか、*−*9*.*6 とか、−9.4 とか、−9.2 になれる」ことがわかります。つまり、−11 と −9 の間にある、 「けっこう色々な数」になれることがわかります。しかし 0.1 きざみの調査では、これが<br><del>~~</del> 限界です。*−*11 *✿✿✿✿✿* と*✿✿✿ −*9 *✿✿✿✿* の*✿✿* 間*✿✿* に*✿✿✿* は*✿✿* 、*✿✿* さ*✿✿✿* ら*✿✿* に*✿✿* た*✿✿* く*✿✿✿* さ*✿✿* ん*✿✿* の*✿✿✿* 「*✿✿* ほ*✿✿* か*✿✿* の*✿✿* 数*✿✿✿* 」*✿✿* が*✿✿* あ*✿✿✿* る*✿✿* のです。例えば、 *−*10*.*1 とか *−*9*.*45 とか *−*9*.*2431 とか *· · ·* いくらでもあるのです。*y* がこのような数にな れるのかどうか、0.1 きざみの調査ではわからないのです。<br><del>~~</del>~~~~

というわけで、さらにきざみを細かくして、入り口から入れる *x* の値を 0*.*01 きざみで 変えて調べて表を作るとか、0*.*001 きざみで調べて表を作るとか、0*.*0001 きざみで調べて 表を作るというようにしていくとどうなるのか想像してほしいのです。

実は徹底的に細かい調査をしていくと、*x* <sup>が</sup> *−*4 から *−*3 へ変わっていく所では、「*y* <sup>は</sup> *−*11 <sup>と</sup> *−*9 の間にあるどんな数にもなれる」ということがわかってきます。つまり、「入 口から *<sup>−</sup>*<sup>4</sup> 以上 *<sup>−</sup>*<sup>3</sup> 以下のあ˙ <sup>り</sup>˙ <sup>と</sup>˙ <sup>あ</sup>˙ <sup>ら</sup>˙ <sup>ゆ</sup>˙ る数を入れていくと、出口から ˙ *<sup>−</sup>*<sup>11</sup> 以上 *<sup>−</sup>*<sup>9</sup> 以下 のありとあらゆる数が出てくる」ということがわかってくるのです。

このようにして、きざみをどんどん細かくした調査のことを想像していけば、*y* = 2*x−*3 という式で表される関数では、入口から *−*4 以上 2 以下のありとあらゆる数を入れていく と、出口から *−*11 以上 1 以下のありとあらゆる数が出てくるということが想像できるで しょう。

ではこれからいよいよ、「関数の変域」という言葉をあなたに教えます。問 7 の (3) や、 <sup>例</sup> 4 では、「関数 *y* = 2*x −* 3 では、入口から入れる *x* として、*−*4 以上 2 以下のありとあ らゆる数を使うと、出口から出てくる *y* は、*−*11 以上 1 以下のありとあらゆ[る](#page-13-2)数[にな](#page-13-3)る」 と[い](#page-14-0)うことを詳しく学習しましたね。数学では、「入口から入れる *x* という数の範囲」の ことを *x* の変域と呼んでいます。また、「出口から出てくる *y* という数の範囲」のことを *y* の変域と呼んでいます。ですから、さっきの話では、「*x* の変域は *−*4 以上 2 以下(のあ りとあらゆる数)」ですし、「*y* の変域は *−*11 以上 1 以下(のありとあらゆる数)」という ことです。数学っぽく書きたいときは、あなたも知っている不等号というものを使って、 「*x* の変域は *−*4 ≦ *x* ≦ 2」、「*y* の変域は *−*11 ≦ *y* ≦ 1」と書けばよいのです。つまり、 関数の話をしているときに、「*x* の変域は *−*4 以上 2 以下」と書いてあったら、「入口から *−*4 以上 2 以下のありとあらゆる数を入れるぞ」と言っているのです。そして、「*y* の変域 <sup>は</sup> *−*11 以上 1 以下」と書いてあったら、「出口から *−*11 以上 1 以下のありとあらゆる数 が出てくるぞ」と言っているのです。

例題 1 *y* = *−*2*x*+5 という式で表される関数について考えます。*x* の変域が *−*3 ≦ *x* ≦ 5 のとき、*y* の変域がどうなるのか調べなさい。

解答

まず、念のため、この問題の意味を確認しておきましょう。関数を表す式が *y* = *−*2*x*+5 ですから、この関数は「入口から入れた *x* という数を *−*2 倍してさらに 5 をたして出口

から出す」という「決まり」ですね。また、*x* の変域が *−*3 ≦ *x* ≦ 5 ですから、「入口か <sup>ら</sup> *−*3 以上 5 以下のありとあらゆる数を入れるぞ」といっているのですね。このとき *y* <sup>の</sup> 変域、つまり「出口から出てくる数の範囲」を調べてくれというのがこの問題です。そこ で、出口から出てくる *y* という数はどんな数になれるのか表を作って調べることにしま しょう。次の表を見てください。これは入口から入れる *x* <sup>を</sup> *−*3 から 5 まで、1 きざみで 変えて調べたものです。

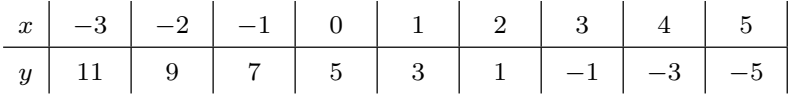

では、この表の *y* の段を見てみましょう。*y* <sup>は</sup> 11 <sup>や</sup> 9 <sup>や</sup> 7 <sup>や</sup> 5 <sup>や</sup> 3 <sup>や</sup> 1 <sup>や</sup> *−*1 <sup>や</sup> *−*3 <sup>や</sup> *−*5 になっています。どうも、一番小さくても *−*5 で、一番大きくても 11 のようです。 しかしこの調査で安心してはいけませんね。この調査は 1 きざみです。きっと、もっと詳 しく調べたほうが良いですよね。そこで、0*.*5 きざみで調べて表を作ってみます。そうす ると、次のような表ができるはずです。

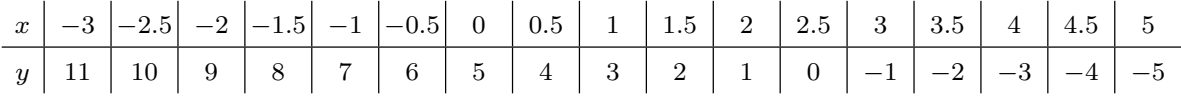

では、*y* の段を見てみましょう。さっきより細かいことがわかります。*x* の値を 1 きざ みで変えて調べたの表では、*y が 10 とか 8 とか 6 などになるのかどうかわからなかった* のですが、*x* を 0*.*5 きざみで変えて調べたこの表を見ると、*y* が 10 とか 8 とか 6 などに なるのがはっきりとわかります。<br><del>◇</del>

では、もっともっと細かいきざみで調査するとどうなるのか想像してください。どうで すか? <sup>11</sup> <sup>と</sup> *<sup>−</sup>*<sup>5</sup> の間にある、あ˙ <sup>り</sup>˙ <sup>と</sup>˙ <sup>あ</sup>˙ <sup>ら</sup>˙ <sup>ゆ</sup>˙ る数が出口から出てくるって想像できますか。 ˙ 例えば、さっき作った 2 つの表では *y* が 8*.*5 になれるのかどうかわかりませんが、入り 口から入れる *x* の値をもっと細かいきざみで変えて詳しく調べれば、*y* は 8*.*5 にだってな れるということがわかるのです。例えば、入口から入れる *x* を 0*.*01 きざみで変えて調べ た人は、*x* <sup>を</sup> *−*1*.*75 にすると *y* <sup>が</sup> 8*.*5 になるって気づいたはずです。*−*1*.*75 <sup>は</sup> *−*3 以上 5 以下の数です。ですからこの問題では、*−*1*.*75 は入口から入れることができます。そうす

ると、出口からちゃんと 8*.*5 が出てくるのです。計算して確かめてくださいね。どうです か?このように、一生懸命細かい調査のことを想像してみれば、入口から *−*3 以上 5 以下 のありとあらゆる数を入れていくと、出口から *−*5 以上 11 以下のありとあらゆる数が出 てくるということが悟れるでしょう。というわけで、この問題の答えは

#### *y* の変域は *−*5 ≦ *y* ≦ 11

ということになります。

例題 2 *y* = *x* <sup>2</sup> という式で表される関数について考えます。*<sup>x</sup>* の変域が *<sup>−</sup>*<sup>3</sup> <sup>≦</sup> *<sup>x</sup>* <sup>≦</sup> <sup>5</sup> <sup>の</sup> とき、*y* の変域がどうなるのか調べなさい。

解答

まず、念のため、この問題の意味を確認しておきましょう。関数を表す式が *y* = *x* <sup>2</sup> で すから、「入口から入れた *x* という数を 2 乗して出口から出す」という「決まり」ですね。 また、*x* の変域が *−*3 ≦ *x* ≦ 5 ですから、「入口から *−*3 以上 5 以下のありとあらゆる数 を入れるぞ」といっているのですね。このとき *y* の変域、つまり「出口から出てくる数の 範囲」を調べてくれというのが、この問題です。そこで、出口から出てくる *y* という数は どんな数になれるのか、表を作って調べることにしましょう。次の表を見てください。こ れは入口から入れる *x* <sup>を</sup> *−*3 から 5 まで、1 きざみで変えて調べたものです。

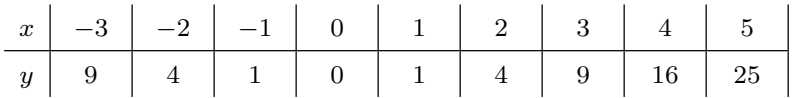

では、この表の *y* の段を見てみましょう。*y* は 9 や 4 や 1 や 0 や 1 や 4 や 9 や 16 や 25 になっています。ちょっと複雑なことが起きている感じがしますねぇ。9 とか 4 とか 1 は 2 回も出口から出てきていますね。まあそういうことはあっても、出口から出るのは、 一番小さくても 0 で、一番大きくても 25 のようです。しかし、この調査で安心してはい けませんね。この調査は 1 きざみです。。きっと、もっと詳しく調べたほうが良いですよ ね。そこで、0*.*5 きざみで調べて表を作ってみます。そうすると、次のような表ができま す(電卓などを使っても良いからあなたも自分で計算してたしかめてください。)

1.2 関数の変域 **19**

| $\boldsymbol{x}$ |  |  |  |  |  |  | $\vert$ -3 $\vert$ -2.5 $\vert$ -2 $\vert$ -1.5 $\vert$ -1 $\vert$ -0.5 $\vert$ 0 $\vert$ 0.5 $\vert$ 1 $\vert$ 1.5 $\vert$ 2 $\vert$ 2.5 $\vert$ 3 $\vert$ 3.5 $\vert$ 4 $\vert$ | $14.5$ 5 |  |
|------------------|--|--|--|--|--|--|----------------------------------------------------------------------------------------------------|----------|--|
|                  |  |  |  |  |  |  |                                                                                                    |          |  |

では、*y* の段を見てみましょう。さっきより細かいことがわかります。例えば、さっき の表では、*y* が 9 と 4 の間の数にになるのかどうかわかリませんよね。ですがこの表を見 ると、*y* は 6*.*25 になるので、9 と 4 の間の数にになることもあるようです。また、*y* が 4 と 1 の間の数になることもあるようです。

では、*x* の値を 1 きざみや 0*.*5 きざみではなく、もっともっと細かいきざみで変えて 調査するとどうなるのか想像してください。どうですか? *y* の段ですが、左から右へ見 ていくと、どうも、9 から始まって、少しずつだんだん減っていき、そのうち 0 になり、 その先は少しずつだんだん増えて、最後に 25 になるようですね。一方的に増えたり減っ たりするわけではありませんが、とにかく、0と25の間にある、ありとあらゆる数が出 てくるって想像できますね。このように、一生懸命、細かい調査のことを想像してみれ ば、入口から -3 以上 5 以下のありとあらゆる数を入れていくと、出口から 0 以上 25 以 下のありとあらゆる数が出てくるということが悟れるでしょう。ですから、この問題の答 えは、

#### *y* の変域は 0 ≦ *y* ≦ 25

ということになります。

#### 大切な注意

この問題の解説の最後に、あなたに大切な注意をしておきます。よく、こういう「変 域」の問題を解くとき、「はじっこの *x* の値」だけを使って計算し答えを出そうとする人 がいます。どういうことかというと、「*x* の変域は *−*3 ≦ *y* ≦ 5 であるというのを見た瞬 間、*y* = *x* <sup>2</sup> という式を使って

> 入口から *x* = *−*3 を入れると出口から *y* = 9 が出てくる。 入口から *x* = 5 を入れると出口から *y* = 25 が出てくる。

ということを計算し、

#### だから *y* の変域は 9 ≦ *y* ≦ 25 となる。

と考える人がよくいます。でも、この考え間違ってますよね。はじっこの *x* の値である *−*3 <sup>と</sup> 5 だけを使って調査をしてもだめですよね。*−*3 <sup>と</sup> 5 の間にある数のことも調査し ないと本当のことはわからないのです。だってこの問題では、例えば入口から 0 だって入 れることができるのですよね。だったら出口から 0 が出てきますよね。また例えば入口か ら 2 だって入れることができるのですよね。だったら出口から 4 が出てきますよね。9 か ら 25 までしか出てこないなんてうそですよね。

問 **8.** 以下の関数で *x* の変域が以下のようになっているとき、*y* の変域を必ず表を作って 調べなさい。

- (1) 関数 *y* = *−*3*x* + 2 <sup>で</sup> *x* の変域が 1 ≦ *x* ≦ 5 のときの *y* の変域
- (2) 関数 *y* = 2*x −* 7 <sup>で</sup> *x* の変域が *−*3 ≦ *x* ≦ 1 のときの *y* の変域
- (3) 関数 *y* = *x* <sup>2</sup> で *x* の変域が 1 ≦ *x* ≦ 4 のときの *y* の変域
- (4) 関数 *y* = *x* <sup>2</sup> <sup>で</sup> *<sup>x</sup>* の変域が *<sup>−</sup>*<sup>3</sup> <sup>≦</sup> *<sup>x</sup>* <sup>≦</sup> <sup>2</sup> のときの *<sup>y</sup>* の変域
- (5) 関数 *y* = *x* <sup>2</sup> <sup>で</sup> *<sup>x</sup>* の変域が *<sup>−</sup>*<sup>4</sup> <sup>≦</sup> *<sup>x</sup>* <sup>≦</sup> <sup>4</sup> のときの *<sup>y</sup>* の変域

#### 答えを見る

#### 1.3 関数の変化の割合

<span id="page-21-0"></span>関数のことを考えるときにとても大切な、3 つのものがあるのでしたね。それらは、「変 域」、「変化の割合」、「グラフ」と呼ばれているのでした。前の節では、この 3 つのうち、 「変域」と呼ばれているものについて学習しました。ここではこれから、「変化の割合」と 呼ばれているものを学習することにします。

右の図を見てください。関数とは、このような箱の中 の「決まり」のことでしたね。入口から何か数を入れる と、「決まり」に従って数が作られ出口から出てくるので した。

そして前の節では、「入口から入れる数 *x* <sup>を</sup> *−*5 以上 3 以下のありとあらゆる数にする」というようなことを考 え、そんなことをすると「出口から出てくる数 *y* はどん な範囲の数になるのか」ということを気にしたのでした。

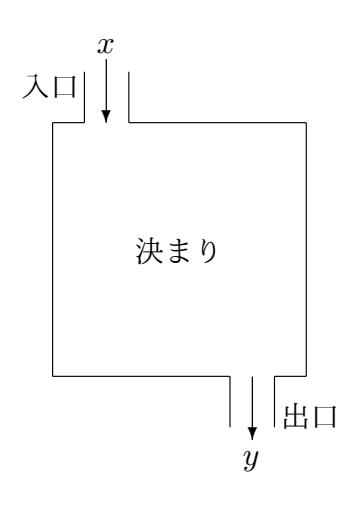

これから少し違うことを考えます。入口から入れる *x* を変えてみることに変わりはな いのですが、次のような点が違います。

- <span id="page-22-0"></span>(1) 入口から入れる *x* は 2 個だけにします。そして、どっちの数を先に入れたのか覚え ておきます。つまり、初めにいくつを入れて、次にいくつを入れたのか、ちゃんと 順番も覚えておきます。
- (2) (1) のようにすると、入口から入れる *x* は 2 個だけですから、出口から出てくる *y* は 2 個だけになります。ところで、(1) では入り口から入れる順番を気にしていて [の](#page-22-0)ですから、出口から出てくる数も順番が大切です。つまり、初めに入れた *x* に対 応して出てくる *y* と、あとから入れ[た](#page-22-0) *x* に対応して出てくる *y* を取り違えてはいけ ません。どっちが先に出てきて、どっちがあとに出てきてのか覚えておくのです。
- (3) 後から入れた *x* は初めに入れた *x* と比べると、どれだけ増えているのか計算して おきます。つまり、後から入れた *x* と先に入れた *x* の差を求めるておくのです。
- <span id="page-22-1"></span>(4) 後から出てきた *y* は初めに出てきた *y* と比べると、どれだけ増えているのか計算 しておきます。つまり、後から出てきた *y* と先に出てきた *y* の差を求めておくの です。

どうですか?どんなことに注目しておくのかわかりましたか?少し話がごちゃごちゃし てきたので例を使って説明しましょう。

例 5 「入口から入れた数を 2 倍してさらに 1 をひく」という「決まり」の関数について

考えることにします。数式では、*y* = 2*x −* 1 ですよね。この関数で、入口から、初め 3 を入れ、次に 7 を入れる場合の話をします。そして、この例の前に説明した (1) から (4) は、どんなふうになるのか説明します。

(1) 初め入口から *x* = 3 を入れ、次に入口から *x* = 7 を入れるのでしたね[。\(](#page-22-0)3 と 7 [を](#page-22-1) 入口から入れるわけですが、どっちを先にいれ、どっちをあとに入れたのかちゃん と覚えていてくださいね。)今考えたことを、この後のために、次のような表を作っ てまとめておくことにします。

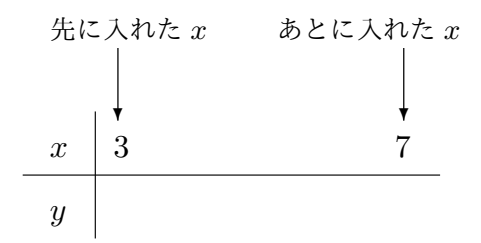

(2) 出口から出てくる *y* がいくつになるのか調べます。この関数は、*y* = 2*x −* 1 とい う数式で表される関数でしたね。

初め入口に *x* = 3 を入れるのですから、*y* = 2*x −* 1 という数式を使って計算して みると、初めに出てくる *y* は、

$$
2 \times 3 - 1 = 6 - 1 = 5
$$

ですね。

次は、入口から *x* = 7 を入れるのですから、*y* = 2*x −* 1 という数式を使って計算 してみると、次に出てくる *y* は、

$$
2 \times 7 - 1 = 14 - 1 = 13
$$

ですね。

つまり、先に 5 が出てきて、後に 13 が出てくるわけです。今、考えたことを、(1)

で作った表に追加しておきましょう。次のようになりますね。

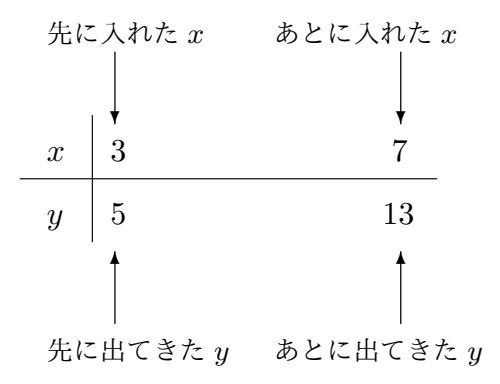

(3) 先に入れた *x* は 3 でした。あとから入れた *x* は 7 でした。ということは、後から 入れた *x* は先に入れた *x* よりどれだけ増えているかというと、4 増えているのです ね。つまり、ひきざんをすれば、

$$
7-3=4
$$

増えているということがわかるわけですね。このことも表に追加して書いておきま しょう。すると次のようになりますね。

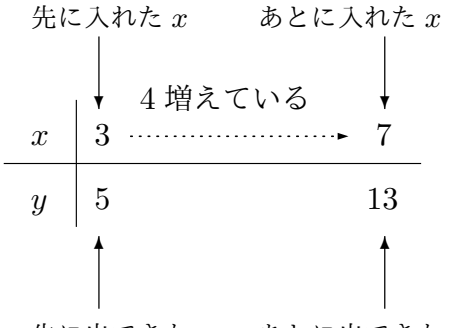

先に出てきた *y* あとに出てきた *y*

(4) 先に出てきた *y* は 5 でした。あとから出てきた *y* は 13 でした。ということは、後 から出てきた *y* は先に出てきた *y* よりどれだけ増えているかというと、8 増えてい るのですね。つまり、ひきざんをすれば、

増えているということがわかるわけですね。これも最後に表に追加して書いておき ましょう。すると次のような表が完成します。

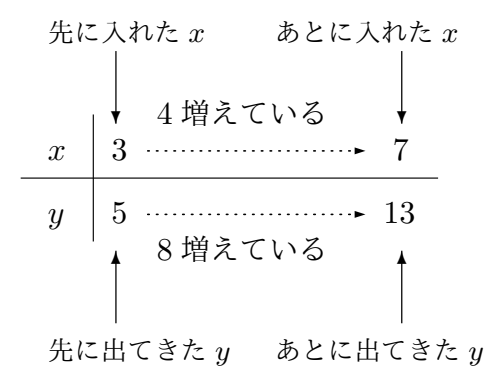

(1) から (4) まで調べたことを、このような表を作ってまとめておくと便利なの です。

問 **9.** 以下の文の空欄や表の空欄に正しい数を記入しなさい。

「入口から入れた数を 3 倍してさらに 5 をひく」という「決まり」の関数について考え ることにします。数式では、*y* = 3*x −* 5 ですよね。この関数で、入口から、初め *−*2 を入 れ、次に 4 を入れる場合の話をします。そして、「*x* はどれだけ増えるのかまたは減るの か」、またそのとき「*y* はどれだけ増えるのか減るのか」を調べることにします

(1) 初め入口から *x* = *−*2 を入れ、次に入口から *x* = 4 を入れるのでしたね。今考えた ことを、この後のために、次のような表を作ってまとめておくことにします。

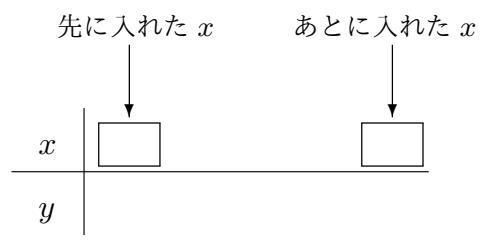

(2) 出口から出てくる *y* がいくつになるのか調べます。この関数は、*y* = 3*x −* 5 とい う数式で表される関数でしたね。

初め入口に *x* = *−*2 を入れるのですから、*y* = 3*x −* 5 という数式を使って計算し てみると、

初めに出てくる *y* は

ですね。

次は、入口から *x* = 4 を入れるのですから、*y* = 3*x −* 5 という数式を使って計算 してみると、

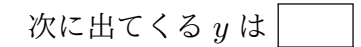

ですね。つまり、先に | が出てきて、後に | が出てくるわけです。今、考 えたことを、さっき作った表に追加しておきましょう。次のようになりますね。

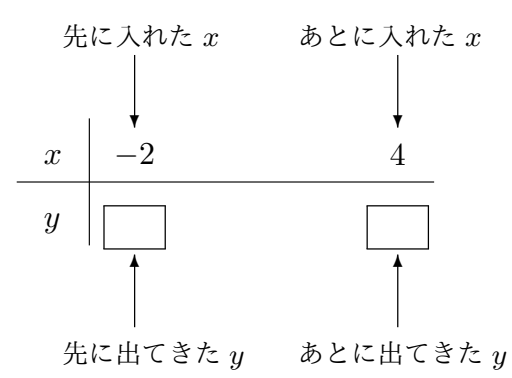

(3) 先に入れた *x* <sup>は</sup> *−*2 でした。あとから入れた *x* <sup>は</sup> 4 でした。後から入れた *x* は先 に入れた *x* よりどれだけ増えているか調べましょう。そのためには、ひきざんをす れば良いですね。つまり、

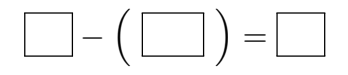

増えているということがわかるわけですね。このことも表に追加して書いておきま しょう。すると次のようになりますね。

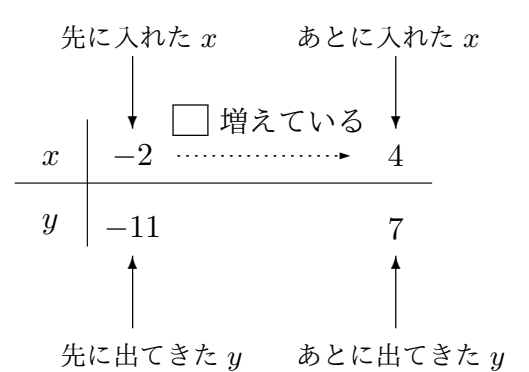

(4) 先に出てきた *y* <sup>は</sup> *−*11 でした。あとから出てきた *y* <sup>は</sup> 7 でしたね。後から出てき た *y* は先に出たきた *y* よりどれだけ増えているか調べましょう。そのためには、ひ きざんをすれば良いですね。つまり、

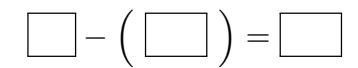

増えているということがわかるわけですね。このことも表に追加して書いておきま しょう。すると次のようになりますね。すると次のような表が完成します。

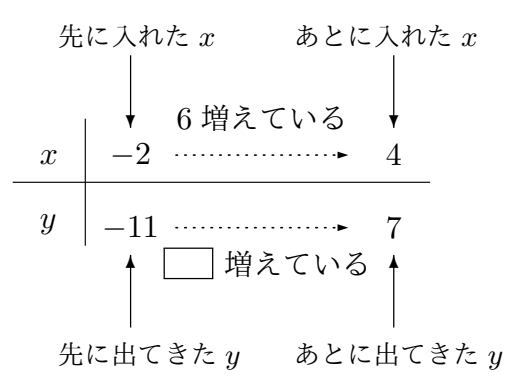

以上の調査で、関数 *y* = 3*x −* 5 では、入口から入れる *x* の値を *−*2 から 4 へ変えるとき

$$
x
$$
 は 值 増え、 $y$  は 值 増える

ということがわかりました。 おんじょう しゅうしゃ しゅうしゃ おんきょう 答えを見る

問 **10.** 次の関数で、*x* の値を次のように変えたとき、「*x* はどれだけ増えるのかまたは減 るのか」、またそのとき「*y* はどれだけ増えるのか減るのか」を調べて答えなさい。

- (1) 関数 *y* = 2*x* + 5 で、*x* <sup>を</sup> *−*1 から 5 へ変える(入口から先に *x* = *−*1 を入れ、後に *x* = 5 を入れるという意味ですよ)
- (2) 関数 *y* = *−*3*x* + 2 で、*x* <sup>を</sup> *−*5 から *−*2 へ変える(入口から先に *x* = *−*5 を入れ、 後に *x* = *−*2 を入れるという意味ですよ)
- (3) 関数 *y* = *x* <sup>2</sup> で、*<sup>x</sup>* <sup>を</sup> <sup>1</sup> から *<sup>−</sup>*<sup>4</sup> へ変える(入口から先に *<sup>x</sup>* = 1 を入れ、後に *x* = *−*4 を入れるという意味ですよ)
- (4) 関数 *y* = *x* <sup>2</sup> で、*x* を 4 から 1 へ変える(入口から先に *x* = 4 を入れ、後に *x* = 1

を入れるという意味ですよ) 答えを見る

では、話を進めましょう。

これまで、「*x* を 1 から 4 へ変える」とか「*x* を 7 から 1 へ変える」というように、入 口から入れる *x* をある数から別の数へ変えるということを考えてきました。これからも そういうことを考えるのですが、ここで言葉を統一することにしましょう。どういうこと かというと *· · ·*

例えば、「*x* を 1 から 4 へ変える」場合には、*x* は 3 増やされています。

これに対して例えば、「*x* を 7 から 1 へ変える」場合には、*x* は 6 滅らされています。

このように、*x* は増えることもあれば減ることもあるわけです。そこでこれからは、*x* が減る場合は負の数を使って「増える」という言葉に統一することにしましょう。例え ば、*x* は 6 減らされたと言う代わりに、負の数を使って *x* は −6 増やされたと言うことに<br>←←← するのです。そうすると、プラスの数を使うときは *x* は増えていることを意味しますし、 マイナスの数を使うときは *x* は減っていることを意味します。

問 11. 次の関数で、*x* の値を次のように変えたとき、「*x* はどれだけ増やされているの<br>~~~~~~~~ か」、またそのとき「*y* はどれだけ増えるのか」を調べて答えなさい。

- (1) 関数 *y* = 2*x −* 1 で、*x* <sup>を</sup> *−*3 から *−*5 へ変える(入口から先に *x* = *−*3 を入れ、後 <sup>に</sup> *x* = *−*5 を入れるという意味ですよ)
- $(2)$  関数  $y = \frac{1}{2}$  $\frac{1}{2}$ *x* + 3 で、*x* を 4 から −6 へ変える(入口から先に *x* = 4 を入れ、後に *x* = *−*6 を入れるという意味ですよ)
- (3) 関数 *y* = 3*x* <sup>2</sup> で、*<sup>x</sup>* <sup>を</sup> *<sup>−</sup>*<sup>3</sup> から *<sup>−</sup>*<sup>1</sup> へ変える(入口から先に *<sup>x</sup>* <sup>=</sup> *<sup>−</sup>*<sup>3</sup> を入れ、後に *x* = *−*1 を入れるという意味ですよ)
- (4) 関数 *y* = 3*x* <sup>2</sup> で、*<sup>x</sup>* <sup>を</sup> *<sup>−</sup>*<sup>1</sup> から *<sup>−</sup>*<sup>3</sup> へ変える(入口から先に *<sup>x</sup>* <sup>=</sup> *<sup>−</sup>*<sup>1</sup> を入れ、後に *x* = *−*3 を入れるという意味ですよ) 答えを見る

ではいよいよ、「関数の変化の割合」とは何なのか説明することにしましょう。

これまで、ある 1 つの関数を決めてから、入口から入れる *x* をある数から別の数へと変 え、そのときに出口から出てくる *y* がいくつからいくつへ変わるのかということを気にし てきました。そして特に、「入口から入れる *x* はどれだけ増やされたのか」ということと、<br><del>~~~</del>~~~~~ 「出口から出てくる *y* はどれだけ増*✿✿* え*✿✿✿* た*✿✿* か*✿✿* 」ということを気にしました。ここで、さらに 次のような分数を作ることにします。

#### 出口から出てくる *y* がどれだけ増えたか 入口から入れた *x* がどれだけ増やされたか

このようにして作られる分数の事を、「変化の割合」と呼んでいます。この説明だけで は「よくわかんなーい」という人もいるかもしれませんね。そこで例を使って説明するこ とにしましょう。

<sup>例</sup> 6 関数 *y* = *−*2*x* <sup>2</sup> で、*<sup>x</sup>* <sup>を</sup> *<sup>−</sup>*<sup>3</sup> から <sup>5</sup> へ変えるときの変化の割合を計算してみます。 これまで学習してきたとおりの順番で考えていきます。

(1) 初め、入口から *x* = *−*3 を入れ、次に入口から *x* = 5 を入れるのでしたね。(*−*3 と 5 を入口から入れるわけですが、どっちを先にいれ、どっちをあとに入れたのか ちゃんと覚えていてくださいね。)今考えたことを、この後のために次のような表 を作ってまとめておくことにします。

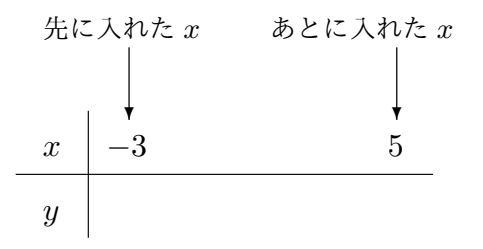

(2) 出口から出てくる *y* がいくつになるのか調べます。初め入口に *x* = *−*3 を入れるの ですから、初めに出てくる *y* は、

$$
-2 \times (-3)^2 = -2 \times 9 = -18
$$

ですね。

次は、入口から *x* = 5 を入れるのですから、次に出てくる *y* は、

$$
-2 \times 5^2 = -2 \times 25 = -50
$$

ですね。

つまり、先に *−*18 が出てきて、後に *−*50 が出てくるわけです。今、考えたことを、 (1) で作った表に追加しておきましょう。次のようになりますね。

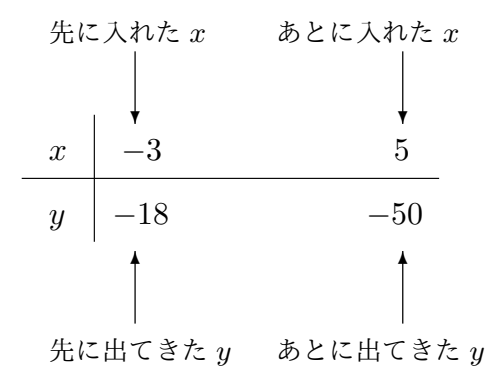

(3) 先に入れた *x* <sup>は</sup> *−*3 でした。あとから入れた *x* <sup>は</sup> 5 でした。ということは、後か ら入れた *x* は先に入れた *x* よりどれだけ増えているかというと、8 増えているので すね。つまり、ひきざんを使えば、

$$
5 - (-3) = 8
$$

増えているということがわかるわけですね。このことも表に追加して書いておきま しょう。すると次のようになりますね。

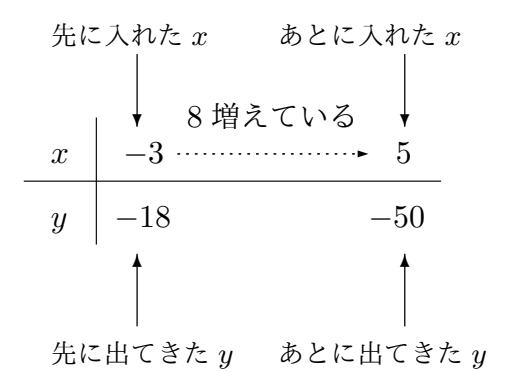

(4) 先に出てきた *y* <sup>は</sup> *−*18 でした。あとから出てきた *y* <sup>は</sup> *−*50 でした。ということ は、後から出てきた *y* は先に出てきた *y* よりどれだけ増えているかというと、*−*32 増えているのですね。つまり、ひきざんをすれば、

$$
(-50) - (-18) = -32
$$

増えているということがわかるわけですね。これも最後に、表に追加して書いてお きましょう。すると次のような表が完成します。

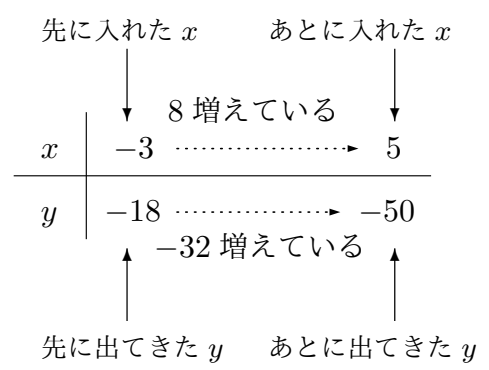

以上で、「*x* <sup>は</sup> 8 増やされている」ということと、「*y* <sup>は</sup> *−*32 増やされている」とい うことが調査できました。いよいよ、「変化の割合」の計算に取り掛かります。

(5) 「変化の割合」を求めるには、この例の前に書いた説明どおりの分数を作ればよい わけです。ですから、

変化の割合 = 出口から出てくる<sub>り</sub> がகにけ増えたか 
$$
= -32 = 4
$$
 \n $\lambda \Box$ 

となるわけです。つまり、関数 *y* = *−*2*x* <sup>2</sup> で、*<sup>x</sup>* <sup>を</sup> *<sup>−</sup>*<sup>3</sup> から <sup>5</sup> へ変えるときの変化 の割合は 4 であることがわかりました。

では、もう 1 度ここで、変化の割合についてまとめておきましょう。

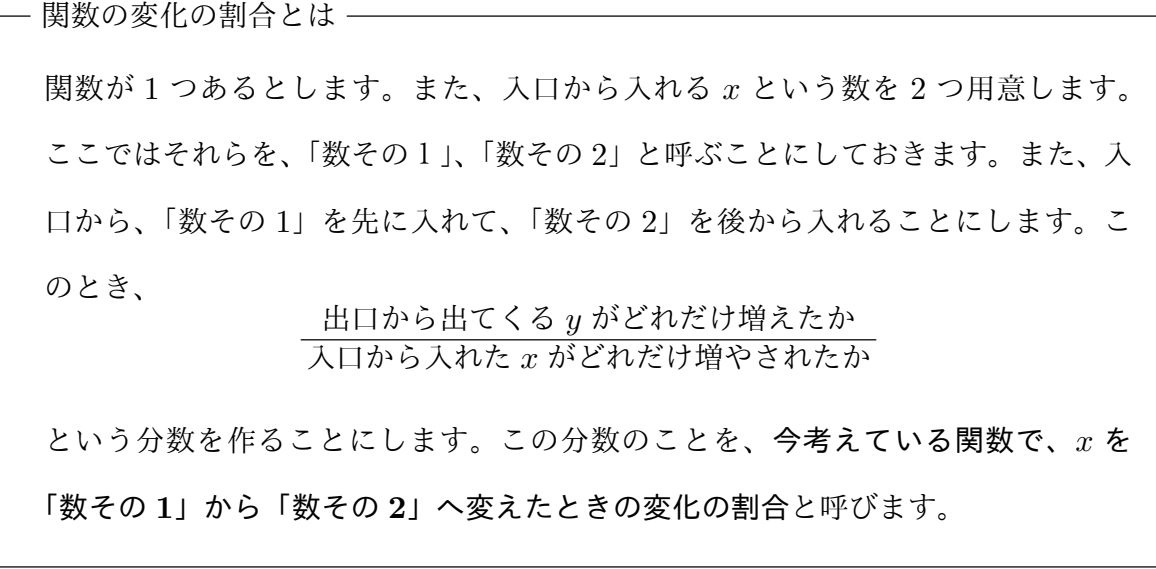

問 **12.** 以下の文の空欄や表の空欄に正しい数を記入しなさい。

「入口から入れた数を 3 倍してさらに 5 をひく」という「決まり」の関数について考え ることにします。数式では、*y* = 3*x −* 5 ですよね。この関数で、入口から、初め *−*2 を入 れ、次に 4 を入れる場合の話をします。そして、「*x* はどれだけ増えるのかまたは減るの か」、またそのとき「*y* はどれだけ増えるのか減るのか」を調べ、最後に「関数 *y* = 3*x −* 5 <sup>で</sup> *x* の値を *−*2 から 4 へ変えるときの変化の割合」を求めることにします

(1) 初め入口から *x* = *−*2 を入れ、次に入口から *x* = 4 を入れるのでしたね。今考えた ことを、この後のために、次のような表を作ってまとめておくことにします。

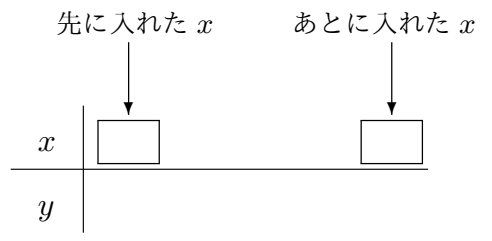

(2) 出口から出てくる *y* がいくつになるのか調べます。この関数は、*y* = 3*x −* 5 とい う数式で表される関数でしたね。

初め入口に *x* = *−*2 を入れるのですから、*y* = 3*x −* 5 という数式を使って計算し てみると、

初めに出てくる *y* は

ですね。

次は、入口から *x* = 4 を入れるのですから、*y* = 3*x −* 5 という数式を使って計算 してみると、

次に出てくる 
$$
y
$$
は

ですね。つまり、先に | が出てきて、後に | が出てくるわけです。今、考 えたことを、さっき作った表に追加しておきましょう。次のようになりますね。

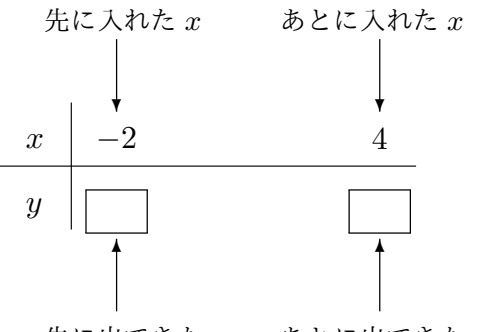

先に出てきた *y* あとに出てきた *y*

(3) 先に入れた *x* <sup>は</sup> *−*2 でした。あとから入れた *x* <sup>は</sup> 4 でした。後から入れた *x* は先 に入れた *x* よりどれだけ増えているか調べましょう。そのためには、ひきざんをす れば良いですね。つまり、

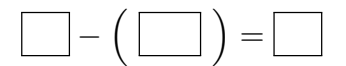

増えているということがわかるわけですね。このことも表に追加して書いておきま しょう。すると次のようになりますね。

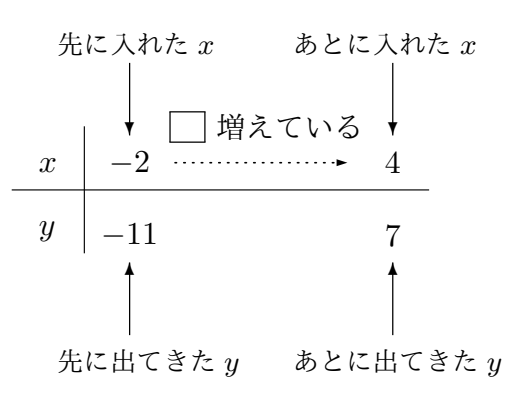

(4) 先に出てきた *y* <sup>は</sup> *−*11 でした。あとから出てきた *y* <sup>は</sup> 7 でしたね。後から出てき た *y* は先に出たきた *y* よりどれだけ増えているか調べましょう。そのためには、ひ きざんをすれば良いですね。つまり、

$$
\boxed{\phantom{2}}-\left(\phantom{2}\boxed{\phantom{2}}\phantom{2}\right) = \boxed{\phantom{2}}\phantom{2}
$$

増えているということがわかるわけですね。このことも表に追加して書いておきま しょう。すると次のようになりますね。すると次のような表が完成します。

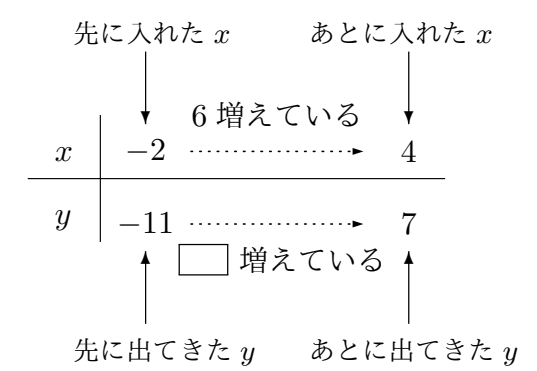

以上の調査で、関数 *y* = 3*x −* 5 では、入口から入れる *x* の値を *−*2 から 4 へ変えるとき

x は ■ 増え、y は ■ 増える

ということがわかりました。ということは、関数 *y* = 3*x −* 5 では、入口から入れる *x* <sup>の</sup> 値を *−*2 から 4 へ変えるときの変化の割合は

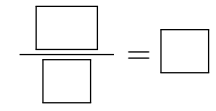

ということになりますね。 おおし インファイン おおし おおや あいろん 答えを見る

問 **13.** 次の関数で、*x* の値を次のように変えるときの変化の割合を計算しなさい。

- (1) 関数 *y* = *−*2*x* + 3 <sup>で</sup> *x* <sup>を</sup> 1 から 5 へ変える
- (2) 関数 *y* = *−*2*x* + 3 <sup>で</sup> *x* <sup>を</sup> *−*3 から *−*6 へ変える
- (3) 関数 *y* = *−*2*x* + 3 <sup>で</sup> *x* <sup>を</sup> 2 から 3 へ変える
- (4) 関数 *y* = *−*2*x* + 7 <sup>で</sup> *x* <sup>を</sup> 5 から 7 へ変える
- (5) 関数 *y* = *−*2*x −* 4 <sup>で</sup> *x* <sup>を</sup> 3 から *−*2 へ変える
- (6) 関数 *y* = *−*2*x* <sup>2</sup> で *x* を 1 から 3 へ変える
- (7) 関数 *y* = *−*2*x* <sup>2</sup> <sup>で</sup> *<sup>x</sup>* <sup>を</sup> *<sup>−</sup>*<sup>1</sup> から <sup>2</sup> へ変える
- (8) 関数 *y* = *−*2*x* <sup>2</sup> <sup>で</sup> *<sup>x</sup>* <sup>を</sup> <sup>2</sup> から *<sup>−</sup>*<sup>3</sup> へ変える
- $(9)$  関数  $y = \frac{1}{2}$  $\frac{1}{3}x^2$  で  $x \ge 0$  から 3 へ変える
- $(10)$  関数  $y = \frac{1}{3}$ 3 *x* <sup>2</sup> <sup>で</sup> *<sup>x</sup>* <sup>を</sup> <sup>3</sup> から *<sup>−</sup>*<sup>3</sup> へ変える

答えを見る
## 1.4 関数のグラフ

関数のことを考えるときにとても大切な 3 つのものについて学んでいる所ですね。前の 節までで、3 つのうち、「変域」と「変化の割合」の学習が終わりました。そこでこれから 最後の 1 つ、「グラフ」について学習します。

右の図を見てください。関数とは、このような箱 の中の「決まり」のことでしたね。入口から何か数 を入れると、「決まり」に従って数が作られ、出口か ら出てくるのでした。つまり、数 *x* を数 *y* に対応さ せる「決まりのことを関数と読んでいるのでした。 また、入口から入れる数 *x* を色々と変えれば、たい ていの場合、出口から出てくる数 *y* も変化するので したね。そこでここでは、次のようなことをテーマ として学習したいと思います。

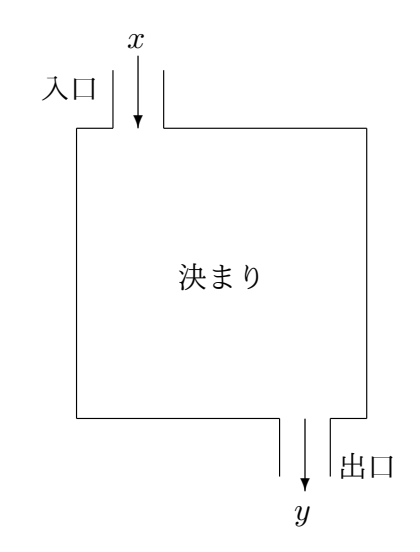

 $\vec{\tau}$ ーマ 「入口から入れる  $x$  の変化」と、「出口から出てくる  $y$  の変化」の様子を一目で わかるようにするよい方法はないでしょうか?

実はもうすでに、あなたは「それなりに良い方法」を知っているのです。それは、「関数 の表」を作ることですね。念のため、次の問で「関数の表」の作り方をおさらいすること にしましょう。

<span id="page-36-0"></span><sup>問</sup> **14.** *y* = *−*2*x* + 3 という数式で表される関数について考えることにします。入口から 入れる *x* の値として *−*3、*−*2、*−*1、0、1、2、3 を入れると出口から出てくる *y* がどんな 値になるのか調べ、次の表にまとめてください。

| $\boldsymbol{x}$ | $\Omega$ | $\Omega$ | -4 |  | $\Omega$ | $\Omega$<br>ಲ |       |
|------------------|----------|----------|----|--|----------|---------------|-------|
| $\boldsymbol{y}$ |          |          |    |  |          |               |       |
|                  |          |          |    |  |          |               | 答えを見る |

さて、「関数の表」の作り方は思い出せたでしょうか。問 14 の答えは、次のようになっ ていれば正解です。

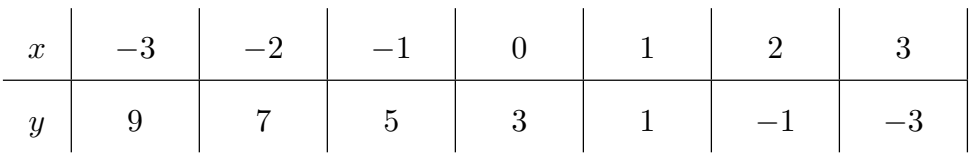

この表を見れば、「*x* の変化」につれて、「*y* がどんなふうに変化していくのか」というこ とがそれなりに良くわかるでしょう。では、「*x* の変化」につれて、「*y* がどんなふうに変 化していくのか」、次の問であなたに答えてもらうことにしましょう。

<sup>問</sup> **15.** 前の問 14 で、*y* = *−*2*x* + 3 という数式で表される関数について考えることにし ましたね。そして、入口から *−*3、*−*2、*−*1、0、1、2、3 を入れると出口から *y* としてど んな数が出てく[るの](#page-36-0)か調べ、「関数の表」を作りましたね。そうすると、次のようになっ たはずです。

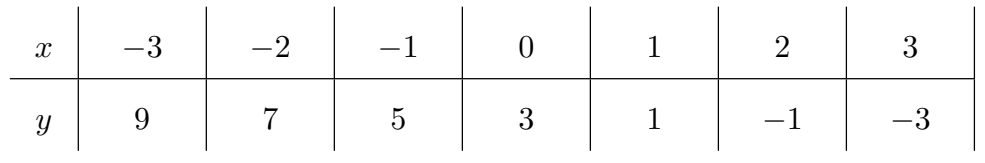

この表を良く見て次の質問に答えなさい。

- (1) この関数 *y* = *−*2*x* + 3 では、*x* の値が増えるにつれて、*y* の値はどのように変化し ていきますか。
- (2) この関数 *y* = *−*2*x* + 3 では、*x* の値がある値から別のある値へ、「とにかく 1 増え る」と、*y* の値はどのように変化しますか。

どうですか、ちゃんと答えられましたか?念のためこの問 15 の答を教えておきましょ う。あなたのためにもう一度ここに表を書いておきます。良く見てくださいね。

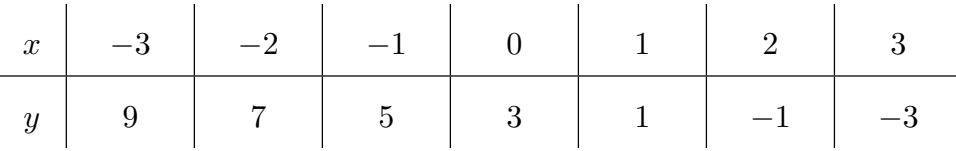

*x* が、*−*3、*−*2、*−*1、0、1、2、3 と増えていくにつれて、*y* <sup>は</sup> 9、7、5、3、1、*−*1、*−*3 <sup>と</sup> 減っていきますね。そして特に、*x* がとにかく 1 増えると、どうも *y* は必ず 2 減るらしい ということもわかりますよね。(意味わかりますか?表を良く見ることにしましょう。例 えば *x* <sup>が</sup> *−*3 から *−*2 の所を見てください。*x* <sup>は</sup> *−*3 から *−*2 へ変わるので *x* <sup>は</sup> 1 増える わけですが、*y* <sup>は</sup> 9 から 7 <sup>へ</sup> 2 減ってますよね。今度は、*x* <sup>が</sup> *−*2 から *−*1 の所を見てく ださい。*x* <sup>は</sup> *−*2 から *−*1 へ変わるので *x* <sup>は</sup> 1 増えるわけですが、*y* <sup>は</sup> 7 から 5 <sup>へ</sup> 2 減っ てますよね。また今度は、*x* <sup>が</sup> *−*1 から 0 の所を見てください。*x* <sup>は</sup> *−*1 から 0 へ変わる ので *x* は 1 増えるわけですが、*y* は 5 から 3 へ 2 減ってますよね。さらに、この表の右の ほうを見て同じようなことを考えてみてください。やっぱり、どこを見ても、*x* が 1 増え ると、*y* は 2 減ってますよね。)

このように、関数の表を作ると、「変化の様子」がそれなりに良くわかります。ですが、 実は、もっと、「パッと見ただけ」で変化の様子がわかるように発明されたものがあるの です。それが関数のグラフと呼ばれるものなのです。それではこれから、「関数のグラフ」 の作り方を教えることにしましょう。ただ、そのために、準備が必要です。関数のグラフ を作るためには「座標平面」と呼ばれているものを使うのです。ですから、まず、「座標 平面」のことを学んでから、「関数のグラフ」の作り方を学ぶことにしましょう。

#### 1.4.1 座標平面ってなに?

右の図を見てください。これが座標平面 と呼ばれているものです。「あっ、こういう の、見たことある」と思った人もいるかも知 れませんね。小学校でも、これと似たのを 学びますから。小学校では、方眼紙を使った り、もう印刷されているものを使ったりし たかもしれません。しかしこれから、あなた は、自分で「座標平面」を描かなくはいけな いことが多くなります。ですから、座標平面 の作り方をこれからあなたに教えることに しましょう。

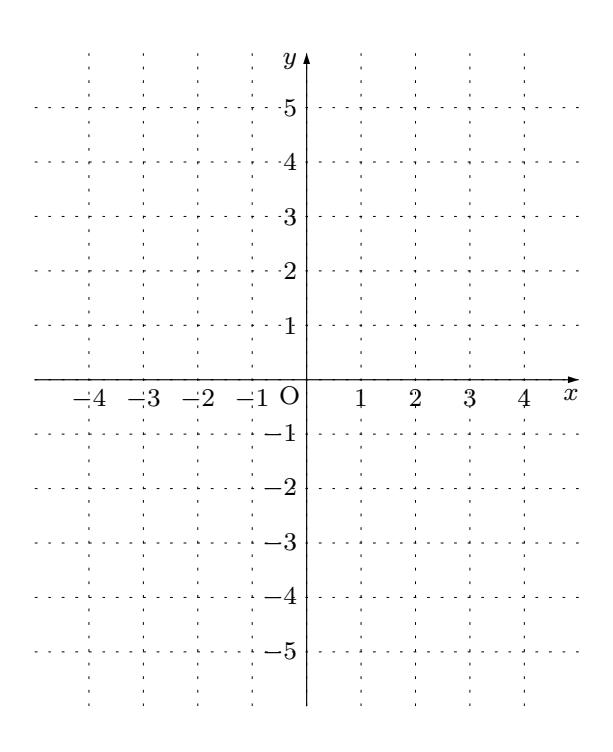

#### 座標平面の作り方

- (1) まず、紙を 1 枚用意します。なるべく大きく座標平面を作りたいので、なるべく、 大きい紙を使いましょう。(もちろん、ノートを使ってもかまいません。)
- <span id="page-39-0"></span>(2) 右の図を見てください。

(1) で用意した紙に、水平に、まっ すぐな線を 1 本書きます。そして、 [矢](#page-39-0)印を右端につけ、右端に *x* とい う文字を書き、目盛りを打ちます。 この、まっすぐな線は *x* 軸という名 前で呼ばれています。紙の上のど こにこのまっすぐな線を書くのが よいのかということは、問題によっ て変わります。あなたが問題を良 く頭に入れて色々と考えて決める しかありません。まあ初めてです

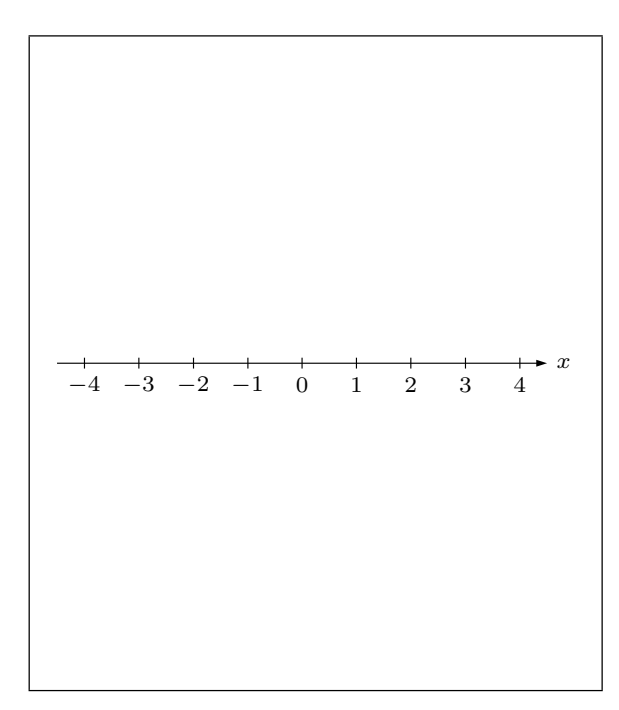

から、ここでは紙の真ん中あたりに書くことにしましょう。目盛りは普通、間隔が 等しくなるように打ちます。目盛りを打つ間隔はあなたが考えて決めるしかありま せん。1 きざみで目盛りを打つのが良いのか、0*.*5 きざみで目盛りを打つのが良い のかというようなことは問題によって変わってくるのです。また、いくつからいく つまでの目盛りを作るのかということも、あなたが良く考えて決めるのです。まあ 初めてですから、ここでは、*x* <sup>が</sup> *−*4 から 4 の範囲で、1 きざみに目盛りを作るこ とにします。

結局ここでは、数直線を水平に書いたことになります。そしてこの数直線は、*x* の 値を読み取るために使われるのです。

(3) 右の図を見てください。 次は、この図のように、縦にまっすぐ な線を書きます。どこに書いても良 いというわけではありません。(1) で *x* 軸を書いたので、これから書くまっ すぐな縦の線を書く場所は決[まっ](#page-39-0)て いるのです。どこに書くのかという と、(1) で作った *x* 軸の 0 の所を通る ように書くのです。0 の所を通って、 *x* 軸*✿✿* [に](#page-39-0)*✿✿* 垂*✿✿✿* 直*✿✿* に*✿✿* な*✿✿* る*✿✿✿* よ*✿✿* う*✿✿* に*✿✿* 、縦*✿✿✿* に*✿✿* まっす *✿✿*

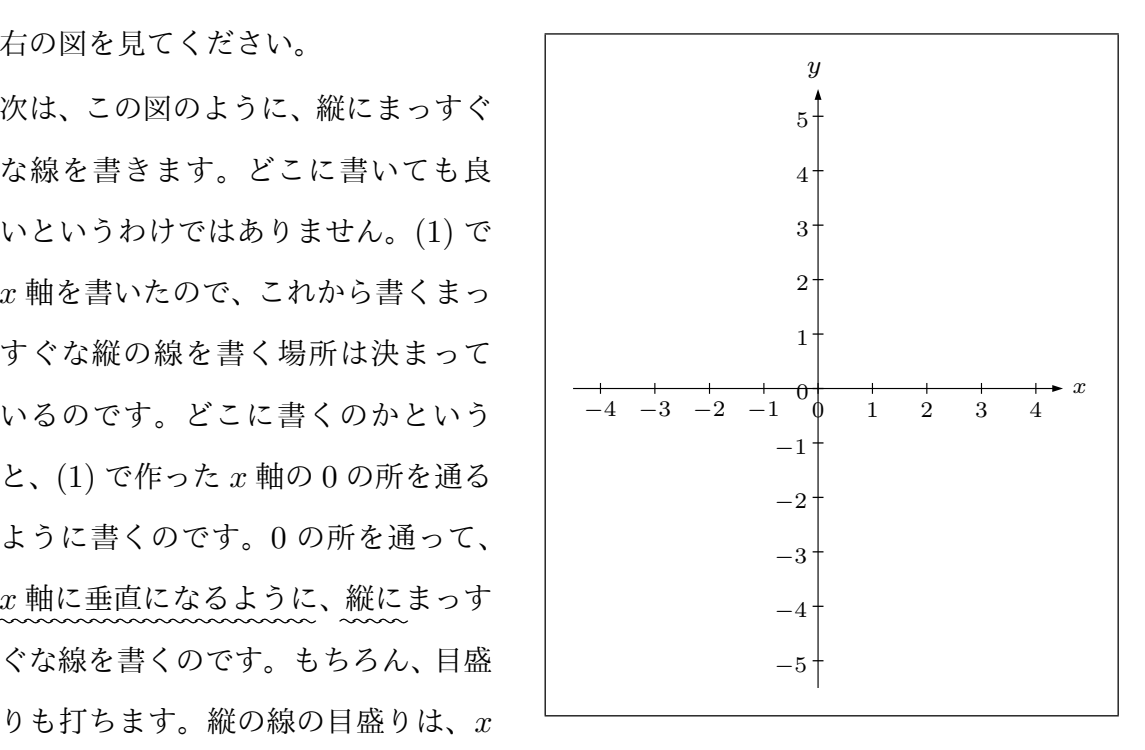

軸と交わる所が 0 になるようにしてつけます。目盛りの間隔は *x* 軸と同じにする と良いでしょう。また、一番上の端に矢印をつけ、*y* という文字を書いておきます。 このまっすぐな縦の線は *y* 軸という名前で呼ばれています。 S 結局ここでは、*x* 軸の 0 のところを通るように、数直線を垂直に書いたことにな

ります。そしてこの数直線は、*y* の値を読み取るために使われるのです。

(4) (2) で水平なまっすぐな数直線を書きましたね。そしてこれは、「*x* 軸」と呼ばれる のでした。また (3) では *x* 軸の 0 のところを通るように、垂直なまっすぐな数直 線を書きましたね。そしてこれは「*y* 軸」と呼ばれるのでした。そうすると、2 本 の数直線は 0 のところで交わっているわけですが、目盛りをつけるときに書いた 0 が、2 個そばにあって、くっついていて見にくいですよね。((3) の説明の図を見て ください。)そこで、2 つの 0 は 1 つにまとめてしまいましょう。

右の図を見てください。*x* 軸を書いた ときにつけた 0 と、*y* 軸を書いたとき につけた 0 を 1 つにまとめて、アル ファベットの大文字の O に変えまし た。つまり、*x* 軸と *y* 軸の交わる所に、 O という大文字のアルファべットを書 いたのです。(別に、このようにしな ければいけないというわけではありま せん。昔からの習慣で、そうするよう になっているだけです。このほうが見 やすいですからね。)

この場所 O、つまり *x* 軸と *y* 軸の交わ る所は、原点と呼ばれています。

<span id="page-41-0"></span>(5) 最後に、点線で、「格子」を付けます。 右の図を見てください。このように、 方眼紙に似たものができるわけです。 さっき、「点線で」と言いましたが、点 線でなくても「薄く細い線」で描いて も良いでしょう。

これで、座標平面の出来上がりです。

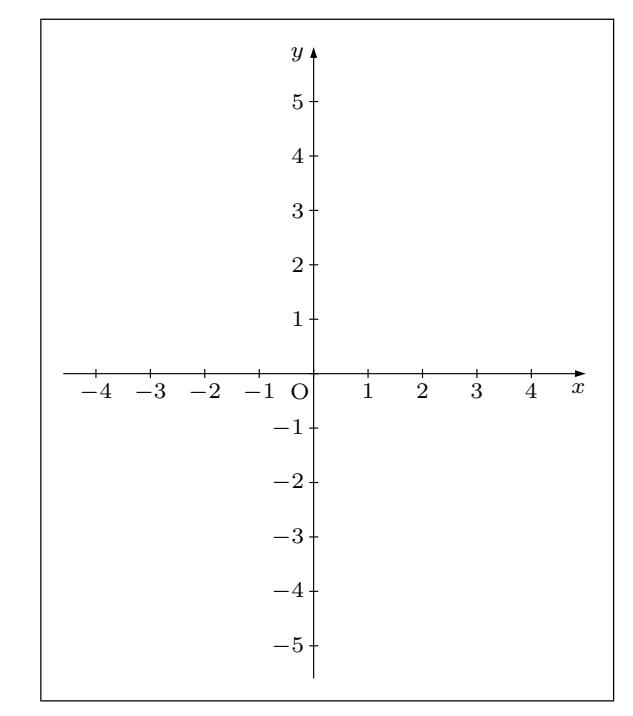

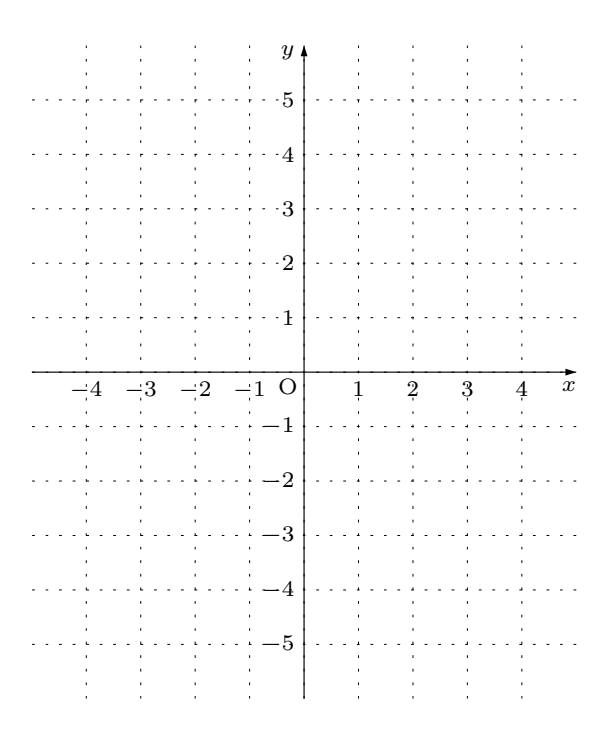

注意 (5) で格子を付けました。格子が付いている座標平面はとても使いやすいのですが、 作るのが大変です。実は、かなり慣れてくると、格子が付いていなくても「心の目」を使 うと、[格](#page-41-0)子が見えるようになります。「心の目」で格子が見えるようになった人は、格子 を付けるのをサボっても良いでしょう。

座標平面の作り方がわかったので、次は、座標平面を使う練習をしましょう。

#### 座標平面に点を打つ練習をしよう

2 つの数を組にすると、座標平面に点を打つことができます。例を使って説明すること にしましょう。

例 7 2 つの数として、3 と 5 を組にして座標平面に点を打ってみることにします。

組にしてあるということを強調するために、よく、(3*,* 5) のように書くことがあります。 つまり、かっこを使って、かっこの中に 2 つの数を並べて書くのです。2 つの数の間には 「カンマ」を書きます。2 つの数を並べる順番は重要です。つまり、(3*,* 5) と書いてあるの と (5*,* 3) と書いてあるのは違うのです。注意してください。

それでは、2 つの数の組として (3*,* 5) を使って説明を続けます。あなたは、(3*,* 5) と書 いてあるのを見たら、座標平面の「*x* が 3 で、*y* が 5 の場所」に点を打てばよいのです。 次の図を見てください。黒丸の打ってある場所が (3*,* 5) の場所です。

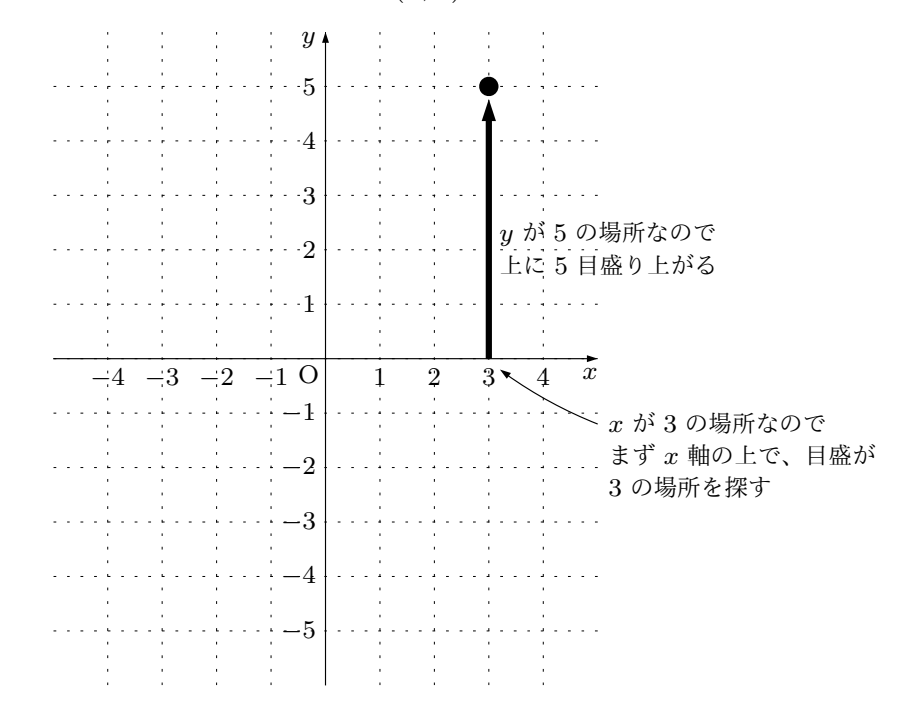

さっき、「*x* が 3 で、*y* が 5 の場所」と言いましたが、場所の探し方はわかりましたか? 念のため詳しく説明しておきましょう。*x* が 3 なので、まず *x* 軸を見て目盛りに 3 と書い てある場所を探します。さらに、*y* は 5 なので、今探した場所、(つまり *x* 軸上にある、目 盛りが 3 の場所)から上に 5 目盛り進むのです。そうすると (3*,* 5) の場所にたどりつくの です。

<sup>例</sup> 8 今度は、2 つの数として、*−*2 <sup>と</sup> *−*4 を組にして考えることにしましょう。

組にしてあるということを強調するために、(*−*2,*−* 4) のように書いておきます。前の 例で説明したように、かっこの中にある 2 つの数のうち、左に書いてあるのは *x* の値で、 右に書いてあるのは *y* の値でしたね。

ですからあなたは、(*−*2*, −*4) と書いてあるのを見たら、「*x* <sup>が</sup> *−*2 で、*y* <sup>が</sup> *−*4 の場所」 に点を打てばよいのです。次の図を見てください。黒丸の打ってある場所が (*−*2*, −*4) <sup>の</sup> 場所です。

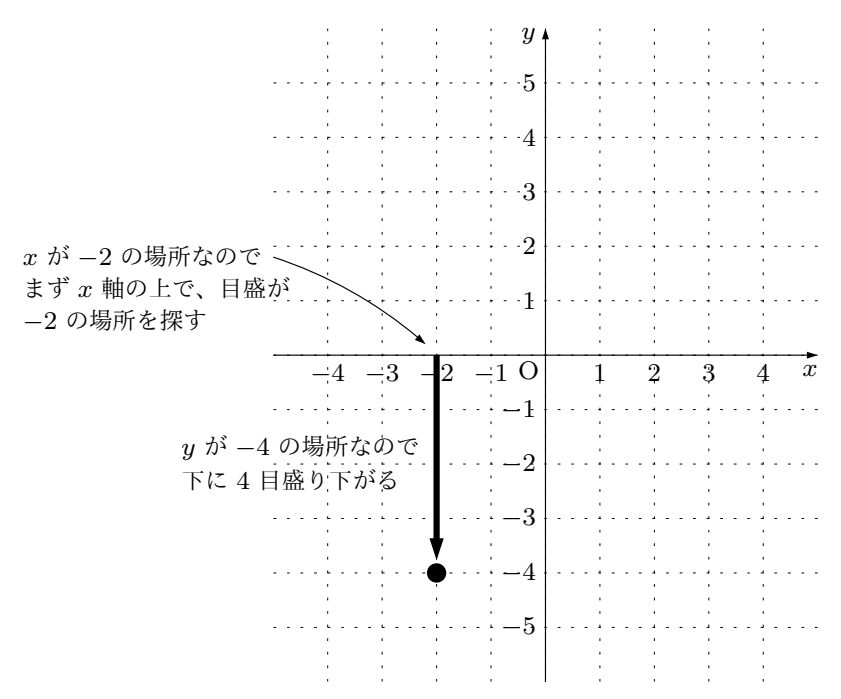

さっき、「*x* <sup>が</sup> *−*2 で、*y* <sup>が</sup> *−*4 の場所」と言いましたが、場所の探し方はわかりました か?念のため詳しく説明しておきましょう。*x* <sup>が</sup> *−*2 なので、まず *x* 軸を見て目盛りに *−*2 と書いてある場所を探します。さらに、*y* <sup>は</sup> *−*4 なので、今探した場所、(つまり *x* <sup>軸</sup> 上にある、目盛りが *−*2 の場所)から下に 4 目盛り進むのです。そうすると (*−*2*, −*4) <sup>の</sup> 場所にたどりつくのです。

では、今度はあなたに点を打つ練習をしてもらいましょう。

問 **16.** 次の文を読んで、この問題の最後についている座標平面の上に点を打ちなさい。 ただし、どの点がどの問題の答えなのかちゃんとわかるようにしておくこと。

- (1) *x* が 4 で、*y* が 2 の場所に点を打ちなさい。つまり (4*,* 2) の場所に点を打ちなさい。
- (2) *x* <sup>が</sup> 4 で、*y* <sup>が</sup> *−*2 の場所に点を打ちなさい。つまり (4*, −*2) の場所に点を打ちな さい。
- (3) *x* <sup>が</sup> *−*4 で、*y* <sup>が</sup> 2 の場所に点を打ちなさい。つまり (*−*4*,* 2) の場所に点を打ちな さい。
- (4) *x* <sup>が</sup> *−*4 で、*y* <sup>が</sup> *−*2 の場所に点を打ちなさい。つまり (*−*4*, −*2) の場所に点を打ち なさい。
- (5) *x* <sup>が</sup> 3*.*5 で、*y* <sup>が</sup> *−*2 の場所に点を打ちなさい。つまり (3*.*5*, −*2) の場所に点を打ち なさい。
- (6)  $x \, \phi^2 \frac{5}{2}$  $\frac{5}{2}$  で、 $y$  が  $\frac{3}{2}$ 2 の場所に点を打ちなさい。つまり ( *−* 5  $\frac{5}{2}, \frac{3}{2}$ 2 ) の場所に点を 打ちなさい。
- (7) *x* が 4 で、*y* が 0 の場所に点を打ちなさい。つまり (4*,* 0) の場所に点を打ちなさい。
- (8) *x* <sup>が</sup> *−*4 で、*y* <sup>が</sup> 0 の場所に点を打ちなさい。つまり (*−*4*,* 0) の場所に点を打ちな さい。
- (9) *x* が 0 で、*y* が 4 の場所に点を打ちなさい。つまり (0*,* 4) の場所に点を打ちなさい。
- (10) *x* <sup>が</sup> 0 で、*y* <sup>が</sup> *−*4 の場所に点を打ちなさい。つまり (0*, −*4) の場所に点を打ちな さい。

(11) *x* が 0 で、*y* が 0 の場所に点を打ちなさい。つまり (0*,* 0) の場所に点を打ちなさい。

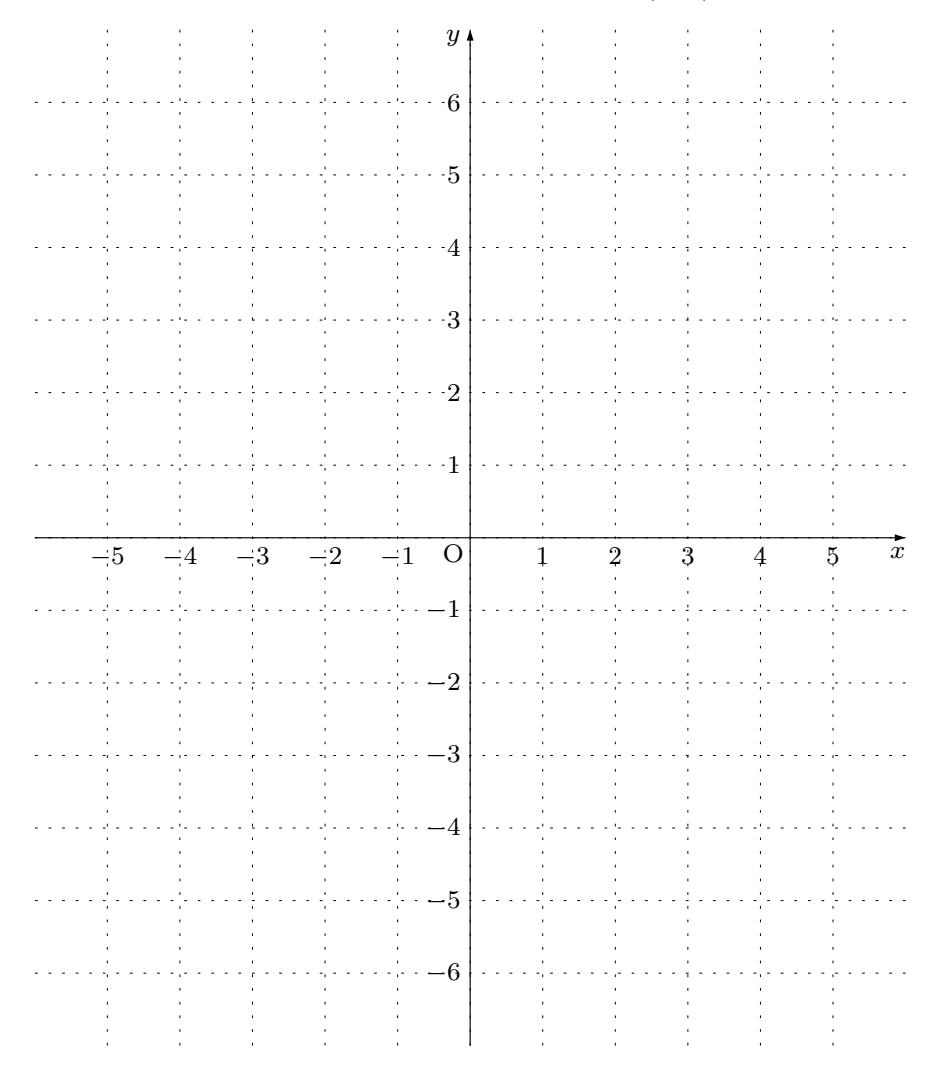

答えを見る

では話を進めることにしましょう。

これまで学習してきたように、座標平面の上の点の場所は、2 つの数を組にすることに よって伝えることができます。つまり、もしあなたがだれかに座標平面の上にある点の場 所を伝えたければ、その点の場所を指でさす代わりに、2 つの数を組にして伝えれば良い のです。そして、2 つの数の組は、例えば (3,5) のように書くのでした。この (3,5) よう に、点を表している 2 つの数の組を、その点の座標と呼びます。かっこの中に書いてある 2 つの数のうち、左の数は *x* の値を表すので、特に *x* 座標と呼ばれています。また、右の 数は *y* の値を表すので、特に *y* 座標と呼ばれています。ですから、(3*,* 5) という点の *x* 座 標は 3 で、*y* 座標は 5 ということになります。また、点にはよく、アルファベットで名前 をつけることがあります。例えば、「点 A」とか「点 B」のように呼ぶわけです。そして、 例えば、(3*,* 5)のように表されている点が「A」と言う名前だったら、A と (3*,* 5) をくっ つけて、A(3*,* 5) と書くことがあります。ですから、あなたは、A(3*,* 5) と書いてあるのを 見たら、「座標平面の上の、*x* が 3 で、*y* が 5 の所に点があるのだな。そして、その点の名 前は A なのだな。」と思わなくてはいけません。

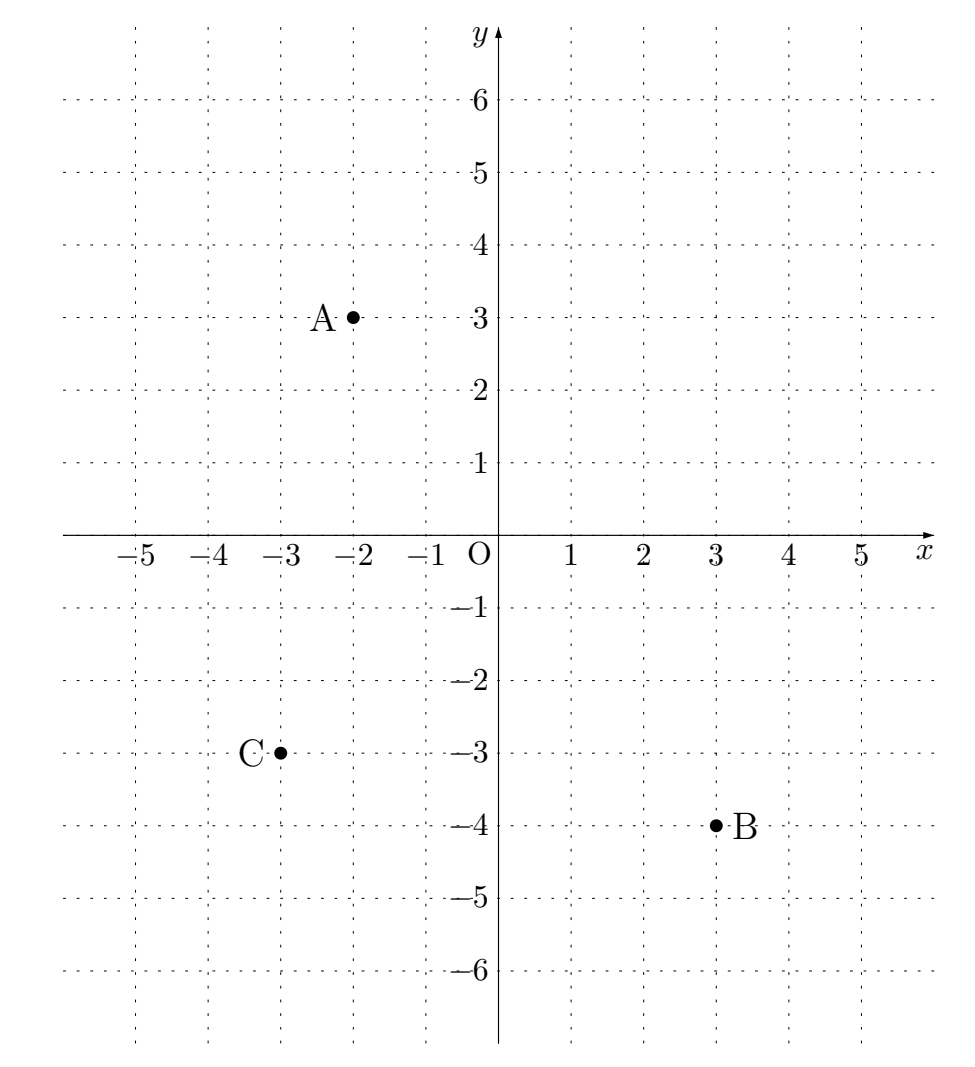

例 9 次の座標平面を見てください。3 つの点 A、B、C があります。

<sup>点</sup> A の座標は (*−*2*,* 3) で、点 B の座標は (3*, −*4) で、点 C の座標は (*−*3*, −*3) ですね。 また、原点 O の座標はもちろん (0*,* 0) ですよね。

問 **17.** 座標が、次のようになっている点を、この問についている座標平面の上に打ちな さい。点の名前を書いて、どれがどの点なのかちゃんとわかるようにしておくこと。

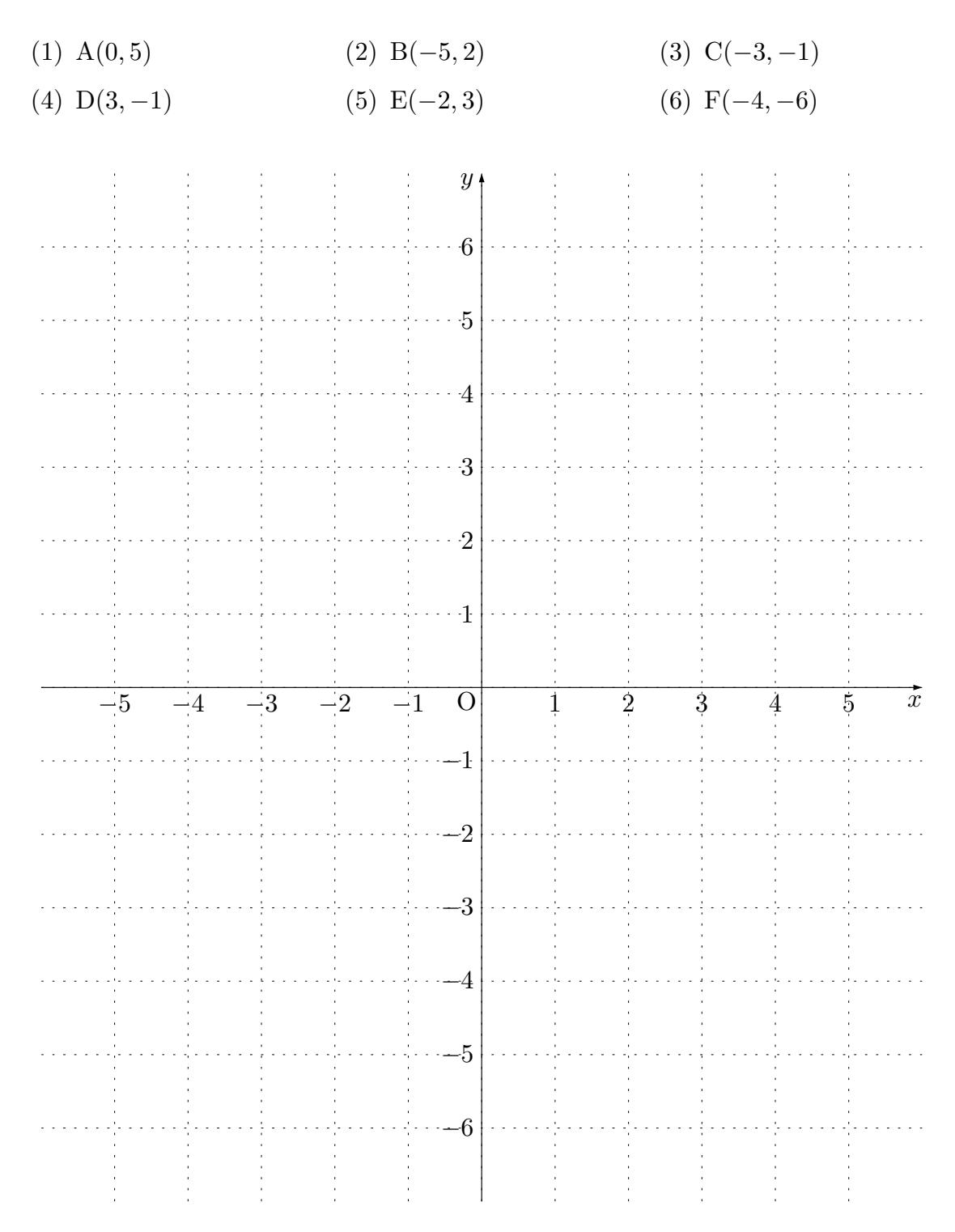

問 **18.** 座標が、次のようになっている点を、この問についている座標平面の上に打ちな さい。点の名前を書いて、どれがどの点なのかちゃんとわかるようにしておくこと。

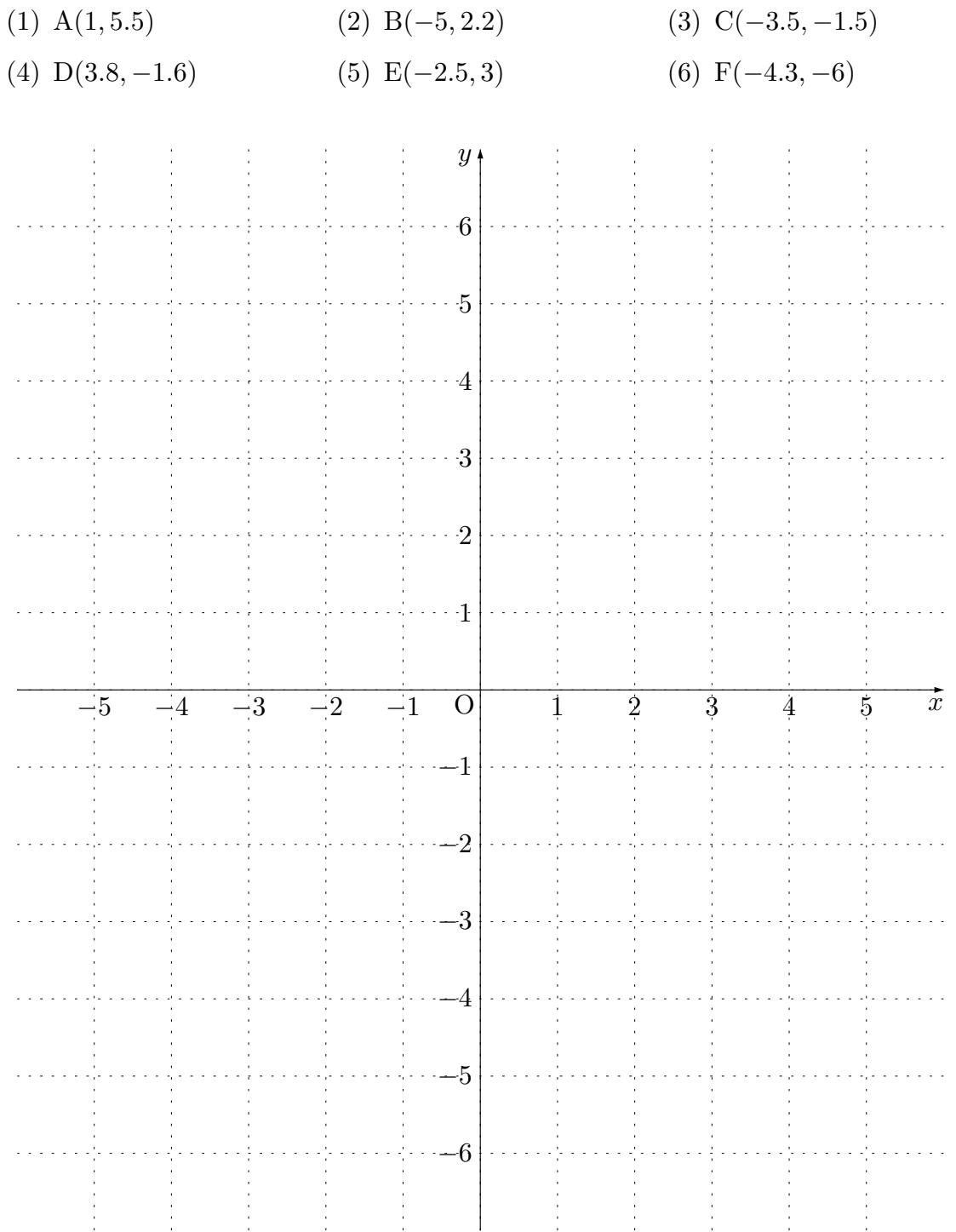

問 **19.** 座標が、次のようになっている点を、この問についている座標平面の上に打ちな さい。点の名前を書いて、どれがどの点なのかちゃんとわかるようにしておくこと。

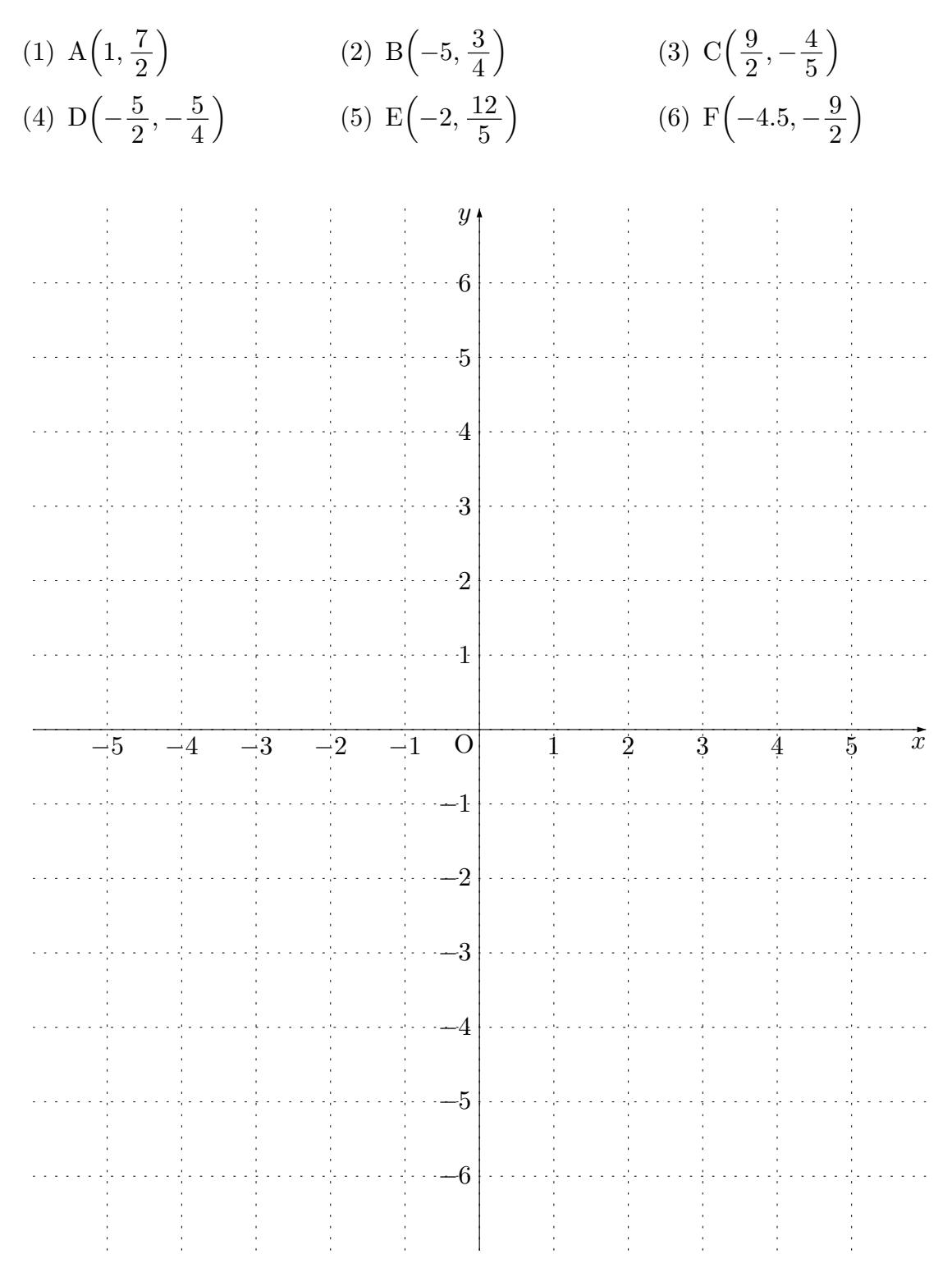

### 1.4.2 関数のグラフの作り方

座標平面についての学習が終わりました。それではいよいよ、「関数のグラフ」の作り 方を学習することにしましょう。例を使って説明していきます。

<span id="page-50-0"></span><sup>例</sup> 10 関数 *y* = 2*x −* 1 のグラフを作ることにします。

まず、準備として、この関数 *y* = 2*x −* 1 の表を作ります。調べる *x* の範囲ですが、ここ では「*x* <sup>は</sup> *−*3 ぐらいから 3 ぐらいまで」にしておきましょう。また、どれぐらい細かく 調査するのかということですが、まぁここでは「1 きざみ」で調査をすることにしましょ う。(本当は調べる範囲はできるだけ広いほうが良いのです。また調べる細かさ、つまり きざみもできるだけ細かいほうが良いのです。とは言っても、人間には限界があります。 ですから、ためしにこのぐらいの範囲と細かさで調べてみるのです。それで困ったことが 出てきたら、また後で調査を詳しくするのです。)すると次のような表ができるはずです。

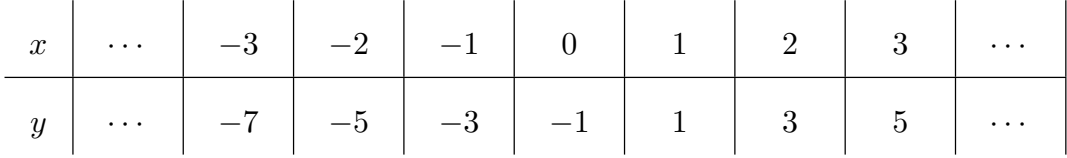

念のための注意をしておきましょう。この表の中には *· · ·* が書いてあるところがありま す。例えば、*x* の段の 3 の右です。さっきも言ったように、本当はできるだけ範囲を広く して調査したいのです。しかし、「キリがない」ので「がまんしている」のです。本当は *x* <sup>が</sup> 4 の所とか 5 の所とか 6 の所 *· · ·* も調べたいのです。ですから、この表は、「本当は 3 より先もあるんだけどね」という気持ちを込めて *· · ·* が書いてあるのです。ほかにも *· · ·*

が書いてあるところがありますが、どれも同じような気持ちなのです。

では次へ進みましょう。次は、この表を見ながら座標平面に点を打つのです。どのよう に点を打つのかこれから説明しましょう。

この「関数の表」を左から見ていきます。そして *x* の値と *y* の値を組にして考えます。 例えばこの表を左から順に見ていくと、まず、「*x* <sup>が</sup> *−*3 <sup>で</sup> *y* <sup>が</sup> *−*7」の所がありますね。 (大丈夫ですか? *x* の段と *y* の段を縦に組にして考えるのですよ。だって、そもそも、入 口から入れる *x* <sup>が</sup> *−*3 のときに、出口から出てくる *y* <sup>は</sup> *−*7 になるということなのですか ら。)ここを見たら、「(*−*3*, −*7) という座標で表される点」を座標平面の上に打つのです。 もう一度念のために言います。この表には *x* <sup>が</sup> *−*3 <sup>で</sup> *y* <sup>が</sup> *−*7 の所があるので、座標平面 の上で、*x* <sup>が</sup> *−*3 <sup>で</sup> *y* <sup>が</sup> *−*7 の所に点を打つのです。

では次は、この表で、さっきの隣を見てみましょう。(あなたのためにもう一度表を書 いておきます。)

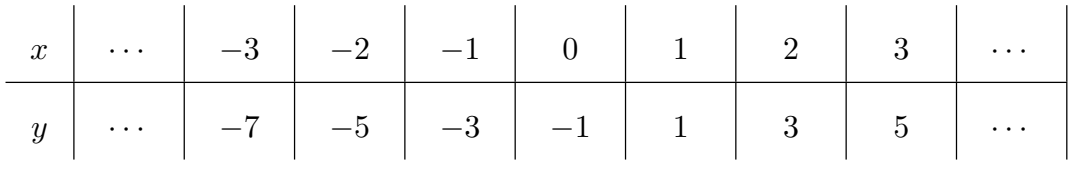

今度は、*x* <sup>は</sup> *−*2 <sup>で</sup> *y* <sup>は</sup> *−*5 ですね。ということは、今度は、座標が (*−*2*, −*5) であるよ うな点を座標平面の上の打つのです。

このようにして、この「関数の表」を見て、座標平面の上に点を次々に打っていくので す。そうすると、この「関数の表」では最後に、*x* が 3 で *y* が 5 の所が出てきますね。で すから最後に、座標が (3*,* 5) である点を座標平面の上に打つことになります。

そうすると、今、次のようになるはずです。

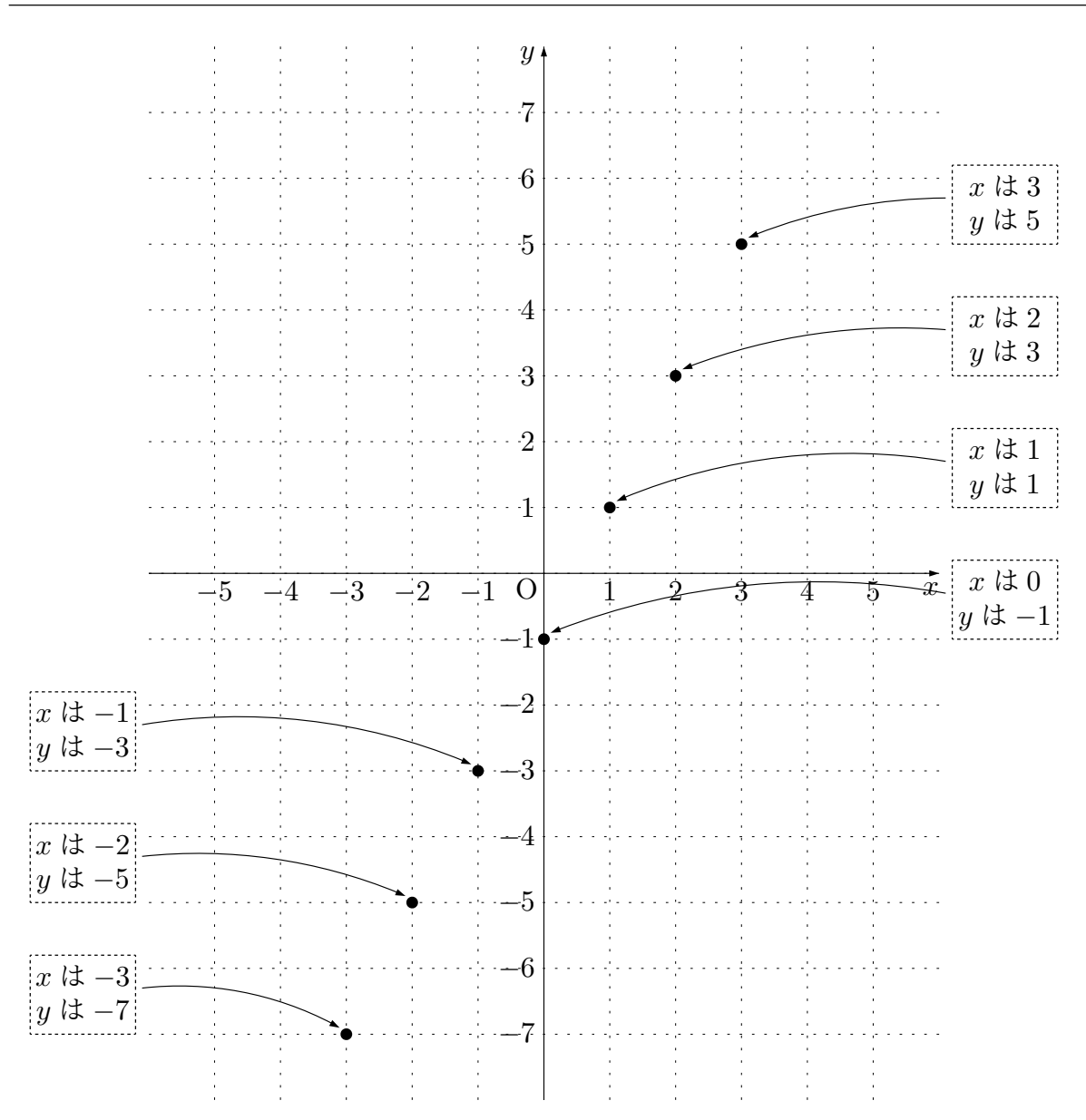

次に進む前に、念のための注意をしておきましょう。「関数の表」を見ながら、座標平 面に点を打ちましたね。今、全部で 7 個の点が打ってあるはずです。どうして 7 個なのか というと、それはもちろん、*x* の値を 7 個用意して表を作ったからですね。つまり *x* がそ れぞれ *−*3、*−*2、*−*1、0、1、2、3 のときに *y* がいくつになるか調べたからですね。でも 本当は、もっともっと詳しく調べたいのですよね。もっときざみを詳しくして調べたり、 もっと広い範囲を調べたいのですよね。そして、もっともっと詳しく調べていれば、点は 7 個打たれるだけではなくて、もっともっとたくさん点が打たれていたはずですね。たく

さん点が打たれれば打たれるほど本当のことがわかってきます。つまり、本当のことを知 りたければ、もっともっと詳しい調査が必要なのです。しかし人間には限界があります。 ある程度のところでがまんするしかありません。ですから、「もっと詳しく調べたら、さ らに、どこに点が打たれるのか想像する」のです。関数を表す式「*y* = 2*x −* 1」や、さっ き作った「関数の表」と相談しながら想像するのです。そして、想像ができたら、7 個の 点の間を本当らしく結ぶのです。

このようにして、最後に、打たれた点たちの間を、「本当らしく」結ぶと、「関数のグラ フ」は完成です。そうすると、「関数 *y* = 2*x −* 1 のグラフ」は次のようになります。

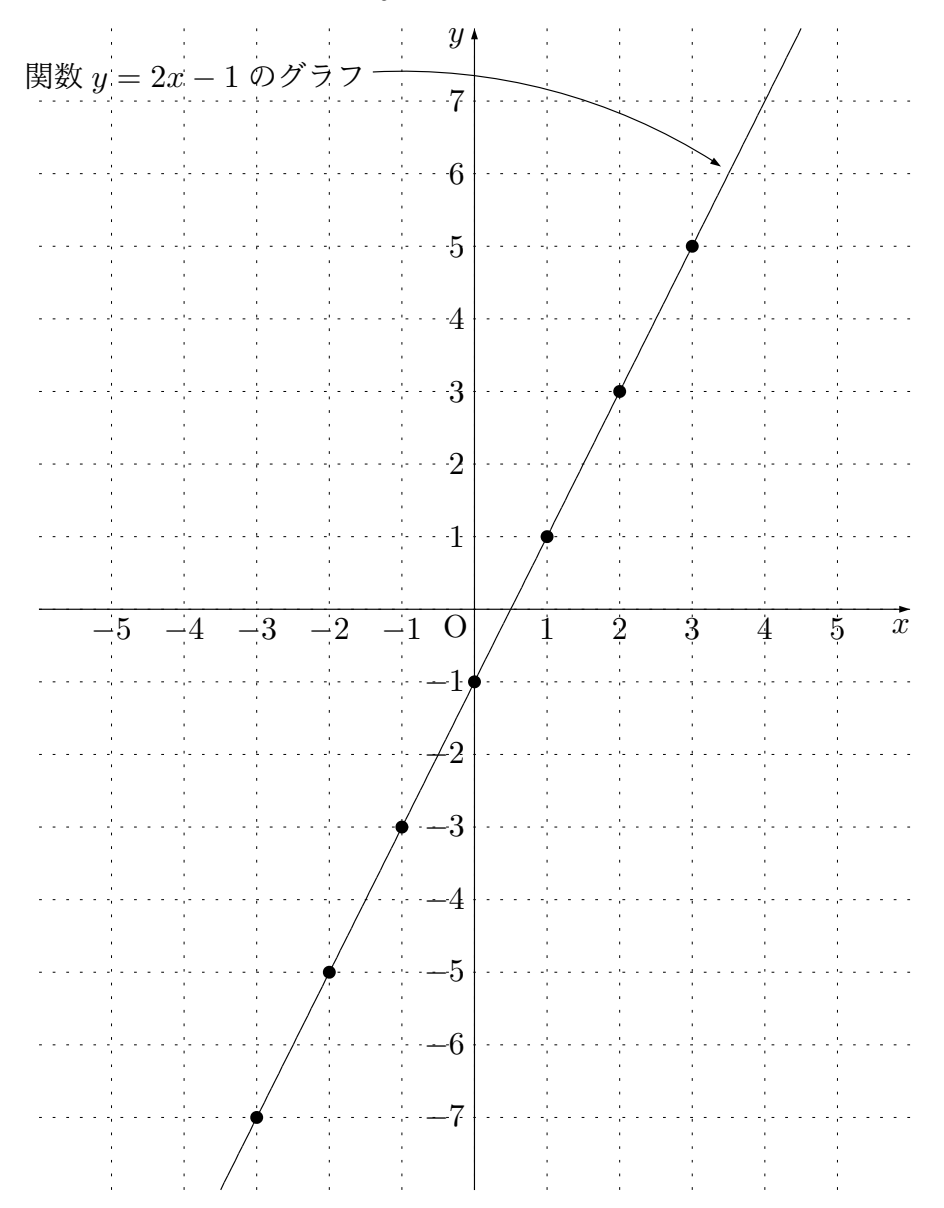

関数 *y* = 2*x −* 1 のグラフは、まっすぐな線になりました。また右上や、左下へ果てし なく伸びていきます。つまり、関数 *y* = 2*x −* 1 のグラフは「直線」になるのです。

例 11 関数 *y* = *x* <sup>2</sup> のグラフを作ってみます。

 $\sim 10^{-10}$ 

<span id="page-54-0"></span>まず、準備として、この関数 *y* = *x* <sup>2</sup> の表を作ります。調べる *x* の範囲ですが、ここで は、「*x* <sup>は</sup> *−*3 ぐらいから、3 ぐらいまで」にしておきましょう。また、どれぐらい細かく 調査するのかということですが、まぁここでは「1 きざみ」で調査をすることにしましょ う。(本当は、調べる範囲はできるだけ広いほうが良いのです。また調べる細かさ、つまり きざみもできるだけ細かいほうが良いのです。とは言っても人間には限界があります。で すから、ためしにこのぐらいの範囲と細かさで調べてみるのです。それで困ったことが出 てきたら、また後で調査を詳しくするのです。)すると、次のような表ができるはずです。

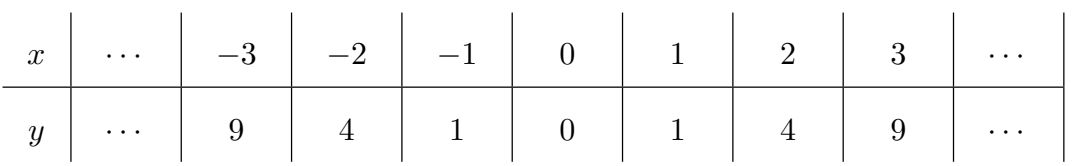

念のための注意をしておきましょう。この表の中には *· · ·* が書いてあるところがありま す。例えば、*x* の段の 3 の右です。さっきも言ったように、本当はできるだけ範囲を広く して調査したいのです。しかし、「キリがない」ので「がまんしている」のです。本当は *x* <sup>が</sup> 4 の所とか 5 の所とか 6 の所 *· · ·* も調べたいのです。ですから、この表は、「本当は 3 より先もあるんだけどね」という気持ちを込めて *· · ·* が書いてあるのです。ほかにも *· · ·* が書いてあるところがありますが、どれも同じような気持ちなのです。

では次へ進みましょう。次は、この表を見ながら 座標平面に点を打ちます。どのよう に点を打つのか、前の例 10 で詳しく説明したので、もういちいち説明しません。この「関 数の表」を見て点を打つと、次のようになるはずです。

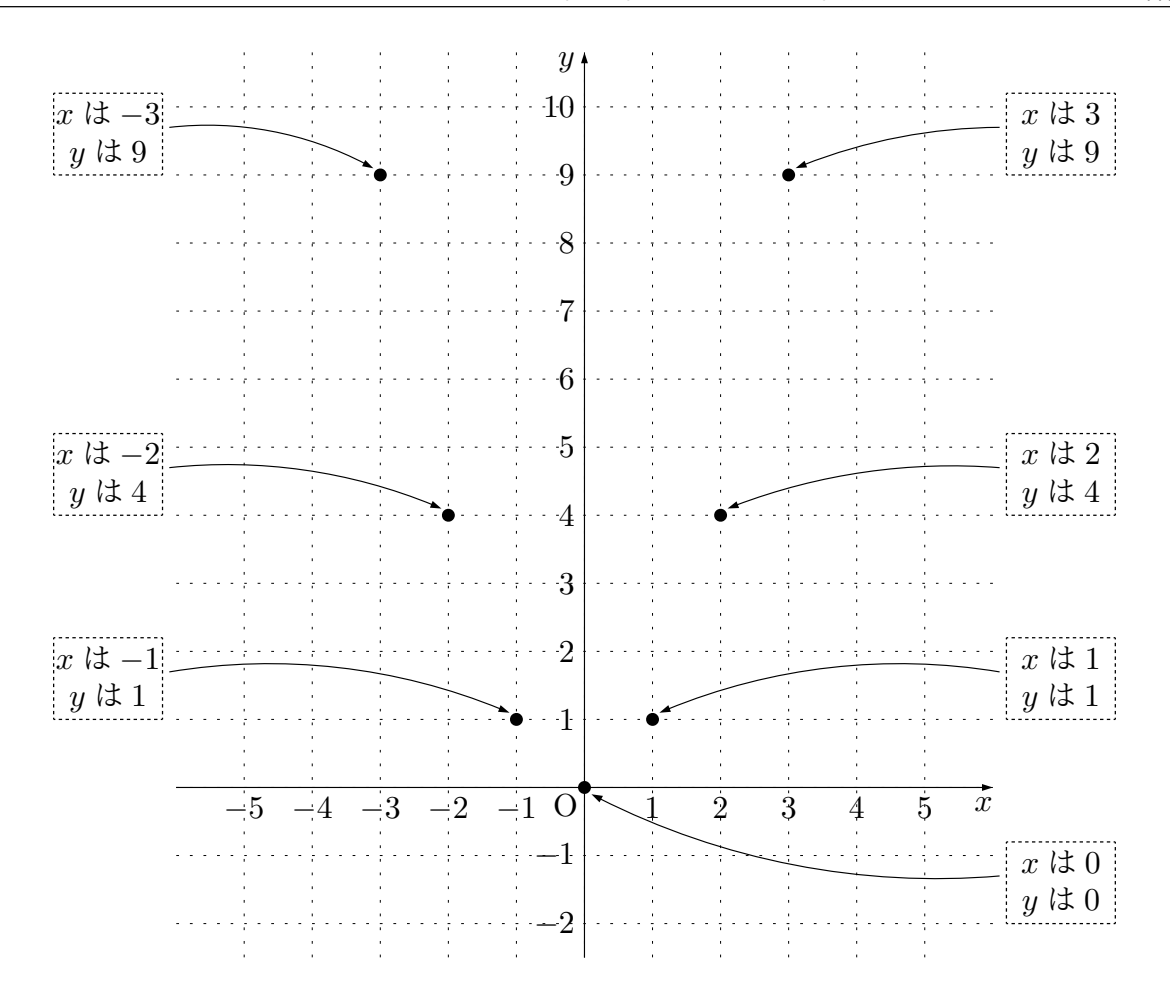

このように、「関数の表」を見ながら座標平面の上に点が打てたら、最後に、点たちの 間を「本当らしく」結ぶのですね。でも今の場合、ちょっと悩みますね。前の例 10 では、 点たちは、どうもまっすぐに並んでいるようでしたね。(前の例、見直してみてください ね。)また、前の例では、表の *y* の段に並んでいる数を見ても、まっすぐに結ん[でよ](#page-50-0)いよ うな気配がありありでした。そしてもっともっと細かい調査をすれば、打った点の間に、 ほかの点たちがまっすぐ、ずらりとたくさん出てくるように思われました。ですが、この 例の関数はどうでしょう。さっき打った点を見ても、、表の *y* の段に並んでいる数を見て も、まっすぐ並んでいるようには思えないですよね。点と点の間をまっすぐ結ぶのは気が 引けますよね。どうしたらよいのでしょうか。

このようなとき本当のことを知りたければ、詳しい調査をするしかないのです。つま り、*x* の値を 1 きざみで変えて調べているだけではなく、0*.*5 きざみで変えて調べるとか、 もっとがんばって 0*.*1 きざみで変えて調べるとかしないといけないのです。そうやって、 打つ点をたくさん調べるのです。そうすれば、さっき打った点たちの間をどうやって結べ ばよいか、だんだんわかってくるのです。ですからあなた、がんばって調べてください。 そうすると、*y* = *x* <sup>2</sup> のグラフは、次のようになるということがわかるでしょう。

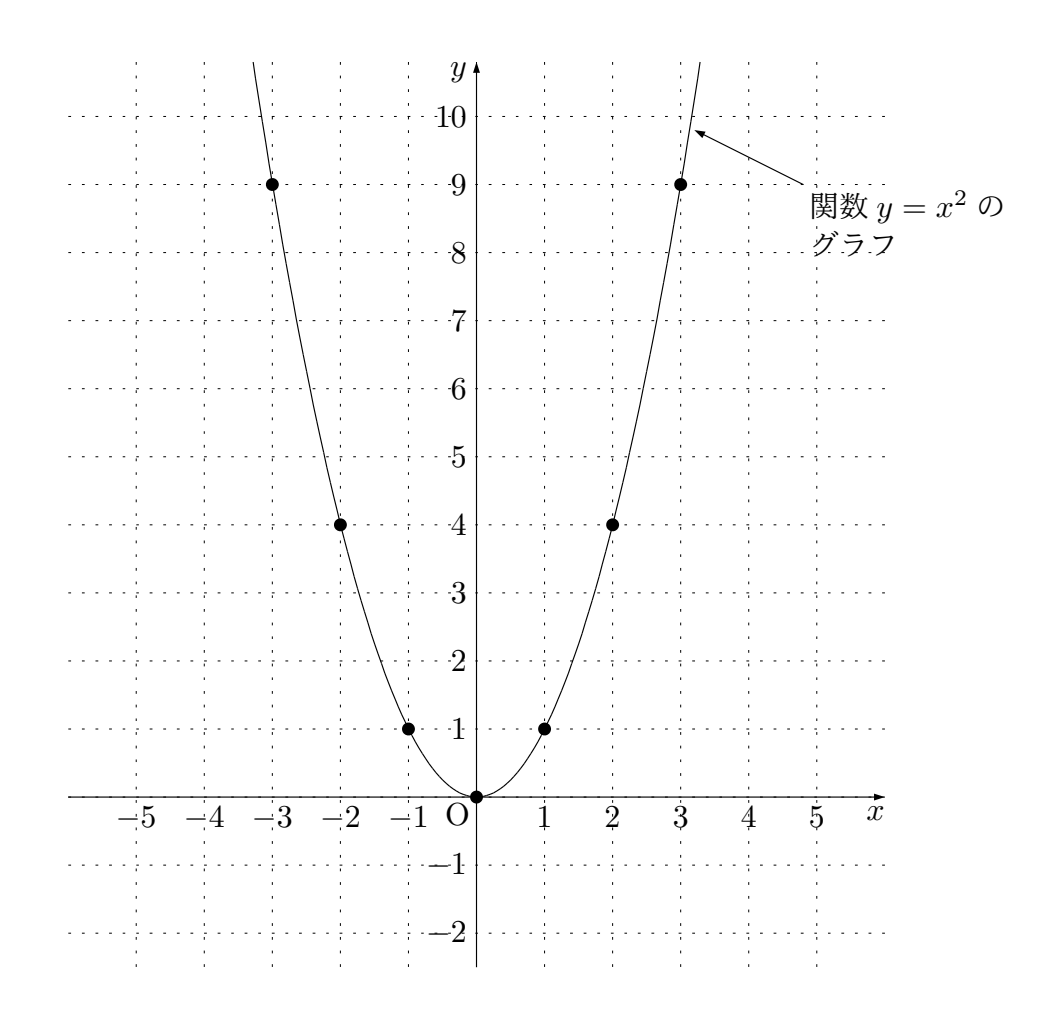

このように、点と点の間をなめらかに結ぶのがコツです。(無理にまっすぐ結ぶと「と がった所」や「折れ曲がった所」ができてしまいます。)関数のグラフには、このように、 曲がっているものもあるのです。

さて、二つの例を使って、関数のグラフの作り方を学びました。それでは今度は、あな たに関数のグラフを作ってもらうことにしましょう。

<sup>問</sup> **20.** 関数 *y* = *−x* + 3 のグラフをこれから作ります。次の指示に従って、順番に作っ ていくことにします。

<span id="page-57-0"></span>まず、関数 *y* = *−x* + 3 の表を作ります。ここでは、*x* の範囲を *−*3 から 4 までにして、 *x* の値を 1 きざみで変えて調べることにします。すると、次のような表ができます。表の 空欄に数を記入してください。

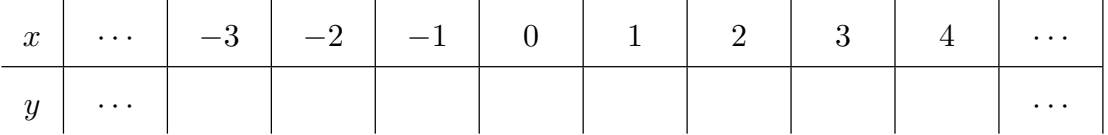

次は、今作った表をよく見て、座標平面の上に点を打つのですよね。では、次の座標平 面の上に点を打ってください。

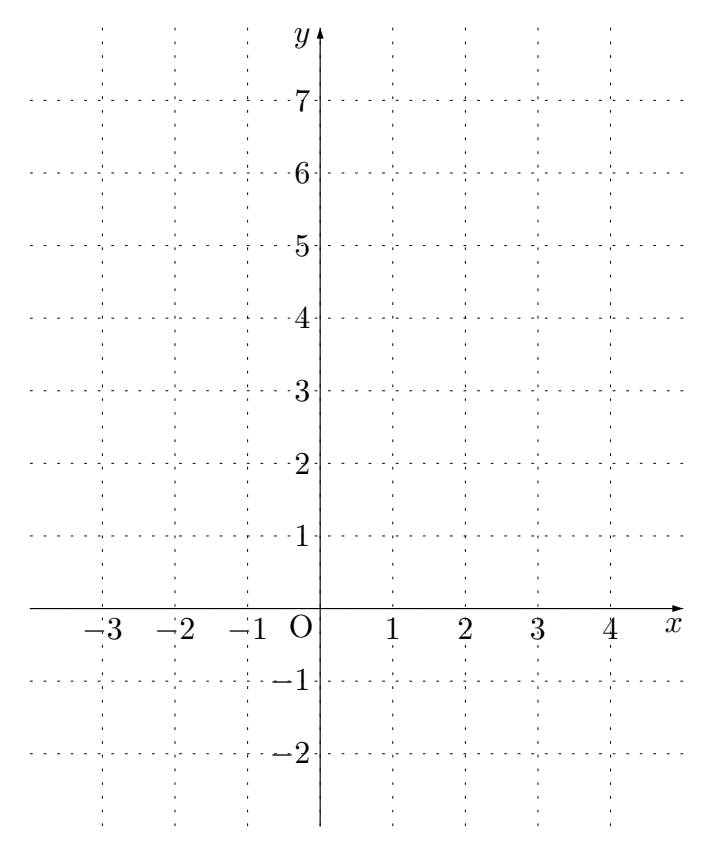

点が打てたら、最後に点たちの間を本当らしく結ぶのですね。では、上の座標平面で、点 たちの間を本当らしく結んで、関数 *y* = *−x* + 3 のグラフを完成してください。 答えを見る

<sup>問</sup> **21.** 前の問 20 と同じ関数 *y* = *−x* + 3 のグラフを、前より気合を入れてこれから作 ります。つまり、きざみを細かくして調査をしてから、グラフを作ることにします。次の 指示に従って、[順番](#page-57-0)に作っていくことにします。

まず、関数 *y* = *−x* + 3 の表を作ります。ここでは、*x* の範囲を *−*3 から 4 までにして、 *x* の値を 0.5 きざみで変えて調べることにします。すると、次のような表ができます。表 の空欄に数を記入してください。

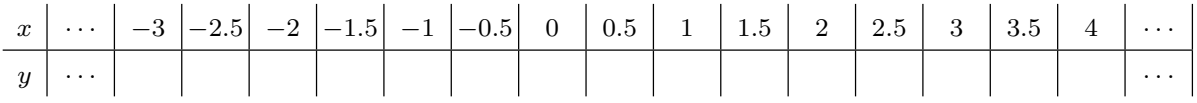

次は、今作った表をよく見て、座標平面の上に点を打つのですよね。では、次の座標平 面の上に点を打ってください。

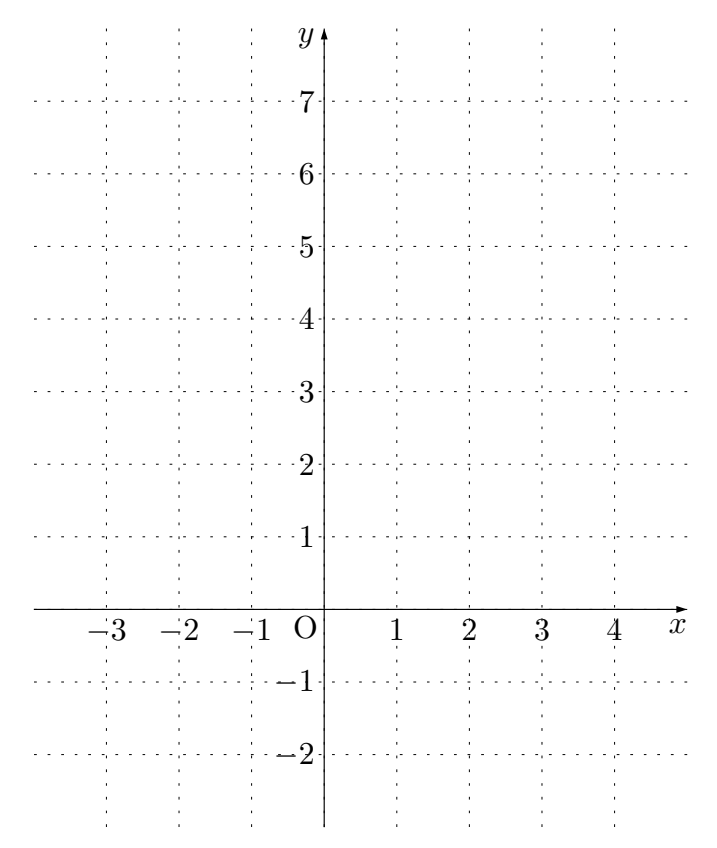

点が打てたら、最後に点たちの間を本当らしく結ぶのですね。では、この座標平面で、 点たちの間を本当らしく結んで、関数 *y* = *−x* + 3 のグラフを完成してください。(前の 問 20 を解いたときより「きざみを細かくして」考えたので、打った点の数は前より増え ています。ですから前より自信を持って、点たちの間を結べますね。) 答えを見る

<sup>問</sup> **22.** 関数 *y* = *−x* <sup>2</sup> のグラフをこれから作ります。次の指示に従って、順番に作って いくことにします。

まず、関数 *y* = *−x* <sup>2</sup> の表を作ります。ここでは、*<sup>x</sup>* の範囲を *<sup>−</sup>*<sup>3</sup> から <sup>3</sup> までにして、*<sup>x</sup>* の値を 1 きざみで変えて調べることにします。すると、次のような表ができます。表の空 欄に数を記入してください。

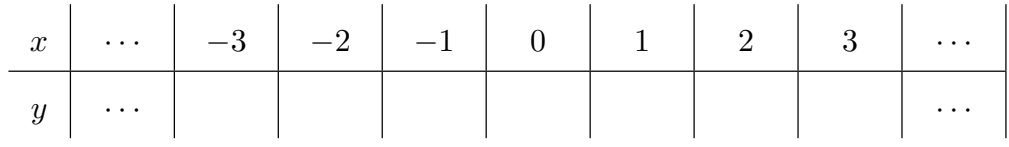

次は、今作った表をよく見て、座標平面の上に点を打つのですよね。では、次の座標平 面の上に点を打ってください。

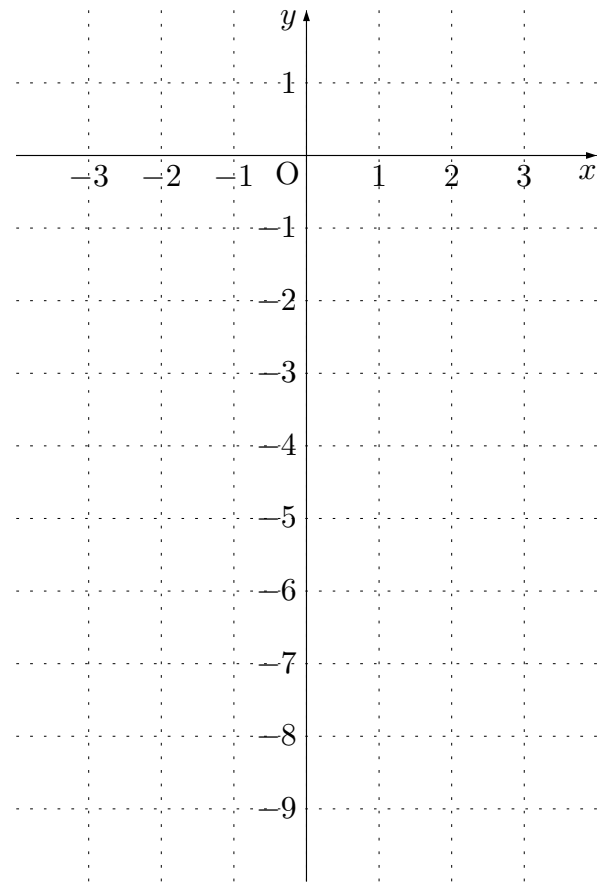

点が打てたら、最後に点たちの間を本当らしく結ぶのですね。では、この座標平面で、 点たちの間を本当らしく結んで、関数  $y = -x^2$  のグラフを完成してください。 <mark>答えを見る</mark>

問 **23.** 次の関数のグラフを作りなさい。

(1) 関数  $y = x + 2$  (2) 関数  $y = -x + 1$ (3) 関数  $y = 2x - 5$  (4) 関数  $y = -3x + 1$ (5) 関数 *y* = *−x* 2 (6) 関数  $y = 2x^2$  $(7)$  関数  $y=\frac{1}{x}$ *x* (8) 関数 *y* = *−* 1 *x*

答えを見る

### 1.4.3 関数のグラフを見ると、変化の様子が良くわかる

さて、ここまで、「関数のグラフ」の作り方を学んできました。ところで何のために「関 数のグラフ」を作るのでしたっけ?たしか、「関数のグラフ」をつくると、関数の変化の 様子がよくわかるからでしたね。では、これから色々な「関数のグラフ」を見て、変化の 様子が読み取れるのかどうか考えてみることにしましょう。

<sup>例</sup> 12 <sup>例</sup> 10 で関数 *y* = 2*x −* 1 のグラフを描きました。そこで、「関数 *y* = 2*x −* 1 のグ ラフ」と、グラフを作るために作った「関数 *y* = 2*x −* 1 の表」をもう 1 度見てみること にしまし[ょう](#page-50-0)。たしか、次のようになっていましたね。

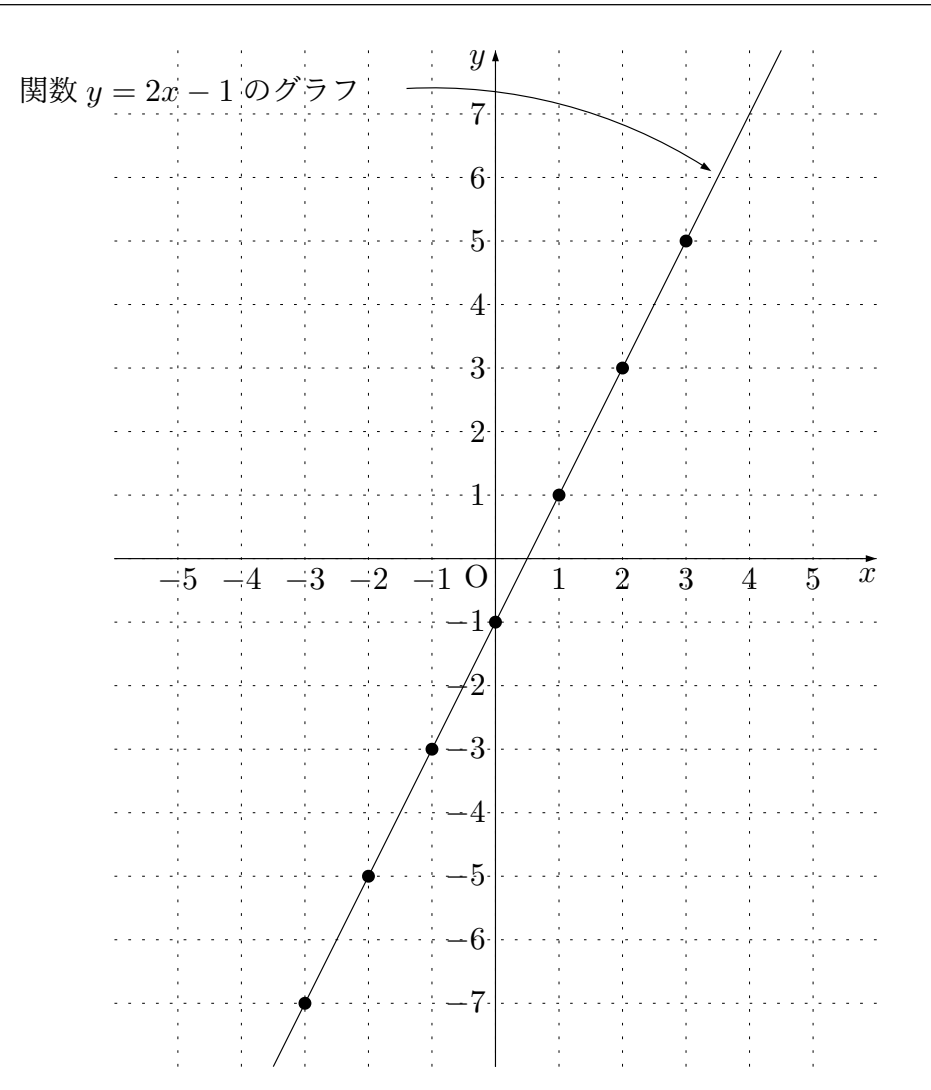

関数 *y* = 2*x −* 1 の表

| $x \mid \cdots \mid -3 \mid -2 \mid -1 \mid 0 \mid 1 \mid 2 \mid 3 \mid \cdots$  |  |  |  |  |
|----------------------------------------------------------------------------------|--|--|--|--|
| $y \mid \cdots \mid -7 \mid -5 \mid -3 \mid -1 \mid 1 \mid 3 \mid 5 \mid \cdots$ |  |  |  |  |

「グラフ」と「表」を両方見てください。「グラフ」は、全体的に右上がりです。また、「表」<br><del>-</del> を見ると、x が-3、-2、-1、1、… と増えていくにつれて、y も-7、-5、-3、-1、… と増えていくことがわかります。つまり、関数のグラフが右上がりになるということは、<br>- ^^^^^^^^^^^ *x* が増えると *y* も増えるということを意味しているのです。

例 13 例 11 で関数 *y* = *x* <sup>2</sup> のグラフを描きました。そこで、「関数 *y* = *x* <sup>2</sup> のグラフ」と、 グラフを作るために作った「関数 *y* = *x* <sup>2</sup> の表」をもう 1 度見てみることにしましょう。 たしか、[次の](#page-54-0)ようになっていましたね。

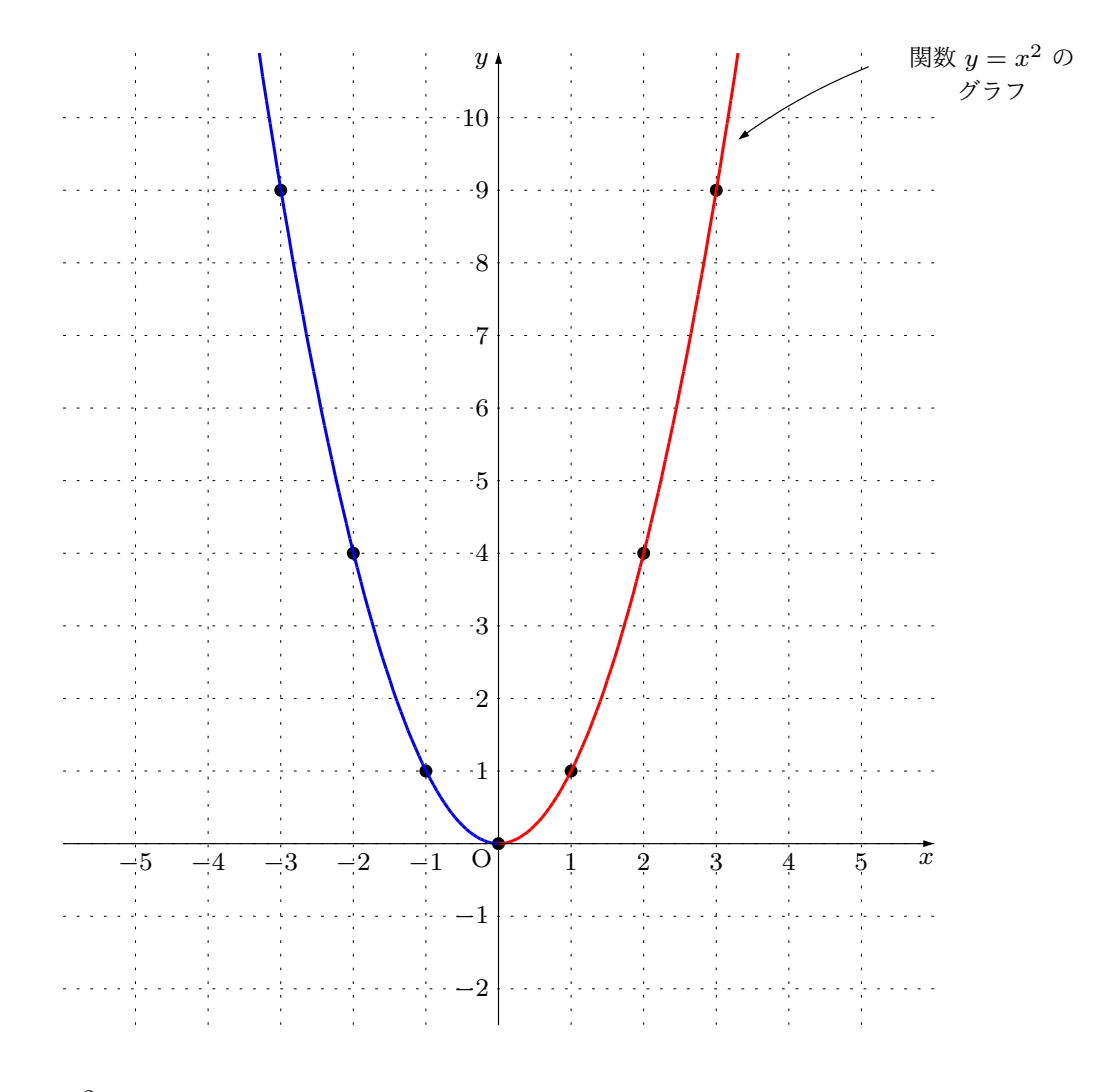

関数 *y* = *x* <sup>2</sup> の表

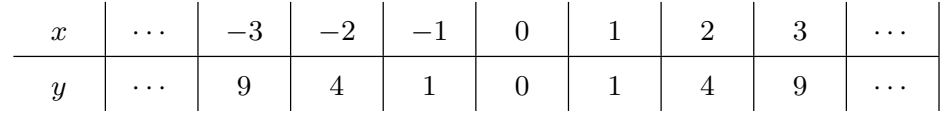

大切なことを説明するために、関数 *y* = *x* <sup>2</sup> のグラフに色を付けておきました。このグ ラフでは、*x* が 0 以下の所を青く描き、*x* が 0 以上の所を赤く描きました。

ではまず、「グラフの青い部分」と「表」を見てください。青く描いたところ、つまり、

 $x$ が0以下の所ではグラフは右下がりになっています。また、「関数の表」では、 $x$  が0以 *✿✿ ✿✿* 下の所だけを見ると、*x* が-3、-2、-1、0 と増えるにつれて、y は9、4、1、0 と減ってい く*✿✿* ことがわかります。つまり、関数のグラフが右下がりになるということは、*x* が増える と *y* は減るということを意味しているのです。

では次に、「グラフの赤い部分」と「表」を見てください。赤く描いたところ、つまり、*x ✿* が*✿✿✿* 0 以*✿✿* 上*✿✿* の*✿✿✿* 所*✿✿* で*✿✿* は*✿✿* グ*✿✿✿* ラ*✿✿* フ*✿✿* は*✿✿* 右*✿✿✿* 上*✿✿* が*✿✿* り*✿✿✿* になっています。また、「関数の表」では、*x* が 0 以 *✿✿* 上の所だけを見ると、*x が*0、-1、2、3 と増えるにつれて、*y は*0、1、4、9 と増えていく<br>〜〜〜 ことがわかります。つまり、関数のグラフが右上がりになるということは、*x* が増えると *y* は増えるということを意味しているのです。

2 つの例で、関数のグラフの形と、関数の変化の仕方には関係があるということを見て きました。座標平面の上では、「*x* が増える」というのは、「右へ行く」ということです。 また、「*y* が増える」というのは、「上へ行く」ということです。ですから、*x* が増えるにつ れて *y* も増えれば、右上へ行くことになるので、グラフは右上がりになるのです。一方、 *x* が増えるにつれて *y* が減れば、右下へ行くことになるので、グラフは右下がりになるの です。このようなものの見方はとても大切です。重要な事実として、まとめておくことに します。

重要な事実:関数の増え方減り方はグラフから読み取れる

- (1) 関数のグラフが右上がりになっている所では、*x* が増えると *y* も増えていき ます。
- (2) 関数のグラフが右下がりになっている所では、*x* が増えると *y* は減っていき ます。

さて、ここまでの学習で、関数についての一般的な話は終わりです。そこでこれから は、色々な関数を種類に分けて学ぶことにします。

## 1.5 中学校で学ぶ関数の種類

関数とひとことで言っても色々なものがあります。そ して、それぞれの関数にはそれぞれの特徴があります。 関数とは、右の図のような箱の中の「決まり」のことで したね。入口から何か数を入れると、「決まり」に従って 数が作られ、出口から出てくるのでした。もちろん「決ま り」には色々なものがあるわけです。そこで、「決まり」 をいくつかの種類に分けて考えるのです。そしてそれぞ れの関数の特徴を調べていくのです。中学校では次の 4 種類の関数を学びます。

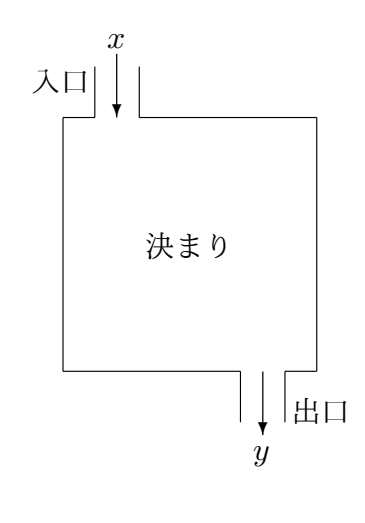

- *•* 「入口から入れた数をナントカ倍して出口から出す」という「決まり」の関数。こ のような関数を「比例」と呼びます。
- *•* 「ある数を入口から入れた数でわって出口から出す」という「決まり」の関数。こ のような関数を「反比例」と呼びます。
- *•* 「入口から入れた数をナントカ倍してさらにある数をたして出口から出す」という 「決まり」の関数。このような関数を「1 次関数」と呼びます。
- *•* 「入口から入れた数を 2 乗してさらにナントカ倍して出口から出す」という「決ま り」の関数。このような関数を「*x* の 2 乗に比例する関数」と呼びます。

中学校ではこの 4 種類の関数を順番に学ぶことになっていますが、関数 1 のテキストで は「比例」と「反比例」を学びました。このテキストではこれから「1 次関数」ついて学び ます。そして「*x* の 2 乗に比例する関数」については関数 3 のテキストで学ぶ予定です。

## 第2章

# 一次関数

関数とひと言で言っても色々な関数があります。そして、それぞれの関数にはそれぞれ の特徴があります。中学校で学習する関数は 4 種類あるということを以前お話しました。 それらは、「比例」、「反比例」、「1 次関数」、「*x* の 2 乗に比例する関数」と呼ばれているの でしたね。「比例」と「反比例」については、前のテキスト「関数 1」ですでに学びました。 そこでこれから「一次関数」について学ぶことにします。

## 2.1 そもそも一次関数ってなに

まず、ある 2 つの数を決めます。今、この 2 つの数を *a* と *b* いう文字で表しておきま しょう。ただし、*a* は 0 ではないことにします。*b* は 0 でもかまいません。

ここで、次のような「決まり」を考えることにしましょう。

「決まり」:入り口から入れた数を *a* 倍してさらに *b* をたして出口から出す。

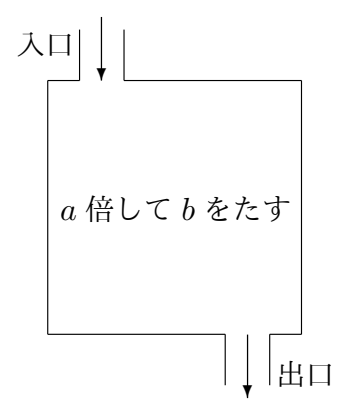

この「決まり」のことを一次関数と呼んでいます。

例 14 「入口から入れた数を 2 倍してさらに 1 をたして出口から出す」という「決まり」 の関数は一次関数の仲間です。この関数では、入口から 5 を入れると出口から 11 が出て きます。また、入口から *−*3 を入れると出口から *−*5 が出てきます。またさらに、入口か ら *x* を入れると出口から 2*x* + 1 が出てきます。ですから、この関数を数式で表すと、

$$
y = 2x + 1
$$

となります。

<sup>例</sup> 15 「入口から入れた数を *−*3 倍してさらに 7 をたして出口から出す」という「決ま り」の関数は一次関数の仲間です。この関数では、入口から 4 を入れると出口から *−*5 <sup>が</sup> 出てきます。また、入口から *−*7 を入れると出口から 28 が出てきます。またさらに、入口 から *x* を入れると出口から *−*3*x* + 7 が出てきます。ですから、この関数を数式で表すと、

$$
y = -3x + 7
$$

となります。

例 16 「入口から入れた数を 2 倍してさらに 5 をひいて出口から出す」という「決まり」 の関数は一次関数の仲間です。「えーっ、これ、一次関数とは違うんじゃないの?」って 思った人はいませんか?そう思った人は、たぶん「5 をひぃて」というところが気になっ たのですよね。「ひく」わけですからね。しかし、「5 をひく」ということと「*−*5 をたす」 ということは同じですね。ですから、この関数の決まりは、「入口から入れた数を 2 倍し てさらに -5 をたして出口から出す」と言い換えることができます。ですから、この関数 は一次関数の仲間なのです。この関数を数式で表すと、

$$
y = 2x - 5
$$

となります。

問 **24.** 次の文の空欄に、正しい数、式、言葉を書きなさい。

「入口から入れた数を $\frac{1}{2}$  $\frac{1}{2}$  倍してさらに 1 をたして出口から出す」という「決まり」の関 数は一次関数の です。この関数では、入口から4を入れると、出口から てきます。また、入口から *−*7 を入れると、出口から が出てきます。またさらに、  $\lambda$ 口から  $x$  を入れると出口から  $\vert x$  が出てきます。ですから、この関数を数式で 表すと、

となります。 答えを見る

問 **25.** 次の文の空欄に、正しい数、式、言葉を書きなさい。

「入口から入れた数を 2 倍してさらに 5 をひいて出口から出す」という「決まり」の関 数は一次関数の | です。この関数では、入口から1を入れると、出口から | が  $\,$ 出てきます。また、入口から −3 を入れると、出口から│ │ が出てきます。またさら に、入口から *x* を入れると出口から | アンポンズ | が出てきます。ですから、この関数を数 式で表すと、

となります。 答えを見る

問 **26.** 次の文の空欄に、正しい数、式、言葉を書きなさい。

「入口から入れた数を 0 倍してさらに 2 をひいて出口から出す」という「決まり」の関 数は一次関数の │ │では │ │ │ │ ん。この関数では、入口から 4 を入れると、出 □から│ │が出てきます。また、入口から −3 を入れると、出口から│ │が出てき ます。またさらに、入口から *x* を入れると出口から | | が出てきます。ですから、こ の関数を数式で表すと、

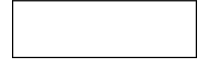

となります。 おおやま おおや かいしゃ おおや おおや おおや おおや おおやま おおところ

問 **27.** 右の図を見てください。いくつとは言いません  $\check{\rho}$ ,  $a \geq b$ は、ある決まった数とします。ただし  $a \not\perp 0$ とは違う数とします。この図のように、一次関数とは、 「入口から入れた数を *a* 倍してさらに *b* をたして出口か ら出す」という「決まり」の関数でしたね。

この関数を数式で表してください。

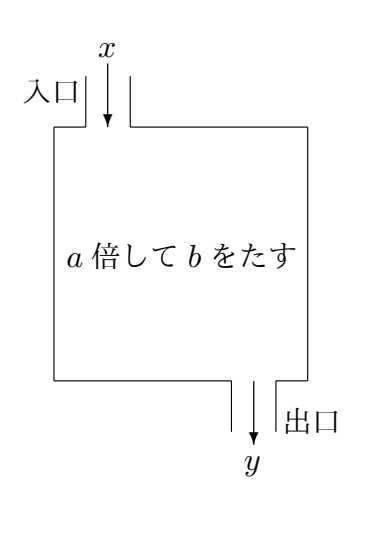

答えを見る

それではここで、まとめをしておきましょう。

\n マもでも一次関数とは、d、 とんな関数のこと? \_\_\_\_\_\_\_\_\_\_\_\_\_\_

\n\n (1) 2 つの数 a と かをを決定おされる は 0 とは達う数とします。 と して、「入口から入れたを a 作してさらに しをたして出口から出す」という「決定り」を者えることにします。このような「決定り」の関数を「一次関数」と呼んでいます。\n

\n\n (2) 2 つの数 a と かをを決定おきます。 ただし a は 0 とは達う数とします。 そのような して、 
$$
y = ax + b
$$
 という数式で表される「決定り」を者えます。このような「決定り」の関数を「一次関数」と呼んでいます。\n

問 **28.** 次の関数を「比例」、「反比例」、「一次関数」に分けてください。

<span id="page-69-0"></span>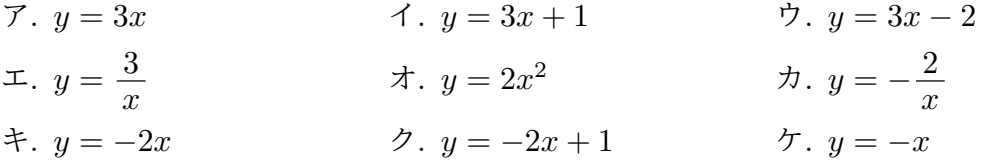

さて、この問 28 を解いた人の中にはもしかすると、「比例と一次関数両方の仲間になっ ているものがある」って思った人もいるかもしれませんね。実はそのとおりなのです。ア. *y* = 3*x*、キ. *y* [=](#page-69-0) *−*2*x*、ケ. *y* = *−x* は「比例」の仲間でもあり、「一次関数」の仲間でも あるのです。なぜかというと・・・

比例を表す式は「*y* = *ax*」という形をしています。また、一次関数を表す式は「*y* = *ax*+*b*」 という形をしています。ところでもし、「*y* = *ax* + *b*」という一次関数の式で *b* が 0 とい う数だったらどうでしょう。(一次関数では、*a* は 0 ではいけませんが、*b* は 0 でも良いの ですよね。)このとき、一次関数の式は「*y* = *ax*」という形になりますよね。これって、 「比例」の式ですよね。ですから「比例は一次関数の特別なもの」ということになります ね。今説明したことは、あとで一次関数のグラフについて学ぶとき大切になります。しっ かり頭の中に入れておいてください。

## 2.2 一次関数の変化の割合について研究すると、驚くべきこ

## とがわかる

すでに私たちは、「関数の変化の割合」とは何なのか詳しく学んでいます。忘れてしまっ ている人は、今すぐ**??**ページを開いて「関数の変化の割合」の所を復習してください。そ うしないと、ここから先に書いてあることを理解できなくなってしまいます。

それでは、「関数の変化の割合」とは何なのかきちんと理解している人は、先に進むこ とにしましょう。

これから例題や問を解きながら、一次関数に限って変化の割合のことを考えていくこと にします。そうすると驚くべき事実が判明するのです。

例題 3 もうおわかりのとおり、*y* = 4*x −* 3 という式で表される関数は一次関数の仲間で すね。この関数で、*x* の値が 2 から 8 まで変化するときの変化の割合を求めてください。

#### 解答

あなたは「関数の変化の割合」のことをきちんと理解していますよね。ですから、あっ

さり説明していきます。次のように順番に考えていくのでしたね。

*⃝*<sup>1</sup> 初め、入口から *x* = 2 を入れ、次に、入口から *x* = 8 を入れるのでしたね。(2 と 8 を 入口から入れるわけですが、どっちを先にいれ、どっちをあとに入れたのかちゃんと 覚えていてくださいね。)今考えたことを、この後のために、次のような表に書いてお くことにします。

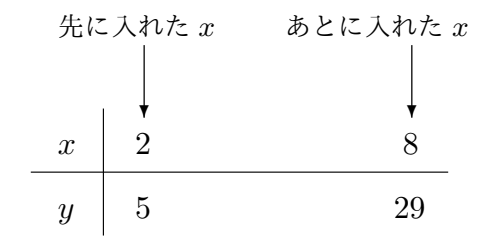

*⃝*<sup>2</sup> 出口から出てくる *y* がいくつになるのか調べます。初め入口に *x* = 2 を入れるのです から、初めに出てくる *y* は、

$$
4 \times 2 - 3 = -8 - 3 = 5
$$

ですね。

次は、入口から *x* = 8 を入れるのですから、次に出てくる *y* は、

$$
4 \times 8 - 3 = 32 - 3 = 29
$$

ですね。

つまり、先に 5 が出てきて、後に 29 が出てくるわけです。今、考えたことを、*⃝*<sup>1</sup> で 作った表に追加しておきましょう。次のようになりますね。

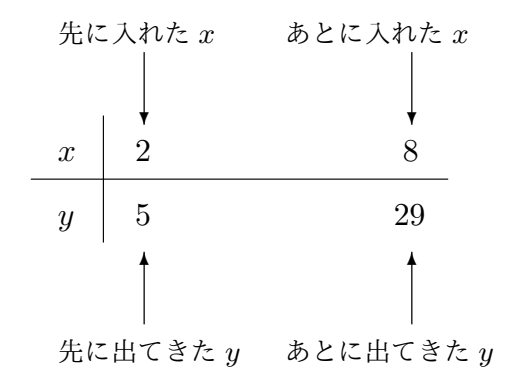
*⃝*<sup>3</sup> 先に入れた *x* は 2 でした。あとから入れた *x* は 8 でした。ということは、後から入れ た *x* は先に入れた *x* よりどれだけ増えているかというと、6 増えているのですね。つ まり、ひきざんを使って、

$$
8-2=6
$$

増えているということがわかるわけですね。このことも表に追加して書いておきま しょう。すると、次のようになりますね。

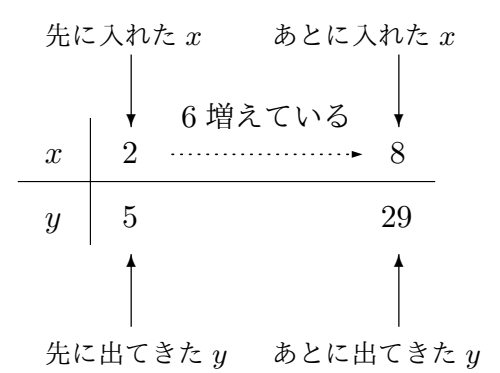

*⃝*<sup>4</sup> 先に出てきた *y* は 5 でした。あとから出てきた *y* は 29 でした。ということは、後か ら出てきた *y* は先に出てきた *y* よりどれだけ増えているかというと、24 増えているの ですね。つまり、ひきざんをすれば、

$$
29 - 5 = 24
$$

増えているということがわかるわけですね。これも最後に、表に追加して書いておき ましょう。すると、次のような表が完成します。

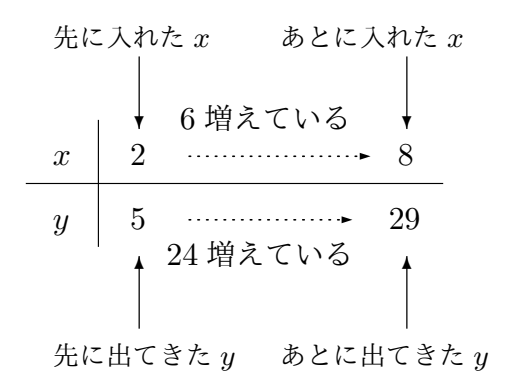

*⃝*<sup>1</sup> から*⃝*<sup>4</sup> まで調べたことを、この表のようにまとめておくと便利なのです。以上で、

「*x* は 6 増やされている」ということと、「*y* は 24 増やされている」ということが調査 できました。いよいよ、「変化の割合」の計算に取り掛かります。

*⃝*<sup>5</sup> 「変化の割合」を求めるには、

出口から出てくる *y* がどれだけ増えたか 入口から入れた *x* がどれだけ増やされたか

という分数を作ればよいわけです。ですから、

変化の割合 = 出口から出てくる
$$
y
$$
がகははは増えたか =  $24 = 4$  \n $-\lambda \Box$ 

となるわけです。つまり、関数 *y* = *−*4*x −* 3 で、*x* <sup>を</sup> 2 から 8 へ変えるときの変化の 割合は 4 であることがわかりました。

問 **29.** さっきの例題 3 が理解できた人のための問題です。 一次関数 *y* = 4*x −* 3 で、*x* の値を次のように変えるときの変化の割合を求めよ。

- <span id="page-73-0"></span>(1) *x* <sup>を</sup> *−*3 から *−*[1](#page-70-0) へ変える。 (2) *x* <sup>を</sup> *−*1 から *−*3 へ変える。
- (3) *x* <sup>を</sup> *−*2 から 6 へ変える。 (4) *x* <sup>を</sup> 6 から *−*2 へ変える。
- (5) *x* を 2 から 7 へ変える。 (6) *x* を 7 から 2 へ変える。

答えを見る

<sup>問</sup> **30.** 次の一次関数で、*x* <sup>を</sup> *−*3 から 1 へ変えるときの変化の割合を求めよ。

(1)  $y = 2x - 3$  (2)  $y = 2x + 1$  (3)  $y = 2x + 5$ 答えを見る

問 **31.** 次の問に答えよ。

- (1) 一次関数 *y* = *−*3*x −* 3 <sup>で</sup> *x* <sup>を</sup> *−*3 から 1 へ変えるときの変化の割合を求めよ。
- (2) 一次関数 *y* = *−*3*x* + 1 <sup>で</sup> *x* <sup>を</sup> 2 から 6 へ変えるときの変化の割合を求めよ。
- (3) 一次関数 *y* = *−*3*x* + 4 <sup>で</sup> *x* <sup>を</sup> *−*4 から *−*2 へ変えるときの変化の割合を求めよ。

答えを見る

問 **32.** 次の問に答えよ。

- <span id="page-74-0"></span> $(1)$  一次関数  $y = \frac{1}{3}$ 3 *x −* 2 <sup>で</sup> *x* <sup>を</sup> *−*3 から 6 へ変えるときの変化の割合を求めよ。
- $(2)$  一次関数  $y = \frac{1}{3}$ 3 *x* + 1 で *x* を 2 から 6 へ変えるときの変化の割合を求めよ。
- $(3)$  一次関数  $y = \frac{1}{3}$ 3 *x* + 4 <sup>で</sup> *x* <sup>を</sup> *−*4 から *−*2 へ変えるときの変化の割合を求めよ。

問 **33.** 問 29 から問 32 までちゃんとできた人のための問題です。問 29 から問 32 まで を解いてみて、何か気付いたことはありませんか? そんかをはる

ここまで[きち](#page-73-0)んと[考え](#page-74-0)てきた人は、きっと次のようなことに気付い[たの](#page-73-0)ではな[いで](#page-74-0)しょ うか。

驚くべき事実:一次関数の変化の割合を計算すると・・・ 一次関数 *y* = *ax* + *b* では、*x* の値を何から何へ変化させようが、(そんなことには 関係なく) 変化の割合を計算すると必ず *a* という値になってしまう。

どうですか?ちゃんと気付いていましたか?今私たちは数学を学んでいるのですから、本 当は、そうしてこんなことが起こるのかわけを言わなくてはいけません。わけを言うのは 難しくないのですが、ここではあまり深入りするのをやめておきます。とはいえ、わけが 知りたい人もいるでしょう。そういう人は、難しくはないので次の問題を解いてみてくだ さい。

問 **34.** 一次関数 *y* = *ax* + *b* で、*x* の値が *p* から *q* へ変化するときの変化の割合を求め てみようと思います。あなたも知っているように、次の手順で求めることができるはずで す。空欄に正しい式を書いてください。

*⃝*<sup>1</sup> 初め、入口から *x* = *p* を入れ、次に入口から *x* = *q* を入れるのでしたね。(*p* と *q* を入 口から入れるわけですが、どっちを先にいれ、どっちをあとに入れたのかちゃんと覚 えていてくださいね。)今考えたことを、この後のために、次のような表に書いておく

### 答えを見る

ことにします。

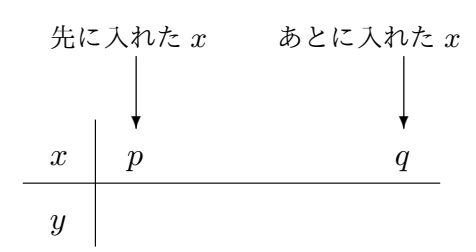

*⃝*<sup>2</sup> 出口から出てくる *y* がいくつになるのか調べます。

初め入口に *x* = *p* を入れるのですから、初めに出てくる *y* は、

$$
a \times p + b = ap + b
$$

ですね。

次は、入口から *x* = *q* を入れるのですから、次に出てくる *y* は、

$$
a \times \boxed{\phantom{a}} + b = \boxed{\phantom{a}}
$$

ですね。

つまり、先に | が出てきて、後に | が出てくるわけです。今、考え たことを、*⃝*<sup>1</sup> で作った表に追加しておきましょう。次のようになりますね。

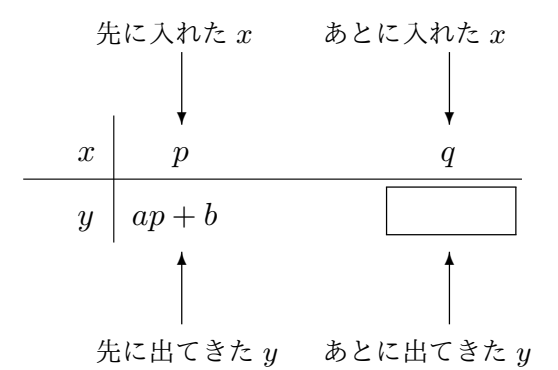

*⃝*<sup>3</sup> 先に入れた *x* は *p* でした。あとから入れた *x* は *q* でした。後から入れた *x* は先に入れ た *x* よりどれだけ増えているか計算してみましょう。ひきざんを使えば、

*q − p*

増えているということがわかるわけですね。このことも表に追加して書いておきま しょう。すると、次のようになりますね。

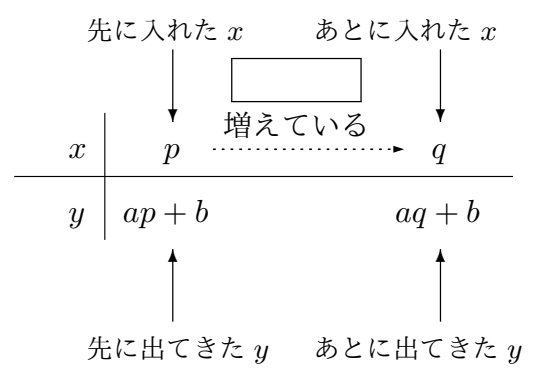

*⃝*<sup>4</sup> 先に出てきた *y* は *ap* + *b* でした。あとから出てきた *y* は *aq* + *b* でした。後から出て きた *y* は先に出てきた *y* よりどれだけ増えているか計算しましょう。ひきざんをす れば、

$$
(aq + b) - (qp + b) = aq + b - ap - b
$$

$$
= aq - ap
$$

$$
= a \left(\boxed{\phantom{a}}
$$

増えているということがわかるわけですね。これも最後に、表に追加して書いておき ましょう。すると、次のような表が完成します。

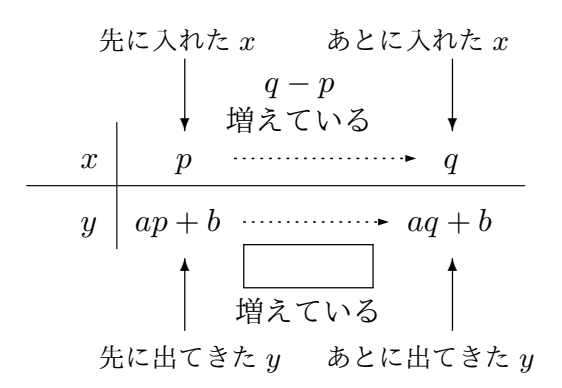

*⃝*<sup>1</sup> から*⃝*<sup>4</sup> まで調べたことを、この表のようにまとめておくと便利なのでしたね。以上 で、「*x* <sup>は</sup> *q − p* 増やされている」ということと、「*y* <sup>は</sup> 増やされている」と [いう](#page-195-0)こ[とが](#page-196-0)調査できました。いよいよ、「変化の割合」の計算に取り掛かります。

*⃝*<sup>5</sup> 「変化の割合」を求めるには、

出口から出てくる *y* がどれだけ増えたか 入口から入れた *x* がどれだけ増やされたか

という分数を作ればよいわけです。ですから、

変化の割合 = 出口から出てくる *y* がどれだけ増えたか 入口から入れた *x* がどれだけ増やされたか  $=\frac{a(q-p)}{q}$ *q − p*  $=\frac{a \times (q-p)}{q}$ *q − p*  $=\frac{a \times a}{a}$ 1 (*q − p*) *q − p* 1 =

となるわけです。つまり、関数 *y* = *ax* + *b* で、*x* を *p* から *q* へ変えるときの変化の割 合は *a* であることがわかりました。*p* や *q* は勝手な数なのですから、この結果は、「一 次関数 *y* = *ax* + *b* では、*x* の値を何から何へ変化させようが、(そんなことには関係 なく)変化の割合を計算すると必ず *a* という値になってしまう」ということを意味し ていますね。

答えを見る

# 2.3 一次関数の変化の割合についての驚くべき事実を[使っ](#page-195-1)

# て、論理的に考える問題

<span id="page-77-0"></span>前の節で、「一次関数の変化の割合について驚くべき事実がある」という話をしました。 この「驚くべき事実」は数学を学んでいる限り忘れてはならないことです。そこで、この 「驚くべき事実」について理解を深めるため、少し論理的に考える練習をこれからしてい きます。

# 2.3.1 一次関数 *y* = *ax* + *b* で *x* の値がある値から別のある値へ、とにかく 1 増える話

<span id="page-78-0"></span>例題 4 一次関数 *y* = 4*x −* 3 <sup>で</sup> *x* の値がある値から別の値へとにかく 1 増えると、出て くる *y* の値はどれだけ変化するのか考えなさい。

解答

問題の意味、ちゃんとわかりましたか?ここまでしっかり学んできた人は大丈夫だと思 いますが、念のため説明しておきましょう。

一次関数 *y* = 4*x −* 3 で、入口から入れる *x* の値をある値から別の値へとにかく 1 増や すのですよね。ところで、入口から入れる *x* を 1 増やすといってもいろいろなやり方があ るわけです。例えば、

$$
先に入口から x = 5を入れ、あとで入口から x = 6を入れる
$$

とか、

先に入口から 
$$
x = -4 \xi \lambda \hbar
$$
, あとで入口から  $x = -3 \xi \lambda \hbar$ る

とか、

先に入口から 
$$
x = -1
$$
を入れ、あとで入口から  $x = 0$ を入れる

とかいろいろあるわけです。もちろんこのほかにもあります。この問題は、こんなことを すると、出口から出てくる *y* はどう変わるのか考えてくれといっているわけです。そこ で、今書いた 3 つのやり方それぞれについて、出口から出てくる *y* はどう変わるのか試し てみます。この問題では、*y* = 4*x −* 3 という式の関数のことを考えているのでしたね。

*•* 先に入口から *x* = 5 を入れ、あとで入口から *x* = 6 を入れる場合を試します。

先に入口から *x* = 5 を入れるので、先に出口から出てくる *y* は、

$$
4 \times 5 - 3 = 20 - 3 = 17
$$

となります。

また、あとで入口から x = 6 を入れるので、あとで出口から出てくる *y* は、

$$
4 \times 6 - 3 = 24 - 3 = 21
$$

となります。

あとで出てきた *y* は先に出てきた *y* と比べると、4 増えていることがわかりますね。

*•* 先に入口から *x* = *−*4 を入れ、あとで入口から *x* = *−*3 を入れる場合を試します。 先に入口から *x* = *−*4 を入れるので、先に出口から出てくる *y* は、

$$
4 \times (-4) - 3 = -16 - 3 = -19
$$

となります。

また、あとで入口から x = *−*3 を入れるので、あとで出口から出てくる *y* は、

$$
4 \times (-3) - 3 = -12 - 3 = -15
$$

となります。

あとで出てきた *y* は先に出てきた *y* と比べると、4 増えていることがわかりますね。

*•* 先に入口から *x* = *−*1 を入れ、あとで入口から *x* = 0 を入れる場合を試します。 先に入口から *x* = *−*1 を入れるので、先に出口から出てくる *y* は、

$$
4 \times (-1) - 3 = -4 - 3 = -7
$$

となります。

また、あとで入口から x = 0 を入れるので、あとで出口から出てくる *y* は、

$$
4 \times 0 - 3 = 0 - 3 = -3
$$

となります。あとで出てきた *y* は先に出てきた *y* と比べると、4 増えていることが わかりますね。

3 通り試してみました。どうも、あとから出てくる *y* は先に出てくる *y* より 4 増える ようです。まさか、「やったー、これでこの問題は解決だ。」と思ってたりしませんよね。 ここまでのは単なる調査です。これでは全然証拠になりません。いま調べた 3 通り以外に も、入口から入れる *x* を 1 増やす方法なんていくらでもあるのです。本当に、いつでも絶 対、あとから出てくる *y* は先に出てくる *y* より 4 増えるのでしょうか。それをこれから 論理的に考えていきます。

これで問題の意味はわかってもらえたと思うので、本題に入ります。

右の表を見てください。手がかりをま とめてあります。 と がそれ ぞれいくつなのかは書くことができませ ん。なぜかというと、今 *x* の値は「ある 値」と「別の値」としか言えないので、*y* の値は計算できないからです。しかしそ んなことには関係なく、次のように考えれ ばこの問題は解決します。

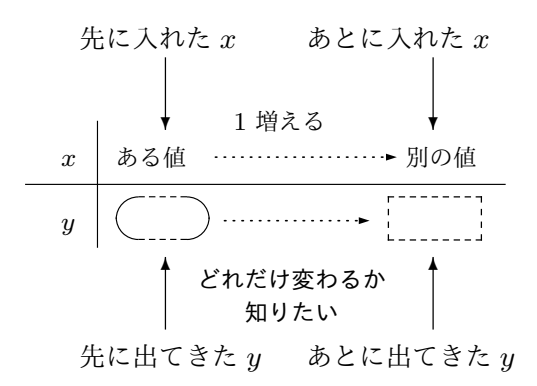

まず、変化の割合はどうやって計算するものだったのか思い出してみると、

出口から出てくる *y* がどれだけ増えたか 入口から入れた *x* がどれだけ増やされたか

という分数を作るのでしたね。

今この問題では、「とにかく入口から入れる *x* を 1 増やす話」をしているわけです。で すから、分母は 1 です。また、「一次関数の変化の割合についての驚くべき事実」による と、この問題の一次関数の式は *y* = 4*x −* 3 なのですから、変化の割合は 4 のはずです。 というわけで、

> 出口から出てくる *y* がどれだけ増えたか  $\frac{1}{1}$  = 4  $\frac{1}{1}$  = 4

となっているはずです。ですから、

出口から出てくる *y* がどれだけ増えたか = 4

<span id="page-81-0"></span>となります。つまり、*y* は 4 増えるということが判明し、この問題は解決しました。 <sup>問</sup> **35.** 一次関数 *y* = *−*2*x −* 5 <sup>で</sup> *x* の値がある値から別の値へとにかく 1 増えると、出 てくる *y* の値はどれだけ変化するのか考えることにします。次の文の空欄に蓮に正しい 数、式、言葉を書きなさい。

右の表を見てください。手がかりをま とめてあります。( ^^^^)と' おそれ ぞれいくつなのかは書くことができませ ん。なぜかというと、今 *x* の値は「ある 値」と「別の値」としか言えないので、*y* の値は計算できないからです。しかしそ んなことには関係なく、次のように考えれ ばこの問題は解決します。

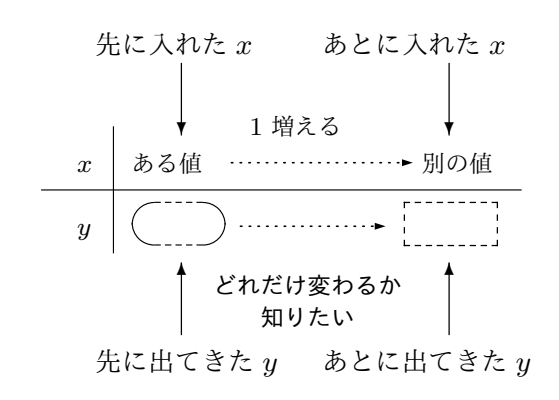

まず、変化の割合はどうやって計算するものだったのか思い出してみると、

出口から出てくる *y* がどれだけ増えたか 入口から入れた *x* がどれだけ増やされたか

という分数を作るのでしたね。

今この問題では、「とにかく入口から入れる *x* を 1 増やす話」をしているわけです。で すから、分母は | です。また、一次関数の変化の割合についての驚くべき事実」による と、この問題の一次関数の式は *y = −2x − 5* なのですから、変化の割合は │ │ のはず です。というわけで、

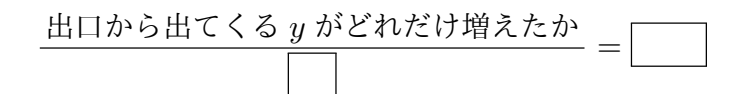

となっているはずです。ですから、

出口から出てくる *y* がどれだけ増えたか =

となります。つまり、y は | ■ 増えるということが判明し、この問題は解決しました。

問 **36.** 例題 4 や問 35 が理解できた人のための問題です。

次の一次関数で *x* の値がある値から別の値へとにかく 1 増えると、出てくる *y* の値は どれだけ変化[す](#page-78-0)るの[か、](#page-81-0)例題 4 や問 35 と同じように考えなさい。

(1)  $y = 2x - 3$  (2)  $y = -2x - 1$ 1  $\frac{1}{3}x - \frac{1}{2}$ 2 (4)  $y = -\frac{3}{2}$  $\frac{3}{2}x + 1$  (5)  $y = \frac{3}{4}$  $\frac{3}{4}x + \frac{1}{4}$  $\frac{1}{4}$  (6)  $y = 2x$ 

ここまでいっしょうけんめい考えてきた人は、次のことが納得いくと思います。

重要な事実:一次関数でとにかく *x* が 1 増えると 一次関数 *y* = *ax* + *b* で、*x* の値がある値から別の値へとにかくが 1 増えると、*y* の 値は必ず *a* 増える。

2.3.2 一次関数 *y* = *ax* + *b* で *x* の値がある値から別のある値へ、とにかく 「ほにゃらら」増える話

例題 5 一次関数 *y* = 4*x −* 3 <sup>で</sup> *x* の値がある値から別の値へとにかく 7 増えると、出て くる *y* の値はどれだけ変化するのか考えなさい。

<span id="page-82-0"></span>解答

問題の意味、ちゃんとわかりましたか?ここまでしっかり学んできた人は大丈夫だと思 いますが、念のため説明しておきましょう。

答えを見る

答えを見る

一次関数 *y* = 4*x −* 3 で、入口から入れる *x* の値をある値から別の値へとにかく 1 増や すのですよね。ところで、入口から入れる *x* を 7 増やすといってもいろいろなやり方があ るわけです。例えば、

$$
先に入口から x = 5を入れ、あとで入口から x = 12を入れる
$$

とか、

$$
先に入口から x = -4 & 入れ、あとで入口から x = 3 & 入れる
$$

とか、

先に入口から *x* = 0 を入れ、あとで入口から *x* = 7 を入れる

とかいろいろあるわけです。もちろんこのほかにもあります。この問題は、こんなことを すると、出口から出てくる *y* はどう変わるのか考えてくれといっているわけです。そこ で、今書いた 3 つのやり方それぞれについて、出口から出てくる *y* はどう変わるのか試し てみます。この問題では、*y* = 4*x −* 3 という式の関数のことを考えているのでしたね。

*•* 先に入口から *x* = 5 を入れ、あとで入口から *x* = 6 を入れる場合を試します。

先に入口から *x* = 5 を入れるので、先に出口から出てくる *y* は、

$$
4 \times 5 - 3 = 20 - 3 = 17
$$

となります。

また、あとで入口から *x* = 12 を入れるので、あとで出口から出てくる *y* は、

$$
4 \times 12 - 3 = 48 - 3 = 45
$$

となります。

ひき算をすれば、あとで出てきた *y* は先に出てきた *y* と比べると、28 増えている ことがわかりますね。

*•* 次は、先に入口から *x* = *−*4 を入れ、あとで入口から *x* = 3 を入れる場合を試し ます。

先に入口から *x* = *−*4 を入れるので、先に出口から出てくる *y* は、

$$
4 \times (-4) - 3 = -16 - 3 = -19
$$

となります。

また、あとで入口から *x* = *−*3 を入れるので、あとで出口から出てくる *y* は、

$$
4 \times 3 - 3 = 12 - 3 = -9
$$

となります。

ひき算をすれば、あとで出てきた *y* は先に出てきた *y* と比べると、28 増えている ことがわかりますね。

*•* 先に入口から *x* = 0 を入れ、あとで入口から *x* = 7 を入れる場合を試します。 先に入口から *x* = *−*1 を入れるので、先に出口から出てくる *y* は、

$$
4 \times 0 - 3 = 0 - 3 = -3
$$

となります。

また、あとで入口から *x* = 7 を入れるので、あとで出口から出てくる *y* は、

$$
4 \times 7 - 3 = 28 - 3 = 25
$$

となります。

ひき算をすれば、あとで出てきた *y* は先に出てきた *y* と比べると、28 増えている ことがわかりますね。

3 通り試してみました。どうも、あとから出てくる *y* は先に出てくる *y* より 28 増えるよ うです。まさか、「やったー、これでこの問題は解決だ。」と思ってたりしませんよね。 こ

こまでのは単なる調査です。これでは全然証拠になりません。いま調べた 3 通り以外に も、入口から入れる *x* を 7 増やす方法なんていくらでもあるのです。本当に、いつでも絶 対、あとから出てくる *y* は先に出てくる *y* より 4 増えるのでしょうか。それをこれから 論理的に考えていきます。

問題の意味はわかってもらえたと思うので、本題に入ります。

右の表を見てください。手がかりをま とめてあります。 と がそれ ぞれいくつなのかは書くことができませ ん。なぜかというと、今 *x* の値は「ある 値」と「別の値」としか言えないので、*y* の値は計算できないからです。しかしそ んなことには関係なく、次のように考えれ

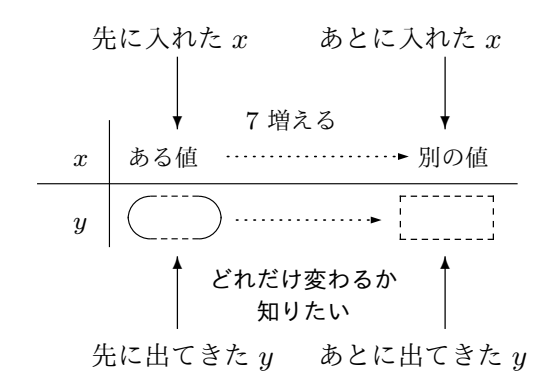

ばこの問題は解決します。

まず、変化の割合はどうやって計算するものだったのか思い出してみると、

出口から出てくる *y* がどれだけ増えたか 入口から入れた *x* がどれだけ増やされたか

という分数を作るのでしたね。

今この問題では、「とにかく入口から入れる *x* を 7 増やす話」をしているわけです。で すから、分母は 7 です。また、一次関数の変化の割合についての驚くべき事実」による と、この問題の一次関数の式は *y* = 4*x −* 3 なのですから、変化の割合は 4 のはずです。 というわけで、

$$
\frac{\underline{\text{H}}\Box\text{から}\underline{\text{H}}\text{T}\zeta\zeta\frac{\text{J}}{\text{S}}\text{y}\frac{\text{N}\zeta\text{N}\zeta\text{U}\text{H}\frac{\text{H}}{\text{R}}\zeta\frac{\text{L}}{\text{R}}\text{D}}{\text{7}}=4
$$

となっているはずです。この式の左辺と右辺に 7 をかけてみます。すると、

$$
\frac{\underline{\text{H}}\Box\text{から\text{H}}\text{T} < \text{S} \text{y} \text{が2れだけ増えたか}{7} \times 7 = 4 \times 7
$$

となるわけですが、この式の見かけをマシにすると、

出口から出てくる *y* がどれだけ増えたか = 28

<span id="page-86-0"></span>となります。つまり、*y* は 28 増えるということが判明し、この問題は解決しました。 <sup>問</sup> **37.** 一次関数 *y* = *−*2*x −* 5 <sup>で</sup> *x* の値がある値から別の値へとにかく 4 増えると、出 てくる *y* の値はどれだけ変化するのか考えることにします。次の文の空欄に蓮に正しい 数、式、言葉を書きなさい。

右の表を見てください。手がかりをま とめてあります。( ´``)と [ ``````` がそれ ぞれいくつなのかは書くことができませ ん。なぜかというと、今 *x* の値は「ある 値」と「別の値」としか言えないので、*y* の値は計算できないからです。しかしそ んなことには関係なく、次のように考えれ ばこの問題は解決します。

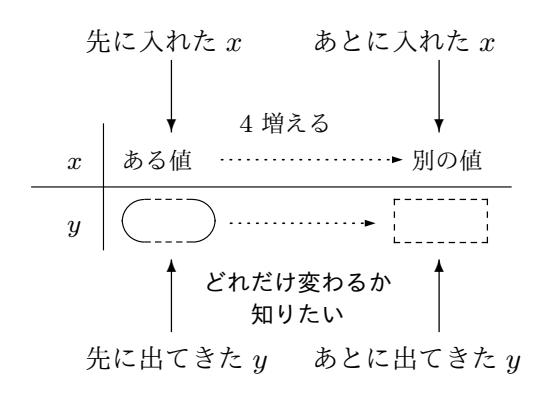

まず、変化の割合はどうやって計算するものだったのか思い出してみると、

出口から出てくる *y* がどれだけ増えたか 入口から入れた *x* がどれだけ増やされたか

という分数を作るのでしたね。

今この問題では、「とにかく入口から入れる *x* を 4 増やす話」をしているわけです。で すから、分母は | です。また、一次関数の変化の割合についての驚くべき事実」による と、この問題の一次関数の式は y = −2x − 5 なのですから、変化の割合は | │ のはず です。というわけで、

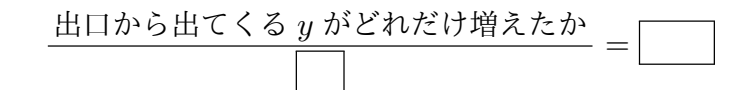

となっているはずです。この式の左辺と右辺に 4 をかけると、

出口から出てくる *y* がどれだけ増えたか =

となります。つまり、y は | ■ 増えるということが判明し、この問題は解決しました。

問 **38.** 例題 5 や問 37 が理解できた人のための問題です。

次の一次関数で *x* の値が次のように変わるとき、出てくる *y* の値はどれだけ変化するの か、例題 5 や[問](#page-82-0) 37 [と同](#page-86-0)じように考えなさい。

(1) *y* = 2*x* + 1 で *x* の値がとにかく 3 増えるとき。

- (2) *y* [=](#page-82-0) *−*2*x* [+ 3](#page-86-0) <sup>で</sup> *x* の値がとにかく 5 増えるとき。
- (3) *y* = *−x* + 7 <sup>で</sup> *x* の値がとにかく *−*2 増えるとき。
- (4)  $y = \frac{2}{3}$ 3 *x* + 1 <sup>で</sup> *x* の値がとにかく *−*6 増えるとき。

答えを見る

ここまでいっしょうけんめい考えてきた人は、次のことが納得いくと思います。 重要な事実:一次関数でとにかく *x* が「ほにゃらら」増えると 一次関数 *y* = *ax* + *b* で、*x* の値がある値から別の値へとにかく「ほにゃらら」増 えると、*y* の値は必ず *a ×* (ほにゃらら)

増える。

問 **39.** 例題 5 や問 37 が理解できた人のための問題です。

次の一次関数で *x* の値が次のように変わるとき、出てくる *y* の値はどれだけ変化するの か、例題 5 や[問](#page-82-0) 37 [で学](#page-86-0)んだ考え方を使って求めなさい。

(1) *y* = *−x* + 5 <sup>で</sup> *x* の値が 1 から 4 へ変わるとき。

(2)  $y = \frac{4}{3}$  $y = \frac{4}{3}$  $y = \frac{4}{3}$  $\frac{4}{3}x + \frac{7}{3}$  $\frac{4}{3}x + \frac{7}{3}$  $\frac{4}{3}x + \frac{7}{3}$ 3 <sup>で</sup> *x* の値が *−*3 から *−*6 へ変わるとき。 答えを見る

(3) *y* = 2*x* + 1 で *x* の値が 7 から 9 へ変わるとき。

(4) *y* = 2*x* + 1 で *x* の値が 9 から 7 へ変わるとき。

答えを見る

<span id="page-88-3"></span><span id="page-88-1"></span>答えを見る

# 2.4 一次関数のグラフとその特徴

関数の学習をすると、必ずグラフについて学ぶことになります。「関数のグラフの作り 方」や「何のために関数のグラフを作るのか」ということについてはすでに学んでいます。 (「えっ、何の話?」って思った人は今すぐ**??**ページから復習してください。理解していな いまま進むと大変ですから。)ここではこれから、一次関数のグラフのことをいろいろ調 べようと思います。

### 2.4.1 一次関数のグラフはどんな形になるのかな?

次の問をまじめにやってみてください。そうすれば、一次関数のグラフがどんな形にな るのかわかってくるでしょう。

<span id="page-88-0"></span>問 **40.** 次の式は全て一次関数をあらわす式である。これらの関数のグラフを、必ず、「関 数の表を作ってから描く方法」で描きなさい。違う方法で描いてはいけません。(「表を 作ってから」ってどういうことなのかわからない人は、まず**??**ページから復習しなさい。 特に例**??**を詳しく復習しなさい。)

- (1)  $y = 2x$  (2)  $y = 2x + 1$
- <span id="page-88-2"></span>(3)  $y = -3x$  (4)  $y = -3x - 2$  $(5)$   $y = \frac{1}{2}$ 2 *x* (6)  $y = \frac{1}{2}$  $rac{1}{2}x-3$

問 40 はできましたか?念のため問 40 の (2)、つまり *y* = 2*x* + 1 のグラフを「関数の 表を作ってから描く方法」で描く問題を次の例で説明しておきます。

例 17 一次関数 *y* = 2*x* + 1 のグラフの作り方

まず、関数 *y* = 2*x* + 1 の表を作ります。そのためには、入口から入れる *x* の値をいく つか用意して、それらの *x* に対応する *y* の値を *y* = 2*x* + 1 という式を使って計算します。 すると、例えば次のような表ができます。

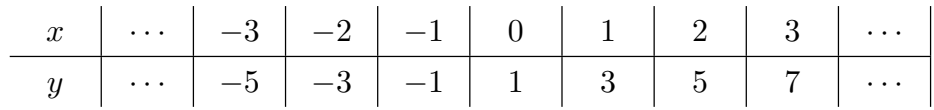

次は、いま作った表を見ながら、座標平面に点を打っていきます。すると次のようにな ります。

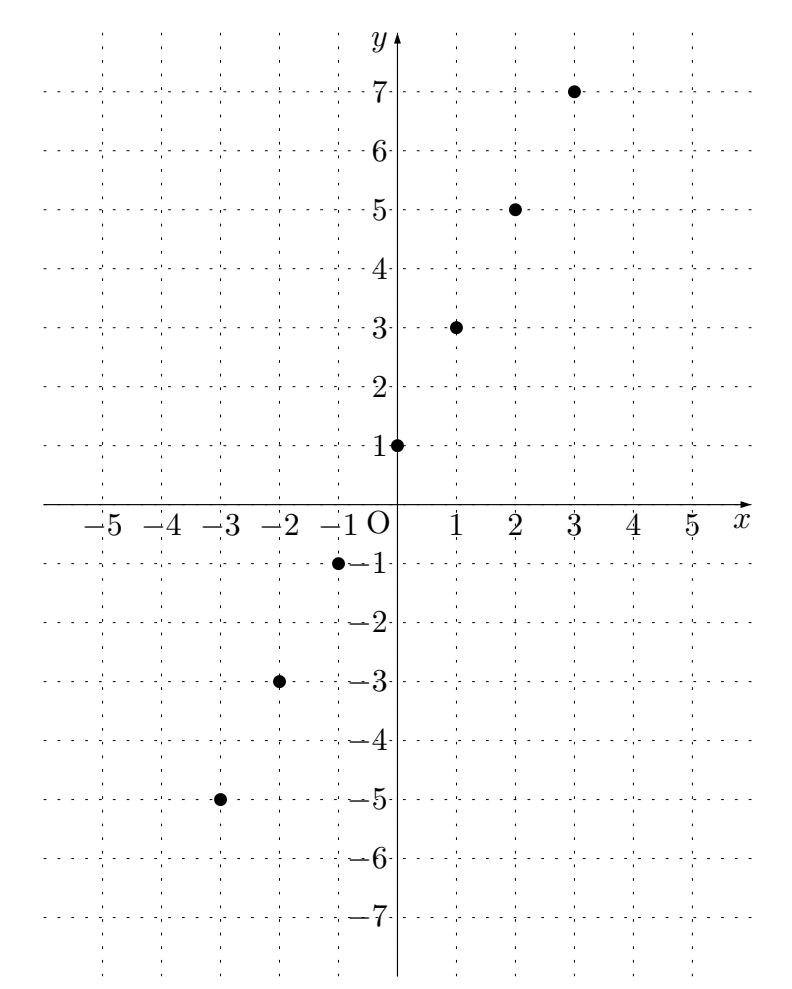

最後に、打たれた点たちの間を、「本当っぽく」結びます。すると次のようになります。

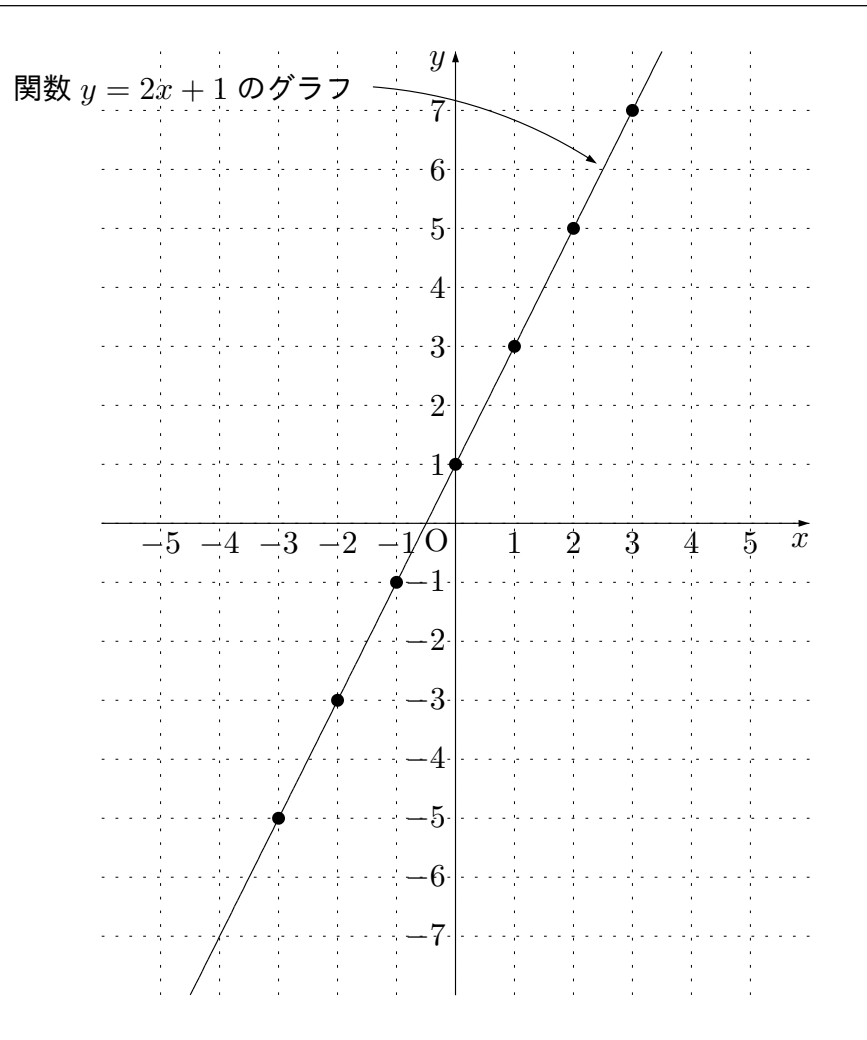

これで、一次関数 *y* = 2*x* + 1 のグラフは完成です。

問 40 をまじめに解き、例 17 も学んだ人は、次のことが納得できると思います。

重要な事実:一次関数のグラフの形

[どん](#page-88-0)な一次関数のグラフ[も必](#page-88-1)ず直線になるようである。

念のため、一次関数のグラフの例ををいくつか挙げておきます。

例 18 一次関数のグラフの例

(1) 一次関数 *y* = *−*3*x −* 2 の表とグラフ

まず、関数の表を作ります。そのためには、入口から入れる *x* の値をいくつか用意 して、それらの *x* に対応する *y* の値を *y* = *−*3*x −* 2 という式を使って計算します。

すると、例えば次のような表ができます。

この表を見て関数 *y* = *−*3*x −* 2 のグラフを作ると次のようになります。

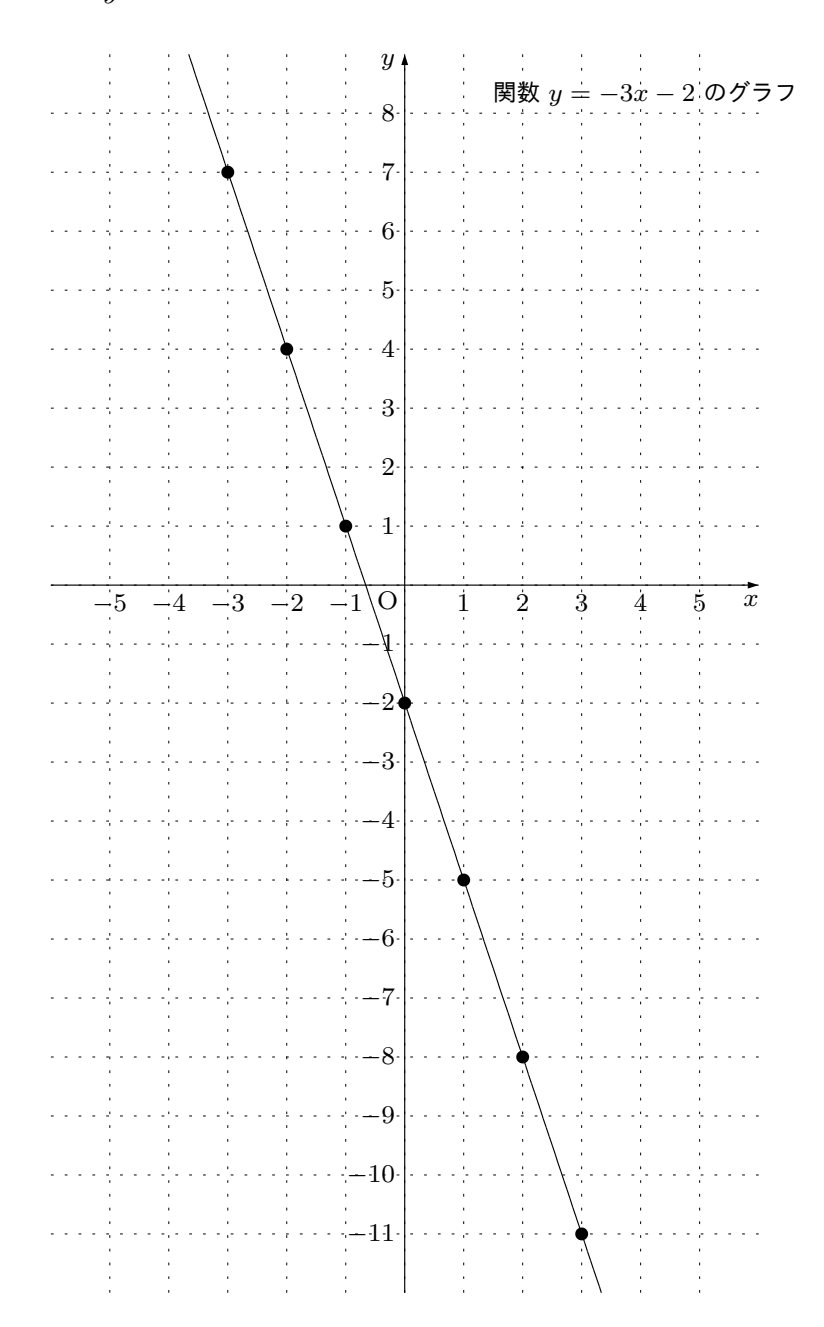

 $(2)$  一次関数  $y = \frac{1}{2}$ 2 *x −* 3 の表とグラフ

> まず、関数の表を作ります。そのためには、入口から入れる *x* の値をいくつか用意 して、それらの *x* に対応する *y* の値を *y* = 1 2 *x −* 3 という式を使って計算します。 すると、例えば次のような表ができます。

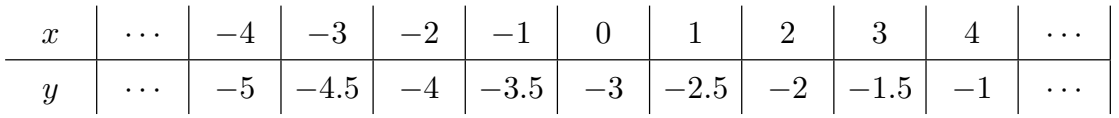

この表を見て関数  $y=\frac{1}{2}$ 2 *x −* 3 のグラフを作ると次のようになります。

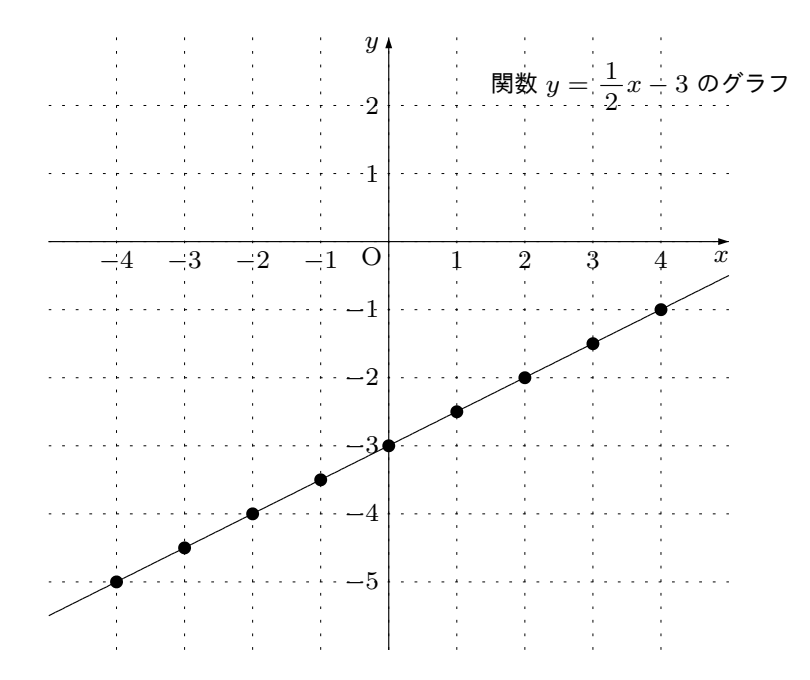

# 2.4.2 一次関数のグラフと比例のグラフを比べると

前に、比例は一次関数の特別なものであるという話を学びましたね。(つまり、比例は 一次関数の仲間なのですね。)ですから、比例のグラフと一次関数のグラフの間には、何 か密接な関係があるはずです。実は、こういうことを学ぶために、問 40 では比例と一次 関数がうまく混ぜて出題されていたのですが、気付いてもらえていたでしょうか。

では、次の例で、問 40 の (1) *y* = 2*x* と (2) *y* = 2*x* + 1 を使って、比例のグラフと一 次関数のグラフの関係について考えてみることにしましょう。念のため注意しておきます が、関数 *y* = 2*x* は比[例の](#page-88-0)仲[間で](#page-88-2)、関数 *y* = [2](#page-88-3)*x* + 1 は一次関数の仲間ですね。

<span id="page-93-0"></span>例 19 比例 *y* = 2*x* のグラフと一次関数 *y* = 2*x* + 1 のグラフを比べてみる話

まず、この 2 つの関数の表をまじめに作ります。(問 40 をまじめに解いた人は、もう表 はできていますよね。)次のようになります。

比例 *y* = 2*x* の表

*✿✿*

#### 一次関数 *y* = 2*x* + 1 の表

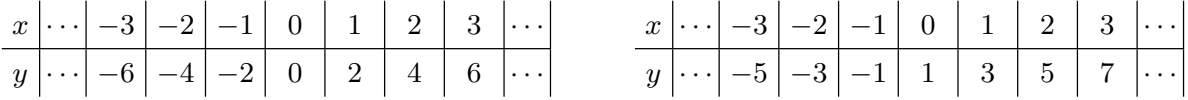

では、この 2 つの表をじっくり見て比べてください。次のようなことに気がつきませ んか?

同じ *x* の値に対応する y の値を左の表と右の表で比べると、右の表は左の表より

必ず1大きい数が書いてある。<br>~~~~~~~~~~~~~~~~~~~~~~~~~

どういうことかおわかりですか?例えばこういうことです。

*x* の値が *−*2 の所に注目してみてください。左の表では対応する *y* の値は *−*4 となって います。一方、右の表では対応する *y* の値は *−*3 となっています。*−*3 って *−*4 より 1 <sup>大</sup> きいですよね。ですから、*x* <sup>が</sup> *−*2 の所を見ると、右の表に書いてある *y* は左の表に書い てある *y* より 1 大きくなっています。

今度は *x* の値が *−*1 の所に注目してみてください。左の表では対応する *y* の値は *−*2 <sup>と</sup> なっています。一方、右の表では対応する *y* の値は *−*1 となっています。*−*1 って *−*2 <sup>よ</sup> <sup>り</sup> 1 大きいですよね。ですから、*x* <sup>が</sup> *−*1 の所を見ると、今度もやはり、右の表に書いて ある *y* は左の表に書いてある *y* より 1 大きくなっています。

このようなことがどこを見ても起きているのです。*x* の値が *−*3 の所を見ても、*x* の値

<sup>が</sup> 0 の所を見ても、*x* の値が 1 の所を見ても *· · ·* 右の表に書いてある *y* は左の表に書いて ある *y* より 1 大きくなっているのです。

さて、どうしてこんなことが起きているのでしょう。それは、次の図を見るとわかるの ではないでしょうか。

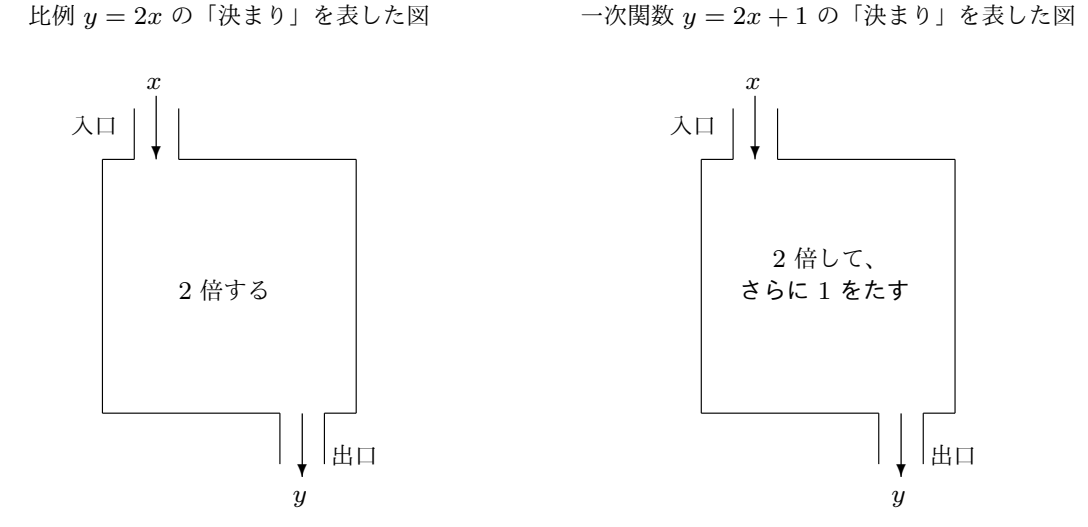

入口から入れる *x* が同じであるならば、右の箱の出口から出てくる *y* は左の箱の出口か ら出てくる *y* より 1 大きくなってしまう理由が、この図でわかるのではないでしょうか。 「さらに 1 をたす」というところが効いているのです。

話を先に進めましょう。グラフを描くための表ができたので、グラフを作ることにしま す。もう一度表をここに書いておきます。

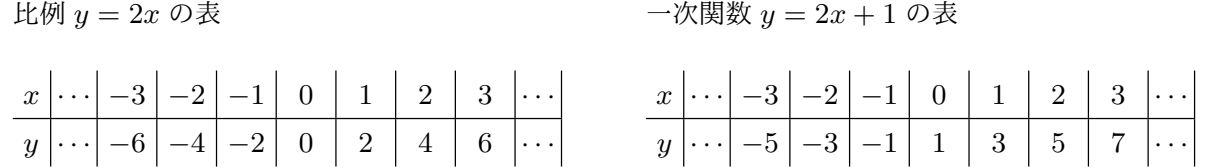

この表を見ながら点を打っていき、グラフを作ると次のようになります。ここでは 2 つ のグラフを比べたいので、1 つの座標平面に 2 つのグラフを描いておきます。

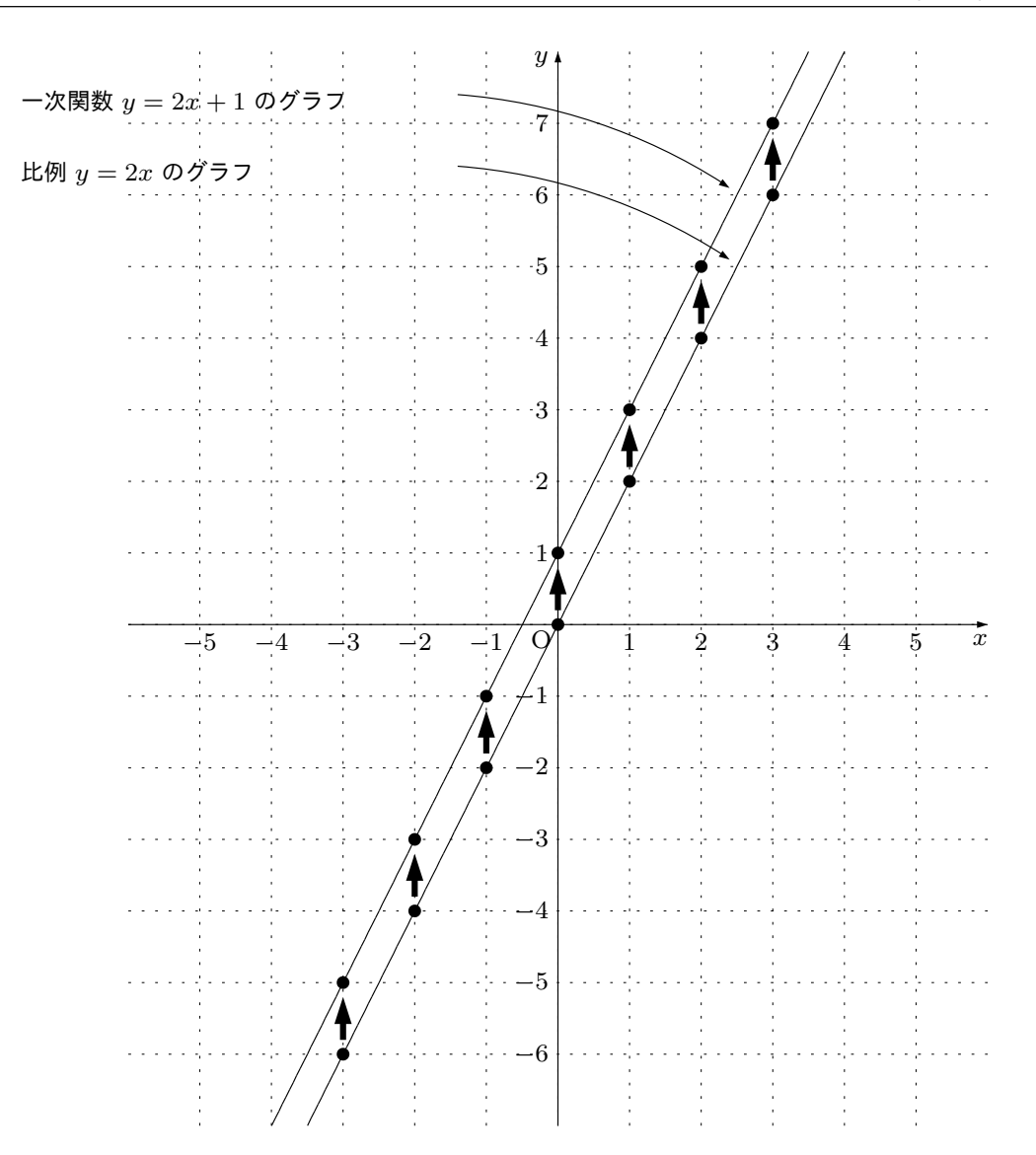

では、この図を見ながら、比例 *y* = 2*x* のグラフと一次関数 *y* = 2*x* + 1 のグラフを見く らべてみましょう。

図に黒い上向きの矢印 ◆ がいくつか描かれています。これらの矢印でわかるとおり、  $-\mathcal{R}$ 関数 *y* = 2*x* + 1 のグラフは比例 *y* = 2*x* のグラフを ◆ の方向へ 1 目盛り平行移動 したものになっています。なぜそうなるのかというと、*y* = 2*x* + 1 という「決まり」は *y* = 2*x* という「決まり」と比べると、「さらに 1 をたす」という操作が余計に入っている からです。

以上詳しく考えてわかったように、一次関数 *y* = 2*x* + 1 のグラフは比例 *y* = 2*x* のグ ラフを上に 1 だけ平行移動したものになっているのです。

補足;比例(*y* = *ax* という式であらわされる関数)のグラフは必ず原点 (0*,* 0) を通りま す。かなり昔に学んだことですが、覚えていますよね。

問 **41.** 87 ページの問 40 を解いた人のための問題です。

- (1) <sup>問</sup> 40 では、比例 *y* = *−*3*x* のグラフと一次関数 *y* = *−*3*x −* 2 のグラフを描いたは [ずです](#page-88-0)。この 2 [つの](#page-88-0)グラフを見比べると、2 つの関数のグラフはどのような関係に な[って](#page-88-0)いるといえますか。例 19 の結論のように答えなさい。
- (2) 問 40 では、比例 *y* = 1  $\frac{1}{2}x$  のグラフと一次関数  $y = \frac{1}{2}$ 2 *x −* 3 のグラフを描いたは ずです。この 2 つのグラフを[見比](#page-93-0)べると、2 つの関数のグラフはどのような関係に な[って](#page-88-0)いるといえますか。例 19 の結論のように答えなさい。

### 答えを見る

さて、ここまで自分の頭でよく考え、よく観察し、よく頭の中を整理した人は次のこと が納得できると思います。

重要な事実:一次関数のグラフと比例のグラフの関係 一次関数 *y* = *ax* + *b* のグラフは比例 *y* = *ax* のグラフを *y* 軸の方向へ *b* だけ平行 移動したものになっている。

### 2.4.3 一次関数のグラフを手っ取り早く描く方法を発明しよう

私たちはすでに、

#### 一次関数のグラフは必ず直線になる

ということを学びました。ところで、「必ず直線になる」ということがわかっているので すから、まじめに「関数の表」を作ったりしなくても、一次関数のグラフを描く方法があ りそうな感じがしませんか?

また私たちはすでに、「一次関数は *x* の値が変化するとき、*y* の値はきわめて単純な変 化の仕方をする」ということも知っています。「何のこと?意味わかんない。」なんて言っ

てたりしませんか?少し説明しておきましょう。前に、69 ページから始まる 2.2 節や 76 ページから始まる 2.3 節で学んだことです。次を見てください。

重要な事実:一次関数でとにかく *x* が 1 増えると 一次関数 *y* = *ax* + *b* で、*x* の値がある値から別の値へとにかくが 1 増えると、*y* の 値は必ず *a* 増える。

重要な事実:一次関数でとにかく *x* が「ほにゃらら」増えると 一次関数 *y* = *ax* + *b* で、*x* の値がある値から別の値へとにかく「ほにゃらら」増 えると、*y* の値は必ず

*a ×* (ほにゃらら)

増える。

覚えていますか?意味がわからなくなってしまっている人はこの先に進んではいけませ ん。ちんぷんかんぷんになってしまう恐れがあります。まず、69 ページから始まる 2.2 節 や 76 ページから始まる 2.3 節を復習してください。

では、ちゃんと理解できている人は先に進むことにしまし[ょう](#page-70-1)。実は、今思い出[して](#page-70-1)も ら[った](#page-77-0)ようなことをう[まく活](#page-77-0)用すると、一次関数のグラフを、それなりに手っ取り早く描 くことができるのです。次の例題で説明することにします。

例題 6 一次関数 *y* = 2*x −* 3 のグラフをそれなりに手っ取り早く描け。

<span id="page-97-0"></span>解答

一次関数のグラフはどうせまっすぐな線になることを知っています。また一次関数の変 化の割合についての重要な事実によると、一次関数はきわめて単純な増え方、減り方をす るわけです。というわけで、次の手順でグラフを作ることができます。

*⃝*<sup>1</sup> まず、*x* が 0 のとき *y* がいくつになるのか調べましょう。 *y −* 2*x −* 3 という式に *x* = 0 を代入すると、

*y* = 2 *×* 0 *−* 3 = *−*3

となります。ですから、この関数のグラフは、y 軸の上 の点 (0,−3) を通るということがわかります。そこで右 の図のように、*y* 軸上の目盛りが *−*3 の場所に点を打ちま しょう。

*y*  $\cdot$  3 . . . . . . . . . . . . . . . . . . . . . . . . 2 . . . . . . . . . . . . . . . . . . . . . . . . . . . . . *x −*2 −1 0 | 1 2 *−*1 *−*2 ——————————3● *−*4

*⃝*<sup>2</sup> 「重要な事実:一次関数でとにかく *x* が 1 増えると」を思い出してみましょう。する と、 $y = 2x - 3$  という一次関数では、 $x$  がとにかく 1 増えると、それにつれて  $y$  は必 ず2増えるということがわかります。このことを使うと、「関数 *y = 2x −* 3 のグラフ<br><del>◇◇◇◇◇</del>◇◇◇ *✿✿* 上の点を 1 つ見つければ、この関数のグラフ上の点をいくらでも次から次へと見つけ ることができる」のです。どういうことか説明しましょう。

さっき*⃝*<sup>1</sup> で、この関数のグラフは、点 (0*,* 3) を通ることを調べてあります。つまり、*x* <sup>が</sup> 0 のとき *y* <sup>は</sup> *−*3 となっています。また、この一次関数では、*x* がとにかく 1 増え ると[、それ](#page-103-0)につれて *y* は必ず 2 増えるということも知っています。ということは、*x* の値が 0 から 1 増えて 1 になると、*y* の値は *−*3 から 2 増えて *−*1 になるということ になります。つまり、この関数のグラフは点 (1*, −*1) を通るということがわかったの です。

この考えを今度は、今見つけた点 (1*, −*1) を基準にして使ってみます。すると、*x* <sup>の</sup> 値が 1 から 1 増えて 2 になると、*y* の値は *−*1 から 2 増えて 1 になるということにな ります。ですから今度は、この関数のグラフは点 (2*,* 1) を通るということがわかりま した。

このように、同じことを繰り返していけば、次から次へとグラフ上の点を見つけるこ とができるのです。次の表を見てください。今説明したことを、表にまとめておきま した。

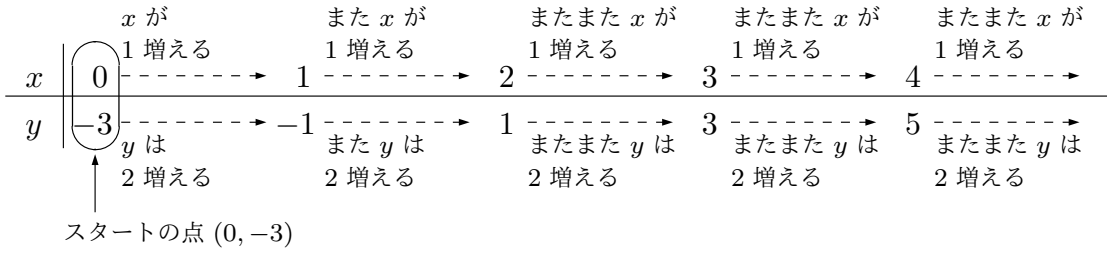

このように考えて、次から次へと点を見つけていけば、座標平面の上に点を打ってい くことができます。つまり・・・

右の図を見てください。一次関数 *y* = 2*x −* 3 <sup>で</sup> は *x* が 1 増えると *y* は 2 増えるしくみになって いるわけですから、「1 つ基準とする点を見つけ れば、そこから右へ 1 目盛り進み、上に 2 目盛 り進むと次の点が見つかる」ということになるの です。

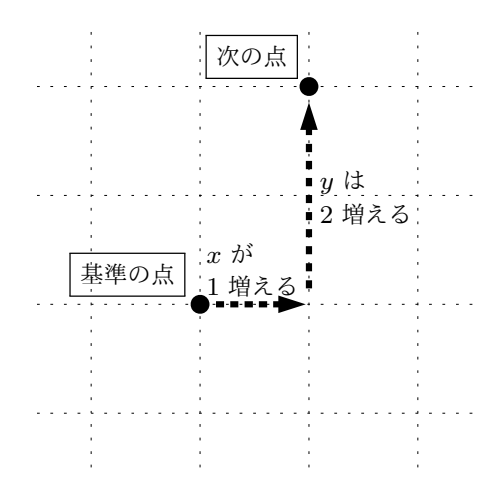

一次関数 *y* = 2*x −* 3 では *x* が 1 増えると *y* は 2 増える しくみになっている

というわけで、次の図のように、次から次へとグラフを作るための点が、たいした計 算などしなくても見つかっていくのです。

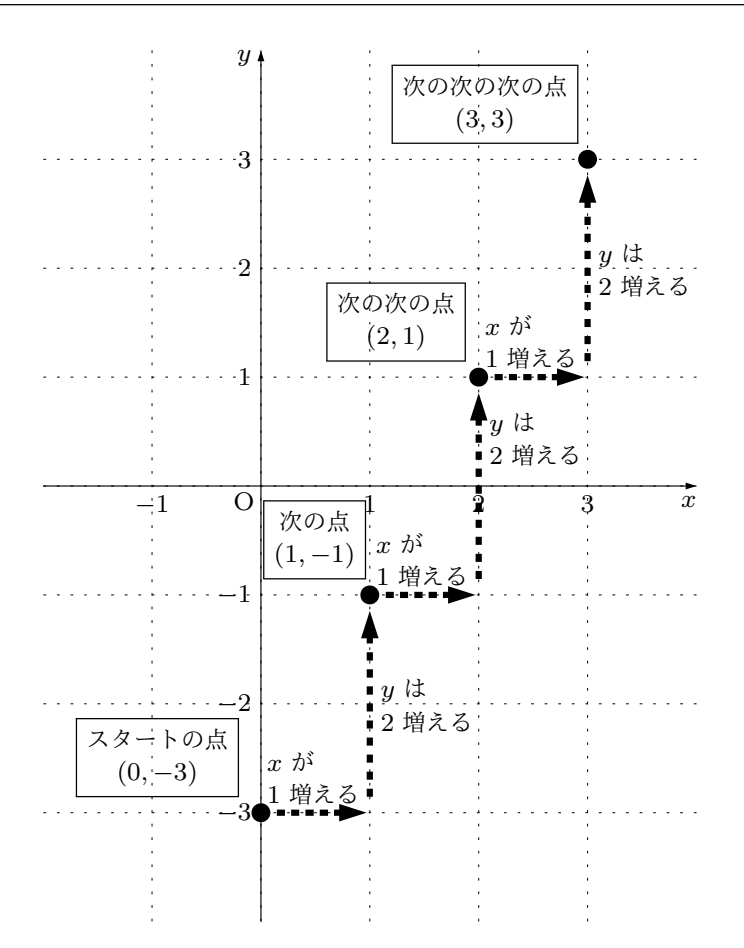

同じようにして、スタートの点 (0*, −*3) から反対に進むこともできます。「*x* の値が 1 減れば、それにつれて *y* は必ず 2 減る」と考えればよいのですよね。どういうことな のか、頭の中を整理してもらうため、まず次の表の空欄に正しい数を書いてください。

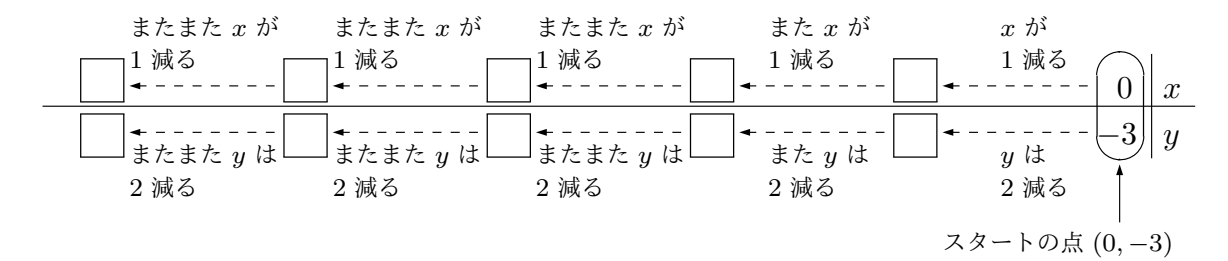

というわけで、「1 つ基準とする点を見つければ、そこから左へ 1 目盛り進み、下に 2 目盛り進むと次の点が見つかる」ということになるのです。それでは次の図で、点 (0*,* 3) からスタートし、そこから「左へ 1 目盛り進み、下に 2 目盛り進む」ことによっ て次から次へと点を見つけ、見つけた点を打っていってください。

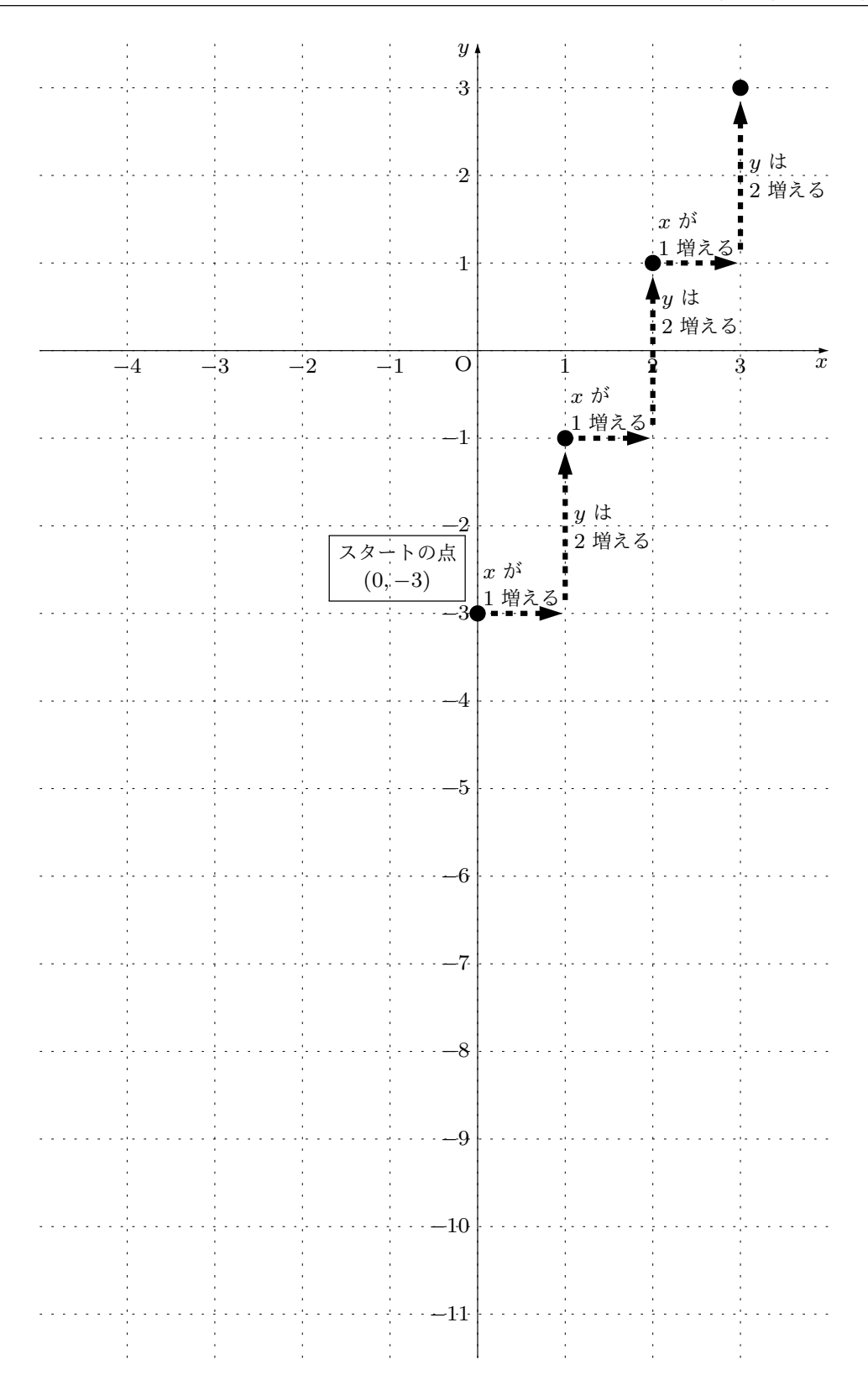

点は打てましたか?一次関数のグラフは直線になることがわかっているのですから、 あとは見つけた点をまっすぐ結んでいけばグラフの完成です。念のため、完成したグ ラフを次に描いておきます。

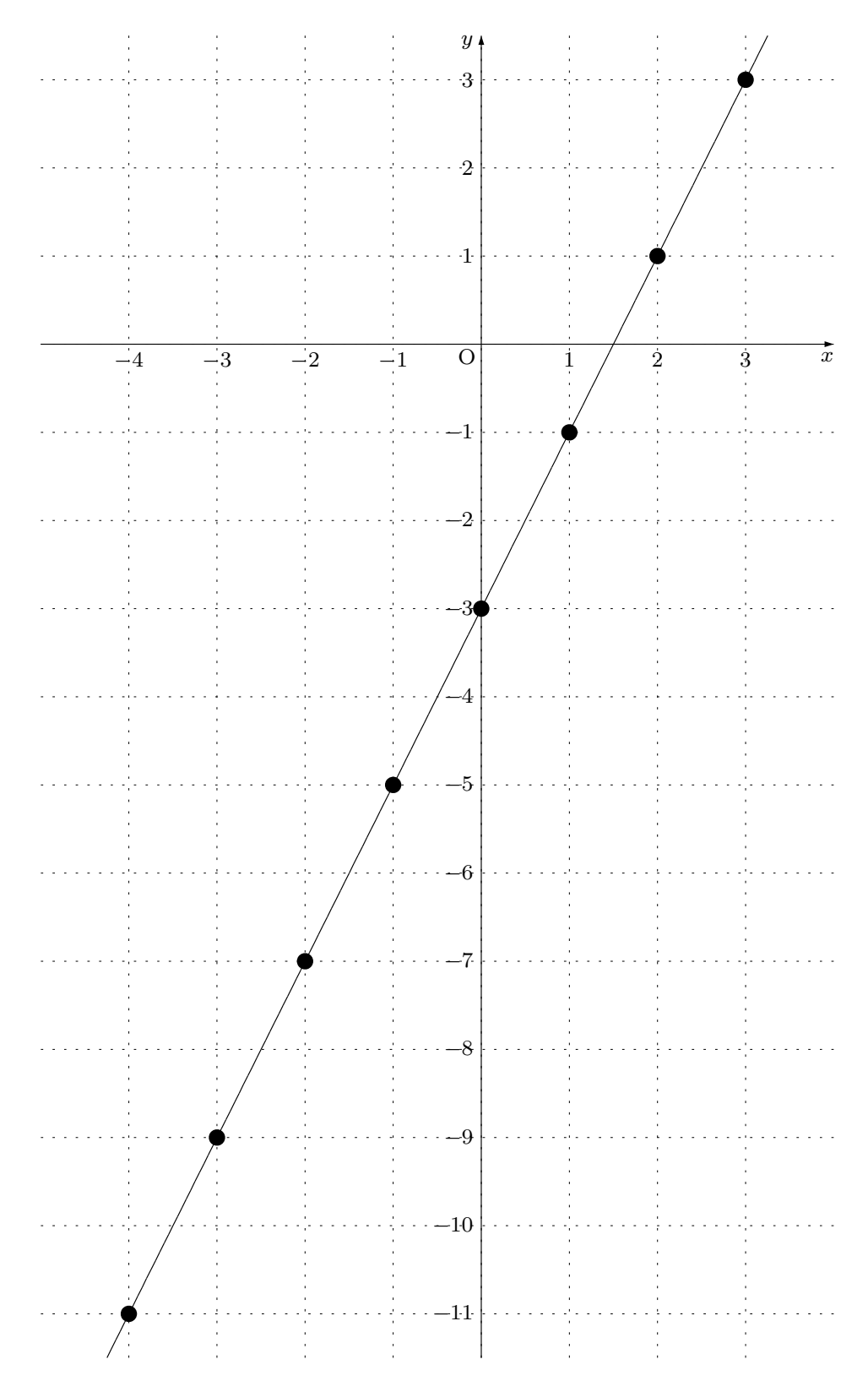

問 **42.** いま、例題 6 で、一次関数のグラフの手っ取り早い描き方を学びましたが、きち んと理解できた人のための問題です。

次の式で表される[一](#page-97-0)次関数のグラフを例題 6 で学んだやり方で描きなさい。

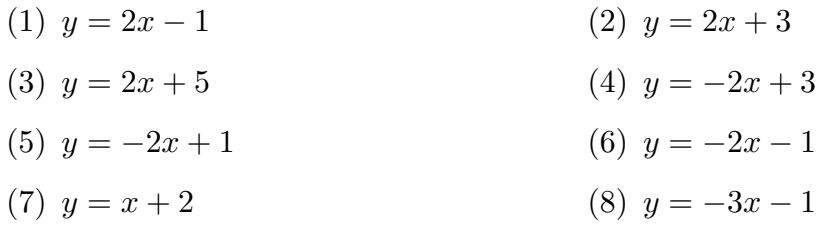

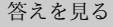

例題 7 一次関数 *y* = − $\frac{3}{2}$  $\frac{3}{2}x+1$  のグラフをそれなりに手っ取り早く描け。

<span id="page-103-1"></span>解答

一次関数のグラフはどうせまっすぐな線になることを知っています。また一次関数の変 化の割合についての重要な事実によると、一次関数はきわめて単純な増え方、減り方をす るわけです。というわけで、次の手順でグラフを作ることができます。

<span id="page-103-0"></span>*⃝*<sup>1</sup> まず、*x* が 0 のとき *y* がいくつになるのか調べま *−*2 −1 0 1 2 *−*1 *−*2 *−*3 *−*4 1 . . . . . . . . . . . . . . . <u>.</u> . . . . . . . . . . . . . . 3 *x y* しょう。 *y* =  $-\frac{3}{2}$ 2 *x* + 1 という式に *x* = 0 を代入すると、 *y* =  $-\frac{3}{2}$  $\frac{3}{2} \times 0 + 1 = 1$ となります。ですから、この関数のグラフは、y 軸 の上にある点 (0,1) を通るということがわかりま<br>~~~~~~~~~~~~~~~~~~~~~ す。そこで右の図のように、*y* 軸上の目盛りが 1 の

場所に点を打ちましょう。

*⃝*<sup>2</sup> 次は『重要な事実:一次関数でとにかく *x* が「ほにゃらら」増えると』を思い出して

みましょう。すると、 *y* = *−* 3 2 *x* + 1 という一次関数では、 *x* がとにかく「ほにゃら ら」増えると、それにつれて *y* は必ず *−* 3 2 *×* (ほにゃらら) 増えるということがわかり ます。ですから例えば、*x* がとにかく 2 増えると、それにつれて *y* は必ず *−*3 増える ということがわかります。*−*3 増えるという言い方をしましたが、わかりやすく言う <sup>と</sup> 3 減るということですね。つまり、一次関数 *y* = *−* 3 2 *x* + 1 では、*x ✿✿* が*✿✿* と*✿✿✿* に*✿✿* か*✿✿* く*✿✿✿* 2 *✿* 増えると、それにつれて y は必ず 3 減るということです。例題 6 をしっかり学んだ人<br>~~~~~~~~~~~~~~~~~~~~~~~~~~~~~~~~~~~ はわかると思いますが、このことを使うと、関数 *y* = *−* 3  $\frac{3}{2}x + 1$  のグラフ上の点を 1 つ見つければ、この関数のグラフ上の点をいくらでも次から次[へ](#page-97-0)と見つけることがで きますよね。どういうことかというと・・・

右の図を見てください。一次関数 *y* = *−* 3  $\frac{3}{2}x + 1$  では  $x$  が 2 増えると  $y$  は 3 減 るしくみになっているわけですから、「1 つ基準とする点を見つければ、そこから 右へ 2 目盛り進み、下に 3 目盛り進むと 次の点が見つかる」ということになるの です。このようなことを繰り返せば、グ ラフの点がいくらでも次から次へと見つ かりますね。

例題 6 をしっかり学んだ人は、ここから 先は、くどい説明は必要ないですね。一 次関[数](#page-97-0)のグラフは直線になるわけです。 ですから、このように次から次へと点が

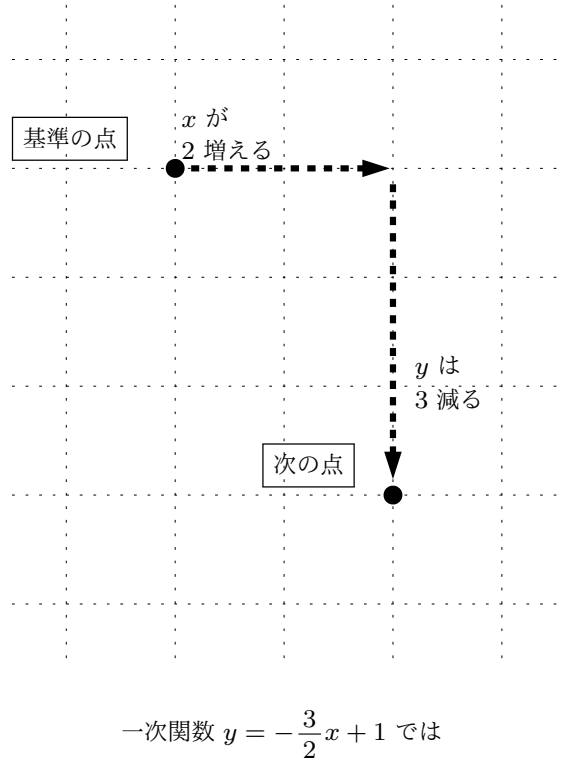

*x* が 2 増えると *y* は 3 減る しくみになっている

見つかったら、あとはまっすぐ点と点の間を結んでいけばよいわけです。するとグラ フは次のようになります。

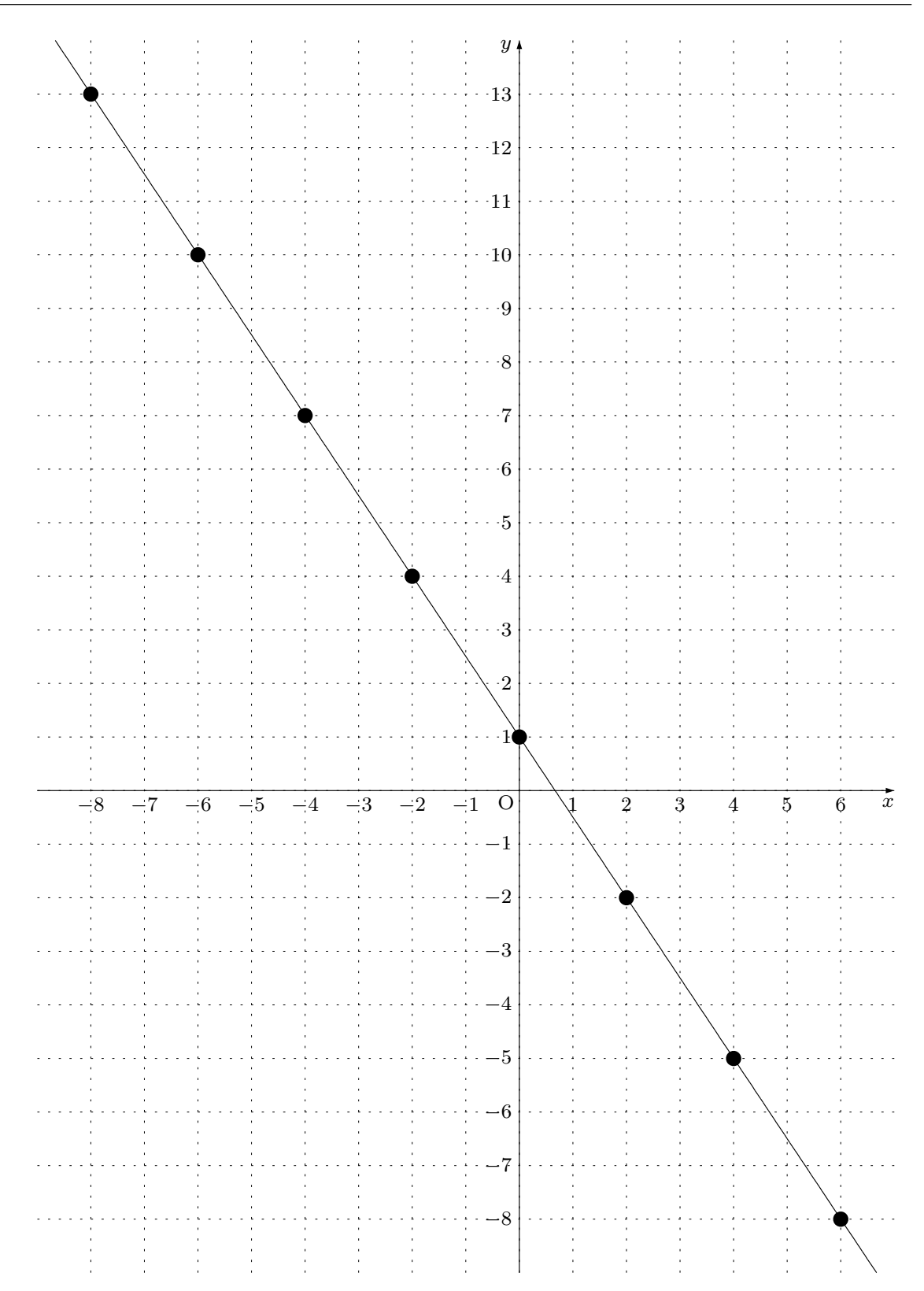

問 **43.** いま、例題 7 で、一次関数のグラフの手っ取り早い描き方を学びましたが、きち んと理解できた人のための問題です。

次の式で表される[一](#page-103-1)次関数のグラフを例題 7 で学んだやり方で描きなさい。

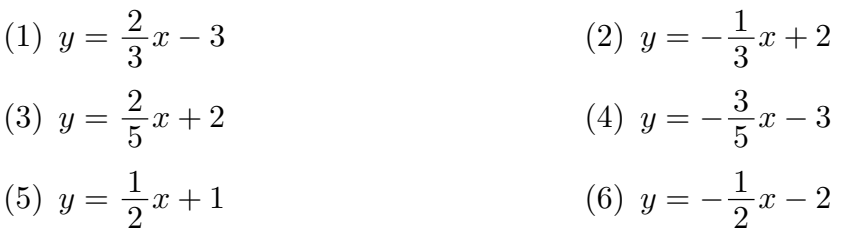

答えを見る

### 2.4.4 一次関数の傾きと切片

ここではこれから、一次関数の学習で出てくる 2 つの言葉について学びます。

一次関数のグラフの傾きってなに?

一次関数を表す式は *y* = *ax* + *b* という形をしています。そして、どんな一次関数のグ ラフも必ず直線になるのでしたね。*y* = *ax* + *b* という式に現れている *a* のことを一次関 数 *y* = *ax* + *b* のグラフの傾きとか直線 *y* = *ax* + *b* の傾きと呼びます。

例 20 一次関数のグラフの傾きの例

- (1) *y* = 2*x* + 4 という式で表される一次関数のグラフの傾きは 2 です。
- (2) *y* = *−*3*x* + 1 という式で表される一次関数のグラフの傾きは *−*3 です。
- (3) 一次関数 *y* = 3*x* + 2 のグラフの傾きは 3 です。
- $(4)$  一次関数  $y = \frac{1}{4}$  $\frac{1}{4}x - 3$  のグラフの傾きは  $\frac{1}{4}$ です。

以前学んだ「重要な事実:一次関数でとにかく *x* が 1 増えると」によると、一次関数 *y* = *ax* + *b* では、*x* の値がある値から別のある値へとにかく 1 増えると、*y* の値は必ず *a* 増えるのでしたね。また、この事実は、一次関数のグラフを描くためにとても役に立つと いうことも学びました。そして、前の節の例題 6 で、一次関数のグラフの手っ取り早い描 き方をしっかり学んだ人は、「この *a* という数は、グラフが水平方向からどれだけ傾いて いるのかということをあらわしている」ということがわかるでしょう。

一次関数のグラフの切片ってなに?

一次関数を表す式は *y* = *ax* + *b* という形をしています。そして、どんな一次関数のグ ラフも必ず直線になるのでしたね。*y* = *ax* + *b* という式に現れている *b* のことを一次関 数 *y* = *ax* + *b* のグラフの切片(せっぺん)とか直線 *y* = *ax* + *b* の切片(せっぺん)と呼 びます。

例 21 一次関数のグラフの切片の例

- (1) *y* = 2*x* + 4 という式で表される一次関数のグラフの切片は 4 です。
- (2) *y* = *−*3*x* + 1 という式で表される一次関数のグラフの切片は 1 です。
- (3) 一次関数 *y* = 3*x* + 2 のグラフの切片は 2 です。
- $(4)$  一次関数  $y = \frac{1}{4}$ 4 *x −* 3 のグラフの切片は *−*3 です。

前の節の例題 6 で、一次関数のグラフの手っ取り早い描き方をしっかり学んだ人は、一 次関数 *y* = *ax* + *b* のグラフの切片 *b* は、一次関数 *y* = *ax* + *b* のグラフが *y* 軸と交わる所 に書いてある数[に](#page-97-0)等しいということがわかると思います。

## 2.4.5 一次関数の変化の仕方をグラフから読みとろう

**??**ページから始まる**??**では、「関数のグラフを描くと、その関数の変化の様子を読みと ることができる」ということをおさらいしましたね。忘れてしまった人は、今すぐ復習し てください。特に、**??** ページの「重要な事実」をよく理解しておいてください。(忘れて しまっているままこの先を読むと理解できないかもしれません。)

それでは、特に一次関数では、グラフからどのようなことが読みとれるのか考えて行く ことにします。まず次の問を考えてみてください。

問 **44.** 次の関数はもうおわかりのとおり、全て一次関数です。

 $\textcircled{1}$  *y* = *−x* + 3  $\textcircled{2}$  *y* = 3*x* + 1  $\textcircled{3}$  *y* = 7*x* − 53  $\alpha$  *y* =  $-21x + 98$  (5) *y* =  $-2x + 5$  (6) *y* =  $x + 27$
これらの関数について、以下の問に答えてください。

- (1) グラフを作ると、右上がりになるのはどれですか。全て選びなさい。
- (2) グラフを作ると、右下がりになるのはどれですか。全て選びなさい。
- (3) *x* の値が増えると *y* の値が増えるのはどれですか?全て選びなさい。
- (4) *x* の値が増えると *y* の値が減るのはどれですか?全て選びなさい。
- (5) グラフを作ると右上がりになるものと、右下がりになるものがあリますよね。グラ フを作らないで式を見るだけでグラフが右上がりになるのか、右下がりになるのか 判断する方法はありますか?

答えを見る

この問 44 がきちんと解けた人は次のことが納得できると思います。

重要な事実:一次関数のグラフの傾き具合を式から判断するには

一次[関数](#page-107-0) *y* = *ax* + *b* のグラフは

- (1) *a* がプラスの数のときには、右上がりの直線になる。
- (2) *a* がマイナスの数のときには、右下がりの直線になる。
- 例 22 一次関数 *y* = *ax* + *b* のグラフの傾き具合を式から判断する例
- (1) 一次関数 *y* = 3*x −* 5 では、*a* <sup>は</sup> 3 なのでプラスの数です。ですから、グラフをま じめに作らなくても、この関数のグラフは右上がりであることがわかります。
- (2) 一次関数 *y* = *−*2*x −* 3 では、*a* <sup>は</sup> *−*2 なのでマイナスの数です。ですから、グラフ をまじめに作らなくても、この関数のグラフは右下がりであることがわかります。

# 2.5 一次関数の式を求める話

一次関数があるのですが、式が謎になっているとします。このようなとき、いくつかの 手がかりがあると謎の式を求めることができることがあります。どんな手がかりがあたえ られたとき、どうやって式を求めていくのか学んでいくことにします。しっかり「考え 方」を覚えましょう。

例題 8 変化の割合と一組の *x*、*y* の値が手がかりとなっているとき、一次関数の式を求 める問題

<span id="page-109-0"></span>変化の割合が *−*2 で、*x* = 1 のとき *y* = 4 となる一次関数の式を求めなさい。

解答

一次関数の式は必ず *y* = *ax* + *b* という形をしているのですね。ですから、手がかりを もとに *a* と *b* の値がつきとめられれば問題は解決するわけです。

ところで、194 ページで学んだ「驚くべき事実:一次関数の変化の割合を計算すると *· · ·* 」を思い出すと、*a* は変化の割合に等しいということでしたね。この問題には、「変化 の割合は *−*2[」と書](#page-194-0)いてあるわけですから、*a* <sup>は</sup> *−*2 であることがわかりました。

よって、まず、この問題で求めようとしている式は、

$$
y = -2x + b \qquad \cdots \qquad \textcircled{1}
$$

となっていることがわかります。あとは *b* の値を求めれば問題は解決です。

この問題には「*x* = 1 のとき *y* = 4 となる」という手がかりもありましたね。ですか ら、*⃝*<sup>1</sup> の *x* に 1、*y* に 4 を代入すると = が成り立つはずです。つまり、

$$
4 = -2 \times 1 + b
$$

が成り立っているわけです。この式より、

$$
4 = -2 + b
$$

となり、さらに、

$$
b=6 \qquad \qquad \cdots \cdots \quad \textcircled{2}
$$

となります。これでbの値もわかりました。

よって、*⃝*<sup>1</sup> 、*⃝*<sup>2</sup> より、求める式は、

$$
y = -2x + 6
$$

であるということがわかりました。

# 例題 9 傾きの値と関数のグラフが通る点が一つ手がかりとなっているとき、一次関数の 式を求める問題

グラフは傾きが 3 の直線で、グラフが点 (*−*2*, −*1) を通る一次関数の式を求めなさい。

#### 解答

この問題では「グラフは傾きが 3 の直線」ということと、「グラフが点 (*−*2*, −*1) を通 る」ということが手がかりになっています。 一方すでに、あなたは、一次関数では「傾 き」は「変化の割合」と同じになるということを学んでいるはずです。また、グラフが点 (ほにゃらら*,* ナントカ) を通る」ということは、「*x* が ほにゃらら のとき *y* は ナントカ に なる」ということですよね。ですから、この例題は、例題 8 をきちんと理解できた人は何 も困ることはありません。例題 8 と全く同じように解くことができます。ですから、この 先はあっさり説明することにしましょう。

一次関数の式は *y* = *ax* + *b* [とい](#page-109-0)う形をしているのですよね。そして、この式の中に現 れている *a* は「傾き」と呼ばれているのでした。ですから、この問題では *a* の値は 3 とい うことになります。よって、まず、この問題で求めようとしている式は、

$$
y = 3x + b \qquad \cdots \cdots \quad (1)
$$

となっていることがわかります。あとは *b* の値を求めれば問題は解決です。

この問題には「グラフが点 (*−*2*, −*1) を通る」という手がかりもありましたね。これは、 「*x* <sup>が</sup> *−*2 のとき *y* <sup>は</sup> *−*1 になる」ということですから、*⃝*<sup>1</sup> <sup>の</sup> *x* <sup>に</sup> *−*2、*y* <sup>に</sup> *−*1 を代入す ると = が成り立つはずです。つまり、

$$
-1 = 3 \times (-2) + b
$$

が成り立っているわけです。この式より、

 $-1 = -6 + b$ 

となり、さらに、

 $b = 5$   $\cdots$  (2)

となります。これで *b* の値もわかりました。

よって、*⃝*<sup>1</sup> 、*⃝*<sup>2</sup> より、求める式は、

$$
y = 3x + 5
$$

であるということがわかりました。

問 **45.** 次の条件を満たす一次関数の式を求めよ。

- (1) 変化の割合が *−*1 で、*x* = 2 のとき *y* = *−*1
- (2) グラフは傾きが *−*2 の直線で、点 (*−*3*,* 4) を通っている
- (3) グラフは一次関数 *y* = *x* + 2 のグラフに平行になっていて、点 (1*,* 4) を通っている

#### 答えを見る

例題 10 二組の *x*、*y* の値が手がかりとなっているとき、一次関数の式を求める問題 *x* = 2 のとき *y* = 4 で、*x* = 8 のとき *y* = 7 となる一次関数の式を求めよ。

### <span id="page-111-0"></span>解答

例題 8 で「変化の割合と一組の *x*、*y* の値が手がかりとなっているとき、一次関数の式 を求める問題」を解きました。(どのように考えて解いたのか覚えていますよね。)これか ら解こ[う](#page-109-0)としているこの例題は、例題 8 が解けるようになった人は、少しだけさらに気配 りをすると解けるのです。どういうことなのか説明しましょう。この例題では二組の *x*、 *y* の値が手がかりとなってます。この[手](#page-109-0)がかりを使って、変化の割合を知ることができれ ば、あとは例題 8 と同じようにして解けると考えているわけです。ではこの考えどおりに 解くことができるかチャレンジしていくことにします。

次の図を見てください。

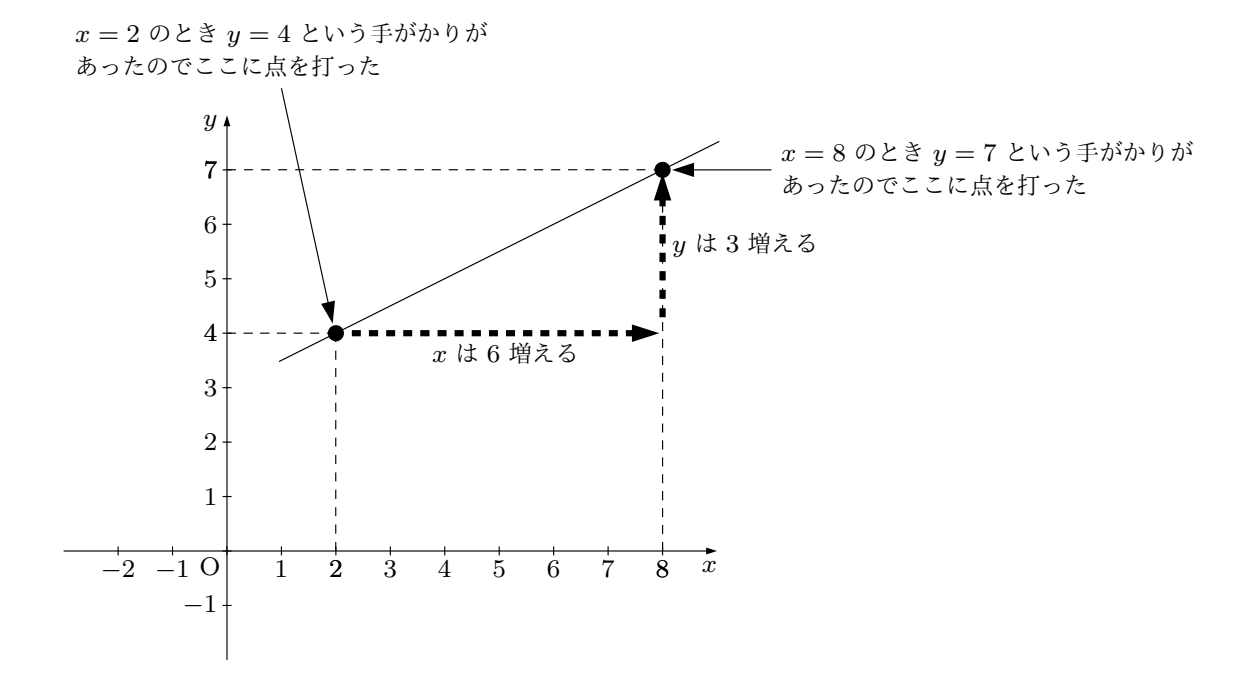

この図は、問題に描いてある手がかりを使ってグラフを作ってみたものです。「*x* = 2 のとき *y* = 4」という手がかりがあるので、座標が (2*,* 4) となる点を打ち、また「*x* = 8 のとき *y* = 7」という手がかりがあるので、座標が (8*,* 7) となる点を打ちました。そして 二つの点を通る直線を描いたのです。この図には、「*x* は 6 増える」とか「*y* は 3 増える」 ということも書き込みました。(このことは目盛りを数えてみればすぐにわかりますよね。 もちろん目盛りを数えなくても、ひき算を使って 8 *−* 2 <sup>や</sup> 7 *−* 4 を計算すれば求めること ができますね。)

実は今、とても大切なことがわかりました。それは、「*x* が 6 増えると *y* は 3 増える」 ということです。なぜこのことが大切なのかというと、このことから変化の割合がわかる からです。思い出してください。変化の割合って、

## 出口から出てくる *y* がどれだけ増えたか 入口から入れた *x* がどれだけ増やされたか

という分数を計算してできる数のことでしたね。ですから、この問題の一次関数の変化の 割合は、

出口から出てくる *y* がどれだけ増えたか 入口から入れた *<sup>x</sup>* がどれだけ増やされたか <sup>=</sup> 3 6 = 1 2

ですよね。これで、狙いどおり変化の割合を知ることができました。ですからあとは例題 8 と同じようにして解けるわけです。では続けましょう。

変化の割合が  $\frac{1}{3}$ 2 なので、これから求めようとしている一次関数の式は、

$$
y = \frac{1}{2}x + b \qquad \cdots \cdots \quad \textcircled{1}
$$

となっているわけです。あとは *b* の値を求めれば問題は解決です。この問題では二組も *x*、*y* の値の手がかりがあります。どちらでも良いから好きなほうを使えば、*b* の値を求め ることができますね。ここでは *x* = 2 のとき *y* = 4 という手がかりを使うことにします。 すると、*⃝*<sup>1</sup> <sup>の</sup> *x* <sup>に</sup> *−*2、*y* <sup>に</sup> *−*1 を代入すると = が成り立つはずです。つまり、

$$
4 = \frac{1}{2} \times 2 + b
$$

が成り立っているわけです。この式より、

 $4 = 1 + b$ 

となり、さらに、

$$
b=3 \qquad \qquad \cdots \cdots \quad \textcircled{2}
$$

となります。これで *b* の値もわかりました。

よって、*⃝*<sup>1</sup> 、*⃝*<sup>2</sup> より、求める式は、

$$
y = \frac{1}{2}x + 3
$$

であるということがわかりました。

問 **46.** 次の条件を満たす一次関数の式を例題 10 の考え方で求めよ。

- (1) *x* = 10 のとき *y* = 9、*x* = *−*2 のとき *y* = 3 となる
- (2) グラフが 2 <sup>点</sup> (1*,* 1)、(3*, −*7) を通って[いる](#page-111-0)
- <span id="page-113-0"></span>(3) グラフは切片が 5 で点 (3*,* 1) を通っている

例題 11 連立方程式が好きな人のために例題 **10** を別の解き方で解く練習

*x* = 2 のとき *y* = 4 で、*x* = 8 のとき *y* = 7 となる一次関数の式を求めよ。

### 解答

この問題は例題 10 と全く同じ問題です。例題 10 の解答では、少し気を利かせて頭を使 いました。実はこの問題は、あまり頭を使わないで、計算力にたよって解くこともできま す。その解き方を[これ](#page-111-0)から紹介します。

これから求めようとしている式は、一次関数の式ですから、

$$
y = ax + b
$$

という形をしているはずです。*a* と *b* がいくつなのかわかればこの問題は解決するわけ です。

この問題には「*x* = 2 のとき *y* = 4」という手がかりがあります。ですから *y* = *ax* + *b* という式で *x* を 2 にして *y* を 4 にすると = が成り立つはずです。つまり、

$$
4 = a \times 2 + b
$$

が成り立っているわけです。この式をわかりやすくすると、

 $4 = 2a + b$   $\cdots$  (1)

となります。

また、この問題には「*x* = 8 のとき *y* = 7」という手がかりがあります。ですから *y* = *ax* + *b* という式で *x* を 8 にして *y* を 7 にすると = が成り立つはずです。つまり、

$$
7 = a \times 8 + b
$$

が成り立っているわけです。この式をわかりやすくすると、

$$
7 = 8a + b \qquad \cdots \qquad \textcircled{2}
$$

これで *a* と *b* を発見するための式が 2 つできました。ですからあとは、この 2 つの式を 組み合わせてできる連立方程式を解けばよいのです。連立方程式はあなたが解いてくださ い。そうすると、例題 10 と同じ答えになるはずです。

問 **47.** 次の条件を満たす一次関数の式を例題 11 の考え方で求めよ。

(1) *x* = *−*6 のとき *y* [=](#page-111-0) 3、*x* = 9 のとき *y* = *−*2 となる

(2) グラフは 2 <sup>点</sup> (15*,* 1)、(3*, −*3) を通って[いる](#page-113-0)

(3) グラフは切片が *−*4 で点 (*−*3*,* 5) を通っている

答えを見る

# 2.6 一次関数と二元一次方程式の間の深い関係につい[て](#page-249-0)

この節のタイトルには、「関数」という言葉と、「方程式」という言葉が現れています。 どちらの言葉にも、これまで何度もお目にかかっていると思いますが、それぞれどんなも ののことだったか覚えていますよね。今さら、えーと、関数ってそもそもなんだっけ?」 なんて言わないですよね。ここまでずうっと関数を学んできたのですから。ところで「方 程式」という言葉のほうはどうですか?そもそも方程式って何のことか、ちゃんと覚えて いますか?忘れてしまった人もいるかもしれませんね。そこでこれから、念のために、「関 数」と「方程式」とはどんなもののことだったか、簡単に思い出しておくことにします。

## おさらい:関数ってそもそもなんだっけ

ある「決まり」があって、*x* の値を決めると *y* の値が決まるようになっているとします。 この「決まり」のことを「関数」と呼んでいます。「関数」の「決まり」は式で表すことが あります。また、関数の変化の仕方をわかりやすくするために「グラフ」というものを作 ることがあります。

### おさらい:方程式ってそもそもなんだっけ

謎の数がいくつかあるとします。ここでは謎の数を *x*、*y*、*z· · ·* という文字であらわす

ことにします。これらの謎の数は、いくつかの「関係」を満たしているとします。それら の関係を式を使って表してみたとき、それらの数式のことを「方程式」と呼んでいます。 「方程式」は謎の数を発見するために使われます。

「この説明ではわからない!」と思った人は、今すぐ「方程式」のテキスト(このシリー ズの)探して復習してください。このままこの先を読んでも理解ができないかもしれませ ん。ですが一応、少しだけ方程式の例を挙げて、あなたの理解を助けることにします。

<span id="page-116-0"></span>例 23 謎の数 *x* があって、「*x* を 2 倍して 3 をひいてできる数と *x* を 3 倍して 7 をたし てできる数が等しい」とします。

この話に現れた「*x* を 2 倍して・・・できる数と *x* を 3 倍して・・・できる数が等しい」 という所が謎の数 *x* が満たしている「関係」です。この「関係」は「=」を使って次のよ うに等式で表すことができます。

$$
2x-3 = 3x+7
$$
\n
$$
\overbrace{\hspace{1cm}}^{\hspace{1cm}2x\rightarrow 3} = 3x+7
$$
\n
$$
\overbrace{\hspace{1cm}}^{\hspace{1cm}3\text{}}\overbrace{\hspace{1cm}}^{\hspace{1cm}3\text{}}\overbrace{\hspace{1cm}}^{\hspace{1cm}2x\rightarrow 5} = 3x+7
$$
\n
$$
\overbrace{\hspace{1cm}}^{\hspace{1cm}3\text{}}\overbrace{\hspace{1cm}}^{\hspace{1cm}3\text{}}\overbrace{\hspace{1cm}}^{\hspace{1cm}4\text{}}\overbrace{\hspace{1cm}}^{\hspace{1cm}5\text{}}}
$$

この「2*x −* 3 = 3*x* + 7」という等式が「方程式」と呼ばれるものになるのです。

<span id="page-116-1"></span><sup>例</sup> 24 謎の数 *x* <sup>と</sup> *y* があって、「*x* <sup>を</sup> 2 倍した数から *y* をひいてできる数は *−*3 に等し い」とします。

この話に現れた「*x* <sup>を</sup> 2 倍した数から・・・してできる数は *−*3 に等しい」という所が 謎の数 *x* や *y* が満たしている「関係」です。この「関係」は「=」を使って次のように等 式で表すことができます。

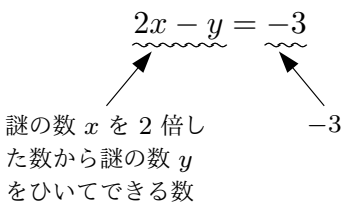

この「2*x − y* = *−*3」という等式が「方程式」と呼ばれるものになるのです。

方程式の例はこのくらいにしておきますが、まだ思い出してもらわなければならないこ とがあります。それは「方程式の解」という言葉の意味です。さっきの例 23 と例 24 に出 てきた方程式を使って、方程式の解という言葉の説明をこれからします。

<span id="page-117-0"></span>例 25 例 24 は、謎の数 *x* があって、「*x* を 2 倍して 3 をひいてできる数[と](#page-116-0) *x* を 3 [倍](#page-116-1)して 7 をたしてできる数が等しい」という話でしたね。そしてこの話では、方程式は、

$$
2x - 3 = 3x + 7
$$

となりましたね。

この話に出てくる謎の数 *x* の正体のことを、「方程式 2*x −* 3 = 3*x* + 7 の解」と呼ぶの でしたよね。実は、この話に出てくる謎の数 *x* の正体は *−*10 です。(本当ですよ。自分で 確かめてください。)ですから、「方程式 2*x −* 3 = 3*x* + 7 の解」は「*x* = *−*10」というこ とになります。

<span id="page-117-1"></span><sup>例</sup> 26 <sup>例</sup> 24 は、謎の数 *x* <sup>と</sup> *y* があって、「*x* <sup>を</sup> 2 倍した数から *y* をひいてできる数は *−*3 に等しい」という話でしたね。そしてこの話では、方程式は、

### $2x - y = -3$

となりましたね。

この話に出てくる謎の数 *x* <sup>と</sup> *y* の正体のことを、「方程式 2*x − y* = *−*3 の解」と呼ぶの でしたよね。実は、この話に出てくる謎の数 *x* と *y* の正体はいくらでもあるのです。例 えば、

*x* = 5、*y* = 13 とか、*x* = *−*2、*y* = *−*1 とか、*x* = 1、*y* = 5 とか、*x* = 8、*y* = 19 とか、*x* = 100、*y* = 203 とか・・・・・・

いくらでもあります。(どうやってこのような数を見つけたのか、今さらここでは教え ませんが、本当にあっているか、あなた自身で確かめてください。)ですから、「方程式 2*x − y* = *−*3 の解」は「*x* = 5、*y* = 13 とか、*x* = *−*2、*y* = *−*1 とか、*x* = 1、*y* = 5 とか、 *x* = 8、*y* = 19 とか、*x* = 100、*y* = 203 とか・・・・・・いくらでもある」ということに なります。

- 問 **48.** 例 25 と例 26 の話に出てくる方程式について以下の問に答えなさい。
	- (1) *x* = *−*10 が方程式 2*x −* 3 = 3*x* + 7 の解であるということを 2*x −* 3 の値と 3*x* + 7 の値[を比](#page-117-0)べ[て確](#page-117-1)かめなさい。
	- (2) *x* = *−*2、*y* = *−*1 とか、*x* = 1、*y* = 5 とか、*x* = 8、*y* = 19 とか、*x* = 100、*y* = 203 とか・・・・・・が方程式 2*x − y* = *−*3 の解であるということを 2*x − y* の値と *−*3 を比べて確かめなさい。

これでおさらいは終わりにして、本題に入ることにしましょう。

# 2.6.1 二元一次方程式とは

これから私たちは、「一次関数と二元一次方程式の間の深い関係」を学ぼうとしている のでしたね。

本当はもうすでに、あなたは「二元一次方程式」をいう言葉の意味を知っているはずで す。(連立方程式を学習したときに出てきましたね。)そうは言っても、よく覚えていない 人も多いかもしれません。そこで、復習もしながら本題に入ることにします。

それでは復習をしながら、そもそも「二元一次方程式」というのはどんな方程式なのか 学ぶことにしましょう。

前の節のおさらいで、「方程式」では「謎の数を表すために文字がいくつか使われる」と いうことを思い出してもらえたと思います。ところで「二元一次方程式」という言葉には 「二元」とか「一次」という言葉が入っていますが、実は「二元」というのは「謎の数が 2 つある」という意味なで、「一次」というのは「式の次数が 1 である」という意味なので す。(次数なんて言葉が出てきましたね。覚えていますか?念のために言っておきますが、 式の次数が 1 というのは、式の中に謎の数を表している文字の 1 乗までは出てくるけど、 2 乗、3 乗・・・は出てこないという意味ですよ。ですから例えば、2 つ謎の数があって

答えを見る

それらの謎の数を *x* と *y* という文字で表しているとき、式の中にはナントカ *x* やナント カ *y* という部品は出てくることはあっても、ナントカ *x* <sup>2</sup> やナントカ *y* <sup>2</sup> やナントカ *xy* や ナントカ *x* <sup>3</sup> やナントカ *y* <sup>3</sup> やナントカ *x* 2 *y* やナントカ *x* 2 *y*・・・のような部品は出てこ ないということです。)つまり

- 二元一次方程式とは -

### $ax + bu = c$

という形をしている方程式のことを二元一次方程式と呼びます。ただしここでは、 *a*、*b*、*c* はあらかじめ決めれれている数で、謎の数を表すための文字ではありませ ん。*x* と *y* が謎の数を表しています。

ということなのです。

例 27 次の方程式は全て二元一次方程式です。ただし、ここでは謎の数を表すために *x*、 *y* という文字を使っています。

- (1)  $2x + 5y = -4$  (2)  $-2x + 7y = 2$
- (3)  $3x 5y = 4$  $\frac{2}{5}x - \frac{3}{4}$  $\frac{9}{4}y = -6$

例 28 次の方程式はぱっと見ただけでは二元一次方程式のようには見えないかもしれま せんが、実は二元一次方程式の仲間です。どういうことかこれから説明します。ただし、 ここでは謎の数を表すために *x*、*y* という文字を使っています。

(1)  $2x = -5y + 4$ 

「等式を変形するためにやっても良いこと」を使うと、この式は次のように見かけ を変えていくことができます。(念のために言っておきますが、見かけが変わるだ けで、式の持っている意味は変わりません。)

まず、この式の左辺と右辺に 5*y* をたすと、

$$
2x + 5y = -5y + 4 + 5y
$$

となりますが、この式をさらにマシにすると、

$$
2x + 5y = 4
$$

となります。この式は *ax* + *by* = *c* という形をしているので二元一次方程式です。

(2)  $3x - 5x + y = 2 - 3y$ 

この式の左辺をまずマシにしておきます。つまり 3*x* <sup>と</sup> *−*5*x* は仲間なのでまとめ ることができます。すると、

$$
-2x + y = -2 - 3y
$$

となります。ここで「等式を変形するためにやっても良いこと」を使うと、この式 は次のように見かけを変えていくことができます。(念のために言っておきますが、 見かけが変わるだけで、式の持っている意味は変わりません。)

まず、この式の左辺と右辺に 3*y* をたすと、

 $-2x + y + 3y = -2 - 3y + 3y$ 

となりますが、この式をさらにマシにすると、

$$
-2x + 4y = -2
$$

となります。この式は *ax* + *by* = *c* という形をしているので二元一次方程式です。

(3)  $y = 4x - 5$ 

「等式を変形するためにやっても良いこと」を使うと、この式は次のように見かけ を変えていくことができます。(念のために言っておきますが、見かけが変わるだ けで、式の持っている意味は変わりません。)

まず、この式の左辺と右辺から 4*x* をひくと、

$$
y - 4x = 4x - 5 - 4x
$$

となりますが、この式をさらにマシにすると、

$$
-4x + y = -5
$$

となります。この式は *ax* + *by* = *c* という形をしているので二元一次方程式です。

例 29 次の 2 つの方程式はぱっと見ただけでは二元一次方程式のようには見えないかも しれません。どちらも文字が 1 つしか入っていないからです。しかし実は、どちらも二元 一次方程式の仲間として考えることができます。どういうことかこれから説明します。た だし、ここでは、謎の数を表すために *x*、*y* という文字を使っています。

 $(1)$  3*x* = −6

この方程式は、

$$
3x + 0y = -6
$$

という方程式で 0*y* の所を書なかった式と思うことができます。(だって 0*y* って 0 だから、書いても書かなくても同じですよね。)そうすると、文字が 2 つ入ってい る方程式となり、式の形から二元一次方程式の仲間と考えることができます。

 $(2)$  −2*y* = 12

この方程式は、

## $0x - 2y = 12$

という方程式で 0*x* の所を書なかった式と思うことができます。(だって 0*x* って 0 だから、書いても書かなくても同じですよね)そうすると、文字が 2 つ入っている 方程式となり、式の形から二元一次方程式の仲間と考えることができます。

問 **49.** 次の式は全て謎の数を発見するための式、つまり方程式であるとします。ただ し、ここでは謎の数を表すために *x*、*y*、*z* という文字を使っています。この中から、二元 一次方程式を全て選びなさい。

 $(1)$   $3x + 2 = -4x + 5$  $(2)$   $x^2 - 1 = 0$  $\textcircled{3} \quad 2x + y = 8$   $\textcircled{4} \quad -3x + 5y = -1$ 

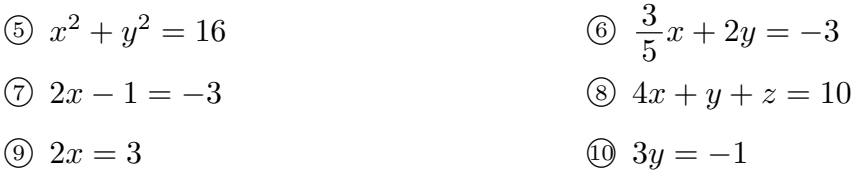

答えを見る

## 2.6.2 二元一次方程式の解き方

方程式には「解」というのものがあるのでしたね。そして、「解」とは謎の数の正体の ことですね。それでは、二元一次方程式の解を全て見つけるにはどうすればよいのでしょ うか。それをこれから例を使って説明します。

<sup>例</sup> 30 2*x − y* = *−*3 という二元一次方程式の解を求めることにしましょう。

<span id="page-122-0"></span>あなたは、この方程式にはいくらでも解があるということをもう知っているはずです。 以前このシリーズの方程式のテキストでも学んでいますし、このテキストでもおさらいし ましたね。以前このシリーズの方程式のテキストでも学んだとき、こういう方程式の解は どうやって見つけていたか覚えていますか?忘れてしまっている人もいるかも知れませ ん。そこでもう一度簡単に思い出しておきましょう。

どうやって解を見つけたのかというと、たしか、「2*x − y* = *−*3」という式をじっとにら んで、頭の中で少し計算したりして、「あっ、*x* は 5 で *y* は 13 ならいいじゃん」などと 見つけていくのでした。もちろん同じようにして。このほかにもいくらでも解を見つける ことができます。この方法で解を見つけていくのも悪くはありませんが、もう少し知恵を 絞って、もう少しマシな解き方を考えてみることにしましょう。

*•* 二元一次方程式 2*x − y* = *−*3 のもう少しマシな解き方

まず、*x* を自分の好きな数に決めてしまいます。そうですねぇ、例えば *x* を 3 にし てしまいましょう。(「そんな勝手なことしていいの?」って思う人もいるかもしれ ません。そうですよね。でも実は大丈夫なのです。この方程式にはいくらでも解が あるのですから、*x* を勝手に決めても、きっと相手の *y* がいると思われます。)

いま *x* = 3 としたのですから、

$$
2 \times 3 - y = -3
$$

とならなくてはいけませんね。この式は、

$$
6-y=-3
$$

とマシにすることができます。ここで、この式の左辺と右辺から 6 をひくと、

$$
6 - y - 6 = -3 - 6
$$

と見かけを変えることができますが、これをマシにすると、

*−y* = *−*9

となります。さらに、この式の左辺と右辺に *−*1 をかけると、

$$
-1 \times (-y) = -1 \times (-9)
$$

と見かけを変えることができますが、これをマシにすると、

 $y = 9$ 

となります。これで二元一次方程式 2*x − y* = *−*3 の解が 1 組見つかりました。 *x* = 3、*y* = *−*9 という解が見つかったのです。

では同じようにして二元一次方程式 2*x − y* = *−*3 の他の解を見つけることにし ます。

そうですねぇ、今度は *x* を 4 にしてみましょうか。するとまず、

$$
2 \times 4 - y = -3
$$

とならなくてはいけませんね。この式は、

$$
8 - y = -3
$$

とマシにすることができます。ここで、この式の左辺と右辺から 8 をひくと、

$$
8 - y - 8 = -3 - 8
$$

と見かけを変えることができますが、これをマシにすると、

$$
-y = -11
$$

となります。さらに、この式の左辺と右辺に *−*1 をかけると、

$$
-1 \times (-y) = -1 \times (-11)
$$

と見かけを変えることができますが、これをマシにすると、

 $y = 11$ 

となります。これで二元一次方程式 2*x − y* = *−*3 の解がまた 1 組見つかりました。 *x* = 4、*y* = 11 という解が見つかったのです。

このようなことを繰り返していけば、いくらでも解を見つけることができますよ ね。では話を進める前に、ここでもう一度、この方法を振り返って見ましょう。ど うやって解を見つけていたのかというと、

まず *x* の値を決めてしまい、次に方程式 2*x − y* = 1 に今決めた *x* の値を代 入すると、相手の *y* が計算で求められる

ということでしたね。この考え方を次の図でイメージにしておきます。

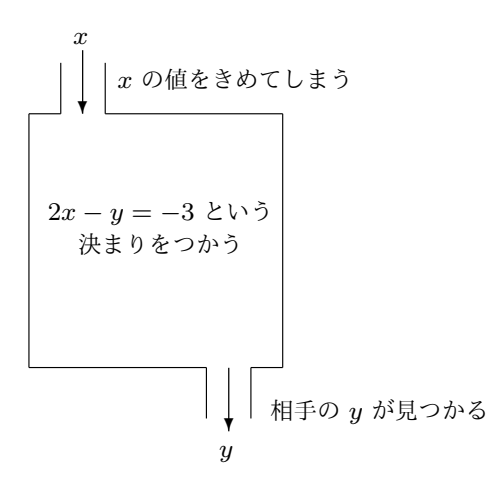

この図、何か見覚えありませんか?「そもそも関数とは何なのか」ということを学 んだときに出てくる図とそっくりですよね。だとしたら、この方法、もう少しだけ 改良すれば、方程式 2*x − y* = *−*3 の解がもっと機械的に次から次へと見つけられ そうな気がしませんか?というわけで・・・

*•* 二元一次方程式 2*x − y* = *−*3 のさらにマシなとき方 まず、「等式を変形するときにやっても良いこと」を使って、2*x − y* = *−*3 という 方程式を *y* = 文字 *x* だけの式 という形に見かけを変えましょう。次のようにすれ ばできます。

$$
2x - y = -3
$$

という式の左辺と右辺から 2*x* をひくと、

$$
2x - y - 2x = -3 - 2x
$$

と見かけを変えることができますが、これをマシにすると、

$$
-y = -2x - 3
$$

となります。さらに、この式の左辺と右辺に *−*1 をかけると、

$$
-1 \times (-y) = -1 \times (-2x - 3)
$$

と見かけを変えることができますが、これをマシにすると、

$$
y = 2x + 3
$$

となるわけです。これでちゃんと、を *y* = 文字 *x* だけの式 という形に見かけが変 わりました。

ところで今作った式ですが、「右辺の *x* に好きな数を代入すれば、計算により相手 の *y* が見つけられる式」になってますよね。例えば、今作った式 *y* = 2*x* + 3 で *x* = 3 としてみると、

$$
y = 2 \times 3 + 3 = 6 + 3 = 9
$$

となるので、*x* = 3、*y* = 9 が解であるとわかります。

また例えば、今作った式 *y* = 2*x* + 3 で *x* = 4 としてみると、

$$
y = 2 \times 4 + 3 = 8 + 3 = 11
$$

となるので、*x* = 4、*y* = 11 が解であるとわかります。

このようなことを繰り返していけば、いくらでも解を見つけることができますね。

ではこの方法をもう一度振り返っておきます。二元一次方程式 2*x − y* = *−*3 の解 を求めるために、まず *y* = 文字 *x* だけの式 という形に見かけを変えました。です からまず、

$$
y = 2x + 3
$$

という式ができたわけです。そしてこの式の *x* の所に自分好きな数を代入して 2*x* + 3 を計算すれば、相手の *y* が見つかり、解が 1 組見つかるわけです。*x* の所に 代入する数をいろいろと変えて同じようにすれば、いくらでも解が見つけられるわ けです。

<sup>問</sup> **50.** <sup>例</sup> 30 の「二元一次方程式 2*x − y* = *−*3 のさらにマシな解き方」と同じ解き方で 次の方程式のを 5 組求めなさい。

- (1)  $3x + 2y = 5$  $3x + 2y = 5$  $3x + 2y = 5$  (2)  $x 2y = 4$
- (3)  $-3x + y = 5$  (4)  $2x + y = 1$

### 答えを見る

# 2.6.3 二元一次方程式と一次関数の深い関係

前の節の例 30 で、「二元一次方程式のさらにマシな解き方」を学びました。そしてその 解き方を良く見てみると、やっていることは「一次関数」と同じということに気付きまし たね。念のた[めも](#page-122-0)う一度、次の例題でおさらいしておきます。

例題 12 二元一次方程式 2*x* + *y* = 1 の解をできるだけたくさん見つけなさい。

解答

まず、2*x* + *y* = 1 という方程式を *y* = 文字 *x* だけの式 という形に見かけを変えます。 すると、

## $y = -2x + 1$  ········· (1)

となりますよね。*⃝*<sup>1</sup> の *x* の所に自分の好きな値を代入して計算すれば、相手の *y* を求め ることができ、もとの二元一次方程式 2*x* + *y* = 1 の解が見つかるわけですね。ここでは その結果を表にしましょう。では、あなたが計算して、下の表の空欄を埋めてみてくだ さい。  $\mathbf{r}$  and  $\mathbf{r}$  are the set of the set of the set of the set of the set of the set of the set of the set of the set of the set of the set of the set of the set of the set of the set of the set of the set of the set

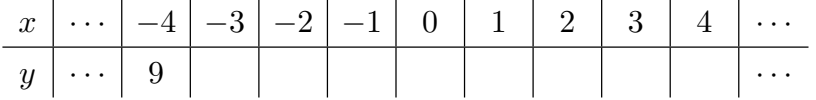

この表には初めから一つだけ解を書いておきました。(*x* = *−*4、*y* = 9 という解のこと です。)そして今あなたは空欄を埋めてくれたはずなので、たくさんの解が求められたこ とになりますね。(もともと書いてあった解を含めて、この表には全部で 9 組の解が現れ ているはずです。)

もうここまで来ると、やっていることは「一次関数」と同じですね。

ここまで学んできたことをまとめておきます。

- 重要な事実:二元一次方程式と一次関数の深い関係 -

 $\exists \vec{x} - \forall x \vec{b}$ <br> 程式 $\exists ax + by = c$  は、この式を  $y = \triangle x + \square$  という形に変形することに

より、一次関数であると思うことができる。

ここまでの学習で、二元一次方程式と一次関数は実質同じものと考えることができると いうことがわかりました。謎の数 *x* と *y* を発見するという気持ちが強いときは二元一次 方程式と考ていることになり、*x* の値を決めると *y* の値が決まるという気持ちが強いとき は一次関数と考えていることになるわけです。ところで、一次関数には「グラフ」という ものを考えることができました。ということはそのグラフを「二元一次方程式のグラフ」 と呼んでも一応問題ないわけです。(まあ、本来、グラフというものは関数の話で使われ る言葉ですが、方程式の場合にもグラフという言葉を使ってしまうことがあるということ です。)

例題 13 二元一次方程式 *x − y* = 2 のグラフを描け。

解答

二元一次方程式は、*y* = *△x* + □ という形に変形することにより、一次関数と思うこと ができるのでしたね。ですから、まず、*x − y* = 2 を変形して、

$$
y = x - 2 \qquad \cdots \qquad (1)
$$

とします。そしてこれを一次関数の式と思って、「一次関数のグラフの描き方」のところ で学んだ方法でグラフを書けば良いですね。では以下の文の空欄を埋めてください。

①は切片が ├── ですから、グラフは必ず座標が (0,├──) である点を通ります。ま た??の傾きの値は | ですから、さっき見つけた点から出発して、右に1進み。上に 進んだところに点を打つと、グラフはその点も通るはずです。この作業を次々に繰り返せ ば、次々に点が打たれることになります。一次関数のグラフは直線になるはずなので、最 後に打たれた点たちの間を | ぐ結べばグラフが完成します。このとおりにグラフ を作ると次の図のようになります。

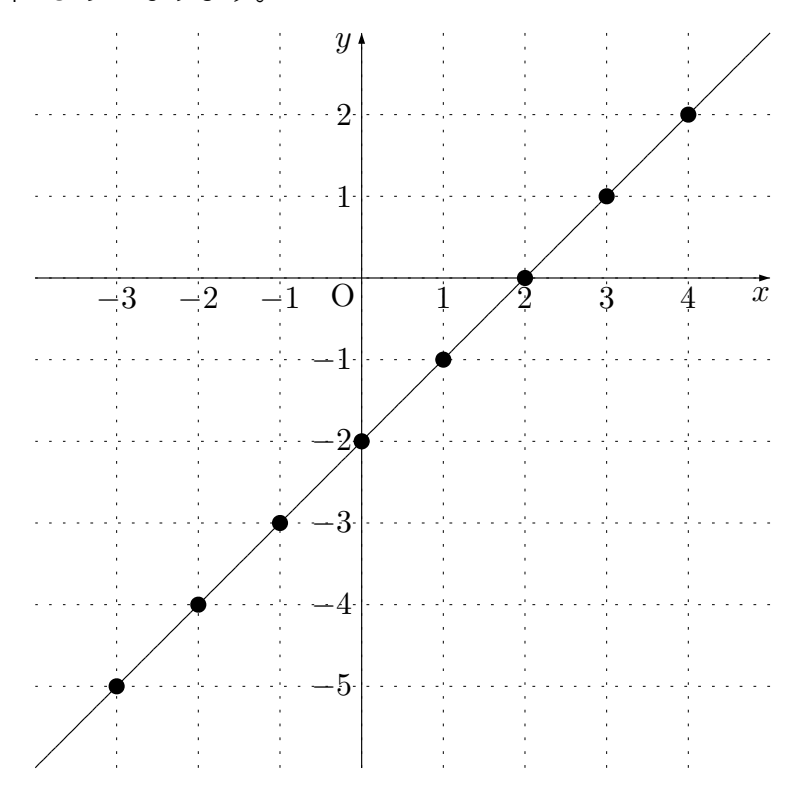

問 **51.** 次の二元一次方程式のグラフを描きなさい。

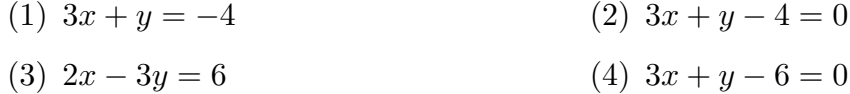

答えを見る

例題 14 次の方程式のグラフを描きなさい。

(1)  $y = 3$  (2)  $x = 2$ 

解答

まずグラフの話をする前に、念のための注意をいくつかしておきます。

この問題の式を見て、「何だこれは」って思った人もいるかもしれませんね。さっきま で学んでいた式と形が違う感じがしますからね。文字が 1 つしかないわけですから。でも 良く考えてみましょう。

さっきの例題 13 では、方程式は、

$$
\triangle x + \square y = \bigcirc
$$

という形をしていました。(こういう形の方程式を、二元一次方程式というのでしたね。) 一方この問題の方程式は *y* = 3 です。ぱっと見た限り、*△x* + □*y* = *⃝* という形をしてい ないように思えます。しかし前に 120 ページの例 29 で学んだように、*y* = 3 という式は、

$$
0x + 1y = 3
$$

という式と同じです。この式はちゃんと *△x* + □*y* = *⃝* という形をしています。ですか ら *y* = 3 という式は二元一次方程式の仲間と考えることができるのでしたね。

同じように考えれば、この例題の *x* = 2 という式も二元一次方程式の仲間と考えること ができるわけです。

これで *y* = 3 という方程式や *x* = 2 という方程式はどちらも二元一次方程式の仲間で あることはわかりました。ですが、解はどうやって見つけるのでしょう。たしか、二元一 次方程式って、解は「*x* は~で *y* は・・・」というように *x* の値と *y* の値が組になってる んですよね。そして解はいくらでもあるのでしたよね。そこで、初心に帰って、式をじっ と見て、解をあてる方法で解を見つけようと思います。

- *•* まず、*y* = 3 という方程式の解を、この式をじっと見て見つけます。そもそも *y* = 3 という二元一次方程式は、「謎の数 x と y があって、y という数と 3 という数は等 しい」って言ってるんですよね。だったら当然、謎の数 *y* の正体は 3 ですよね。で は *x* はいくつなのでしょう。よく考えれば、*x* はいくつでも良いですよね。だっ て、「謎の数 *x* と *y* があって、*y* という数と 3 という数は等しい」という話では、*x* については何も言っていないわけですから。つまり  $y = 3$  という二元一次方程式の 解は、「*x* はいくつでも良いが *y* はとにかく 3 である。」ということですね。
- 同じように考えれば、 $x = 2$ という二元一次方程式の解は、「 $x$ はとにかく2 である が *y* はいくつでも良い。」ということですね。

ここまで意味がわかればグラフをかくのはもう大丈夫なはずです。グラフを次に描いて おきます。

 $(1)$  二元一次方程式  $y = 3$  のグラフ

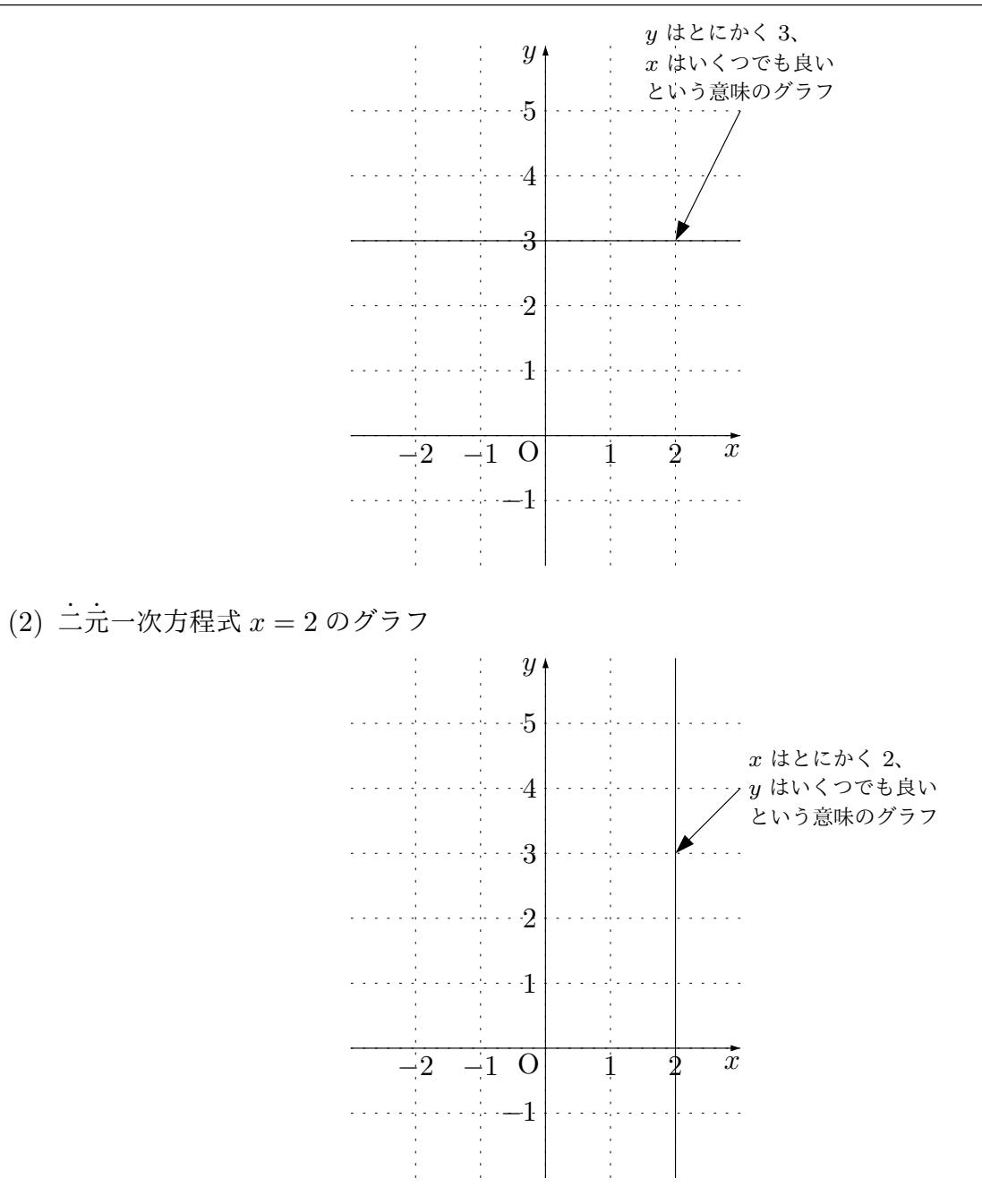

問 **52.** 次の方程式のグラフを描け。

(1) 
$$
x = -2
$$
 (2)  $x = -\frac{1}{2}$  (3)  $y = 7$  (4)  $y = -\frac{5}{3}$ 

# 2.7 2つの直線の交点は連立方程式の解になっているという

# 重大な事実

前の節では、△*x* + □*y* = ○ という形をした方程式(二元一次方程式のことです)が1 つあるときの話をしました。話を整理しておきます。

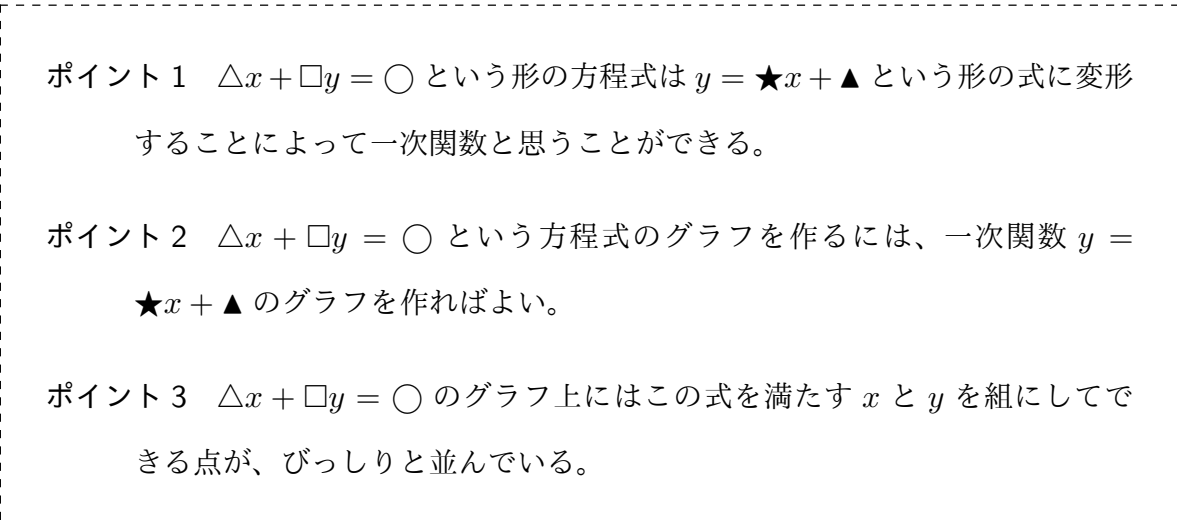

ということでした。特にポイント 3 に注目してください。(ポイント 3 の意味わかりま すよね。そもそもある式のグラフとは、その式を満たす *x* と *y* を組にしてできる点を全て 集めてできる図形でしたね。)

ではそろそろ本題に入ることにします。これから、*△x* + □*y* = *⃝* という形をした方程 式が 2 つあるときの話をします。

<span id="page-132-0"></span>例 31 2*x − y* = *−*1 *······· ⃝*<sup>1</sup>  $x + y = 4$  *······*·· (2) のように、*△x*+□*y* = *⃝* という形をした方程式が

2 つあるとします。(こういうのを連立方程式と呼ぶのでしたね。)するとどんなことが起 こるでしょうか。以前、私たちが連立方程式を学んだとき、グラフというものは出てきま せんでした。しかし、私たちはこのテキストで、*△x* + □*y* = *⃝* という式に対してグラフ というものを作ることができるということを学びました。そこで、連立方程式をグラフと

関連させて考えてみようと思っているのです。

まず、*⃝*<sup>1</sup> のグラフと**??**のグラフを作ってみます。

*⃝*<sup>1</sup> <sup>は</sup> *y* = 2*x* + 1 という一次関数の式に変形できて、**??**<sup>は</sup> *y* = *−x* + 4 という一次関数 の式に変形できます。(自分でも計算して確かめてくださいね。)ですから、グラフはそれ ぞれ次のようになります。(一次関数のグラフの描き方は、今さら説明しなくても大丈夫 ですよね。)

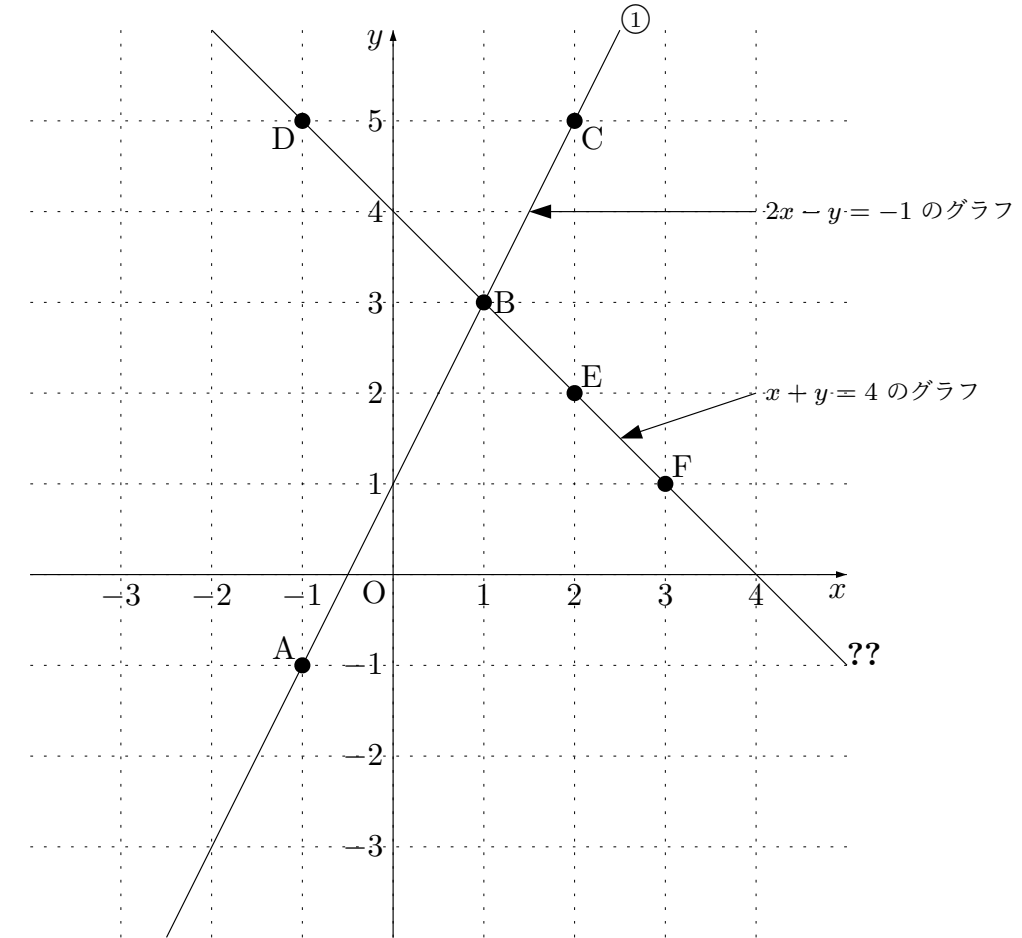

この例の前におさらいした「ポイント 3」に注意して、今作ったばかりのグラフを眺め てみることにしましょう。

① の直線(つまり 2*x* − *y* = −1 のグラフ)の上には、2*x* − *y* = −1 という式を満たす *✿✿ ✿✿✿ ✿✿ ✿✿✿ ✿ ✿✿✿ ✿✿ ✿✿✿ ✿✿✿ ✿✿ ✿✿✿ ✿✿✿ ✿✿ ✿✿ ✿✿ ✿✿✿ ✿✿ ✿✿ ✿✿ ✿✿✿ ✿✿ ✿✿✿ ✿✿ ✿✿✿✿ ✿✿ ✿✿ ✿✿✿ ✿✿ ✿✿ ✿✿ ✿✿✿ ✿✿ x ✿✿* と*✿✿✿ y ✿✿* を*✿✿* 組*✿✿* に*✿✿* し*✿✿✿* て*✿✿* で*✿✿* き*✿✿* る*✿✿✿* 点*✿✿* が*✿✿* び*✿✿* っ*✿✿✿* し*✿✿* り*✿✿* と*✿✿* 全*✿✿✿* 部*✿✿* 並*✿✿* ん*✿✿* で*✿✿✿* い*✿✿* ま*✿✿* す*✿✿* 。

例えば、点 A を見てください。点 A <sup>は</sup> *x* <sup>が</sup> *−*1 <sup>で</sup> *y* <sup>が</sup> *−*1 の点ですね。そして、*x* <sup>が</sup> *−*1 <sup>で</sup> *y* <sup>が</sup> *−*1 のとき、2*x − y* の値を計算すると *−*1 になります。(本当ですよ。あなた

も自分で計算してみてください。)つまり、*x* <sup>が</sup> *−*1、*y* <sup>が</sup> *−*1 という組は 2*x − y* = *−*1 <sup>と</sup> いう式(1)式)を満たしているのです。

次は点 B を見てください。点 B は *x* が 1 で *y* が 3 の点ですね。そして、*x* が 1 で *y* が 3 のとき、2*x − y* の値を計算すると *−*1 になります。(本当ですよ。あなたも自分で計算 してみてください。)つまり、*x* <sup>が</sup> 1、*y* <sup>が</sup> 3 という組は 2*x − y* = *−*1 という式(*⃝*<sup>1</sup> 式)を 満たしているのです。

では、今度はあなたが点 C を見て穴埋めをしてください。点 C は x が | | で y が | の点ですね。そして、x が | |で y が | |のとき、2x − y の値を計算すると、 | |に なります。(本当ですよ。あなたも自分で計算してみてください。)つまり、*x* が 、*y* **が** │ │という組は 2 $x - y = -1$  という式 (①式) を満たしているのです。

ここまで 3 つの点 A、B、C について、*x* の値と *y* の値が 2*x − y* = *−*1 という式を 満たしているということを確認してみました。もちろん点 A、点 B、点 C のほかにも、 2*x − y* = *−*1 という式を満たしている点はたくさんあります。そして、2*x −✿✿ y* =*✿✿✿ −*1 と*✿✿✿✿ ✿✿ ✿✿✿ ✿✿✿* いう式 (つまり① 式) を満たしている *x* と y を組にしてできる点がびっしりと並んで、 *✿✿ ✿✿✿ ✿✿✿ ✿ ✿✿ ✿✿✿ ✿✿ ✿✿✿ ✿✿ ✿✿ ✿✿ ✿✿✿ ✿✿ ✿✿ ✿✿✿ ✿✿ ✿✿✿ ✿✿ ✿✿ ✿✿✿ ✿✿ ✿✿ ✿✿✿ ✿✿ ✿✿ ✿✿ ✿✿✿ ✿✿ ✿✿ ✿✿✿ ✿✿ ✿✿ ✿✿ ✿✿✿ ✿✿ ✿✿ ✿✿✿ ✿* 2*x ✿✿✿ −✿✿✿ y ✿✿* =*✿✿ −*1 *✿✿✿✿* の*✿✿* グ*✿✿* ラ*✿✿✿* フ*✿✿* が*✿✿* で*✿✿* き*✿✿✿* て*✿✿* い*✿✿* る*✿✿* のです。

同じように考えると、 $x + y = 4$ という式 (つまり?? 式) を満たしている x と y を組に *✿✿* してできる点がびっしりと並んで、*x* + *y* = 4 のグラフができているということがわかっ *✿✿ ✿✿✿ ✿✿ ✿✿ ✿✿ ✿✿✿ ✿✿ ✿✿ ✿✿ ✿✿✿ ✿✿ ✿✿ ✿✿ ✿✿✿ ✿✿ ✿✿ ✿✿ ✿✿ ✿✿ ✿✿✿ ✿✿ ✿✿ ✿✿ ✿✿✿ ✿✿ ✿✿ ✿✿ ✿✿✿ ✿✿ ✿✿ ✿✿* てもらえると思います。(念のため、点 D、点 E、点 F の座標を図から読みとり、これら が *x* + *y* = 4 という関係を満たしているということを自分で計算して確かめてください。)

さてここで、点 B に注目してください。グラフをみると、点 B は *x* が 1、*y* が 3 の 点であることが読み取れます。つまり点 <sup>B</sup> の座標は ( *,* ) ですね。点 B は**??**の直 線(つまり方程式 2x − y = −1 のグラフ)の上にありますが、??の直線(つまり方程式 *x* + *y* = 4 のグラフ)の上にもあります。つまり点 B は直線**??**と直線**??**の交点です。と ころで、点 B が方程式 2x - y = -1 のグラフと方程式 x + y = 4 のグラフ両方の上にあ *✿✿✿ ✿✿ ✿✿✿✿ ✿✿ ✿✿ ✿✿* るということは、点Bのxの値1とyの値3は、2x-y = -1という式と x+y = 4と *✿✿ ✿✿ ✿✿ ✿✿ ✿✿✿ ✿✿ ✿✿✿✿ ✿✿ ✿✿ ✿* いう式両方を満たしているということになりませんか?<br>~~~~~~~~~~~~~~~~~~~~

これって結局、*<sup>x</sup>* = 1、*<sup>y</sup>* = 3 は連立方程式 { 2*x − y* = *−*1 *· · · · · · ⃝*<sup>1</sup>  $x + y = 4$  **·** · · · · · · ?? の解である ということではありませんか。

これで、「2 つの直線の交点の *x* の値と *y* の値は、連立方程式の解になっている」とい うことがわかってもらえたのではないでしょうか。

というわけで、私たちは連立方程式を解く方法を 2 つ知ることになりました。つまり、 「連立方程式のテキストで学んだやり方で、計算によって求める方法」と、「2 つの方程式 のグラフを描き、交点の *x* 座標と *y* 座標を読み取る方法」があるのです。

そしてさらに「2 つの直線の交点を知りたければ、2 つの直線の式を連立して、連立方 程式を解けばよい」ということもわかりました。

問 **53.** 例 31 がきちんと理解できた人のための問題です。

例 31 の連立方程式を計算する方法で解きなさい。そうすると、点 B の *x* 座標と *y* 座標 が出てくる[こと](#page-132-0)を確かめなさい。 そんなん ちょうしょう おんじょう あきを見る

こ[こま](#page-132-0)での話をまとめておきます。

重要な事実:2 直線の交点の座標は連立方程式の解になっている 2 直線 *△x* + □*y* = *⃝* <sup>と</sup> *♢x* + *♡y* = ▽ の交点は 2 つの直線の式を連立してでき る連立方程式 { *△x* + □*y* = *⃝ ♢x* + *♡y* = ▽ の解になっています。ですから、この連立方程式 の解を求めるための、次のような 2 つの方法があることになります。 方法 1 *△x* + □*y* = *⃝* のグラフと *♢x* + *♡y* = ▽ のグラフを丁寧に書いて、交点 の座標を完璧に読み取る。 方法 <sup>2</sup> 連立方程式 {  $\triangle x + \square y = \bigcirc$ *♢x* + *♡y* = ▽ を計算によって解く。 また、2 つの直線 *△x* + □*y* = *⃝* <sup>と</sup> *♢x* + *♡y* = ▽ の交点を知りたければ、2 つの 式を連立して、連立方程式 { *△x* + □*y* = *⃝ ♢x* + *♡y* = ▽ を計算によって解けば交点の *x* 座標

と *y* 座標が求められるということになります。

例題 15 連立方程式  $x + y = 7$  *······*·· (1)  $2x + y = 10$  *···*······ ② の解を、グラフを丁寧に描いて見つ けなさい。

解答

まず、*x* + *y* = 7 *· · · · · · ⃝*<sup>1</sup> のグラフを作ります。

*⃝*<sup>1</sup> 式は *y* = *−x* + 7 という式に変形できます。ですから、一次関数 *y* = *−x* + 7 のグ ラフを作ればよいわけです。この一次関数の式を良く見ると、点 (0*,* 7) をとおり、傾きが *−*1 の(つまり、基準の点から右へ 1、下へ 1 進むと次の点が見つかる)直線です。です から、グラフは次のようになります。

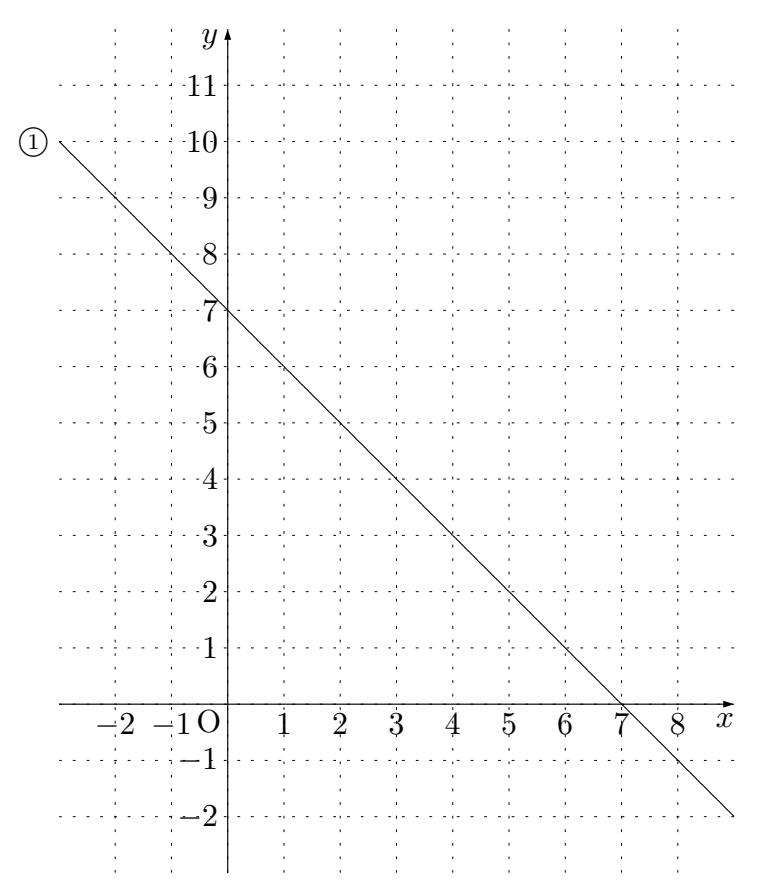

次に 2*x* + *y* = 10 *· · · · · · ⃝*<sup>2</sup> のグラフを作ります。 *⃝*<sup>2</sup> 式は *y* = *−*2*x* + 10 という式に変形できます。ですから、一次関数 *y* = *−*2*x* + 10 <sup>の</sup>

グラフを作ればよいわけです。この一次関数の式を良く見ると、点 (0*,* 10) をとおり、傾 きが *−*2 の(つまり、基準の点から右へ 1、下へ 2 進むと次の点が見つかる)直線です。 ですから、グラフは次のようになります。

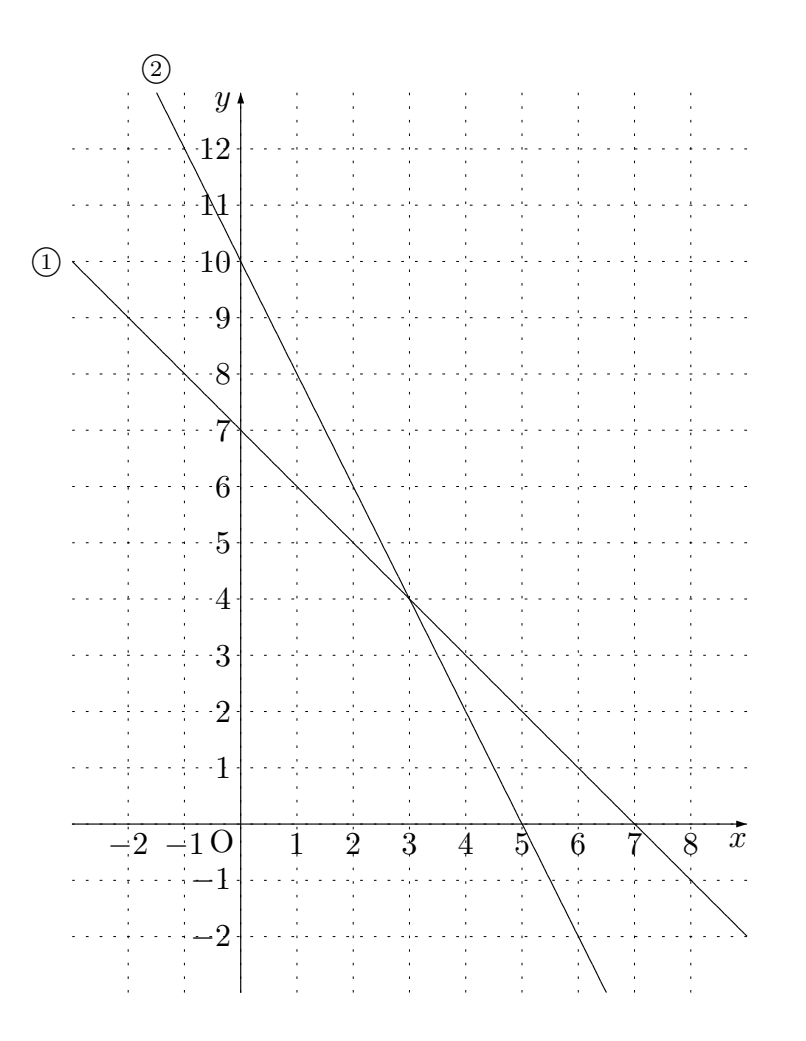

それでは 2 つの直線を良く見て、交点の座標を読み取ることにしましょう。目盛りをき ちんと描いてグラフを正確に作った人なら、交点の *x* の値は 3 で、*y* の値は 4 であること がわかりますね。

ですから、連立方程式 {  $x + y = 7$  $x + y = 7$  *·* · · · · · ①<br>  $2x + y = 10$  · · · · · ② の解は、*x* = 3、*y* = 4 というこ とになります。

問 **54.** 次の連立方程式の解を、グラフを丁寧に作って見つけなさい。

(1) 
$$
\begin{cases} y = -x + 4 \\ 2x - y = -1 \end{cases}
$$
 (2) 
$$
\begin{cases} 2x + 3y = 0 \\ y = -2x - 4 \end{cases}
$$

(3) 
$$
\begin{cases} 2x - y = 4 \\ 3x + 2y = 6 \end{cases}
$$
 (4) 
$$
\begin{cases} x - 2y = 6 \\ 3x + 4y = 8 \end{cases}
$$

問 **55.** 念のため、問 54 の連立方程式を全て計算で解きなさい。そして、問 54 で求めた 解と同じになるかどうか確かめなさい。 そんなから インファイン あいじょう 答えを見る

例題 16 右の図を見てください。この図 は、2 つの直線 2*x* + *y* = 3 <sup>と</sup> *x − y* = *−*1 を描いたものです。2 つの直線の交点の座 標を求めなさい。

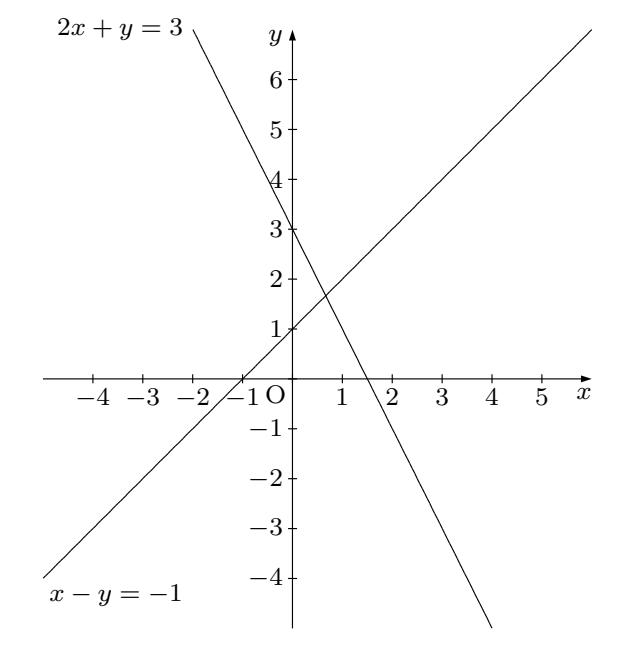

解答

座標平面にマス目が描いてありません。ですから交点の座標を、マス目を使って読み取 るのは無理です。さらに言っておくと、マス目が描いてあったとしても、交点が「うまい 所」にないと、マス目を使って正確な座標を読みとるのは無理になりますね。(もし交点 がマスの中にあったら、座標を読み取るのは無理ですよね。)

そこで 2 つの式を組み合わせて、連立方程式を解くことにします。つまり、この問題で

は、連立方程式 *x −* 2*y* = 6  $3x + 4y = 8$ を計算で解けばよいのです。連立方程式を計算で解く方法 は以前学習したので知ってますよね。ということで、計算はあなたにまかせます。実はこ

答えを見る

の連立方程式を計算で解くと、 $x=\frac{2}{3}$  $\frac{2}{3}$ ,  $y = \frac{5}{3}$  $\frac{5}{3}$  という解が出てきます。ですから、2 つ の直線の交点の座標は、 $\left(\frac{2}{3}\right)$  $\frac{2}{3}, \frac{5}{3}$ 3 ) なのです。

問 **56.** 右の図を見てください。この図は、 2 つの直線 5*x* + 3*y* = 15 <sup>と</sup> *x − y* = *−*1 <sup>を</sup> 描いたものです。2 つの直線の交点の座標 を求めなさい。

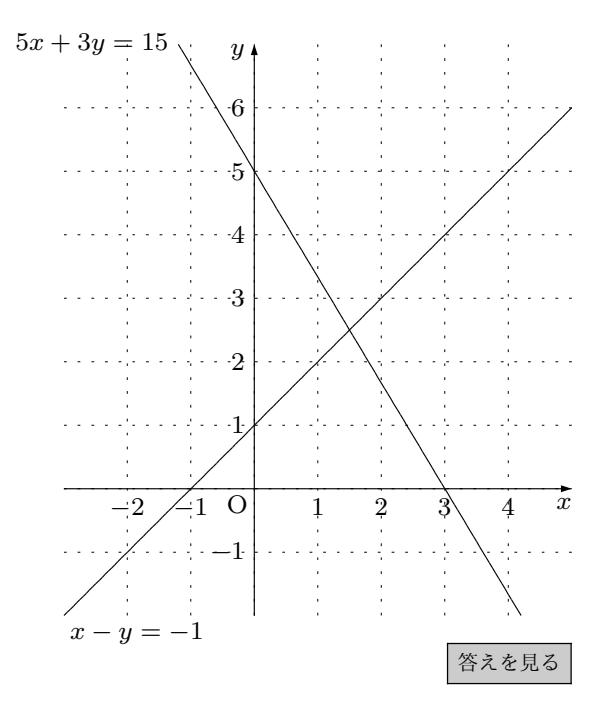

問 **57.** 次の 2 つの直線の交点の座標を求めなさい。

- (1) 2 直線  $y = x 5$ ,  $y = -2x + 4$
- (2) 2 直線 *x −* 2*y* = 3、2*x* + 3*y* = 6

答えを見る

2.7 2 つの直線の交点は連立方程式の解になっているという重大な事実 **139**

例題 17 右の図を見てください。この 図には、2 つの直線が描かれています が、直線の式が書いてありません。そこ でまず 2 つの直線の式をこの図から読 み取ってください。それができたら、読 み取った 2 つの式を使って、2 つの直線 の交点の座標を求めなさい。

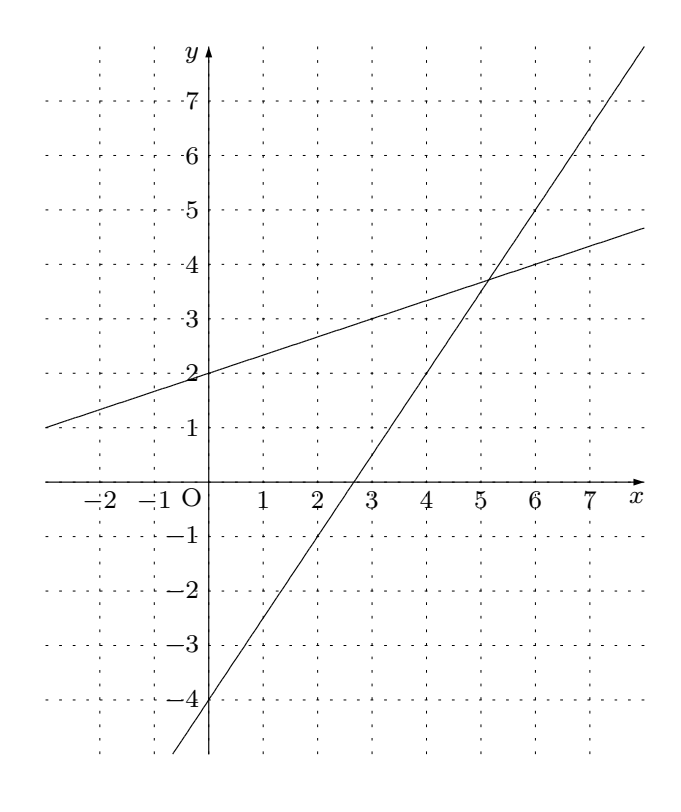

解答

右の図を見てください。説明の都合 で、2 つの直線に番号をつけました。で は 2 つの直線の式を読み取ることにし ましょう。

まず<sup>(1</sup>)の直線を良くみてください。

*⃝*1 この直線は *y* 軸の 2 のところで交わっ ています。ですから切片は 2 です。ま た、右へ 3 進むと上へ 1 あがるように なっています。ですから、傾きは  $\frac{1}{3}$ 3 で す。というわけで、直線 (1)の式は、

$$
y = \frac{1}{3}x + 2
$$

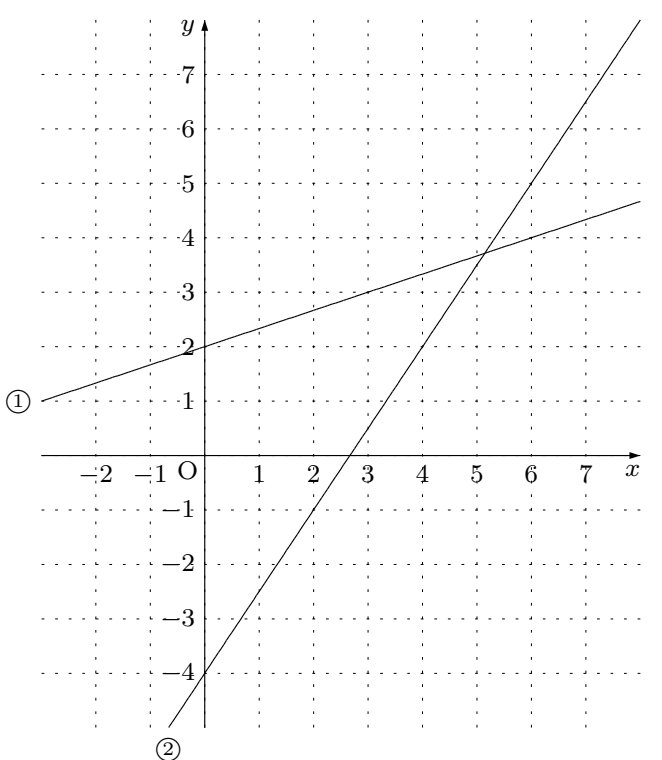

となります。

次は*⃝*<sup>2</sup> の直線を良く見てください。この直線は *y* 軸の *−*4 のところで交わっています。 ですから切片は *−*4 です。また、右へ 2 進むと上へ 3 あがるようになっています。ですか ら、傾きは $\frac{3}{5}$  $\frac{3}{2}$  です。というわけで、直線 ②の式は、

$$
y = \frac{3}{2}x - 4
$$

となります。

これで 2 つの直線の式を読み取ることができました。ですからあとは、連立方程式

$$
\begin{cases}\n y = \frac{1}{3}x + 2 \\
y = \frac{3}{2}x - 4\n\end{cases}
$$

を計算で解けばよいですね。では計算はあなたにまかせることにします。ちゃんと計 算すると、*x* = 36  $rac{36}{7}$ ,  $y = \frac{26}{7}$ 7 となるはずです。ですから 2 つの直線の交点の座標は、 ( 36  $\frac{36}{7}, \frac{26}{7}$ 7 ) なのです。

問 **58.** 右の図を見てください。この図 には、2 つの直線が描かれていますが、 直線の式が書いてありません。そこで まず 2 つの直線の式をこの図から読み 取ってください。それができたら、読み 取った 2 つの式を使って、2 つの直線の 交点の座標を求めなさい。

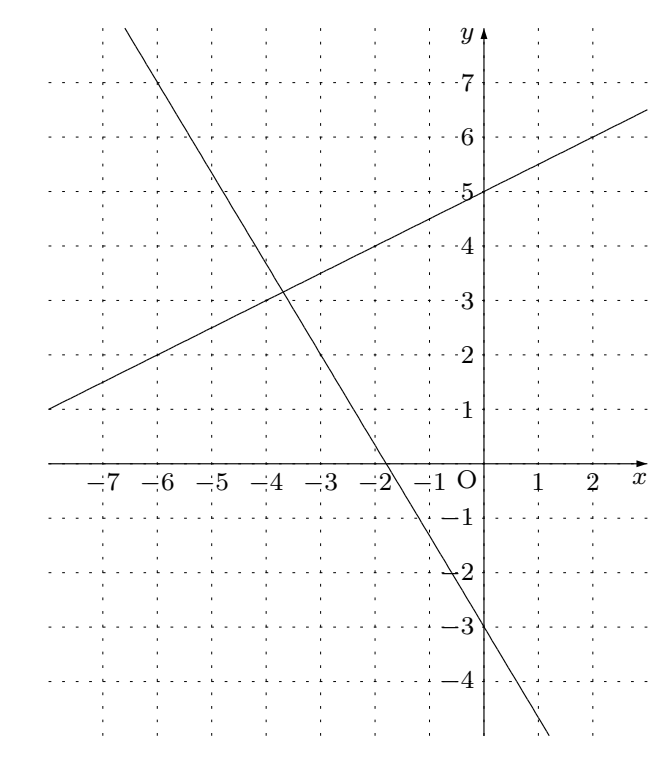

答えを見る

<sup>問</sup> **59.** 2 直線 *y* = 2*x −* 1 *······· ⃝*<sup>1</sup> <sup>と</sup> *y* = *−x* + 2 *······· ⃝*<sup>2</sup> がある。また点 P があ り、点 P の座標は (7*,* 4) である。点 P を通り直線*⃝*<sup>1</sup> に平行な直線が、直線*⃝*<sup>2</sup> と交わる点 を Q とする。このとき次の問に答えよ。

(1) 問題文をよく読んで、問題に登場する直線や点を全て座標平面に描け。

(2) 点 P と点 Q を通る直線の式を求めよ。

(3) 点 Q の座標を求めよ。

## 答えを見る

<sup>問</sup> **60.** 2 直線 *y* = *x* + 2 *······· ⃝*<sup>1</sup> <sup>と</sup> *y* = *−*2*x* + 8 *······· ⃝*<sup>2</sup> がある。直線*⃝*<sup>1</sup> と直線 *⃝*<sup>2</sup> の交点を A、*x* 軸と直線*⃝*<sup>1</sup> の交点を B、*x* 軸と直線*⃝*<sup>2</sup> の交点を C とする。このとき次 の問に答えよ。

- (1) 問題文をよく読んで、問題に登場する直線や点を全て座標平面に描け。
- (2) 点 A の座標を求めよ。
- (3) 線分 BC の長さを求めよ。
- (4) *△*ABC の面積を求めよ。

答えを見る
問の解答

問 **1.** 「入り口から入れた数を2倍して出口から出す」という「決まり」なのですから入 り口から *−* 7 4 を入れると

出口から 
$$
-\frac{7}{2}
$$
 が出てくる

ということになります。 キャンプ インディー インター・カー あんてん あんてん あんてん あんしゅう

問 **2.** 「入り口から入れた数を2乗してさらに 3 倍して出口から出す」という「決まり」 なのですから入り口から *−*3 を入れると

 $(-3)^2 \times 3 = 9 \times 3 = 27$ 

となるので

出口から 27 が出てくる

ということになります。

問 **3.** この解答では入り口から入れる数を *x* という文字であらわし、出口から出る数を *y* という文字であらわすことにします。

(1) 「入口から入れた数を 3 倍してさらに 5 をひいた数を出口から出す」という決ま りは

$$
y = 3x + 5
$$

という式であらわすことができます。

(2) 「入口から入れた数を *−* 1 2 倍してさらに  $\frac{3}{5}$ 2 をたした数を出口から出す」という決 まりは

$$
y = -\frac{1}{2}x + \frac{3}{2}
$$

という式であらわすことができます。

(3) 「入口から入れた数を 2 乗してさらに *−*1 倍した数を出口から出す」という決ま りは

$$
y = -x^2
$$

という式であらわすことができます。

(4)「入口から入れた数を2乗してさらに  $\frac{1}{3}$ をかけた数を出口から出す」という決ま りは

$$
y = \frac{1}{3}x^2
$$

という式であらわすことができます。

本文へ戻る

- 問 **4.** 関数の決まりを言葉で言う問題でした。
	- (1) *y* = *−*4*x −* 1 という式で表されている決まりを言葉で言うと

入口から入れた数を *−*4 倍してさらに 1 をひいた数を出口から出す

$$
\sum_{i=1}^{n} \sum_{j=1}^{n} \sum_{j=1}^{
$$

入口から入れた数を  $\frac{3}{4}$ 4 倍してさらに  $\frac{1}{2}$ 2 をたした数を出口から出す ということです。

(3)  $y = \frac{1}{4}$  $\frac{1}{4}x^2$  という式で表されている決まりを言葉で言うと 入口から入れた数を2乗してさらに  $\frac{1}{4}$ をかけた数を出口から出す ということです。 (4) *y* = *−*3*x* <sup>2</sup> という式で表されている決まりを言葉で言うと

入口から入れた数を 2 乗してさらに *−*3 をかけた数を出口から出す

ということです。

<sup>問</sup> **5.** *y* = 2*x −* 1 という数式で表されている関数では、入口から、*x* = *−*4、*x* = *[−](#page-12-0)*3、 *x* = *−*2、*x* = *−*1、*x* = 0、*x* = 1、*x* = 2 を入れたとき、出口から出てくる *y* という数は 次の表のようになります。

| $\boldsymbol{x}$ |      |           |              |                |    |
|------------------|------|-----------|--------------|----------------|----|
| $\boldsymbol{y}$ | $-7$ | $-5$ $-3$ | $-1$   1   3 | $\overline{5}$ |    |
|                  |      |           |              |                | 戻る |

問 **6.** *y* = 2*x* <sup>2</sup> という数式で表されている関数では、入口から、*<sup>x</sup>* <sup>=</sup> *<sup>−</sup>*4、*<sup>x</sup>* <sup>=</sup> *<sup>−</sup>*3、 *x* = *−*2、*x* = *−*1、*x* = 0、*x* = 1、*x* = 2 を入れたとき、出口から出てくる *y* という数は 次の表のようになります。

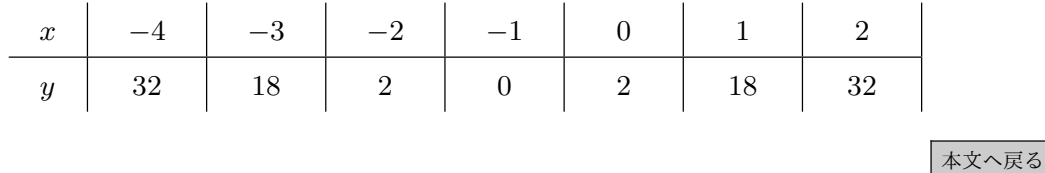

<sup>問</sup> **7.** *y* = 2*x −* 3 という数式で表されている関数について考える問題でした。

(1) 入口から、*x* = *−*4、*x* = *−*3、*x* = *−*2、*x* = *−*1、*x* = 0、*x* = 1、*x* = 2 を入れた とき、出口から出てくる *y* という数は次の表のようになります。

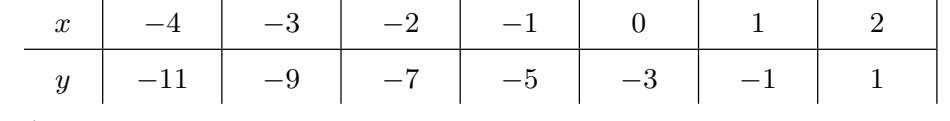

(2) 入口から、*x* = *−*4、*x* = *−*3*.*5、*x* = *−*3、*x* = *−*2*.*5、*x* = *−*2、*x* = *−*1*.*5、*x* = *−*1、 *x* = 0*.*5、*x* = 0、*x* = 0*.*5、*x* = 1、*x* = 1*.*5、*x* = 2 を入れたとき、出口から出てく る *y* という数は次の表のようになります。

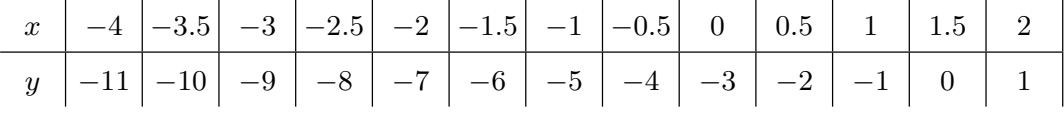

(3) 関数 *y* = 2*x −* 3 で、もし、入口から入れる *x* という数を *−*4 以上 2 以下の「あり とあらゆる」全ての数にすると、 出口から出てくる *y* という数は、*−*11 以上 1 以下の「ありとあらゆる数」になる と思われます。

本文へ戻る

## 問 **8.**

(1) 関数 *y* = *−*3*x* + 2 <sup>で</sup> *x* の値を 1 ≦ *x* ≦ 5 の範囲で、例えば 1 きざみで変えて *y* <sup>の</sup> 値を調べると次の表のようになります。

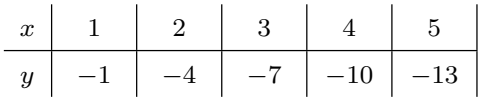

この表の *y* の段を見てみると、*−*1、*−*4、*−*7、*−*10、*−*13 という数は出口から出て くることがあるということがわかります。

この調査だけでは心配なので、今度は *x* の値を 1 ≦ *x* ≦ 5 の範囲で *x* の値をもっ と細かく変化させて、例えば 0*.*5 きざみで変えて *y* の値を調べることにします。す ると次の表のようになります。

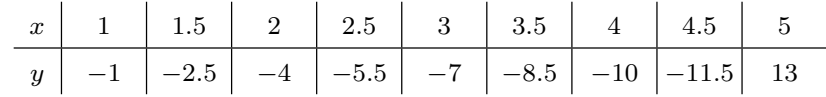

この表の *y* の段を見てみると、*−*1、*−*2*.*5、*−*4、*−*5*.*5、*−*7、*−*8*.*5、*−*10、*−*11*.*5、 *−*13 という数は出口から出てくることがあるということがわかります。

ここまでの調査をみると、どうも、*−*13 から *−*1 までの数が出口から出てくるよう です。

さらに *x* の値を 1 ≦ *x* ≦ 5 の範囲でもっともっと細かく変化させ調べたらどうな るのか想像してください。そうすると、出口から出てくる *y* の値の範囲、つまり *y* の変域は

$$
-13 \leqq x \leqq -1
$$

であることが悟れるでしょう。

(2) *y* = 2*x −* 7 <sup>で</sup> *x* の値を *−*3 ≦ *x* ≦ 1 の範囲で、例えば 1 きざみで変えて *y* の値を 調べると次の表のようになります。

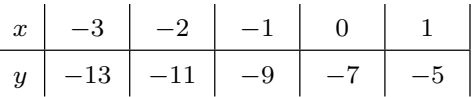

この表の *y* の段を見てみると、*−*13、*−*11、*−*9、*−*7、*−*5 という数は出口から出て くることがあるということがわかります。

この調査だけでは心配なので、今度は *x* の値を *−*3 ≦ *x* ≦ 1 の範囲で *x* の値をもっ と細かく変化させて、例えば 0*.*5 きざみで変えて *y* の値を調べることにします。す ると次の表のようになります。

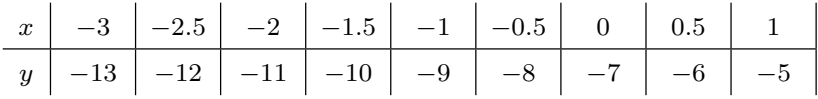

この表の *y* の段を見てみると、*−*13、*−*12、*−*11、*−*10、*−*9、*−*8、*−*7、*−*6、*−*5 <sup>と</sup> いう数は出口から出てくることがあるということがわかります。

ここまでの調査をみると、どうも、*−*13 から *−*5 までの数が出口から出てくるよう です。

さらに *x* の値を *−*3 ≦ *x* ≦ 1 の範囲でもっともっと細かく変化させ調べたらどうな るのか想像してください。そうすると、出口から出てくる *y* の値の範囲、つまり *y* の変域は

$$
-13 \leqq x \leqq -5
$$

であることが悟れるでしょう。

(3) *y* = *x* <sup>2</sup> で *x* の値を 1 ≦ *x* ≦ 4 の範囲で、例えば 1 きざみで変えて *y* の値を調べる と次の表のようになります。

| $x$ | $1$ | $2$ | $3$ | $4$  |
|-----|-----|-----|-----|------|
| $y$ | $1$ | $4$ | $9$ | $16$ |

この表の *y* の段を見てみると、1、4、9、16 という数は出口から出てくることがあ るということがわかります。

この調査だけでは心配なので、今度は *x* の値を 1 ≦ *x* ≦ 4 の範囲で *x* の値をもっ と細かく変化させて、例えば 0*.*5 きざみで変えて *y* の値を調べることにします。す ると次の表のようになります。

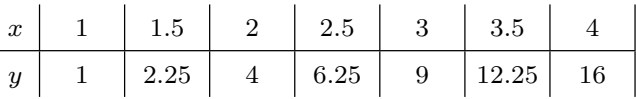

この表の *y* の段を見てみると、1、2*.*25、4、6*.*25、9、12*.*25、16 という数は出口 から出てくることがあるということがわかります。

ここまでの調査をみると、どうも、1 から 16 までの数が出口から出てくるよう です。

さらに *x* の値を 1 ≦ *x* ≦ 4 の範囲でもっともっと細かく変化させ調べたらどうな るのか想像してください。そうすると、出口から出てくる *y* の値の範囲、つまり *y* の変域は

 $1 \leq x \leq 16$ 

であることが悟れるでしょう。

(4) *y* = *x* <sup>2</sup> <sup>で</sup> *<sup>x</sup>* の値を *<sup>−</sup>*<sup>3</sup> <sup>≦</sup> *<sup>x</sup>* <sup>≦</sup> <sup>2</sup> の範囲で、例えば <sup>1</sup> きざみで変えて *<sup>y</sup>* の値を調べ ると次の表のようになります。

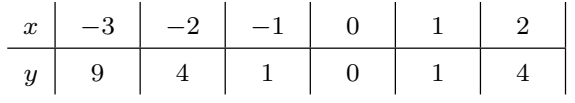

この表の *y* の段を見てみると、0、1、4、9 という数は出口から出てくることがあ るということがわかります。

この調査だけでは心配なので、今度は *x* の値を *−*3 ≦ *x* ≦ 2 の範囲で *x* の値をもっ と細かく変化させて、例えば 0*.*5 きざみで変えて *y* の値を調べることにします。す ると次の表のようになります。

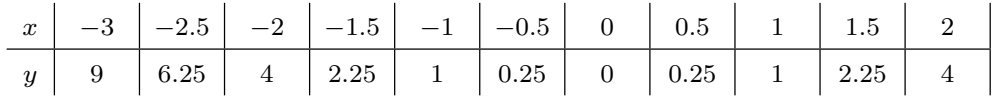

この表の *y* の段を見てみると、0、0*.*25、1、2*.*25、4、6*.*25、9 という数は出口から 出てくることがあるということがわかります。

ここまでの調査をみると、どうも、0 から 9 までの数が出口から出てくるようです。 さらに *x* の値を *−*3 ≦ *x* ≦ 2 の範囲でもっともっと細かく変化させ調べたらどうな るのか想像してください。そうすると、出口から出てくる *y* の値の範囲、つまり *y* の変域は

## $0 \leq x \leq 9$

であることが悟れるでしょう。

(5) *y* = *x* <sup>2</sup> <sup>で</sup> *<sup>x</sup>* の値を *<sup>−</sup>*<sup>4</sup> <sup>≦</sup> *<sup>x</sup>* <sup>≦</sup> <sup>4</sup> の範囲で、例えば <sup>1</sup> きざみで変えて *<sup>y</sup>* の値を調べ ると次の表のようになります。

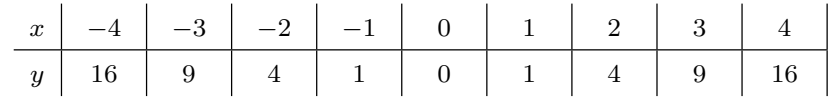

この表の *y* の段を見てみると、0、1、4、9、16 という数は出口から出てくること があるということがわかります。

この調査だけでは心配なので、今度は *x* の値を *−*4 ≦ *x* ≦ 4 の範囲で *x* の値をもっ と細かく変化させて、例えば 0*.*5 きざみで変えて *y* の値を調べることにします。す ると次の表のようになります。(横に長くなるので途中で分けてあります。)

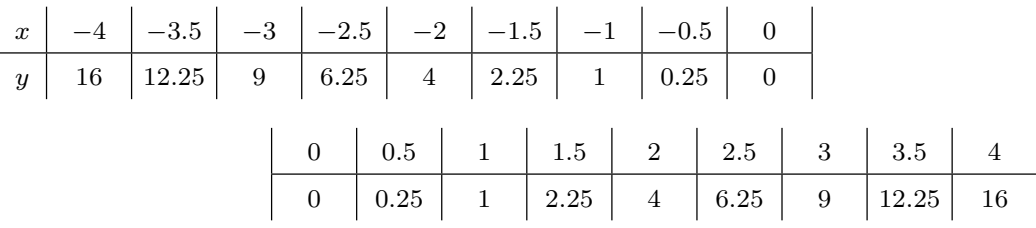

この表の *y* の段を見てみると、0、0*.*25、1、2*.*25、4、6*.*25、912*.*25、16 という数 は出口から出てくることがあるということがわかります。

ここまでの調査をみると、どうも、0 から 16 までの数が出口から出てくるよう です。

さらに *x* の値を *−*4 ≦ *x* ≦ 4 の範囲でもっともっと細かく変化させ調べたらどうな

るのか想像してください。そうすると、出口から出てくる *y* の値の範囲、つまり *y* の変域は

 $0 \leq x \leq 16$ 

であることが悟れるでしょう。

本文へ戻る

問 **9.** 「入口から入れた数を 3 倍してさらに 5 をひく」という「決まり」の関数について 考えることにします。数式では、*y* = 3*x −* 5 ですよね。この関数で、入口から、初め *−*2 を入れ、次に 4 を入れる場合の話をします。そして、「*x* はどれだけ増えるのかまたは減 るのか」、またそのとき「*y* はどれだけ増えるのか減るのか」を調べることにします

(1) 初め入口から *x* = *−*2 を入れ、次に入口から *x* = 4 を入れるのでしたね。今考えた ことを、この後のために、次のような表を作ってまとめておくことにします。

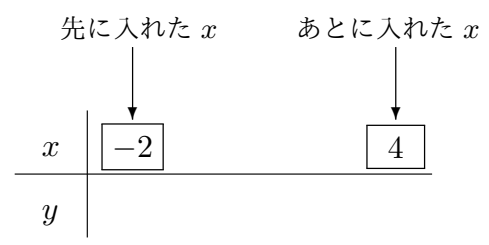

(2) 出口から出てくる *y* がいくつになるのか調べます。この関数は、*y* = 3*x −* 5 とい う数式で表される関数でしたね。

初め入口に *x* = *−*2 を入れるのですから、*y* = 3*x −* 5 という数式を使って計算し てみると、

初めに出てくる 
$$
y
$$
は  $\boxed{-11}$ 

ですね。

次は、入口から *x* = 4 を入れるのですから、*y* = 3*x −* 5 という数式を使って計算 してみると、

次に出てくる
$$
y
$$
は $\boxed{7}$ 

ですね。つまり、先に *−*11 が出てきて、後に 7 が出てくるわけです。今、考え たことを、さっき作った表に追加しておきましょう。次のようになりますね。

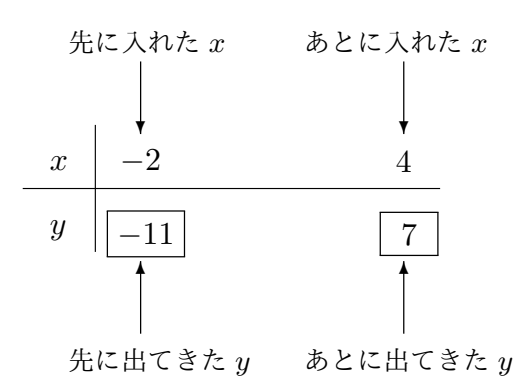

(3) 先に入れた *x* <sup>は</sup> *−*2 でした。あとから入れた *x* <sup>は</sup> 4 でした。後から入れた *x* は先 に入れた *x* よりどれだけ増えているか調べましょう。そのためには、ひきざんをす れば良いですね。つまり、

$$
\boxed{4} - \left(\boxed{-2}\right) = \boxed{6}
$$

増えているということがわかるわけですね。このことも表に追加して書いておきま しょう。すると次のようになりますね。

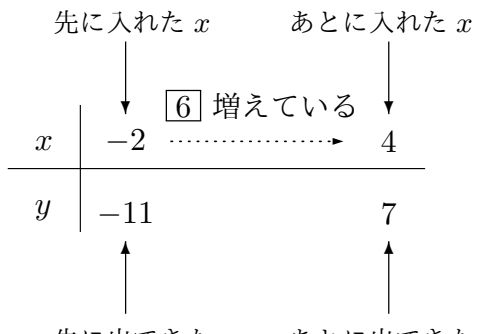

先に出てきた *y* あとに出てきた *y*

(4) 先に出てきた *y* <sup>は</sup> *−*11 でした。あとから出てきた *y* <sup>は</sup> 7 でしたね。後から出てき た *y* は先に出たきた *y* よりどれだけ増えているか調べましょう。そのためには、ひ きざんをすれば良いですね。つまり、

$$
\boxed{7} - \left(\boxed{-11}\right) = \boxed{18}
$$

増えているということがわかるわけですね。このことも表に追加して書いておきま しょう。すると次のようになりますね。すると次のような表が完成します。

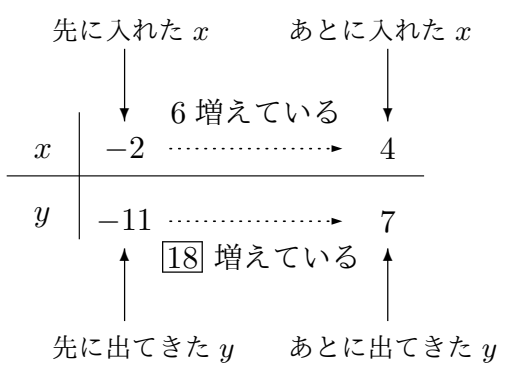

以上の調査で、関数 *y* = 3*x −* 5 では、入口から入れる *x* の値を *−*2 から 4 へ変えるとき

$$
x  k  6  9  4  \xi,  y  k  18  4  \xi
$$

ということがわかりました。 インディング インディング マングランド あかいしょう

問 **10.**

(1) 関数 *y* = 2*x* + 5 で、*x* <sup>を</sup> *−*1 から 5 へ変える場合、出口から出てくる *y* の値を計 算して表にまとめると次のようになります。

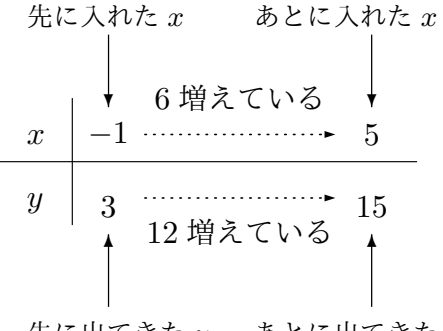

先に出てきた *y* あとに出てきた *y*

というわけで、この問題の答えは

*x* は 6 増えていて、そのとき *y* は 12 増えている

(2) 関数 *y* = *−*3*x* + 2 で、*x* <sup>を</sup> *−*5 から *−*2 へ変える場合、出口から出てくる *y* の値を 計算して表にまとめると次のようになります。

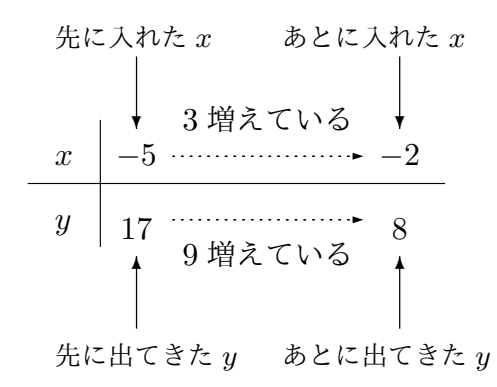

というわけで、この問題の答えは

*x* は 3 増えていて、そのとき *y* は 9 増えている

ということになります。

(3) 関数 *y* = *x* <sup>2</sup> で、*<sup>x</sup>* <sup>を</sup> <sup>1</sup> から *<sup>−</sup>*<sup>4</sup> へ変える場合、出口から出てくる *<sup>y</sup>* の値を計算し て表にまとめると次のようになります。

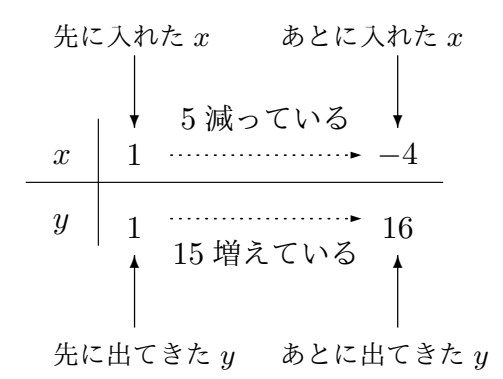

というわけで、この問題の答えは

*x* は 5 減っていて、そのとき *y* は 15 増えている

(4) 関数 *y* = *x* <sup>2</sup> で、*x* を 4 から 1 へ変える場合、出口から出てくる *y* の値を計算して 表にまとめると次のようになります。

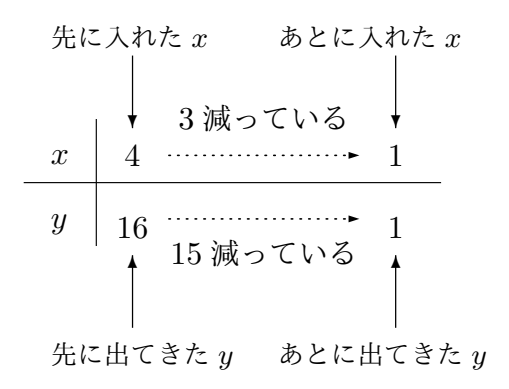

というわけで、この問題の答えは

*x* は 3 減っていて、そのとき *y* は 15 減っている

ということになります。

本文へ戻る

## 問 **11.**

(1) 関数 *y* = 2*x −* 1 で、*x* <sup>を</sup> *−*3 から *−*5 へ変える場合、出口から出てくる *y* の値を 計算して表にまとめると次のようになります。

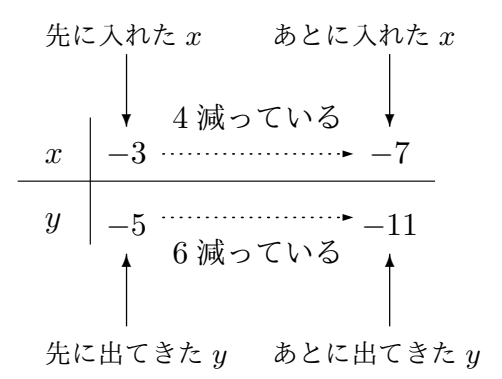

というわけで、この問題の答えは

*x* は −3 増えていて、そのとき *y* は −6 増えている<br>←

 $(2)$  関数  $y = \frac{1}{2}$  $\frac{1}{2}$ *x* + 3 で、*x* を 4 から −6 へ変える場合、出口から出てくる *y* の値を計 算して表にまとめると次のようになります。

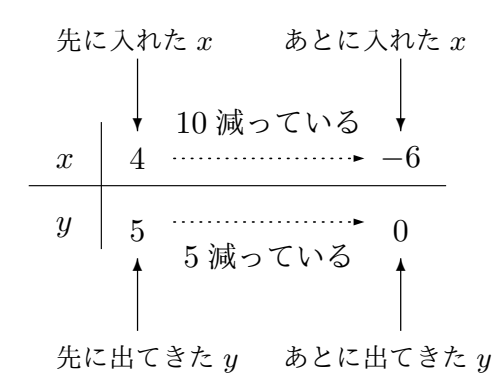

というわけで、この問題の答えは

*x* は −10 増えていて、そのとき *y* は −5 増えている

ということになります。

(3) 関数 *y* = 3*x* <sup>2</sup> で、*<sup>x</sup>* <sup>を</sup> *<sup>−</sup>*<sup>3</sup> から *<sup>−</sup>*<sup>1</sup> へ変える場合、出口から出てくる *<sup>y</sup>* の値を計算 して表にまとめると次のようになります。

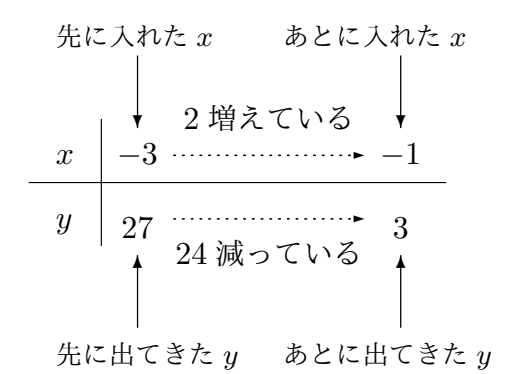

というわけで、この問題の答えは

*x* は 2 増えていて、そのとき *y* は −24 増えている<br><del>◇◇</del>◇◇◇◇

(4) 関数 *y* = 3*x* <sup>2</sup> で、*<sup>x</sup>* <sup>を</sup> *<sup>−</sup>*<sup>1</sup> から *<sup>−</sup>*<sup>3</sup> へ変える場合、出口から出てくる *<sup>y</sup>* の値を計算 して表にまとめると次のようになります。

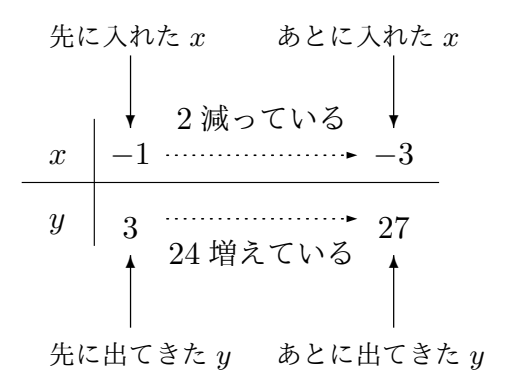

というわけで、この問題の答えは

*x* は −2 増えていて、そのとき *y* は 24 増えている<br>←

ということになります。

本文へ戻る

問 **12.** 「入口から入れた数を 3 倍してさらに 5 をひく」という「決まり」の関数につい て考えることにします。数式では、*y* = 3*x −* 5 ですよね。この関数で、入口から、初め *−*2 を入れ、次に 4 を入れる場合の話をします。そして、「*x* はどれだけ増えるのかまたは 減るのか」、またそのとき「*y* はどれだけ増えるのか減るのか」を調べることにします

(1) 初め入口から *x* = *−*2 を入れ、次に入口から *x* = 4 を入れるのでしたね。今考えた ことを、この後のために、次のような表を作ってまとめておくことにします。

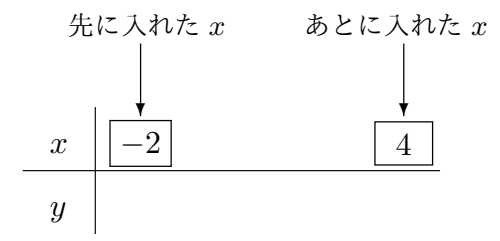

(2) 出口から出てくる *y* がいくつになるのか調べます。この関数は、*y* = 3*x −* 5 とい う数式で表される関数でしたね。

初め入口に *x* = *−*2 を入れるのですから、*y* = 3*x −* 5 という数式を使って計算し てみると、

初めに出てくる 
$$
y
$$
は  $\boxed{-11}$ 

ですね。

次は、入口から *x* = 4 を入れるのですから、*y* = 3*x −* 5 という数式を使って計算 してみると、

次に出てくる y は 7

ですね。つまり、先に *−*11 が出てきて、後に 7 が出てくるわけです。今、考え たことを、さっき作った表に追加しておきましょう。次のようになりますね。

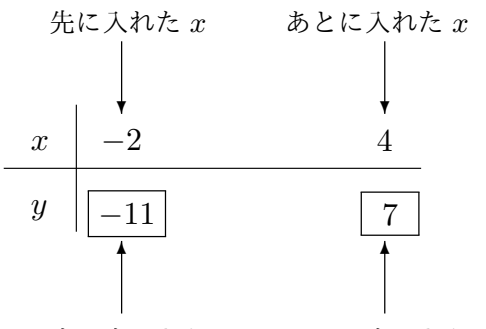

先に出てきた *y* あとに出てきた *y*

(3) 先に入れた *x* <sup>は</sup> *−*2 でした。あとから入れた *x* <sup>は</sup> 4 でした。後から入れた *x* は先 に入れた *x* よりどれだけ増えているか調べましょう。そのためには、ひきざんをす れば良いですね。つまり、

$$
\boxed{4} - \left(\boxed{-2}\right) = \boxed{6}
$$

増えているということがわかるわけですね。このことも表に追加して書いておきま しょう。すると次のようになりますね。

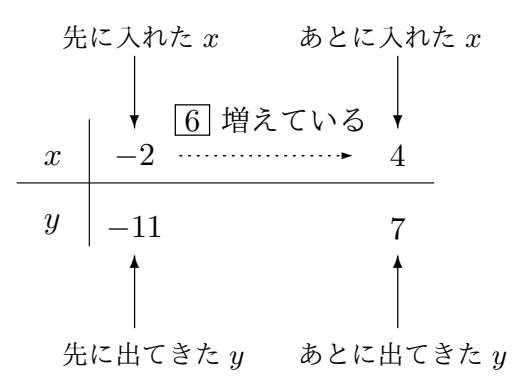

(4) 先に出てきた *y* <sup>は</sup> *−*11 でした。あとから出てきた *y* <sup>は</sup> 7 でしたね。後から出てき た *y* は先に出たきた *y* よりどれだけ増えているか調べましょう。そのためには、ひ きざんをすれば良いですね。つまり、

$$
\boxed{7}-\Big(\ \boxed{-11}\ \Big)=\boxed{18}
$$

増えているということがわかるわけですね。このことも表に追加して書いておきま しょう。すると次のようになりますね。すると次のような表が完成します。

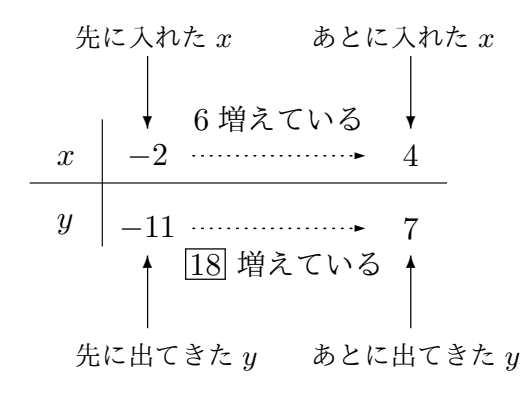

以上の調査で、関数 *y* = 3*x −* 5 では、入口から入れる *x* の値を *−*2 から 4 へ変えるとき *x* は 6 増え、*y* は 18 増える

ということがわかりました。ということは、関数 *y* = 3*x −* 5 では、入口から入れる *x* <sup>の</sup> 値を *−*2 から 4 へ変えるときの変化の割合は

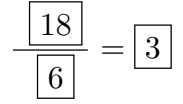

ということになりますね。 さんしゃ しゅうしゃ しゅうしゃ しゅうしゅう しょくしゅう しょくしゅう

問 **13.**

(1) 関数 *y* = *−*2*x* + 3 <sup>で</sup> *x* <sup>を</sup> 1 から 5 へ変える場合、出口から出てくる *y* の値を計算 して表にまとめると次のようになります。

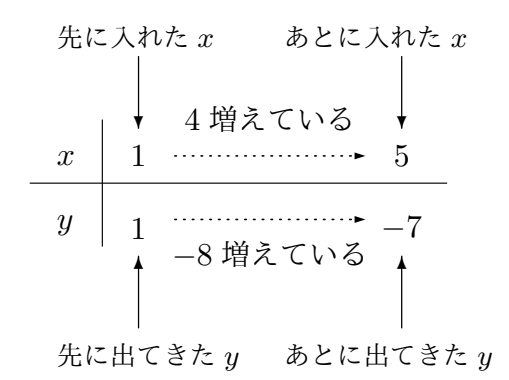

というわけで、

*x* は 4 増えていて、そのとき *y* は −8 増えている

ということがわかりました。ですから、変化の割合を求めてみると

$$
\frac{-8}{4} = 2
$$

となります。つまりこの問題の答えは、

関数 *y* = *−*2*x* + 3 <sup>で</sup> *x* <sup>を</sup> 1 から 5 へ変える場合、変化の割合は 2 である ということになります。

(2) 関数 *y* = *−*2*x* + 3 <sup>で</sup> *x* <sup>を</sup> *−*3 から *−*6 へ変える場合、出口から出てくる *y* の値を 計算して表にまとめると次のようになります。

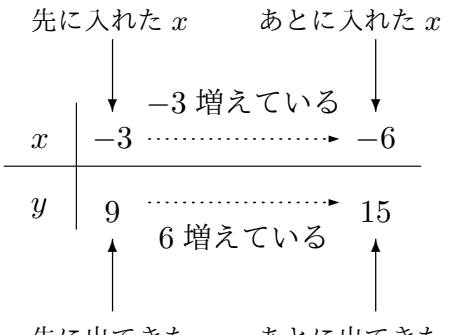

先に出てきた *y* あとに出てきた *y*

というわけで、

*x* は −3 増えていて、そのとき *y* は 6 増えている<br>←←

ということがわかりました。ですから、変化の割合を求めてみると

$$
\frac{6}{-3} = -2
$$

となります。つまりこの問題の答えは、

関数 *y* = *−*2*x* + 3 <sup>で</sup> *x* <sup>を</sup> *−*3 から *−*6 へ変える場合、変化の割合は *−*2 である ということになります。

(3) 関数 *y* = *−*2*x* + 3 <sup>で</sup> *x* <sup>を</sup> 2 から 3 へ変える場合、出口から出てくる *y* の値を計算 して表にまとめると次のようになります。

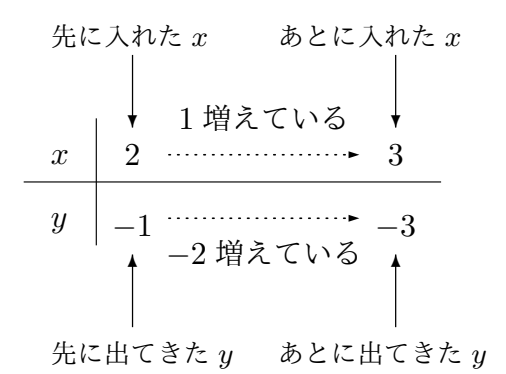

というわけで、

*x* は 1 増えていて、そのとき *y* は −2 増えている

ということがわかりました。ですから、変化の割合を求めてみると

$$
\frac{-2}{1} = -2
$$

となります。つまりこの問題の答えは、

関数 *y* = *−*2*x* + 3 <sup>で</sup> *x* <sup>を</sup> 2 から 3 へ変える場合、変化の割合は *−*2 である ということになります。

(4) 関数 *y* = *−*2*x* + 7 <sup>で</sup> *x* <sup>を</sup> 5 から 7 へ変える場合、出口から出てくる *y* の値を計算 して表にまとめると次のようになります。

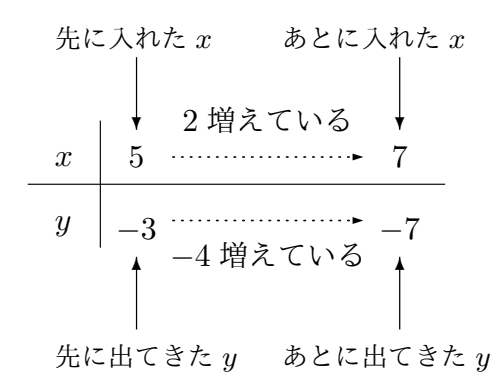

というわけで、

*x* は 2 増えていて、そのとき *y* は −4 増えている

ということがわかりました。ですから、変化の割合を求めてみると

$$
\frac{-4}{2} = -2
$$

となります。つまりこの問題の答えは、

関数 *y* = *−*2*x* + 7 <sup>で</sup> *x* <sup>を</sup> 5 から 7 へ変える場合、変化の割合は *−*2 である ということになります。

(5) 関数 *y* = *−*2*x −* 4 <sup>で</sup> *x* <sup>を</sup> 3 から *−*2 へ変える場合、出口から出てくる *y* の値を計 算して表にまとめると次のようになります。

$$
-\frac{1}{2}
$$
\n
$$
-\frac{1}{2}
$$
\n
$$
-\frac{1}{2}
$$
\n
$$
-\frac{1}{2}
$$
\n
$$
-\frac{1}{2}
$$
\n
$$
-\frac{1}{2}
$$
\n
$$
-\frac{1}{2}
$$
\n
$$
-\frac{1}{2}
$$
\n
$$
-\frac{1}{2}
$$
\n
$$
-\frac{1}{2}
$$
\n
$$
-\frac{1}{2}
$$
\n
$$
-\frac{1}{2}
$$
\n
$$
-\frac{1}{2}
$$
\n
$$
-\frac{1}{2}
$$
\n
$$
-\frac{1}{2}
$$
\n
$$
-\frac{1}{2}
$$
\n
$$
-\frac{1}{2}
$$
\n
$$
-\frac{1}{2}
$$
\n
$$
-\frac{1}{2}
$$
\n
$$
-\frac{1}{2}
$$
\n
$$
-\frac{1}{2}
$$
\n
$$
-\frac{1}{2}
$$
\n
$$
-\frac{1}{2}
$$
\n
$$
-\frac{1}{2}
$$
\n
$$
-\frac{1}{2}
$$
\n
$$
-\frac{1}{2}
$$
\n
$$
-\frac{1}{2}
$$
\n
$$
-\frac{1}{2}
$$
\n
$$
-\frac{1}{2}
$$
\n
$$
-\frac{1}{2}
$$
\n
$$
-\frac{1}{2}
$$
\n
$$
-\frac{1}{2}
$$
\n
$$
-\frac{1}{2}
$$
\n
$$
-\frac{1}{2}
$$
\n
$$
-\frac{1}{2}
$$
\n
$$
-\frac{1}{2}
$$
\n
$$
-\frac{1}{2}
$$
\n
$$
-\frac{1}{2}
$$
\n
$$
-\frac{1}{2}
$$
\n
$$
-\frac{1}{2}
$$
\n
$$
-\frac{1}{2}
$$
\n
$$
-\frac{1}{2}
$$
\n
$$
-\frac{1}{2}
$$
\n
$$
-\frac{1}{2}
$$
\n
$$
-\frac{1}{2}
$$
\n
$$
-\frac{1}{2}
$$
\n
$$
-\frac{1}{2}
$$
\n
$$
-\frac{1}{
$$

というわけで、

*x* は −5 増えていて、そのとき *y* は 10 増えている<br><del>≪</del>

ということがわかりました。ですから、変化の割合を求めてみると

$$
\frac{10}{-5} = -2
$$

となります。つまりこの問題の答えは、

関数 *y* = *−*2*x −* 4 <sup>で</sup> *x* <sup>を</sup> 3 から *−*2 へ変える場合、変化の割合は *−*2 である ということになります。

(6) 関数 *y* = *−*2*x* <sup>2</sup> で *x* を 1 から 3 へ変える場合、出口から出てくる *y* の値を計算し て表にまとめると次のようになります。

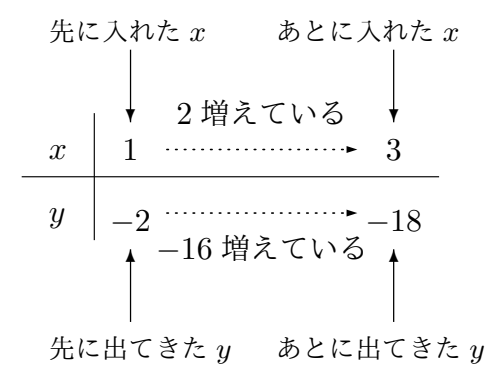

というわけで、

*x* は 2 増えていて、そのとき *y* は −16 増えている<br><del>◇◇</del>◇◇◇◇

ということがわかりました。ですから、変化の割合を求めてみると

$$
\frac{-16}{2} = -8
$$

となります。つまりこの問題の答えは、

関数 *y* = *−*2*x* <sup>2</sup> <sup>で</sup> *<sup>x</sup>* <sup>を</sup> <sup>1</sup> から <sup>3</sup> へ変える場合、変化の割合は *<sup>−</sup>*<sup>8</sup> である ということになります。

(7) 関数 *y* = *−*2*x* <sup>2</sup> <sup>で</sup> *<sup>x</sup>* <sup>を</sup> *<sup>−</sup>*<sup>1</sup> から <sup>2</sup> へ変える場合、出口から出てくる *<sup>y</sup>* の値を計算 して表にまとめると次のようになります。

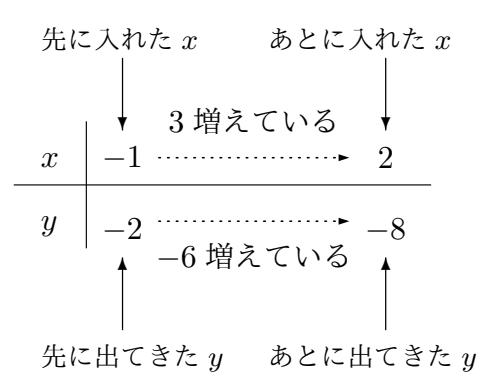

というわけで、

*x* は 3 増えていて、そのとき *y* は −6 増えている

ということがわかりました。ですから、変化の割合を求めてみると

$$
\frac{-6}{3} = -2
$$

となります。つまりこの問題の答えは、

関数 *y* = *−*2*x* <sup>2</sup> <sup>で</sup> *<sup>x</sup>* <sup>を</sup> *<sup>−</sup>*<sup>1</sup> から <sup>2</sup> へ変える場合、変化の割合は *<sup>−</sup>*<sup>2</sup> である ということになります。

(8) 関数 *y* = *−*2*x* <sup>2</sup> <sup>で</sup> *<sup>x</sup>* <sup>を</sup> <sup>2</sup> から *<sup>−</sup>*<sup>3</sup> へ変える場合、出口から出てくる *<sup>y</sup>* の値を計算 して表にまとめると次のようになります。

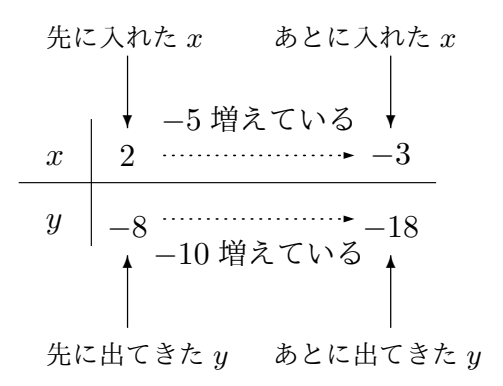

というわけで、

$$
x
$$
は  $-5$  墩えている、そのとき  $y$ は  $-10$  墩えている

ということがわかりました。ですから、変化の割合を求めてみると

$$
\frac{-10}{-5} = 2
$$

となります。つまりこの問題の答えは、

関数 *y* = *−*2*x* <sup>2</sup> <sup>で</sup> *<sup>x</sup>* <sup>を</sup> <sup>2</sup> から *<sup>−</sup>*<sup>3</sup> へ変える場合、変化の割合は <sup>10</sup> である ということになります。

 $(9)$  関数  $y = \frac{1}{2}$ 3 *x* <sup>2</sup> で *x* を 0 から 3 へ変える場合、出口から出てくる *y* の値を計算して 表にまとめると次のようになります。

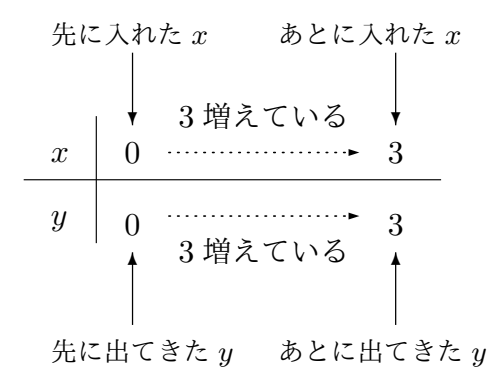

というわけで、

 $x$  は 3 増えていて、そのとき *y* は 3 増えている<br>~~~~

ということがわかりました。ですから、変化の割合を求めてみると

$$
\frac{3}{3}=1
$$

となります。つまりこの問題の答えは、

関数  $y=\frac{1}{2}$  $\frac{1}{3}x^2$  で  $x$  を 0 から 3 へ変える場合、変化の割合は 1 である ということになります。

 $(10)$  関数  $y = \frac{1}{2}$  $\frac{1}{3}x^2$  で  $x$  を 3 から −3 へ変える場合、出口から出てくる  $y$  の値を計算し て表にまとめると次のようになります。

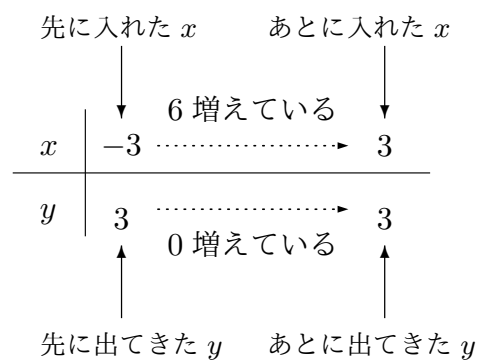

というわけで、

 $x$  は 6 増えていて、そのとき *y* は 0 増えている<br>~~~~

ということがわかりました。ですから、変化の割合を求めてみると

$$
\frac{0}{6} = 0
$$

となります。つまりこの問題の答えは、

関数  $y=\frac{1}{2}$  $\frac{1}{3}x^2$  で  $x$  を −3 から 3 へ変える場合、変化の割合は 0 である ということになります。

<sup>問</sup> **14.** *y* = *−*2*x* + 3 という数式で表される関数では、入口から入れる *x* の値として *[−](#page-35-0)*3、 *−*2、*−*1、0、1、2、3 を入れると出口から出てくる *y* の値は次の表のようになります。

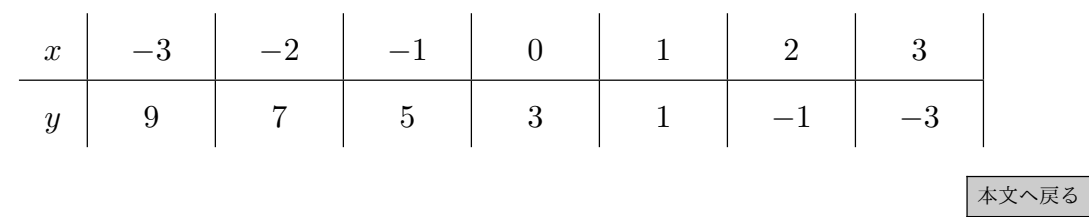

<sup>問</sup> **15.** *y* = *−*2*x* + 3 という数式で表される関数について、「関数の表」を見て *y* の値が どのように変化していくのか考える問題でした。

(1) 「関数の表」

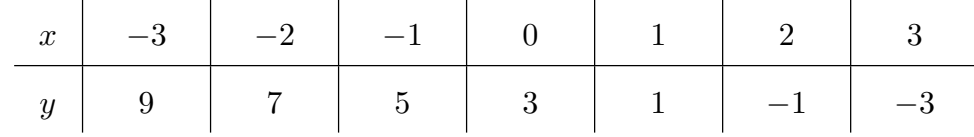

の *y* の段を見るとわかるように、

*y* = *−*2*x* + 3 では、*x* の値が増えるにつれて、*y* の値はだんだん減っていく。

(2) 「関数の表」

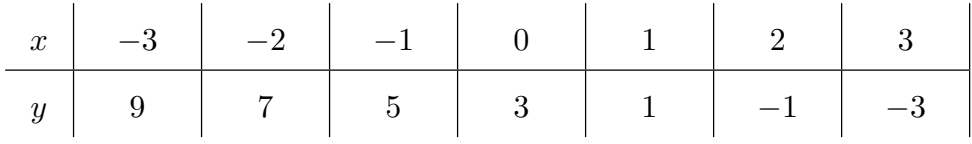

の *y* の段を見るとわかるように、

*y* = *−*2*x* + 3 では、*x* の値がとにかく 1 増えると、*y* の値は 2 減るようである。

問 **16.** 座標平面の上に点を打つ問題でした。

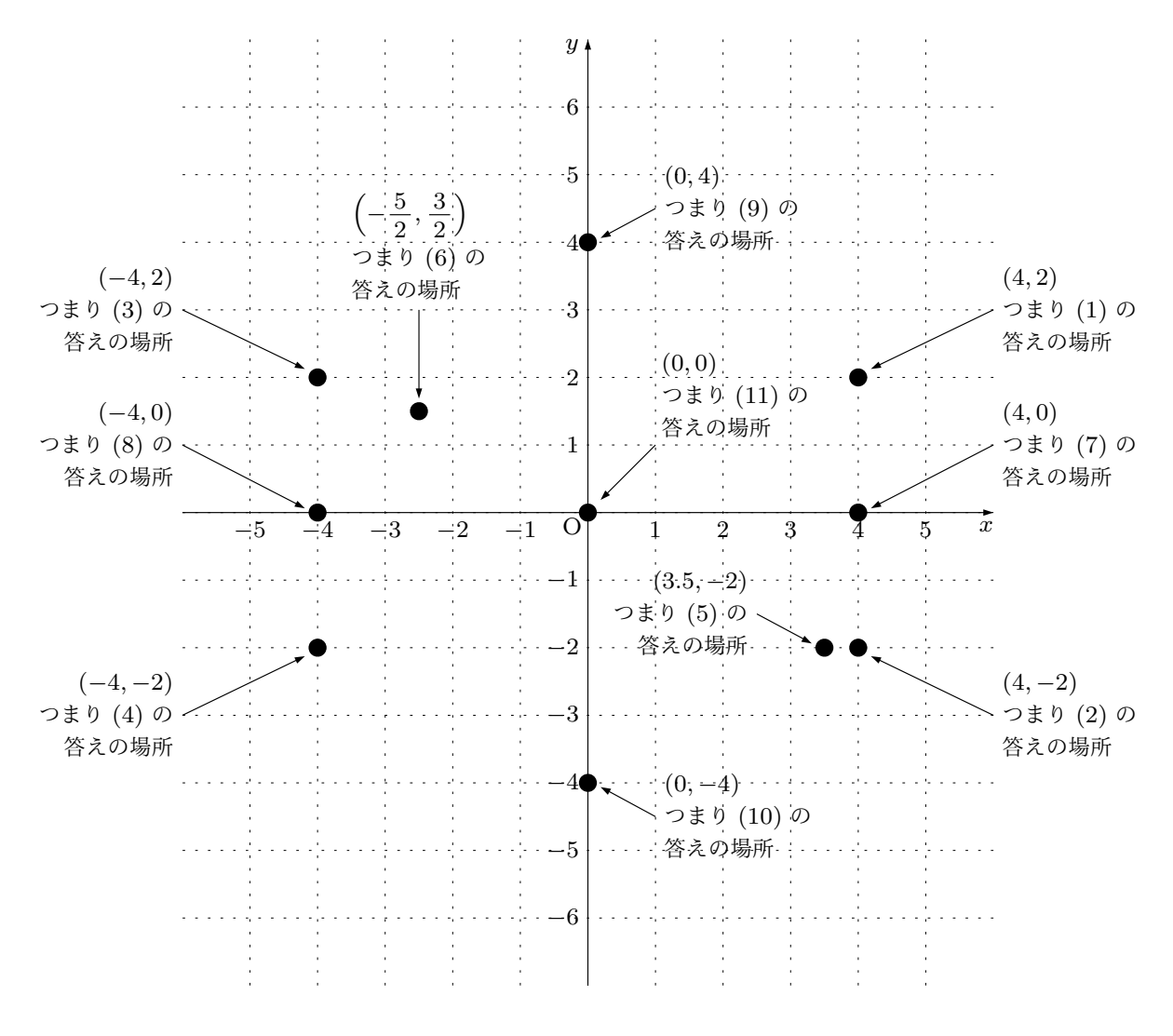

問 **17.** 座標平面上に点を打つ問題でした。

(1) A(0*,* 5) (2) B(*−*5*,* 2) (3) C(*−*3*, −*1) (4) D(3, −1) (5) E(−2, 3) (6) F(−4, −6)

の場所は以下のとおりです。

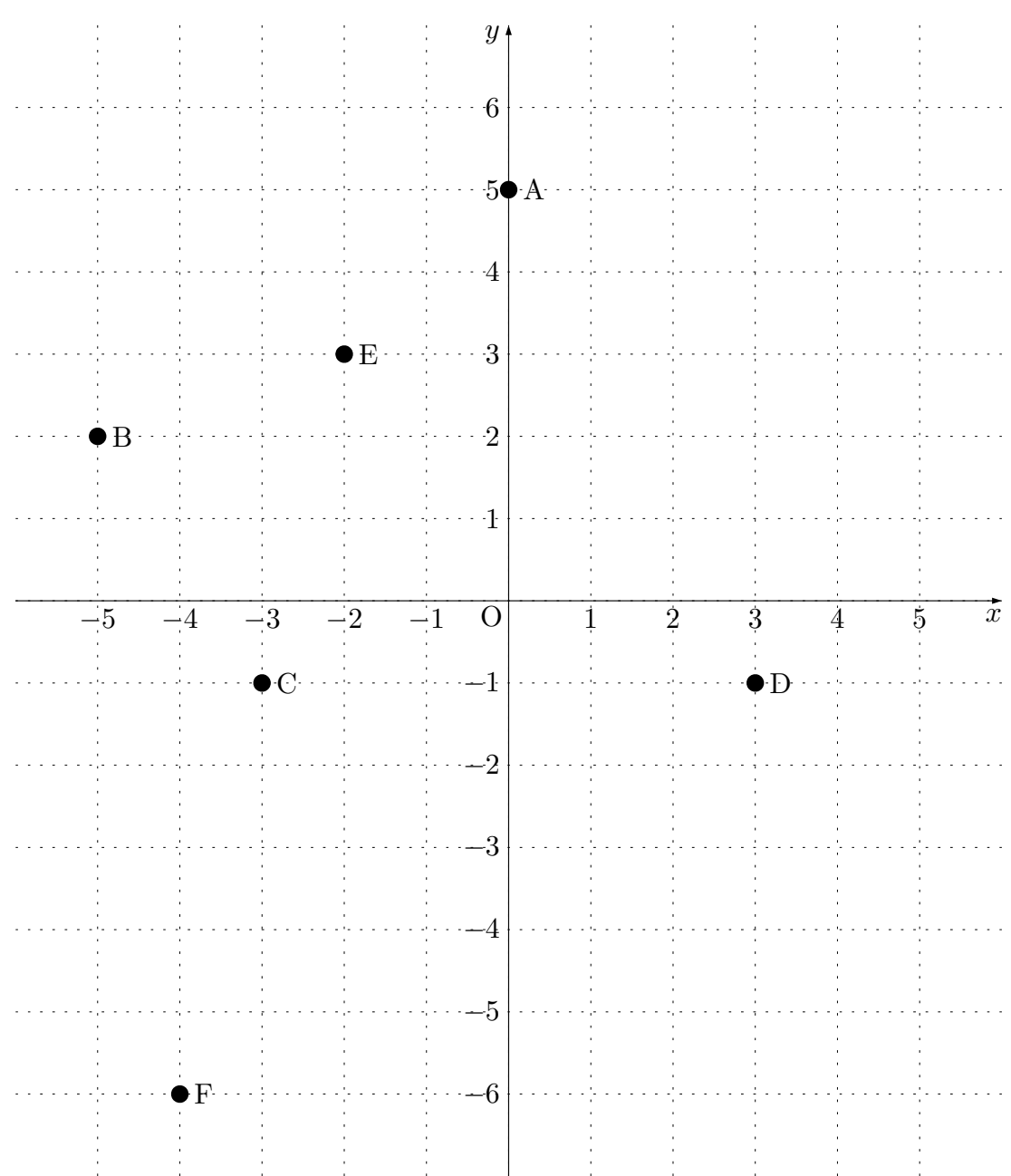

問 **18.** 座標平面上に点を打つ問題でした。

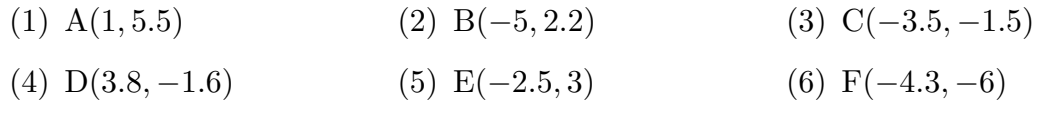

の場所は以下のとおりです。

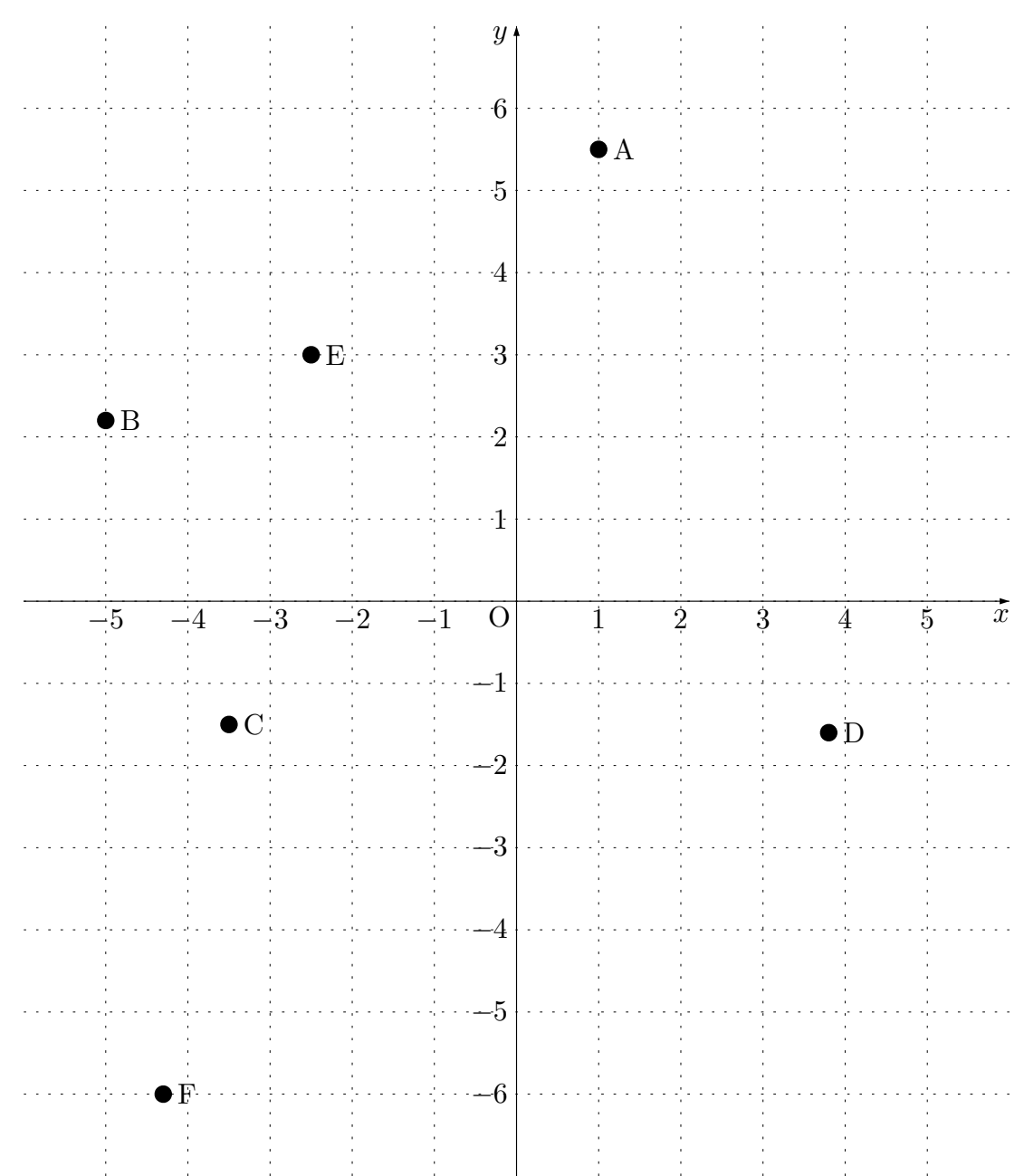

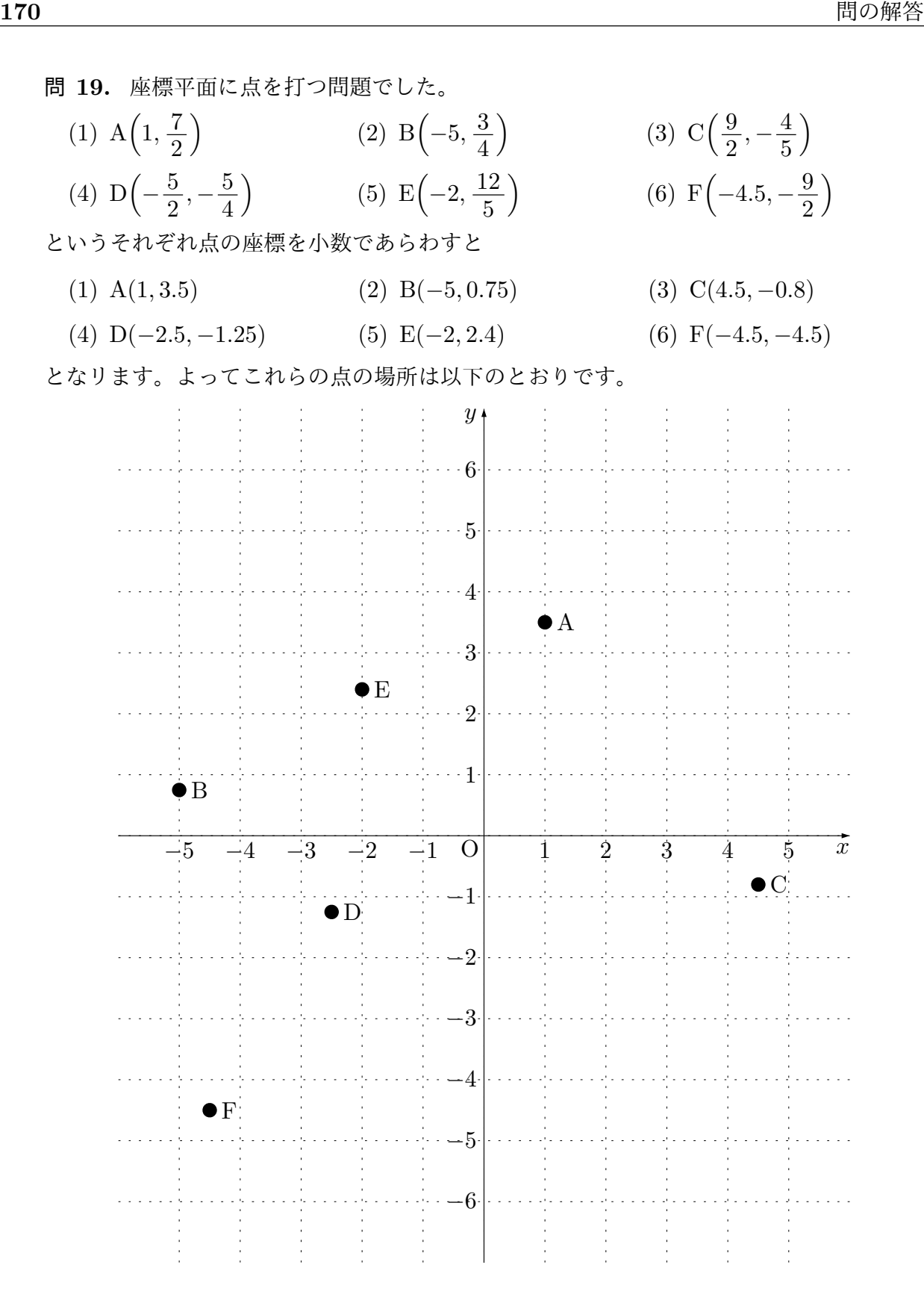

<sup>問</sup> **20.** *x* の範囲を *−*3 から 4 までにして、*x* の値を 1 きざみで変えて調べると、「関数 *y* = *−x* + 3 の表」は次のようになります。

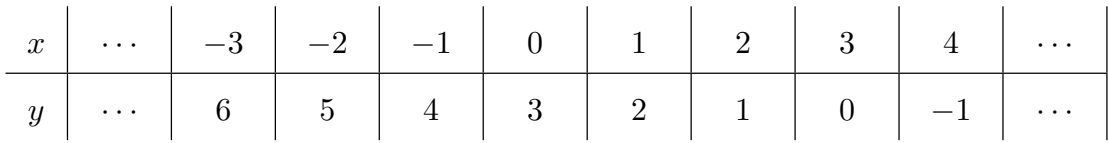

そしてこの表を見ながら点を打ち、最後に点たちの間を本当らしく結んでいくと、「関 <sup>数</sup> *y* = *−x* + 3 のグラフ」は次のようになります。

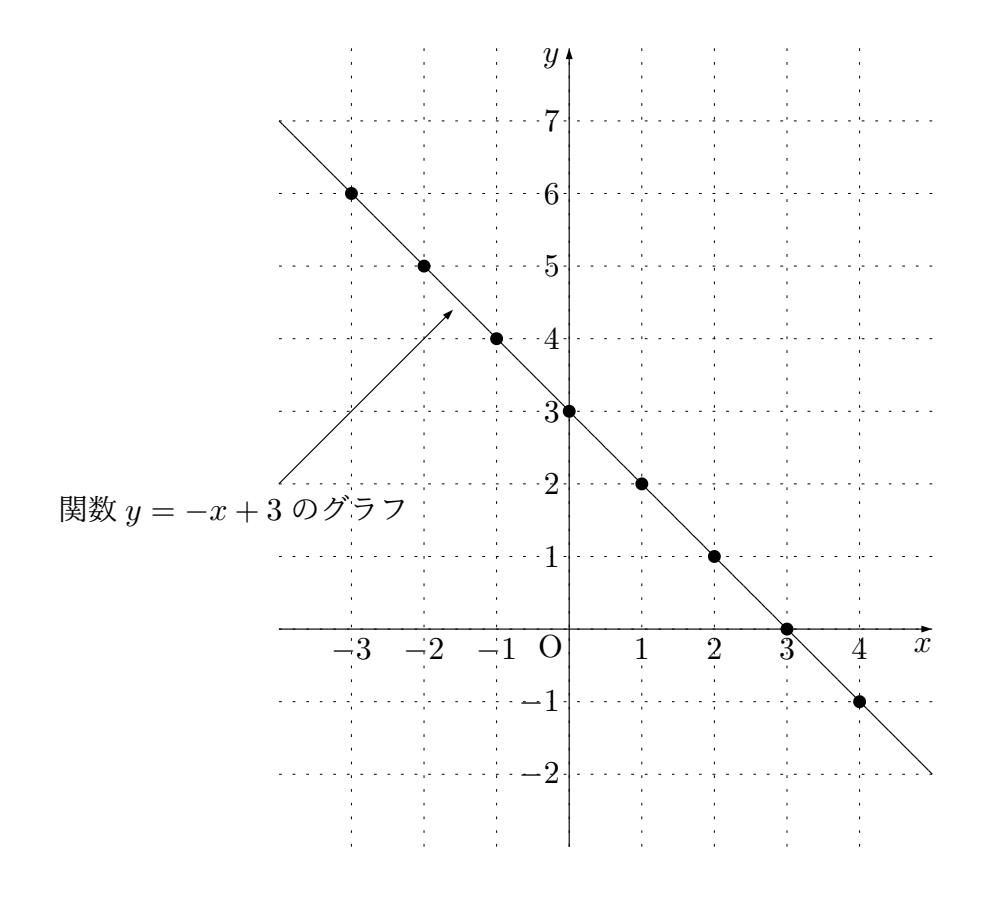

<sup>問</sup> **21.** *x* の範囲を *−*3 から 4 までにして、*x* の値を 0*.*5 きざみで変えて調べると、「関数 *y* = *−x* + 3 の表」は次のようになります。

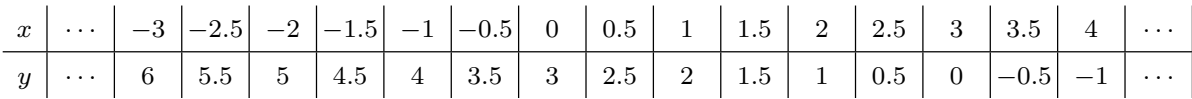

そしてこの表を見ながら点を打ち、最後に点たちの間を本当らしく結んでいくと、「関 <sup>数</sup> *y* = *−x* + 3 のグラフ」は次のようになります。

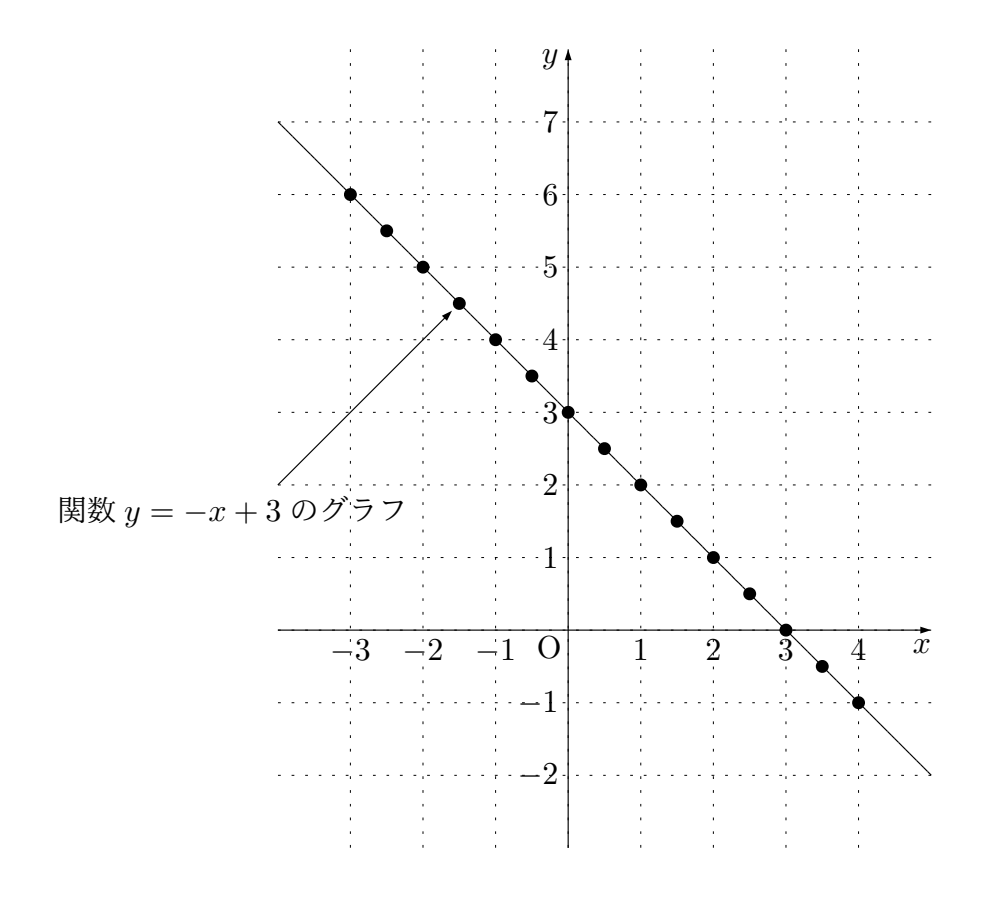

<sup>問</sup> **22.** *x* の範囲を *−*3 から 4 までにして、*x* の値を 1 きざみで変えて調べると、「関数 *y* = *−x* <sup>2</sup> の表」は次のようになります。

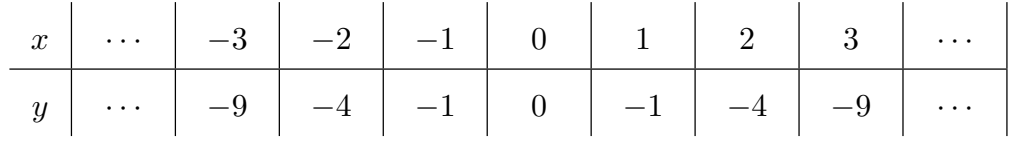

そしてこの表を見ながら点を打ち、最後に点たちの間を本当らしく結んでいくと、「関 <sup>数</sup> *y* = *−x* + 3 のグラフ」は次のようになります。

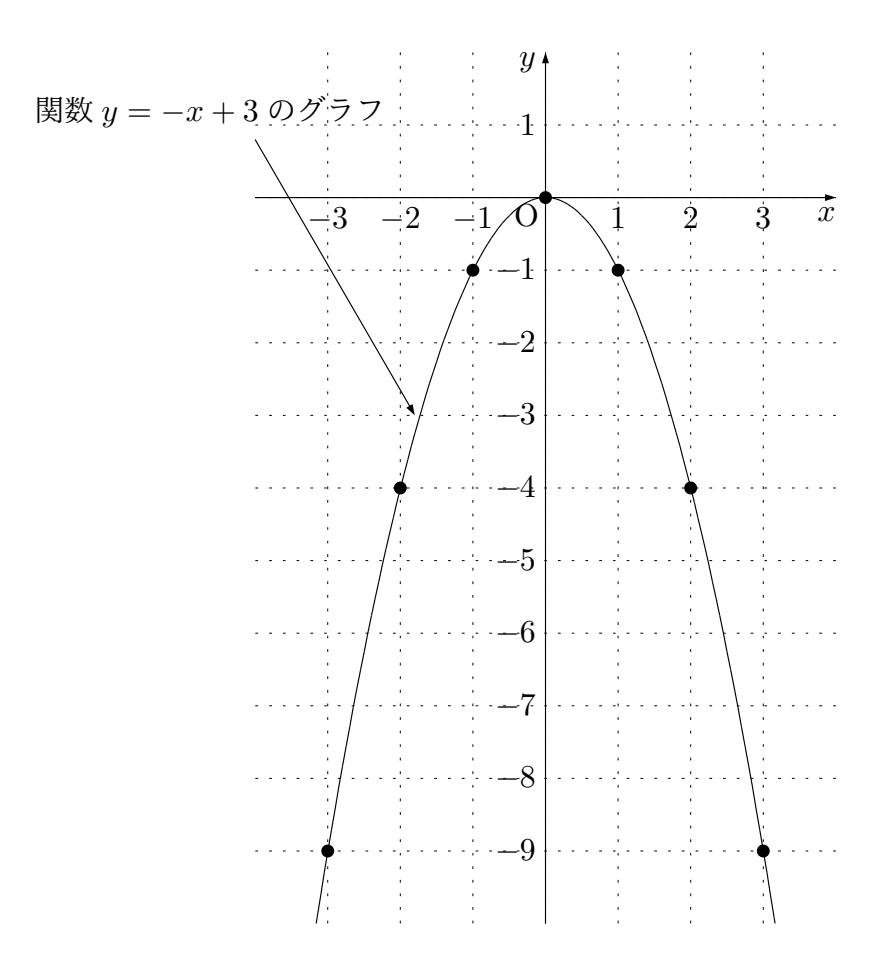

問 **23.** 関数のグラフを作る問題でした。

(1) 関数 *y* = *x* + 2 のグラフ

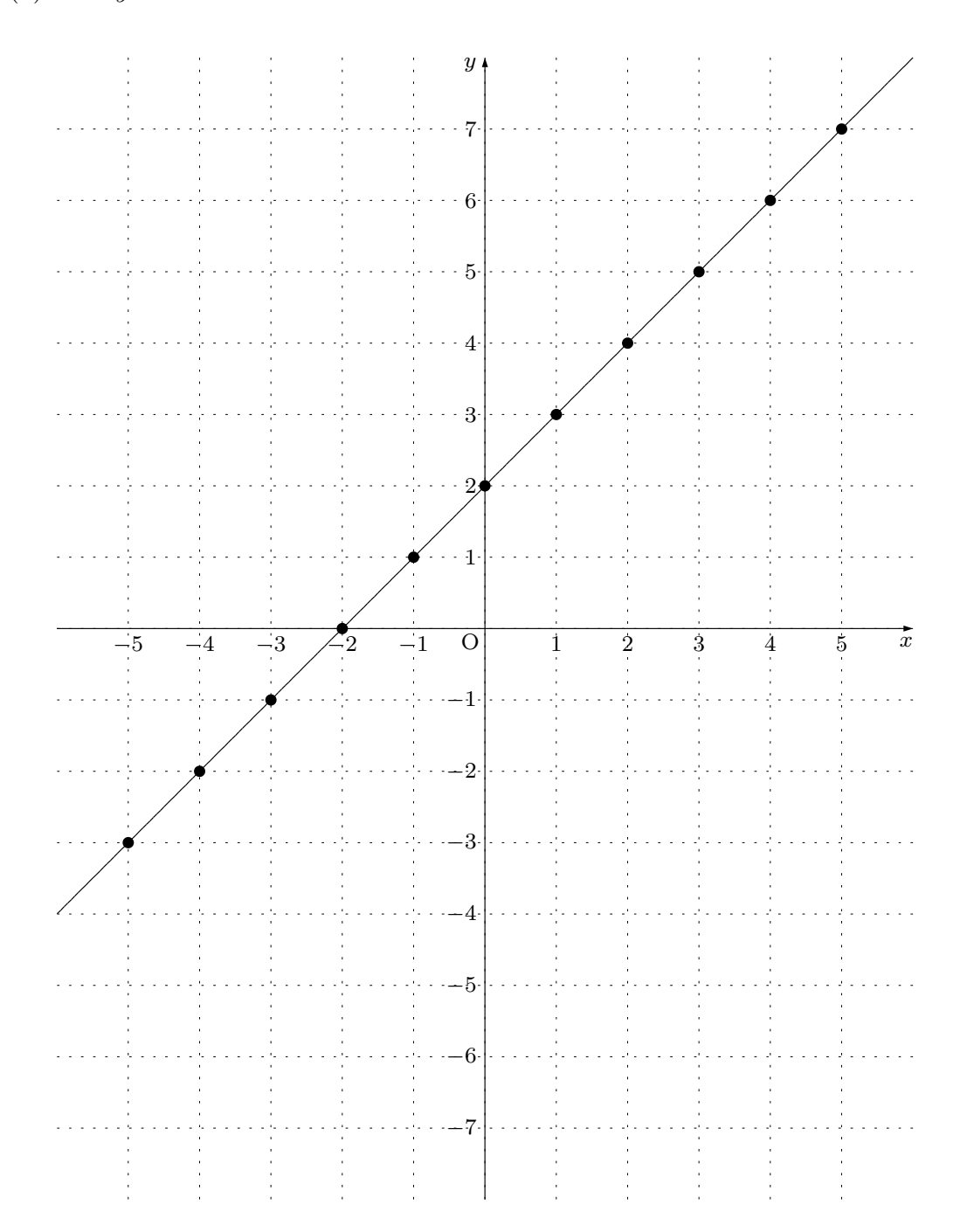

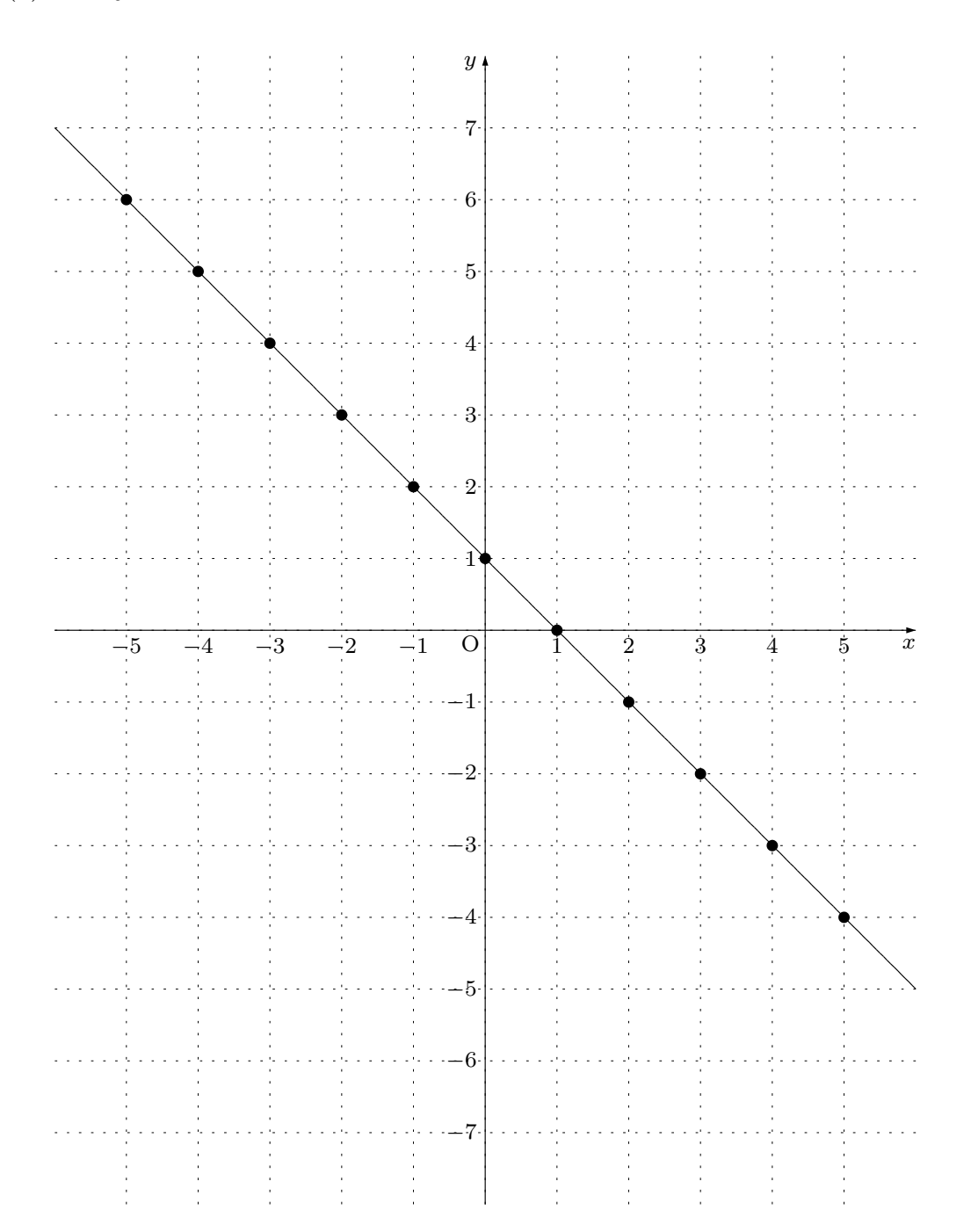

*x*

(3) 関数 *y* = 2*x −* 5 のグラフ *y* a di 7 a a ci  $\cdots \cdots \cdots 6$  $1, 1, 2, 1, 1, 1, 2, 1, 1, 1, 1, 2, 2, 1, 1, 1, 2, 2, 1, 1, 1, 1, 2, 2, 3, 4, 5, 6, 7, 8, 8, 9, 9, 1, 1, 1, 1, 2, 3, 4, 5, 6, 7, 7, 7, 7, 8, 9, 1, 1, 1, 1, 2, 3, 4, 5, 6, 7, 7, 7, 7, 8, 9, 1, 1, 1, 1, 1, 1, 1, 1, 1, 1, 1$ . . . . . . . . . . . . . . . 5  $\bar{1}$  ,  $\bar{1}$  , 4 ζ. . . . . . . . . . . . . . . 3.  $\sim$   $\sim$   $\sim$  $\sim 100$  . Ą. a at

dia a 22. . . . . . . . . . 2 a a S  $\mathbb{Z}^2$  . In the set of  $\mathbb{Z}^2$ 1 والمتمام والمتمام والمناور  $\sim 10\,M_\odot$  $\mathbb{Z}^2$  . The set of  $\mathbb{Z}^2$ O*−*5 −4 −3 −2 −1 0 1 2 / 3 4 5 *−*1  $\mathbb{Z}^2$  is a set of the set of  $\mathbb{Z}^2$ *−*2  $1/1/\sqrt{N}$  .  $\omega$  is a set a sa sa b *−*3 a a a a s  $\sim 2$  $\mathcal{I}$  .  $\mathcal{L}^{\mathcal{A}}(\mathcal{A})=\mathcal{L}^{\mathcal{A}}(\mathcal{A})=\mathcal{L}^{\mathcal{A}}(\mathcal{A})=\mathcal{L}^{\mathcal{A}}(\mathcal{A})$ *−*4  $\mathcal{F}$  .  $\overline{1}$  ,  $\overline{1}$ *−*5 <u>. . . . . . . . . .</u> a a alb *−*6 2. . . . . 2. . . . . .  $\tau \sim 100$ وكالمحادث Цý  $\omega$  is  $\omega$  . *−*7 والمتحدث والمتحدث  $\begin{array}{c} 1 \\ 1 \\ 2 \\ 3 \end{array}$ 

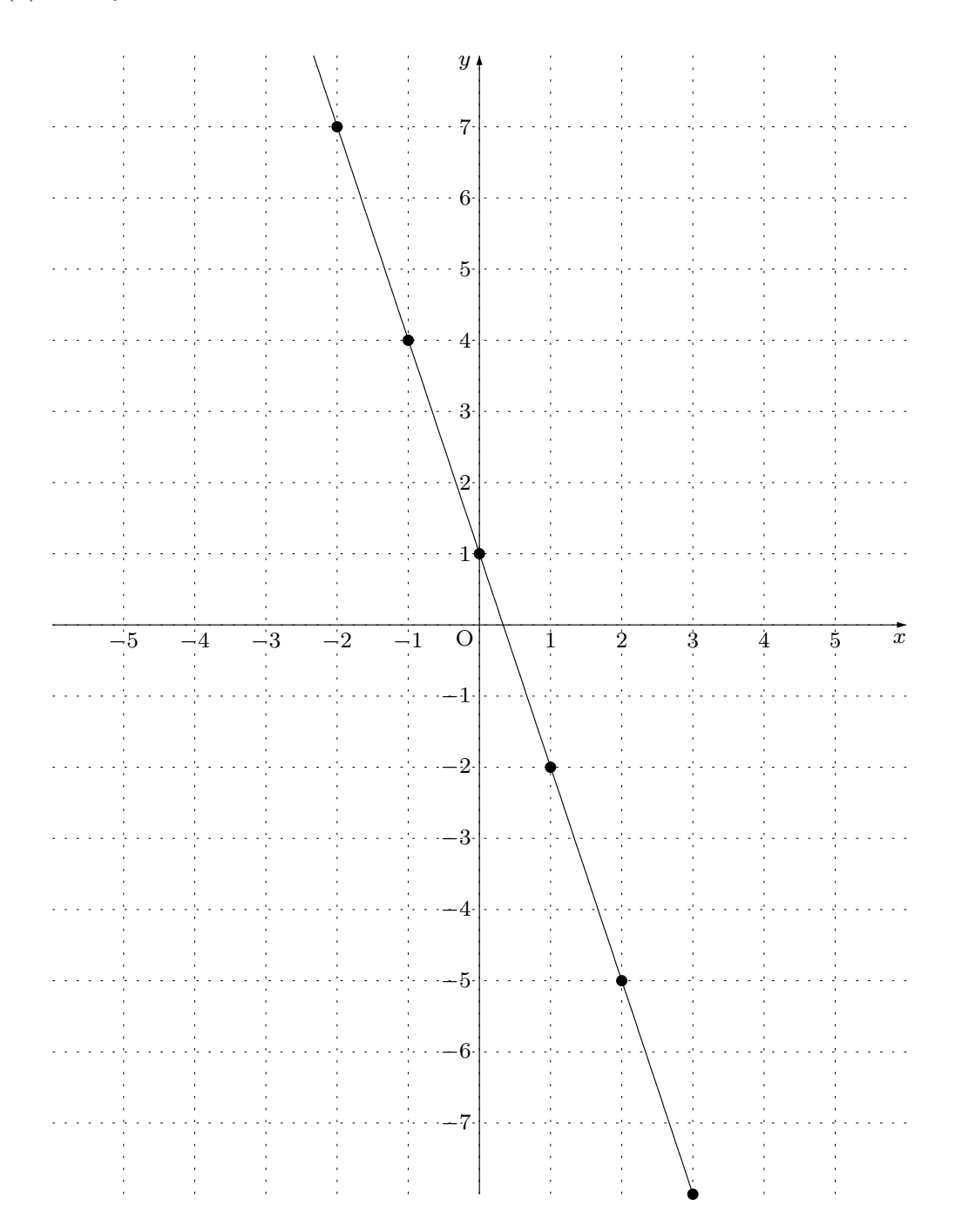

(5) 関数 *y* = *−x* <sup>2</sup> のグラフ  $\begin{array}{c} 1 \\ 1 \\ 2 \\ 3 \end{array}$ *y*  $\frac{1}{2}$ 4  $\sim 10^{11}$ . . . . . . . . . . . . . . 3. 2  $1.1.1.1.1.1.1.1.1.1.1.1$  $1.1.1.1.1.1.1.1.1.1.1$ Δ, . . . ). . . . . . . . . . . . . . . 1 Ą,  $\mathcal{L} \subset \mathcal{L}$ . . . . . . . . . . . ÷. *x*  $\overline{\mathcal{A}}$ *−*5 *−*4 *−*3 *−*2 *−*1 1 2 3 4 5  $\mathbb{Z} \times \mathbb{Z}^n$  . In the  $\mathbb{Z}$ *−*1 . . . . . . . . . . . *−*2 a a a a a t  $\sim$   $\sim$ a straig sa s *−*3  $\sim 100$ . . . . . . . . . . .  $1.111$ a a a a a t *−*4  $\mathcal{E}_{\mathcal{A}}$  $\mathbb{Z}^n$  . The set of the set of  $\mathbb{Z}^n$ → → → → → → → → <del>−</del>5  $\mathcal{L}(\mathcal{L}(\mathcal{L},\mathcal{L},\mathcal{L},\mathcal{L},\mathcal{L},\mathcal{L}))$ . . . . *.* . . . . . *.* . . *−*6  $\omega$  is a second function of  $\omega$  $-1 - 1$ Ò,  $\mathcal{L}_{\rm{max}}$ *−*7  $\omega$  ,  $\omega$  ,  $\omega$  ,  $2\pi$  ,  $\omega$  $\omega_{\rm{max}} \sim 2$ وأباديات *−*−−−−−−−−−−−−−8 <u>. . . . . . .</u> . . . . . . . . *−*9 . . . . . . . . . . . . . *−*10 . . . . . . . . . . . . . . . . . .
(6) 関数 *y* = 2*x* <sup>2</sup> のグラフ

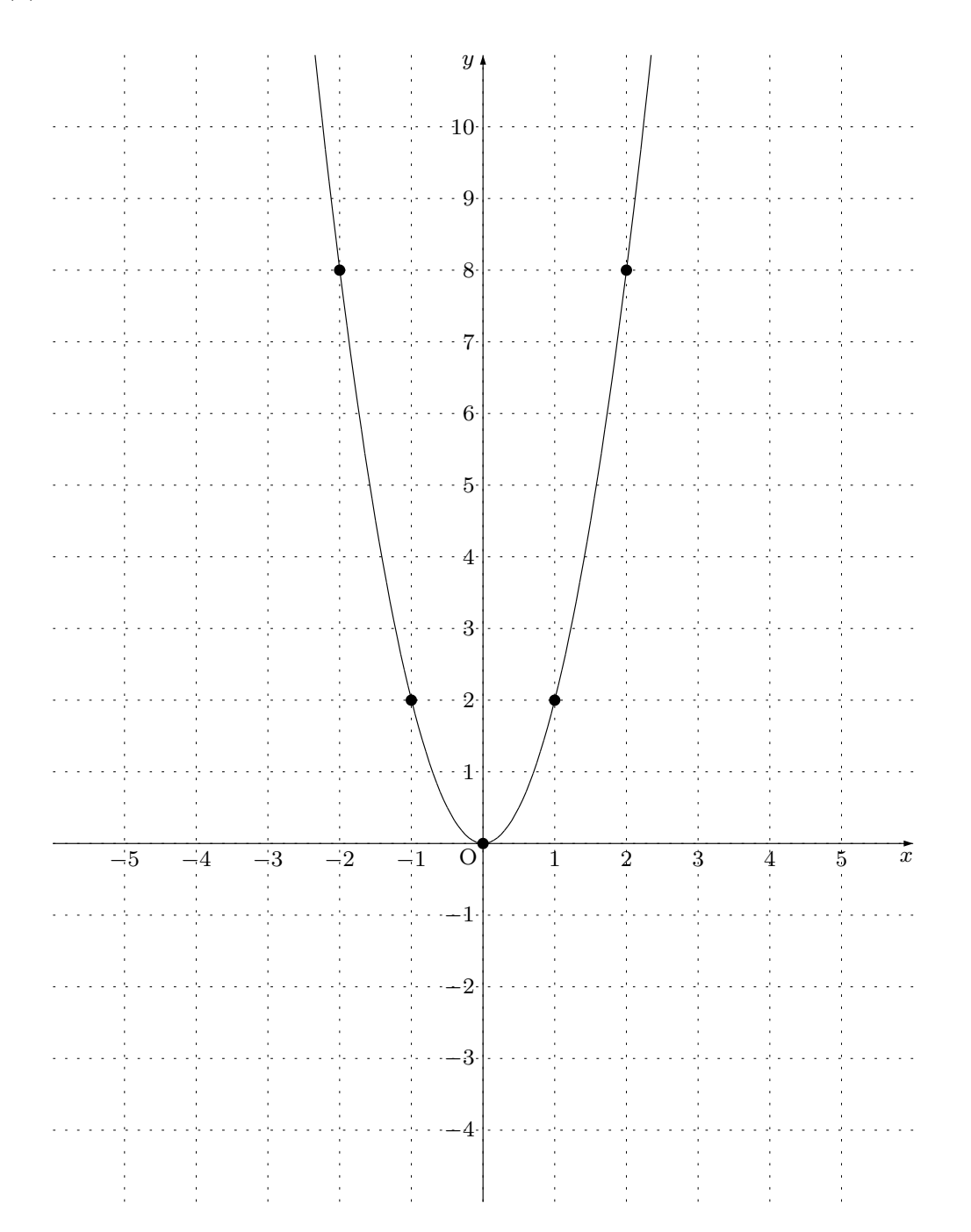

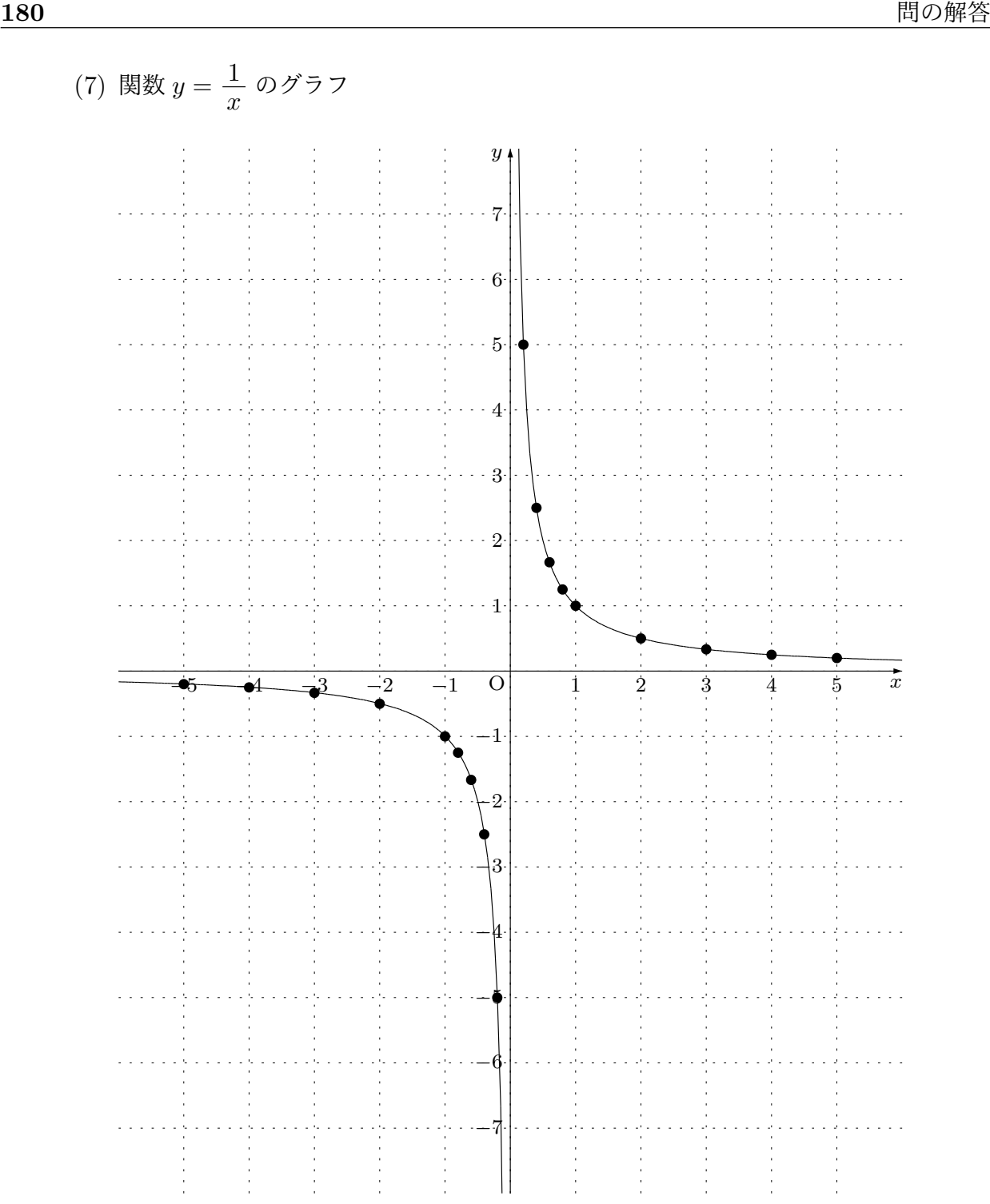

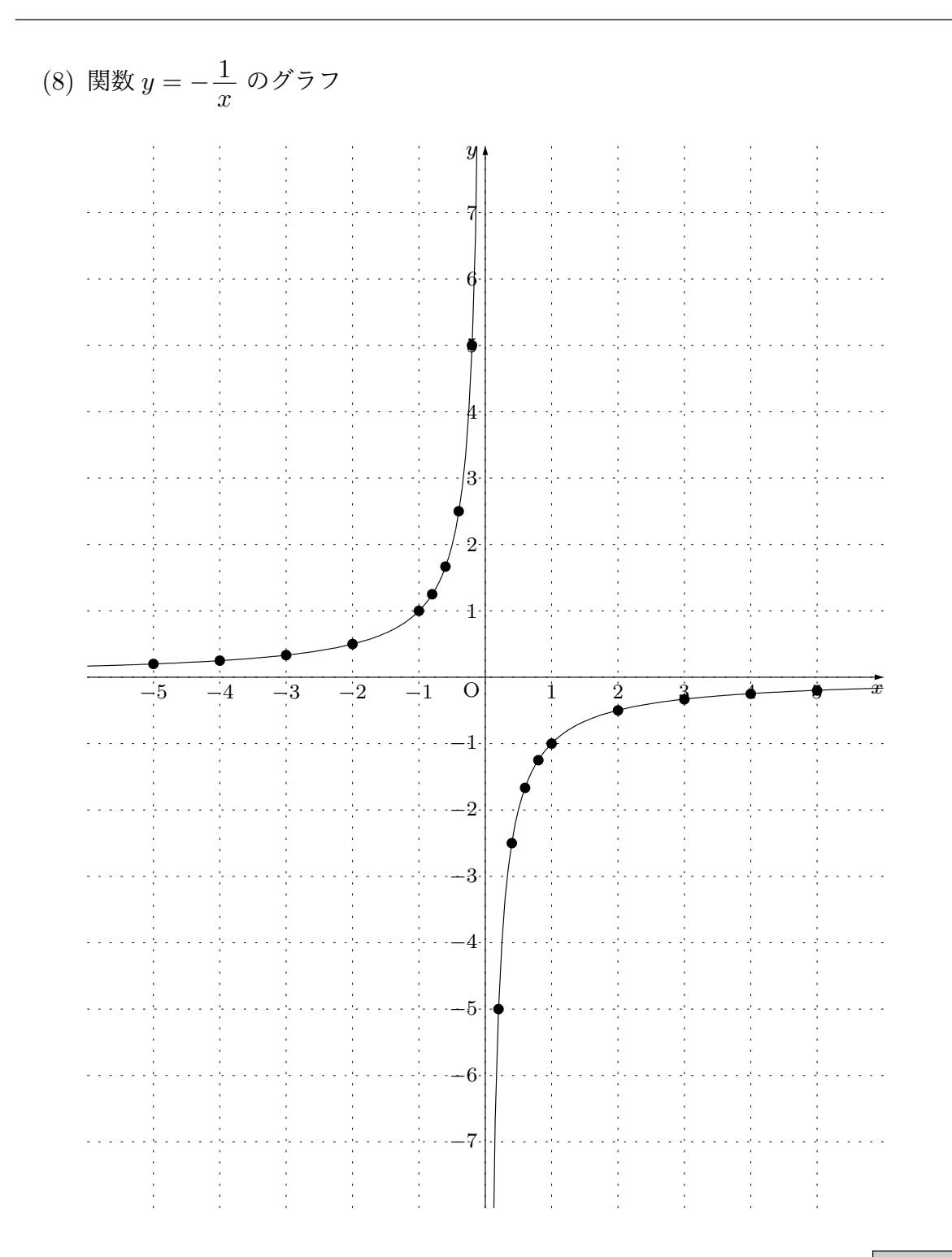

本文へ戻る

問 24. 「入口から入れた数を  $\frac{1}{2}$  倍してさらに 1 をたして出口から出す」という「決ま り」の関数は一次関数の 仲間 です。この関数では、入口から 4 を入れると、出口から  $\big\lvert\, 3 \big\rvert$ が出てきます。また、入口から −7 を入れると、出口から  $\big\vert$ 5 2 が出てきます。また さらに、入口から *<sup>x</sup>* を入れると出口から <sup>1</sup>  $\frac{1}{2}x+1$  が出てきます。ですから、この関数を 数式で表すと、

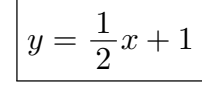

となります。 本文へ戻る

問 **25.** 「入口から入れた数を 2 倍してさらに 5 をひいて出口から出す」という「決ま り」の関数は一次関数の 伸間 です。この関数では、入口から1を入れると、出口から *−*3 が出てきます。また、入口から *−*3 を入れると、出口から *−*11 が出てきます。ま たさらに、入口から *x* を入れると出口から 2*x −* 5 が出てきます。ですから、この関数 を数式で表すと、

$$
y = 2x - 5
$$

となります。 さんじょう しょうしょう しゅうしょう しゅうしゅん あいじょう あいまく 本文へ戻る

問 **26.** 「入口から入れた数を 0 倍してさらに 2 をひいて出口から出す」という「決まり」 の関数は一次関数の  $|\phi|$ では  $|\phi|$  ありませ  $|\phi|$ 。この関数では、入口から4を入れると、 出口から *−*2 が出てきます。また、入口から *−*3 を入れると、出口から *−*2 が出てき ます。またさらに、入口から *x* を入れると出口から *−*2 が出てきます。ですから、この 関数を数式で表すと、

$$
y = -2
$$

となります。 本文へ戻る

問 **27.** 『右の図を見てください。いくつとは言いませ んが、*a* と *b* は、ある決まった数とします。ただし *a* は 0 とは違う数とします。この図のように、一次関数とは、 「入口から入れた数を *a* 倍してさらに *b* をたして出口か ら出す」という「決まり」の関数でしたね。

この関数を数式で表してください。』

という問題でしたね。

この関数を数式で表すと

$$
y = ax + b
$$

となりますね。

問 **28.** 次のアからケの関数を「比例」、「反比例」、「一次関数」に分けるのでしたね。

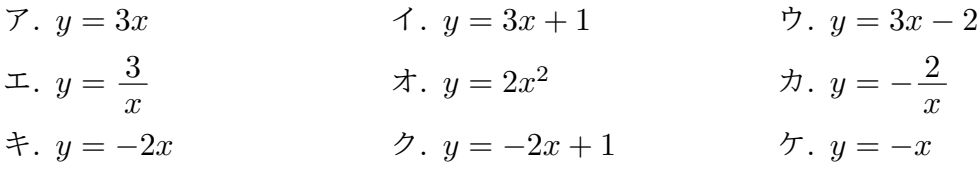

「比例」とは *y* = *ax* という形の式であらわされる関数でした。(ただし、*a* のところは 0 ではいけませんね。)ですから、「比例」はア、キ、ケです。

「反比例」とは *y* = *a x* という形の式であらわされる関数でした。(ただし、*a* のところ は 0 ではいけませんね。)ですから、「反比例」はエ、カです。

「一次関数」とは *y* = *ax* + *b* という形の式であらわされる関数でした。(ただし、*a* の ところは 0 ではいけませんが、*b* のところは 0 でも良いのですよね。)ですから、「一次関 数」はア、イ、ウ、キ、ク、ケです。

本文に詳しい説明があるので読んでください。 インファイン あんてん あんまる

本文へ戻る

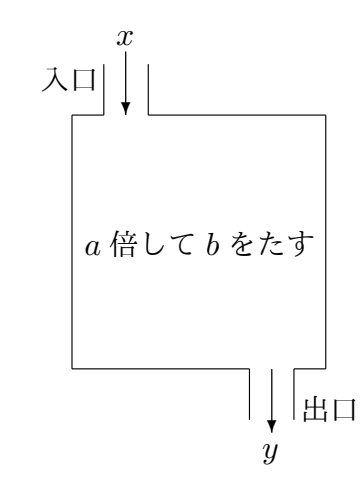

<sup>問</sup> **29.** 一次関数 *y* = 4*x −* 3 <sup>で</sup> *x* の値をいろいろに変えるときの変化の割合を求める問 題でしたね。

(1) 一次関数 *y* = 4*x −* 3 <sup>で</sup> *x* <sup>を</sup> *−*3 から *−*1 へ変えるとき、どのようなことが起こる か調べて表にまとめると次のようになります。

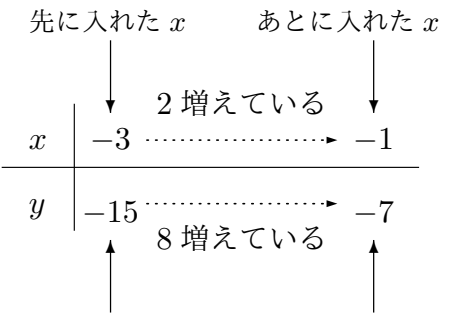

先に出てきた *y* あとに出てきた *y*

というわけで、

 $x$  は 2 増えていて、そのとき *y* は 8 増えている<br>~~~~

ということがわかりました。ですから、変化の割合を求めてみると

$$
\frac{8}{2} = 4
$$

となります。つまりこの問題の答えは、

一次関数 *y* = 4*x −* 3 <sup>で</sup> *x* <sup>を</sup> *−*3 から *−*1 へ変える場合、変化の割合は 4 である ということになります。

(2) 一次関数 *y* = 4*x −* 3 <sup>で</sup> *x* <sup>を</sup> *−*1 から *−*3 へ変えるとき、どのようなことが起こる か調べて表にまとめると次のようになります。

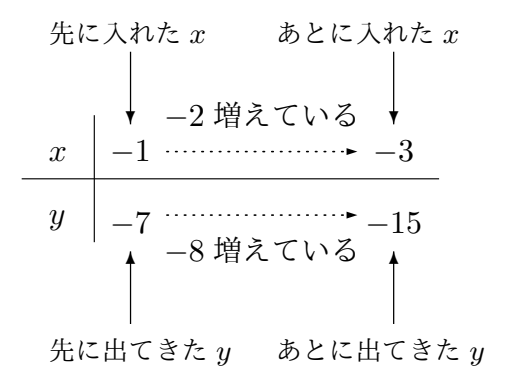

*x* は −2 増えていて、そのとき *y* は −8 増えている<br>← ということがわかりました。ですから、変化の割合を求めてみると

$$
\frac{-8}{-2} = 4
$$

となります。つまりこの問題の答えは、

一次関数 *y* = 4*x −* 3 <sup>で</sup> *x* <sup>を</sup> *−*1 から *−*3 へ変える場合、変化の割合は 4 である ということになります。

(3) 一次関数 *y* = 4*x −* 3 <sup>で</sup> *x* <sup>を</sup> *−*2 から 6 へ変えるとき、どのようなことが起こるか 調べて表にまとめると次のようになります。

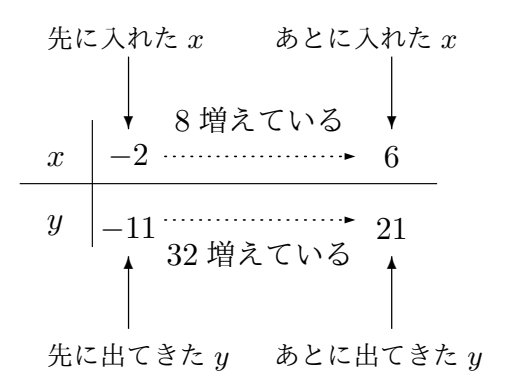

というわけで、

 $x$  は 8 増えていて、そのとき *y* は 32 増えている<br>~~~~

ということがわかりました。ですから、変化の割合を求めてみると

$$
\frac{32}{8} = 4
$$

となります。つまりこの問題の答えは、

一次関数 *y* = 4*x −* 3 <sup>で</sup> *x* <sup>を</sup> *−*2 から 6 へ変える場合、変化の割合は 4 である ということになります。

(4) *x* <sup>を</sup> 6 から *−*2 へ変える。

一次関数 *y* = 4*x −* 3 <sup>で</sup> *x* <sup>を</sup> 6 から *−*2 へ変えるとき、どのようなことが起こるか 調べて表にまとめると次のようになります。

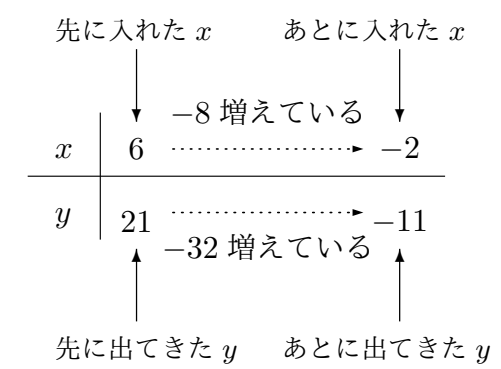

というわけで、

*x* は −8 増えていて、そのとき *y* は −32 増えている<br><del>へへへ</del>

ということがわかりました。ですから、変化の割合を求めてみると

$$
\frac{-32}{-8} = 4
$$

となります。つまりこの問題の答えは、

一次関数 *y* = 4*x −* 3 <sup>で</sup> *x* <sup>を</sup> 6 から *−*2 へ変える場合、変化の割合は 4 である

ということになります。

(5) 一次関数 *y* = 4*x −* 3 <sup>で</sup> *x* <sup>を</sup> 2 から 7 へ変えるとき、どのようなことが起こるか調 べて表にまとめると次のようになります。

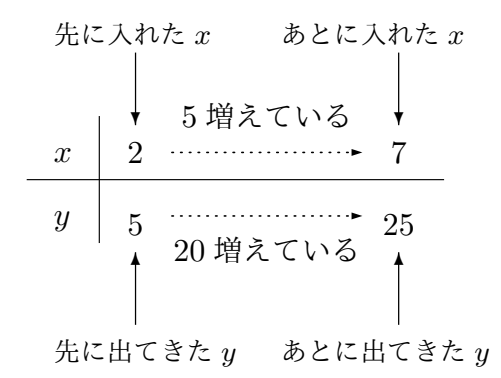

というわけで、

 $x$  は 5 増えていて、そのとき *y* は 20 増えている<br><del>~</del>

ということがわかりました。ですから、変化の割合を求めてみると

$$
\frac{20}{5} = 4
$$

となります。つまりこの問題の答えは、

一次関数 *y* = 4*x −* 3 <sup>で</sup> *x* <sup>を</sup> 2 から 7 へ変える場合、変化の割合は 4 である ということになります。

(6) 一次関数 *y* = 4*x −* 3 <sup>で</sup> *x* <sup>を</sup> 7 から 2 へ変えるとき、どのようなことが起こるか調 べて表にまとめると次のようになります。

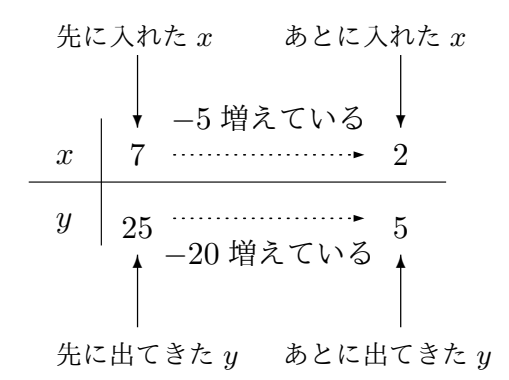

というわけで、

*x* は −5 増えていて、そのとき *y* は −20 増えている<br><del>へへへ</del>

ということがわかりました。ですから、変化の割合を求めてみると

$$
\frac{-20}{-5} = 4
$$

となります。つまりこの問題の答えは、

一次関数 *y* = 4*x −* 3 <sup>で</sup> *x* <sup>を</sup> 7 から 2 へ変える場合、変化の割合は 4 である ということになります。

本文へ戻る

<sup>問</sup> **30.** いくつかの一次関数で、*x* <sup>を</sup> *x* <sup>を</sup> *−*3 から 1 へ変えるときの変化の割合を求める 問題でしたね。

(1) 一次関数 *y* = 2*x −* 3 <sup>で</sup> *x* <sup>を</sup> *−*3 から 1 へ変えるとき、どのようなことが起こるか 調べて表にまとめると次のようになります。

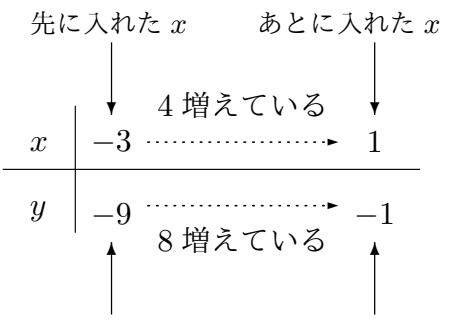

先に出てきた *y* あとに出てきた *y*

というわけで、

 $x$  は 4 増えていて、そのとき *y* は 8 増えている<br>~~~~

ということがわかりました。ですから、変化の割合を求めてみると

$$
\frac{8}{4} = 2
$$

となります。つまりこの問題の答えは、

一次関数 *y* = 2*x −* 3 <sup>で</sup> *x* <sup>を</sup> *−*3 から 1 へ変える場合、変化の割合は 2 である ということになります。

(2) 一次関数 *y* = 2*x* + 1 <sup>で</sup> *x* <sup>を</sup> *−*3 から 1 へ変えるとき、どのようなことが起こるか 調べて表にまとめると次のようになります。

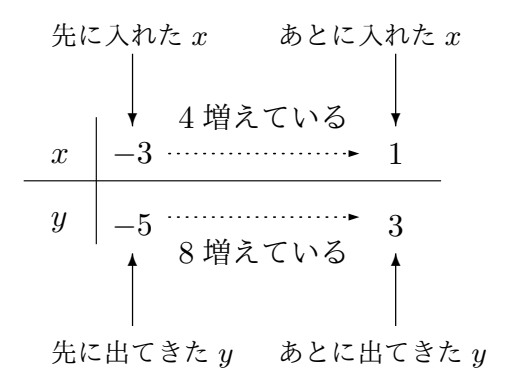

というわけで、

 $x$  は 4 増えていて、そのとき *y* は 8 増えている

ということがわかりました。ですから、変化の割合を求めてみると

$$
\frac{8}{4} = 2
$$

となります。つまりこの問題の答えは、

一次関数 *y* = 2*x* + 1 <sup>で</sup> *x* <sup>を</sup> *−*3 から 1 へ変える場合、変化の割合は 2 である ということになります。

(3) 一次関数 *y* = 2*x* + 5 <sup>で</sup> *x* <sup>を</sup> *−*3 から 1 へ変えるとき、どのようなことが起こるか 調べて表にまとめると次のようになります。

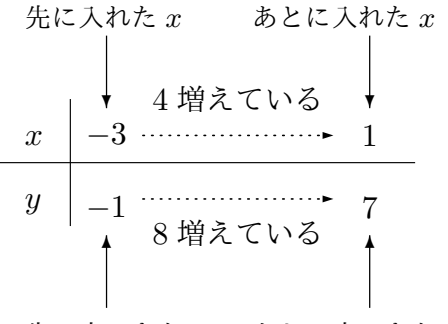

先に出てきた *y* あとに出てきた *y*

というわけで、

 $x$  は 4 増えていて、そのとき *y* は 8 増えている

ということがわかりました。ですから、変化の割合を求めてみると

$$
\frac{8}{4} = 2
$$

となります。つまりこの問題の答えは、

一次関数 *y* = 2*x* + 5 <sup>で</sup> *x* <sup>を</sup> *−*3 から 1 へ変える場合、変化の割合は 2 である ということになります。 キャンプ インディング マンクラン あいのうことになります。

問 **31.** いろいろな一次関数で *x* の値をいろいろに変えるときの変化の割合を求める問題 でしたね。

(1) 一次関数 *y* = 3*x−*3 <sup>で</sup> *x* <sup>を</sup> *−*3 から 1 へ変えるとき、どのようなことが起こるか調 べて表にまとめると次のようになります。

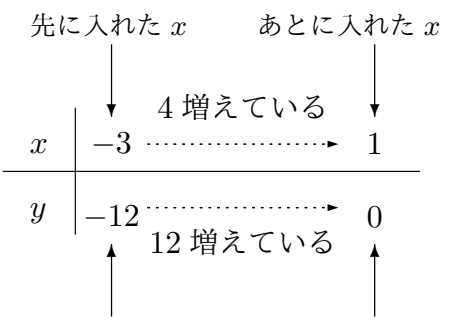

先に出てきた *y* あとに出てきた *y*

というわけで、

 $x$  は 4 増えていて、そのとき *y* は 12 増えている<br><del>ベヘヘ</del>

ということがわかりました。ですから、変化の割合を求めてみると

$$
\frac{12}{4} = 3
$$

となります。つまりこの問題の答えは、

一次関数 *y* = 3*x−*3 <sup>で</sup> *x* <sup>を</sup> *−*3 から 1 へ変える場合、変化の割合は 3 である ということになります。

(2) 一次関数 *y* = *−*3*x*+1 <sup>で</sup> *x* <sup>を</sup> 2 から 6 へ変えるとき、どのようなことが起こるか調 べて表にまとめると次のようになります。

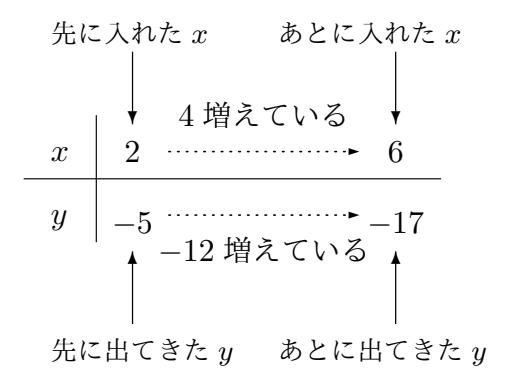

というわけで、

*x* は 4 増えていて、そのとき *y* は −12 増えている<br><del>≪</del>

ということがわかりました。ですから、変化の割合を求めてみると

$$
\frac{-12}{4} = -3
$$

となります。つまりこの問題の答えは、

一次関数 *y* = *−*3*x*+1 <sup>で</sup> *x* <sup>を</sup> 2 から 6 へ変える場合、変化の割合は *−*3 である ということになります。

(3) 一次関数 *y* = *−*3*x*+4 <sup>で</sup> *x* <sup>を</sup> *−*4 から *−*2 へ変えるとき、どのようなことが起こる か調べて表にまとめると次のようになります。

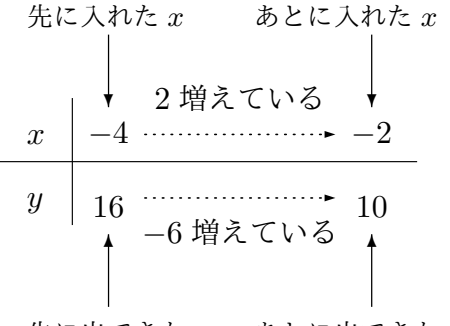

先に出てきた *y* あとに出てきた *y*

というわけで、

*x* は 2 増えていて、そのとき *y* は −6 増えている

ということがわかりました。ですから、変化の割合を求めてみると

$$
\frac{-6}{2} = -3
$$

となります。つまりこの問題の答えは、

一次関数 *y* = *−*3*x*+4 <sup>で</sup> *x* <sup>を</sup> *−*4 から *−*2 へ変える場合、変化の割合は *−*3 である ということになります。 キャンプ インディング マンクラン あいのうことになります。

問 **32.** いろいろな一次関数で *x* の値をいろいろに変えるときの変化の割合を求める問題 でしたね。

 $(1)$  一次関数  $y = \frac{1}{3}$ 3 *x−*2 <sup>で</sup> *x* <sup>を</sup> *−*3 から 6 へ変えるとき、どのようなことが起こるか 調べて表にまとめると次のようになります。

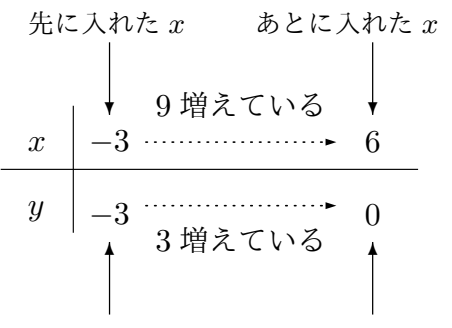

先に出てきた *y* あとに出てきた *y*

というわけで、

 $x$  は 9 増えていて、そのとき *y* は 3 増えている<br>~~~~

ということがわかりました。ですから、変化の割合を求めてみると

$$
\frac{3}{9}=\frac{1}{3}
$$

となります。つまりこの問題の答えは、

 $-\mathcal{R}$ 関数  $y=\frac{1}{2}$  $\frac{1}{3}$ *x−*2 で *x* を −3 から 6 へ変える場合、変化の割合は  $\frac{1}{3}$ である ということになります。

 $(2)$  一次関数  $y = \frac{1}{3}$ 3 *x*+1 で *x* を 2 から 6 へ変えるとき、どのようなことが起こるか調 べて表にまとめると次のようになります。

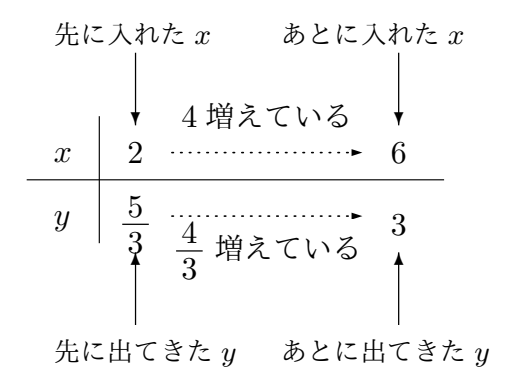

というわけで、

$$
x は4 増えていて、そのとき y は 4 増えている
$$

ということがわかりました。ですから、変化の割合を求めてみると

$$
\frac{\frac{4}{3}}{4} = \frac{4}{3} \div 4 = \frac{1}{3}
$$

となります。つまりこの問題の答えは、

一次関数  $y=\frac{1}{2}$  $\frac{1}{3}$  $x+1$  で  $x$  を  $2$  から 6 へ変える場合、変化の割合は  $\frac{1}{3}$ である ということになります。

 $(3)$  一次関数  $y = \frac{1}{3}$ 3 *x*+4 <sup>で</sup> *x* <sup>を</sup> *−*4 から *−*2 へ変えるとき、どのようなことが起こる か調べて表にまとめると次のようになります。

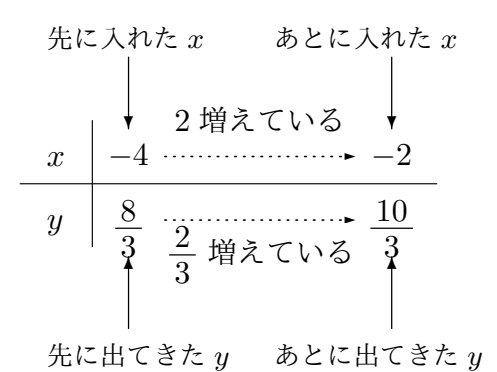

というわけで、

 $x$  は 2 増えていて、そのとき *y* は  $\frac{2}{3}$  $\frac{2}{3}$  増えている

ということがわかりました。ですから、変化の割合を求めてみると

$$
\frac{\frac{2}{3}}{2} = \frac{2}{3} \div 2 = \frac{1}{3}
$$

となります。つまりこの問題の答えは、

一次関数  $y=\frac{1}{2}$  $\frac{1}{3}$ *x*+4 で *x* を −4 から −2 へ変える場合、変化の割合は  $\frac{1}{3}$ である ということになります。 インファイン インファイン マンクランド あんてい あんてい あんてん 問 **33.** 『問 29 から問 32 までちゃんとできた人のための問題です。問 29 から問 32 ま でを解いてみて、何か気付いたことはありませんか?』という問題でしたね。

気づくこと[は人](#page-73-0)によ[ってい](#page-74-0)ろいろと違うことでしょう。ですが、ここ[では](#page-73-0)、 驚くべき事実:一次関数の変化の割合を計算すると・・・ 一次関数 *y* = *ax* + *b* では、*x* の値を何から何へ変化させようが、(そんなことには 関係なく)変化の割合を計算すると必ず *a* という値になってしまう。

ということに気づいてほしかったのです。 インファイン インファイン あくしょう あくしょう

問 **34.** 『一次関数 *y* = *ax* + *b* で、*x* の値が *p* から *q* へ変化するときの変化の割合を求 めてみようと思います。あなたも知っているように、次の手順で求めることができるはず です。空欄に正しい式を書いてください。』という問題でしたね。

<span id="page-195-0"></span>*⃝*<sup>1</sup> 初め、入口から *x* = *p* を入れ、次に入口から *x* = *q* を入れるのでしたね。(*p* と *q* を入 口から入れるわけですが、どっちを先にいれ、どっちをあとに入れたのかちゃんと覚 えていてくださいね。)今考えたことを、この後のために、次のような表に書いておく ことにします。

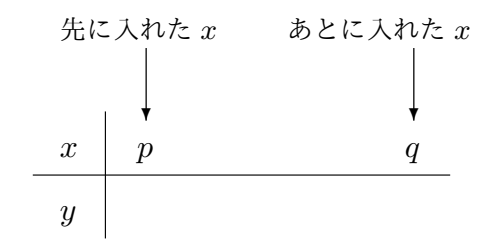

*⃝*<sup>2</sup> 出口から出てくる *y* がいくつになるのか調べます。

初め入口に *x* = *p* を入れるのですから、初めに出てくる *y* は、

$$
a \times p + b = ap + b
$$

ですね。

次は、入口から *x* = *q* を入れるのですから、次に出てくる *y* は、

$$
a\times\boxed{q}+b=\boxed{aq+b}
$$

ですね。

つまり、先に *ap* + *b* が出てきて、後に *aq* + *b* が出てくるわけです。今、考えたこ とを、*⃝*<sup>1</sup> で作った表に追加しておきましょう。次のようになりますね。

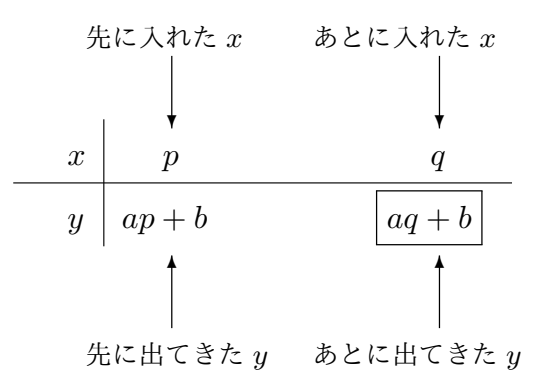

*⃝*<sup>3</sup> 先に入れた *x* は *p* でした。あとから入れた *x* は *q* でした。後から入れた *x* は先に入れ た *x* よりどれだけ増えているか計算してみましょう。ひきざんを使えば、

*q − p*

増えているということがわかるわけですね。このことも表に追加して書いておきま しょう。すると、次のようになりますね。

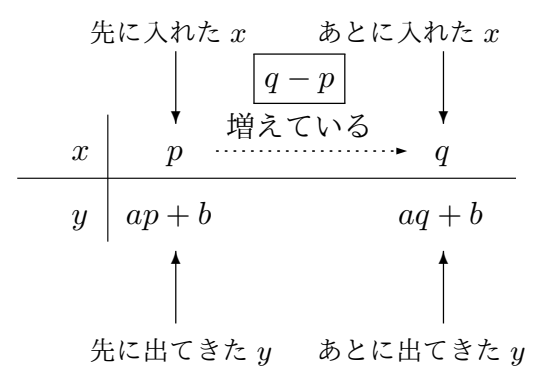

<span id="page-196-0"></span>*⃝*<sup>4</sup> 先に出てきた *y* は *ap* + *b* でした。あとから出てきた *y* は *aq* + *b* でした。後から出て きた *y* は先に出てきた *y* よりどれだけ増えているか計算しましょう。ひきざんをす れば、

$$
(aq+b) - (qp+b) = aq + b - ap - b
$$

$$
= aq - ap
$$

$$
= a\left(\boxed{q-p}\right)
$$

増えているということがわかるわけですね。これも最後に、表に追加して書いておき

ましょう。すると、次のような表が完成します。

$$
\begin{array}{c|c}\n\text{\#t:\lambda h \text{t: } x \quad \text{L}\& b \text{L}\& b \text{L}\& x \text{L}\& y \text{L}\& \text{L}\& f \text{L}\& f \text
$$

先に出てきた *y* あとに出てきた *y*

*⃝*<sup>1</sup> から*⃝*<sup>4</sup> まで調べたことを、この表のようにまとめておくと便利なのでしたね。以上 で、「*x* <sup>は</sup> *q − p* 増やされている」ということと、「*y* <sup>は</sup> *a*(*q − p*) 増やされている」と [いう](#page-195-0)こ[とが](#page-196-0)調査できました。いよいよ、「変化の割合」の計算に取り掛かります。

*⃝*<sup>5</sup> 「変化の割合」を求めるには、

出口から出てくる *y* がどれだけ増えたか 入口から入れた *x* がどれだけ増やされたか

という分数を作ればよいわけです。ですから、

変化の割合 = 出口から出てくる *y* がどれだけ増えたか 入口から入れた *x* がどれだけ増やされたか  $=\frac{a(q-p)}{q}$ *q − p*  $=\frac{a \times (q-p)}{q}$ *q − p*  $=\frac{a \times a}{a \times a}$ 1 (*q − p*) *q − p* 1  $=$   $\boxed{a}$ 

となるわけです。つまり、関数 *y* = *ax* + *b* で、*x* を *p* から *q* へ変えるときの変化の割 合は *a* であることがわかりました。*p* や *q* は勝手な数なのですから、この結果は、「一 次関数 *y* = *ax* + *b* では、*x* の値を何から何へ変化させようが、(そんなことには関係 なく)変化の割合を計算すると必ず *a* という値になってしまう」ということを意味し ていますね。 さんしゃ しゅうしゃ しゅうしゃ しゅうしゅん しゅうしゅん あかいま あかいしゃ あかいしゃ

<sup>問</sup> **35.** 『一次関数 *y* = *−*2*x −* 5 <sup>で</sup> *x* の値がある値から別の値へとにかく 1 増えると、出 てくる *y* の値はどれだけ変化するのか考えることにします。次の文の空欄に蓮に正しい 数、式、言葉を書きなさい。』という問題でしたね。

右の表を見てください。手がかりをま とめてあります。 と がそれ ぞれいくつなのかは書くことができませ ん。なぜかというと、今 *x* の値は「ある 値」と「別の値」としか言えないので、*y* の値は計算できないからです。しかしそ んなことには関係なく、次のように考えれ ばこの問題は解決します。

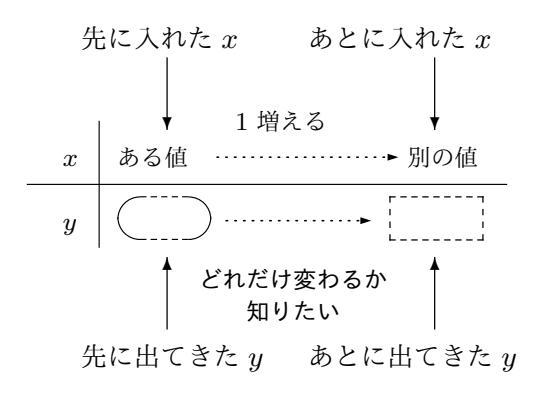

まず、変化の割合はどうやって計算するものだったのか思い出してみると、

## 出口から出てくる *y* がどれだけ増えたか 入口から入れた *x* がどれだけ増やされたか

という分数を作るのでしたね。

今この問題では、「とにかく入口から入れる *x* を 1 増やす話」をしているわけです。で すから、分母は |1 | です。また、一次関数の変化の割合についての驚くべき事実」による と、この問題の一次関数の式は *y* = *−*2*x −* 5 なのですから、変化の割合は *−*2 のはずで す。というわけで、

> 出口から出てくる *y* がどれだけ増えたか 1 = *−*2

となっているはずです。ですから、

出口から出てくる *y* がどれだけ増えたか = *−*2

となります。つまり、*y* <sup>は</sup> *−*2 増えるということが判明し、この問題は解決しました。

本文へ戻る

問 **36.** 『次の一次関数で *x* の値がある値から別の値へとにかく 1 増えると、出てくる *y* の値はどれだけ変化するのか、例題 4 や問 35 と同じように考えなさい。』という問題でし た。例題 4 や問 35 の解答がしっかり理解出来た人のため、答えだけを書いておきます。

- (1) 関数 *y* = 2*x −* 3 では *x* の値[が](#page-78-0)ある[値か](#page-81-0)ら別の値へとにかく 1 増えると、出てくる *y* [の](#page-78-0)値は 2 [増](#page-81-0)えます。
- (2) 関数 *y* = *−*2*x −* 1 では *x* の値がある値から別の値へとにかく 1 増えると、出てく る *y* の値は 2 減ります。
- $(3)$  関数  $y = \frac{1}{3}$  $\frac{1}{3}x - \frac{1}{2}$  $\frac{1}{2}$  では  $x$  の値がある値から別の値へとにかく 1 増えると、出てく る $y$ の値は  $\frac{1}{3}$ 増えます。
- (4) 関数 *y* = *−* 3  $\frac{3}{2}x+1$  では  $x$  の値がある値から別の値へとにかく 1 増えると、出てく る *y* の値は  $\frac{3}{2}$ 減ります。
- $(5)$  関数  $y = \frac{3}{4}$  $\frac{3}{4}x + \frac{1}{4}$ 4 では *x* の値がある値から別の値へとにかく 1 増えると、出てく る *y* の値は  $\frac{3}{4}$ 増えます。
- (6) 関数 *y* = 2*x* では *x* の値がある値から別の値へとにかく 1 増えると、出てくる *y* の 値は 2 増えます。 本文へ戻る

<sup>問</sup> **37.** 『一次関数 *y* = *−*2*x −* 5 <sup>で</sup> *x* の値がある値から別の値へとにかく 4 増えると、出 てくる *y* の値はどれだけ変化するのか考えることにします。次の文の空欄に蓮に正しい 数、式、言葉を書きなさい。』という問題でしたね。

右の表を見てください。手がかりをま とめてあります。 ( .... )と | ..........<br>
- おそれ ぞれいくつなのかは書くことができませ ん。なぜかというと、今 *x* の値は「ある 値」と「別の値」としか言えないので、*y* の値は計算できないからです。しかしそ んなことには関係なく、次のように考えれ

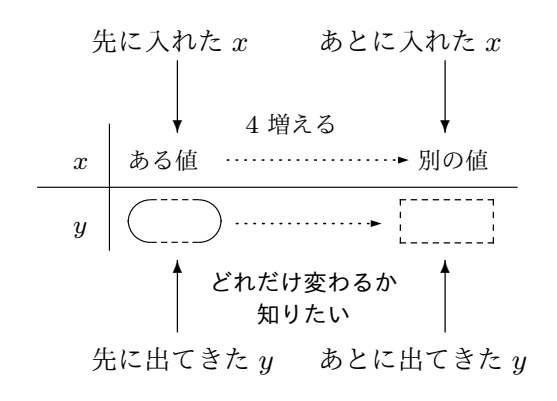

ばこの問題は解決します。

まず、変化の割合はどうやって計算するものだったのか思い出してみると、

$$
\frac{\pm \Box \text{から出てくる y がとれだけ増えたか入口から入れた  $x$  がとれだけ増やされたか
$$

という分数を作るのでしたね。

今この問題では、「とにかく入口から入れる *x* を 4 増やす話」をしているわけです。で すから、分母は 4 です。また、一次関数の変化の割合についての驚くべき事実」による と、この問題の一次関数の式は *y* = *−*2*x −* 5 なのですから、変化の割合は *−*2 のはずで す。というわけで、

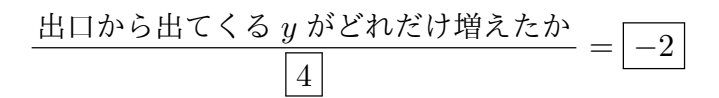

となっているはずです。この式の左辺と右辺に 4 をかけると、

出口から出てくる *y* がどれだけ増えたか = *−*8

となります。つまり、*y* <sup>は</sup> *−*8 増えるということが判明し、この問題は解決しました。

本文へ戻る

問 **38.** いろいろな一次関数で *x* の値がいろいろに変わるとき、出てくる *y* の値はどれだ け変化するのか、例題 5 や問 37 と同じように考える問題でしたね。

(1) *y* = 2*x* + 1 で *x* の値がとにかく 3 増えるとき。

右の表を見て[くだ](#page-82-0)さ[い。](#page-86-0)手がかり をまとめてあります。 $\begin{pmatrix} \cdots \\ \end{pmatrix}$ と がそれぞれいくつなのかは 書くことができません。なぜかと いうと、今 *x* の値は「ある値」と 「別の値」としか言えないので、*y* の値は計算できないからです。し

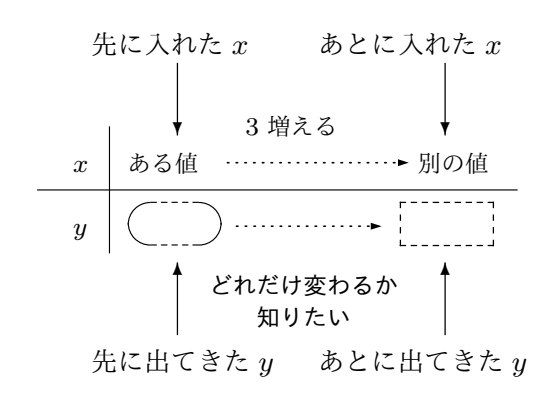

かしそんなことには関係なく、次のように考えればこの問題は解決します。 まず、変化の割合はどうやって計算するものだったのか思い出してみると、

> 出口から出てくる *y* がどれだけ増えたか 入口から入れた *x* がどれだけ増やされたか

という分数を作るのでしたね。

今この問題では、「とにかく入口から入れる *x* を 3 増やす話」をしているわけです。 ですから、分母は 3 です。また、一次関数の変化の割合についての驚くべき事実」 によると、この問題の一次関数の式は *y* = 2*x* + 1 なのですから、変化の割合は 2 のはずです。というわけで、

出口から出てくる *y* がどれだけ増えたか 3 = 2

となっているはずです。この式の左辺と右辺に 3 をかけてみます。すると、

$$
\frac{\text{出} \text{□} \text{から出} \text{て} \text{ く 3} \text{ } \text{3} \text{ } \text{ } \text{3} \text{ } \text{ } \text{3} \text{ } \text{ } \text{3} \text{ } \text{ } \text{2} \times \text{3} \text{ } \text{ } \text{ } \text{2} \times \text{3} \text{ }
$$

となるわけですが、この式の見かけをマシにすると、

出口から出てくる
$$
y
$$
 が は ははは 2 たか = 6

となります。つまり、*y* は 6 増えるということが判明し、この問題は解決しました。 (2) *y* = *−*2*x* + 3 <sup>で</sup> *x* の値がとにかく 5 増えるとき。

右の表を見てください。手がかり *x y* をまとめてあります。()と ---------<br>| がそれぞれいくつなのかは 書くことができません。なぜかと いうと、今 *x* の値は「ある値」と 「別の値」としか言えないので、*y* の値は計算できないからです。し

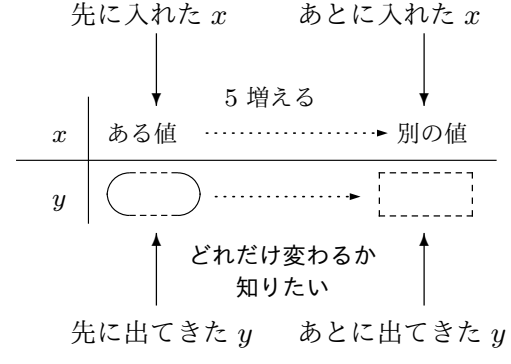

かしそんなことには関係なく、次のように考えればこの問題は解決します。

まず、変化の割合はどうやって計算するものだったのか思い出してみると、

$$
\frac{\pm \Box \text{から出てくる y がとれだけ増えたか入口から入れた  $x$  がとれだけ増やされたか
$$

という分数を作るのでしたね。

今この問題では、「とにかく入口から入れる *x* を 5 増やす話」をしているわけです。 ですから、分母は 5 です。また、一次関数の変化の割合についての驚くべき事実」 によると、この問題の一次関数の式は *y* = *−*2*x* + 3 なのですから、変化の割合は *−*2 のはずです。というわけで、

出口から出てくる *y* がどれだけ増えたか 5 = *−*2

となっているはずです。この式の左辺と右辺に 5 をかけてみます。すると、

$$
\frac{\text{出} \text{1} \text{1} \text{1} \text{1} \text{1} \text{2} \text{1} \text{1} \text{1} \text{1} \text{1} \text{1} \text{2} \text{1} \text{2} \text{1}}{5} \times 5 = -2 \times 5
$$

となるわけですが、この式の見かけをマシにすると、

出口から出てくる
$$
y
$$
 がとれたけ増えたか =  $-10$ 

となります。つまり、*y* <sup>は</sup> *−*10 増えるということが判明し、この問題は解決しま した。

(3) *y* = *−x* + 7 <sup>で</sup> *x* の値がとにかく *−*2 増えるとき。

右の表を見てください。手がかり をまとめてあります。 $\begin{pmatrix} \cdots \end{pmatrix}$ と ---------<br>---------<sup>"</sup>がそれぞれいくつなのかは 書くことができません。なぜかと いうと、今 *x* の値は「ある値」と 「別の値」としか言えないので、*y* の値は計算できないからです。し

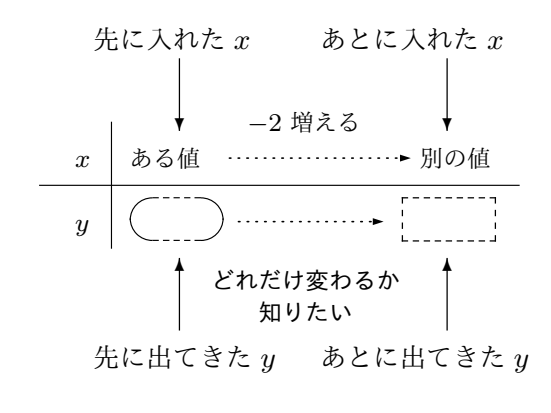

かしそんなことには関係なく、次のように考えればこの問題は解決します。

まず、変化の割合はどうやって計算するものだったのか思い出してみると、

出口から出てくる *y* がどれだけ増えたか 入口から入れた *x* がどれだけ増やされたか

という分数を作るのでしたね。

今この問題では、「とにかく入口から入れる *x* <sup>を</sup> *−*2 増やす話」をしているわけで す。ですから、分母は *−*2 です。また、一次関数の変化の割合についての驚くべき 事実」によると、この問題の一次関数の式は *y* = *−x* + 7 なのですから、変化の割 合は *−*1 のはずです。というわけで、

出口から出てくる *y が*とれだけ増えたか 
$$
-2
$$

となっているはずです。この式の左辺と右辺に *−*2 をかけてみます。すると、

出口から出てくる *y* がどれだけ増えたか *−*2 *×* (*−*2) = *−*1 *×* (*−*2)

となるわけですが、この式の見かけをマシにすると、

## 出口から出てくる *y* がどれだけ増えたか = 2

となります。つまり、*y* は 2 増えるということが判明し、この問題は解決しました。 (4)  $y = \frac{2}{3}$ 

3 *x* + 1 <sup>で</sup> *x* の値がとにかく *−*6 増えるとき。 右の表を見てください。手がかり をまとめてあります。 $\binom{r}{r}$ と ---------<br>-<sub>-------</sub>-がそれぞれいくつなのかは<br>----------書くことができません。なぜかと いうと、今 *x* の値は「ある値」と 「別の値」としか言えないので、*y* の値は計算できないからです。し

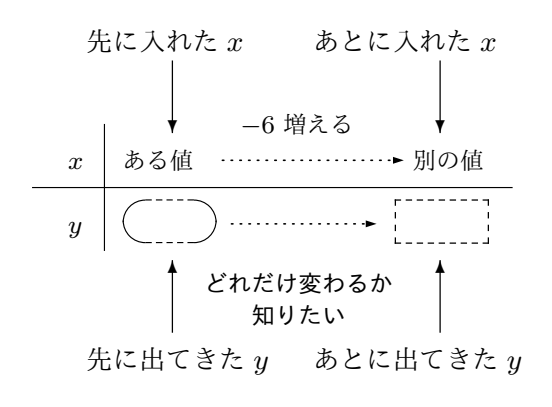

かしそんなことには関係なく、次のように考えればこの問題は解決します。

まず、変化の割合はどうやって計算するものだったのか思い出してみると、

$$
\frac{\pm \Box \text{から出てくる y がとれだけ増えたか入口から入れた  $x$  がとれだけ増やされたか
$$

という分数を作るのでしたね。

今この問題では、「とにかく入口から入れる *x* <sup>を</sup> *−*6 増やす話」をしているわけで す。ですから、分母は *−*6 です。また、一次関数の変化の割合についての驚くべき 事実」によると、この問題の一次関数の式は  $y=\frac{2}{3}$  $\frac{2}{3}x+1$  なのですから、変化の割 合は $\frac{2}{5}$ 3 のはずです。というわけで、

$$
\frac{\underline{\text{H}} \Box \text{から} \underline{\text{H}} \tau \zeta \delta y \text{がとか\underline{\text{H}} \gamma \underline{\text{H}} \gamma \underline{\text{H}} \gamma \underline{\text{H}}}{-6} = \frac{2}{3}
$$

となっているはずです。この式の左辺と右辺に *−*6 をかけてみます。すると、

$$
\frac{\text{出} \text{1} \text{1} \text{1} \text{1} \text{1} \text{2} \text{2} \text{1} \text{1} \text{1} \text{1} \text{2} \text{2} \text{2} \text{1}}{-6} \times (-6) = -\frac{2}{3} \times (-6)
$$

となるわけですが、この式の見かけをマシにすると、

出口から出てくる *y* がどれだけ増えたか = *−*4

となります。つまり、*y* <sup>は</sup> *−*4 増えるということが判明し、この問題は解決しま した。

本文へ戻る

問 **39.** いろいろな一次関数で *x* の値がいろいろにに変わるとき、出てくる *y* の値はどれ だけ変化するのか、例題 5 や問 37 で学んだ考え方を使って求める問題でしたね。。

(1) *y* = *−x* + 5 <sup>で</sup> *x* の値が 1 から 4 へ変わるとき。

*x* の値は 1 から 4 へ変わるので、*x* の値は 3 増やされています。

この一次関数は *y* = *−x* + 5 という式ですから、変化の割合は *−*1 のはずです。

ですから、

$$
\frac{\underline{\text{H}} \Box \text{から出てくる } y \text{ がૄ2h 2012 1212 2012 39
$$

となっているはずです。

この式の左辺と右辺に 3 をかければ、

出口から出てくる *y* がどれだけ増えたか = *−*3

ということがわかりますね。

(2) 
$$
y = \frac{4}{3}x + \frac{7}{3}
$$
 で  $x$  の値が –3 から –6 へ変わるとき。  
\n $x$  の値は –3 から –6 へ変わるので、 $x$  の値は –3 増やされている。  
\nこの一次関数は  $y = \frac{4}{3}x + \frac{7}{3}$  という式ですから、変化の割合は $\frac{4}{3}$  のはずです。  
\nですから、  
\n
$$
\frac{\text{HIDからHTC} > y がகはだけ増えたか}}{-3} = \frac{4}{3}
$$

$$
f_{\rm{max}}
$$

となっているはずです。

この式の左辺と右辺に *−*3 をかければ、

出口から出てくる *y* がどれだけ増えたか = *−*4

ということがわかりますね。

(3) *y* = 2*x* + 1 で *x* の値が 7 から 9 へ変わるとき。

*x* の値は 7 から 9 へ変わるので、*x* の値は 2 増やされています。

この一次関数は
$$
y = 2x + 1
$$
 という式ですから、変化の割合は 2 のはずです。

ですから、

出口から出てくる *y* がどれだけ増えたか 2 = 2

となっているはずです。

この式の左辺と右辺に 2 をかければ、

出口から出てくる *y* がどれだけ増えたか = 4

ということがわかりますね。

(4) *y* = 2*x* + 1 で *x* の値が 9 から 7 へ変わるとき。

*x* の値は 9 から 7 へ変わるので、*x* の値は *−*2 増やされています。

この一次関数は *y* = 2*x* + 1 という式ですから、変化の割合は 2 のはずです。

ですから、

出口から出てくる *y* がどれだけ増えたか  $\frac{g}{f}$   $\frac{f}{f}$   $\frac{f}{f}$ 

となっているはずです。

この式の左辺と右辺に *−*2 をかければ、

出口から出てくる *y* がどれだけ増えたか = *−*4

ということがわかりますね。

## 本文へ戻る

問 **40.** 関数のグラフを、「関数の表を作ってから描く方法」で描く問題でしたね。

(1) 例えば、*x* の値を *−*5 から 5 まで 1 きざみで変えて関数 *y* = 2*x* の表を作ると次の ようになります。

|  |  |  |  |  |  | $x \mid \cdots \mid -5 \mid -4 \mid -3 \mid -2 \mid -1 \mid 0 \mid 1 \mid 2 \mid 3 \mid 4 \mid 5 \mid \cdots$ |
|--|--|--|--|--|--|----------------------------------------------------------------------------------------------------|
|  |  |  |  |  |  |                                                                                                    |

この表を見て関数 *y* = 2*x* のグラフを作ると次のようになります。

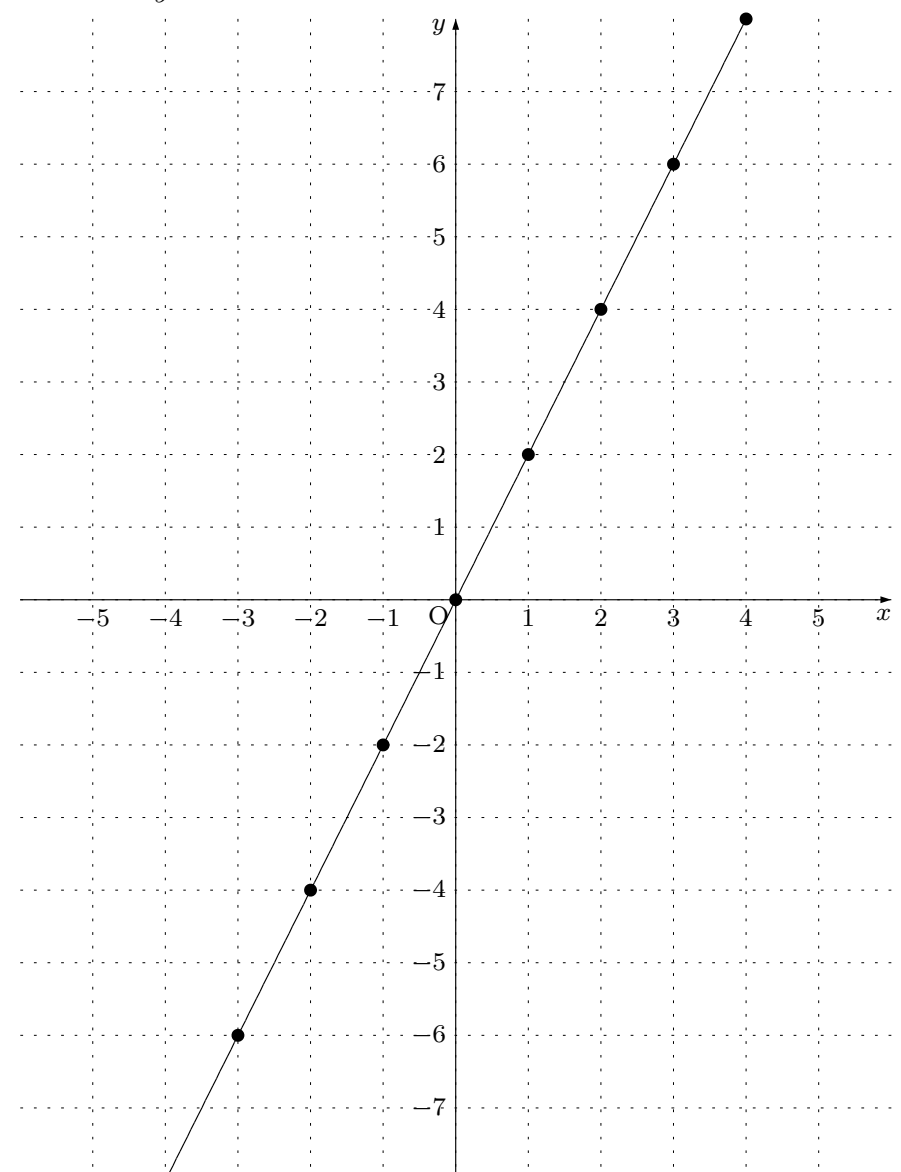

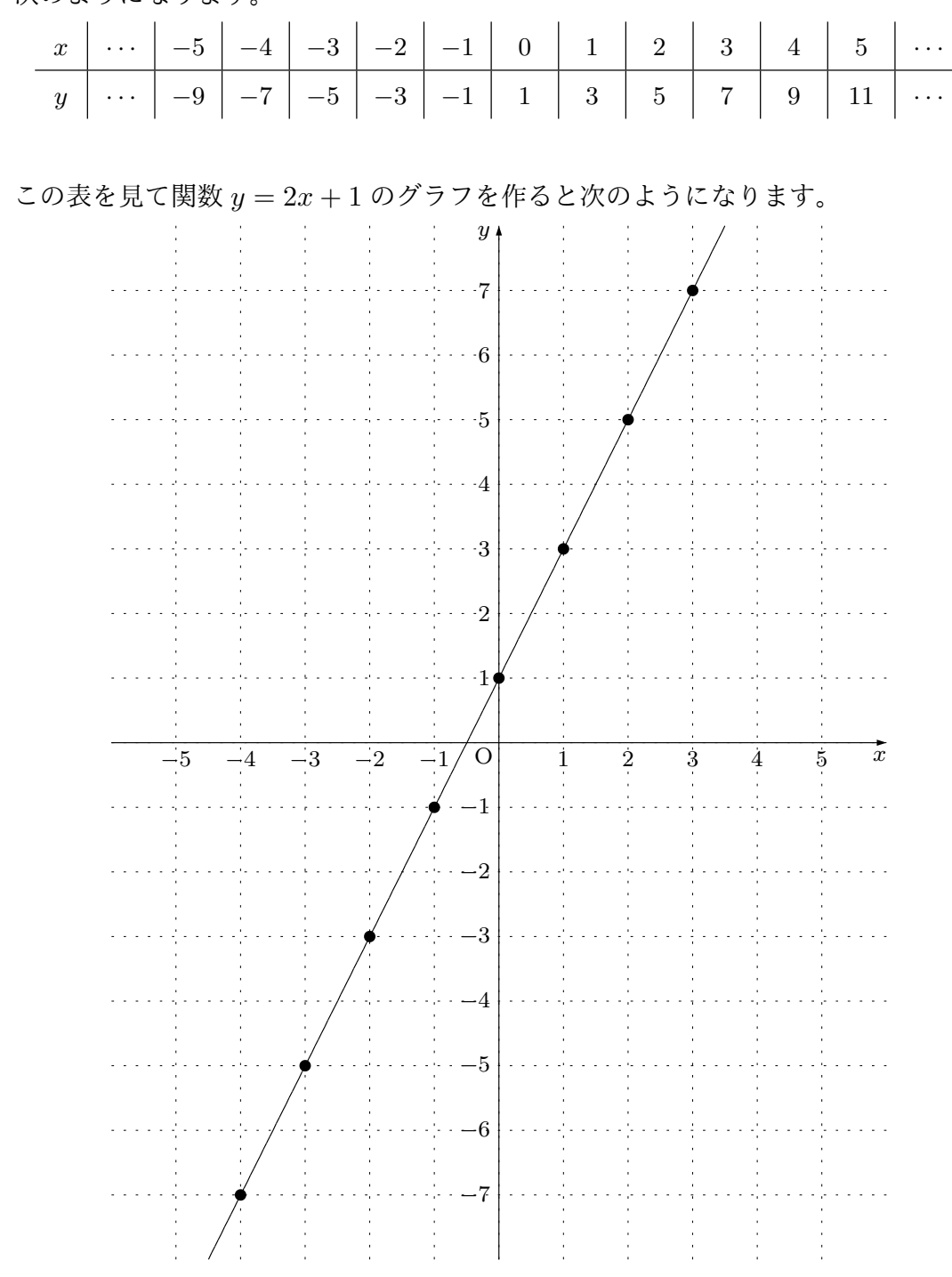

(2) 例えば、*x* の値を *−*5 から 5 まで 1 きざみで変えて関数 *y* = 2*x* + 1 の表を作ると 次のようになります。

![](_page_209_Picture_233.jpeg)

(3) 例えば、*x* の値を *−*5 から 5 まで 1 きざみで変えて関数 *y* = *−*3*x* の表を作ると次 のようになります。

この表を見て関数 *y* = *−*3*x* のグラフを作ると次のようになります。

![](_page_209_Figure_4.jpeg)

- と次のようになります。 *x*  $\vert$  · · ·  $\vert$  −5  $\vert$  −4  $\vert$  −3  $\vert$  −2  $\vert$  −1  $\vert$  0  $\vert$  1  $\vert$  2  $\vert$  3  $\vert$  4  $\vert$  5  $\vert$  · · · *y*  $\vert$  · · · | 13 | 10 | 7 | 4 | 1 | −2 | −5 | −8 |−11 |−14 |−17 | · · · この表を見て関数 *y* = *−*3*x −* 2 のグラフを作ると次のようになります。 *y*  $\cdot 7$  $\cdot \cdot 6$  $-5$ 4  $\cdot \cdot \cdot \cdot 3$  $\ldots$   $\cdot$  2  $\sim$   $\sim$   $\sim$  $\cdot \cdot 1$ *x* O*−*5 −4 −3 −2 −1 1 2 3 4 5 *−*1 *−*2 *−*3 *−*4 т. *−*5 *−*6 والمستعبر  $\sim 10^4$ *−*7 42
- (4) 例えば、*x* の値を *−*5 から 5 まで 1 きざみで変えて関数 *y* = *−*3*x −* 2 の表を作る

![](_page_211_Picture_241.jpeg)

(5) 例えば、*x* の値を *−*5 から 5 まで 1 きざみで変えて関数 *y* = 1  $\frac{1}{2}x$  の表を作ると次

![](_page_212_Figure_0.jpeg)

本文へ戻る

問 **41.** 比例のグラフと一次関数のグラフの関係を考える問題でしたね。

- (1) 比例 *y* = *−*3*x* のグラフと一次関数 *y* = *−*3*x −* 2 のグラフを見比べると、一次関数 *y* = *−*3*x −* 2 のグラフは比例 *y* = *−*3*x* のグラフを下に 2 だけ平行移動したものに なっているはずです。
- $(2)$  比例  $y = \frac{1}{2}$  $\frac{1}{2}x$  のグラフと一次関数  $y = \frac{1}{2}$ 2 *x −* 3 のグラフを見比べると、一次関数  $y=\frac{1}{2}$  $\frac{1}{2}x - 3$  のグラフは比例  $y = \frac{1}{2}$  $\frac{1}{2}x$  のグラフを下に 3 だけ平行移動したものに なっているはずです。

本文へ戻る

問 **42.** 一次関数のグラフを例題 6 で学んだやり方で描く問題でしたね。

 $(1)$   $y = 2x - 1$ 

この関数の式に *x* = 0 を代入して *x* が 0 のとき *y* がいくつになるのか調べると、 この関数では *y* 軸の上の点 (0*, −*1) を通るということがわかります。

またこの関数の式の *x* の前に付いている数を見ると、*x* がとにかく 1 増えると、そ れにつれて *y* は必ず 2 増えるということがわかります。

ですから、点 (0*, −*1) をスタートの点にして、「右へ 1 目盛り進み、上に 2 目盛り 進むと次の点が見つかる」ということを繰り返したり、「左へ 1 目盛り進み、下に 2 目盛り進むと次の点が見つかる」ということを繰り返していけば、この関数のグ ラフ上の点がたくさん見つかります。

一次関数のグラフは直線になるということを知っているのですから、最後に、今見 つけたたくさんの点を通るようにまっすぐな線をひきます。

すると、次のページのようなグラフが完成します。

![](_page_214_Figure_0.jpeg)

(2)  $y = 2x + 3$ 

この関数の式に *x* = 0 を代入して *x* が 0 のとき *y* がいくつになるのか調べると、 この関数では *y* 軸の上の点 (0*,* 3) を通るということがわかります。

またこの関数この関数の式の *x* の前に付いている数を見ると、*x* がとにかく 1 増え ると、それにつれて *y* は必ず 2 増えるということがわかります。

ですから、点 (0*,* 3) をスタートの点にして、「右へ 1 目盛り進み、上に 2 目盛り進 むと次の点が見つかる」ということを繰り返したり、「左へ 1 目盛り進み、下に 2 目盛り進むと次の点が見つかる」ということを繰り返していけば、この関数のグラ フ上の点がたくさん見つかります。

一次関数のグラフは直線になるということを知っているのですから、最後に、今見 つけたたくさんの点を通るようにまっすぐな線をひきます。

すると、次のページのようなグラフが完成します。
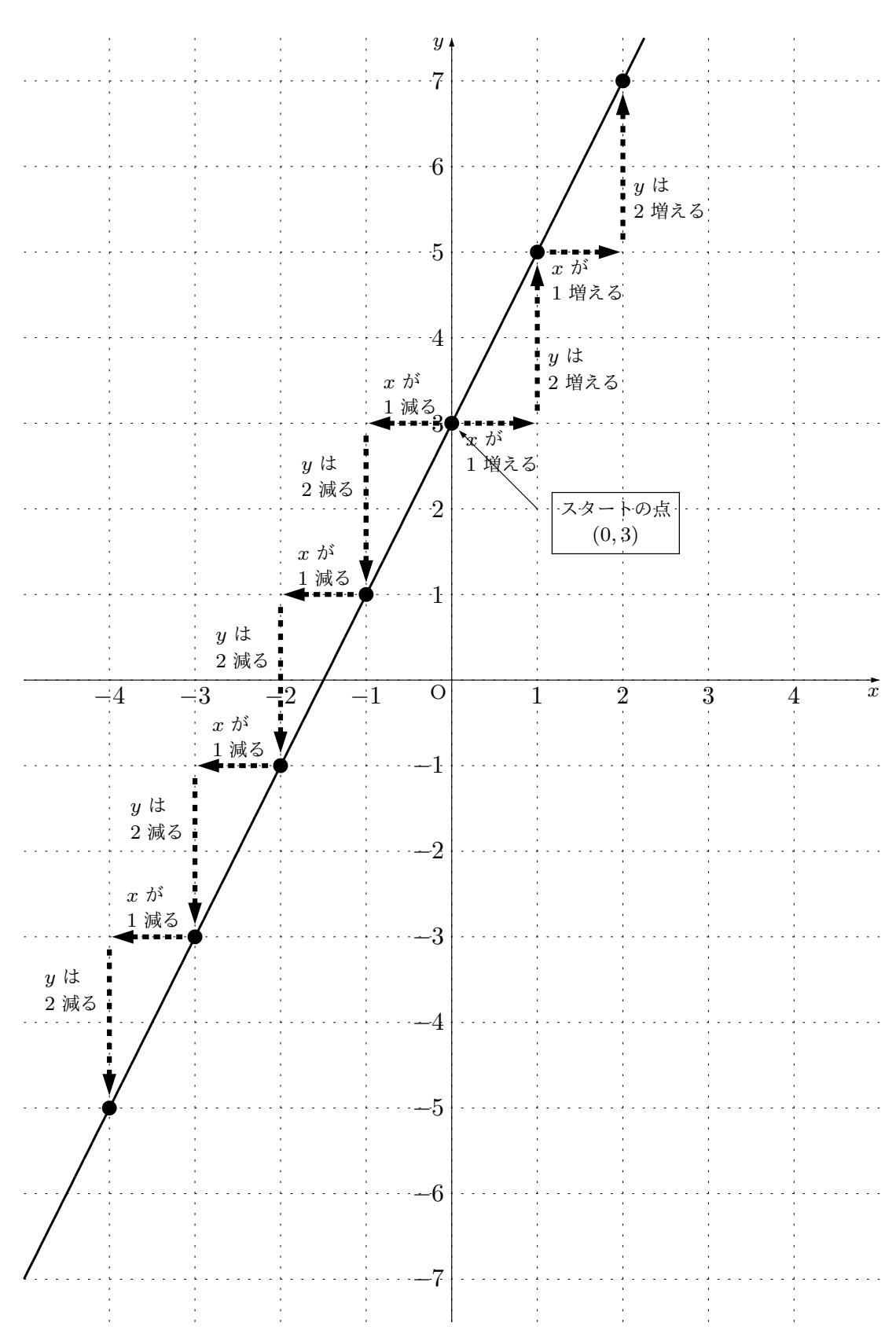

(3)  $y = -2x + 3$ 

この関数の式に *x* = 0 を代入して *x* が 0 のとき *y* がいくつになるのか調べると、 この関数では *y* 軸の上の点 (0*,* 3) を通るということがわかります。

またこの関数の式の *x* の前に付いている数を見ると、*x* がとにかく 1 増えると、そ れにつれて *y* は必ず *−*2 増える(つまり 2 減る)ということがわかります。

ですから、点 (0*,* 5) をスタートの点にして、「右へ 1 目盛り進み、下に 2 目盛り進 むと次の点が見つかる」ということを繰り返したり、「左へ 1 目盛り進み、上に 2 目盛り進むと次の点が見つかる」ということを繰り返していけば、この関数のグラ フ上の点がたくさん見つかります。

一次関数のグラフは直線になるということを知っているのですから、最後に、今見 つけたたくさんの点を通るようにまっすぐな線をひきます。

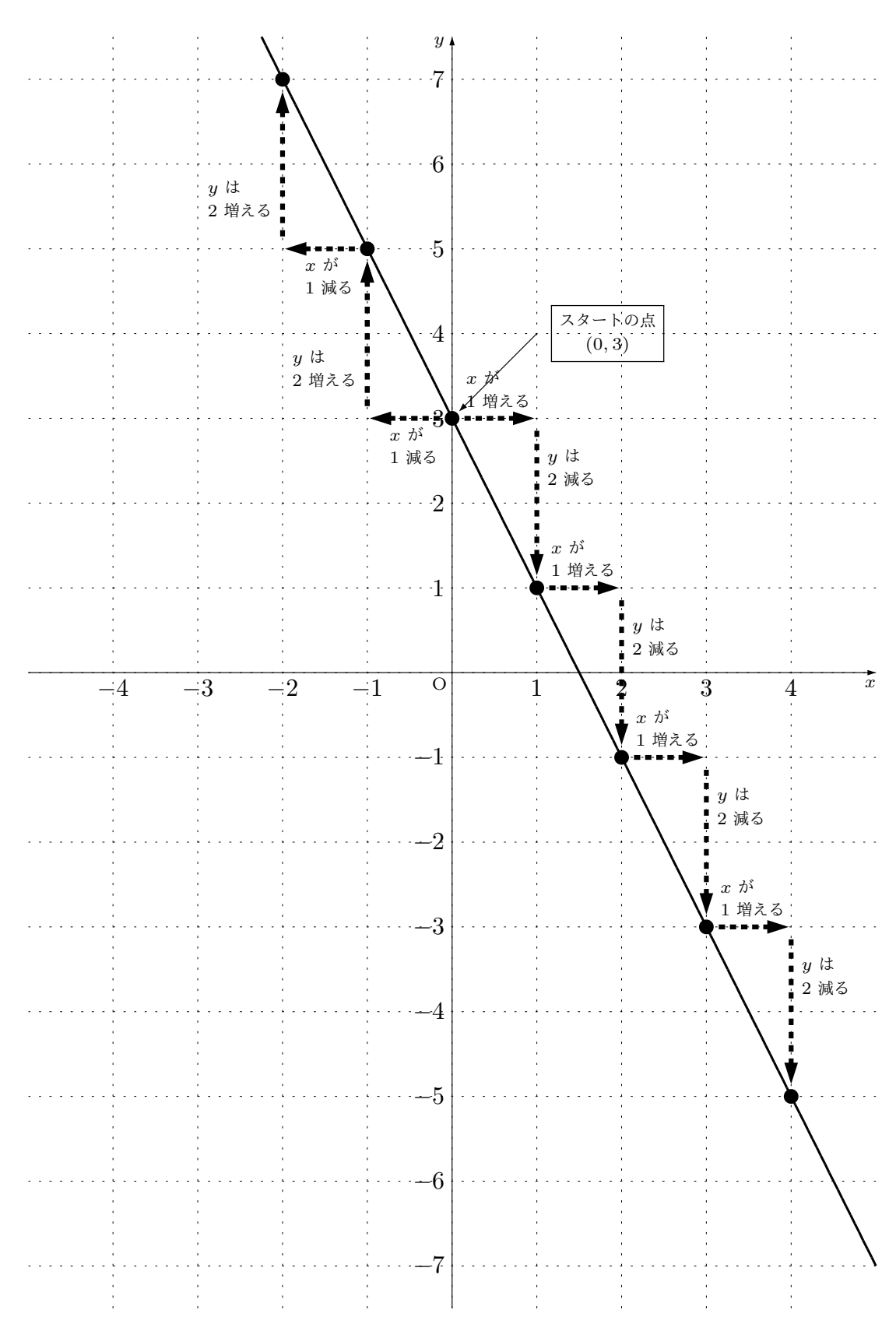

(4) *y* = 2*x* + 5 この関数の式に *x* = 0 を代入して *x* が 0 のとき *y* がいくつになるのか 調べると、この関数では *y* 軸の上の点 (0*,* 5) を通るということがわかります。 またこの関数の式の *x* の前に付いている数を見ると、*x* がとにかく 1 増えると、そ れにつれて *y* は必ず 2 増えるということがわかります。 ですから、点 (0*,* 5) をスタートの点にして、「右へ 1 目盛り進み、上に 2 目盛り進

むと次の点が見つかる」ということを繰り返したり、「左へ 1 目盛り進み、下に 2 目盛り進むと次の点が見つかる」ということを繰り返していけば、この関数のグラ フ上の点がたくさん見つかります。

一次関数のグラフは直線になるということを知っているのですから、最後に、今見 つけたたくさんの点を通るようにまっすぐな線をひきます。

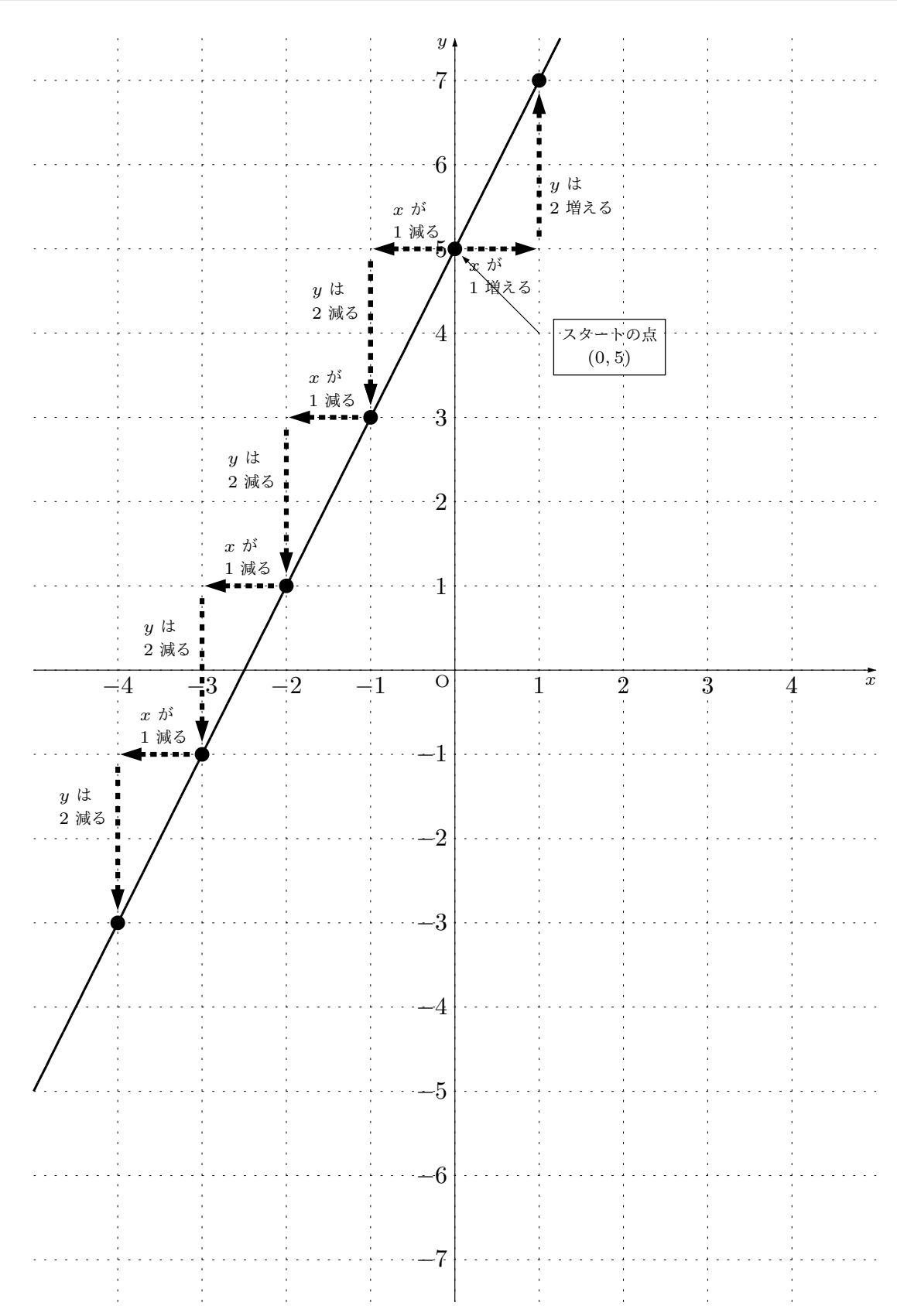

(5) *y* = *−*2*x* + 1 この関数の式に *x* = 0 を代入して *x* <sup>が</sup> 0 のとき *y* がいくつになるの か調べると、この関数では *y* 軸の上の点 (0*,* 1) を通るということがわかります。 またこの関数の式の *x* の前に付いている数を見ると、*x* がとにかく 1 増えると、そ れにつれて *y* は必ず *−*2 増える(つまり 2 減る)ということがわかります。 ですから、点 (0*,* 1) をスタートの点にして、「右へ 1 目盛り進み、下に 2 目盛り進 むと次の点が見つかる」ということを繰り返したり、「左へ 1 目盛り進み、上に 2 目盛り進むと次の点が見つかる」ということを繰り返していけば、この関数のグラ フ上の点がたくさん見つかります。

一次関数のグラフは直線になるということを知っているのですから、最後に、今見 つけたたくさんの点を通るようにまっすぐな線をひきます。

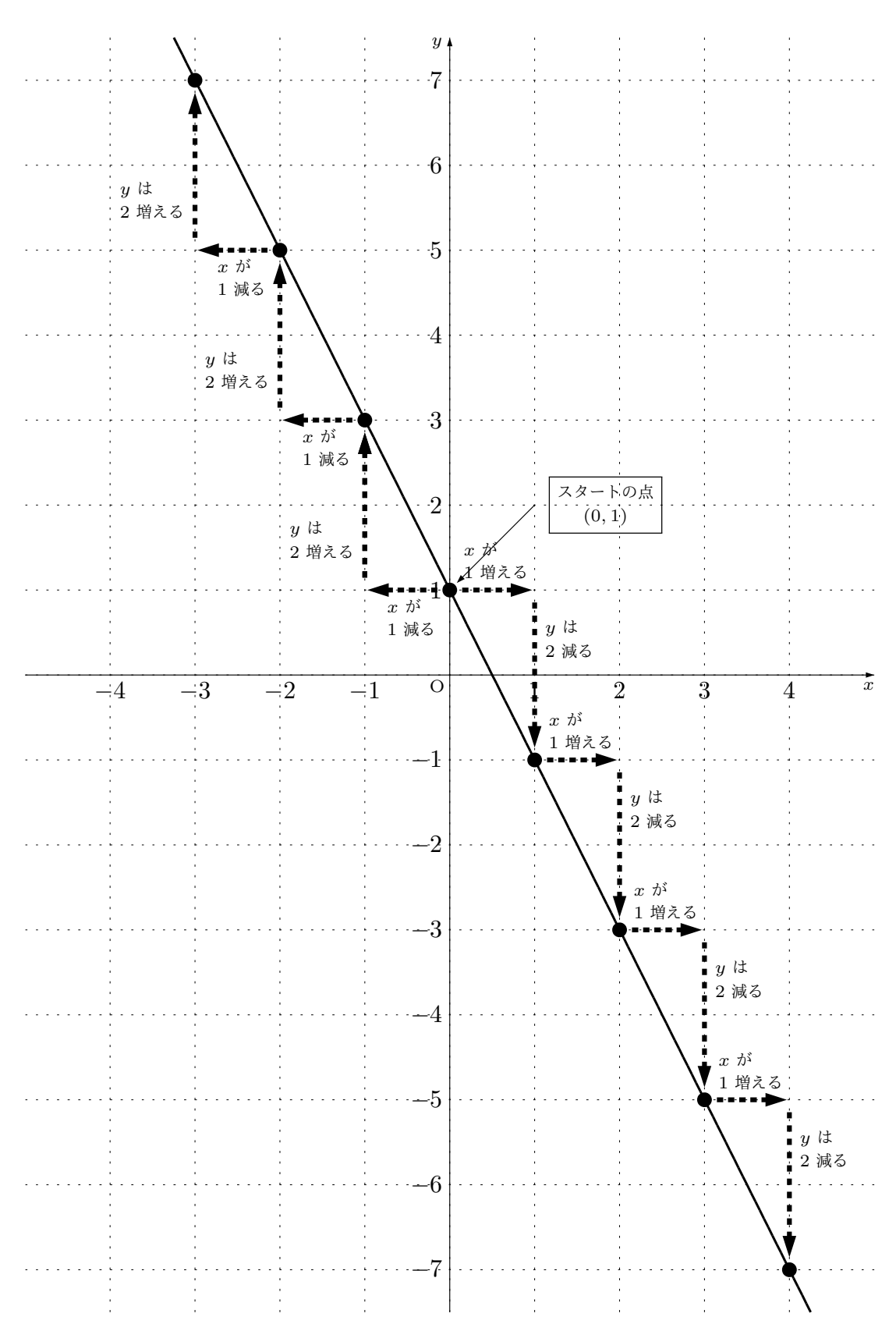

(6)  $y = -2x - 1$ 

この関数の式に *x* = 0 を代入して *x* が 0 のとき *y* がいくつになるのか調べると、 この関数では *y* 軸の上の点 (0*, −*1) を通るということがわかります。

またこの関数の式の *x* の前に付いている数を見ると、*x* がとにかく 1 増えると、そ れにつれて *y* は必ず *−*2 増える(つまり 2 減る)ということがわかります。

ですから、点 (0*, −*1) をスタートの点にして、「右へ 1 目盛り進み、下に 2 目盛り 進むと次の点が見つかる」ということを繰り返したり、「左へ 1 目盛り進み、上に 2 目盛り進むと次の点が見つかる」ということを繰り返していけば、この関数のグ ラフ上の点がたくさん見つかります。

一次関数のグラフは直線になるということを知っているのですから、最後に、今見 つけたたくさんの点を通るようにまっすぐな線をひきます。

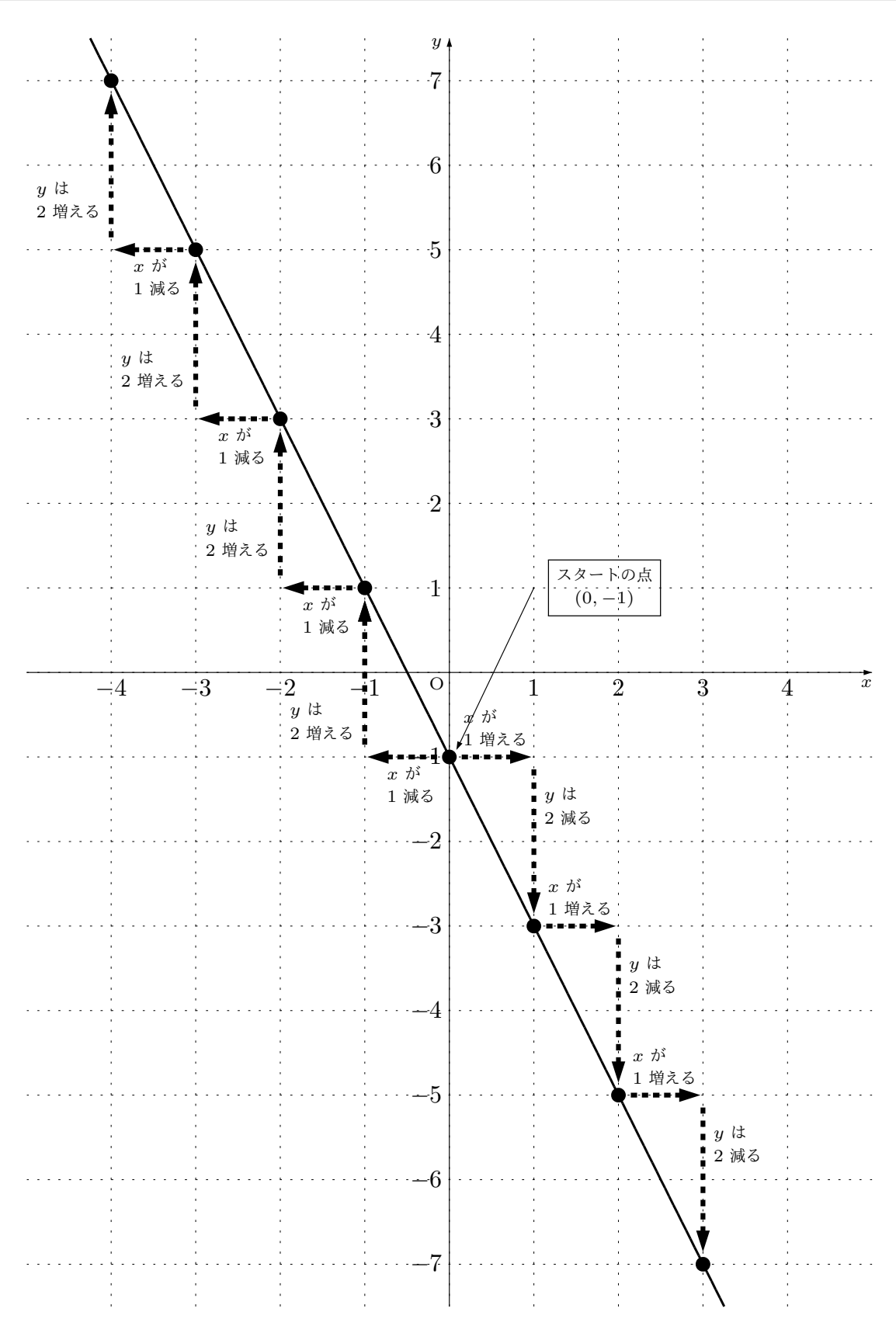

(7)  $y = x + 2$ 

この関数の式に *x* = 0 を代入して *x* が 0 のとき *y* がいくつになるのか調べると、 この関数では *y* 軸の上の点 (0*,* 2) を通るということがわかります。

またこの関数の式の *x* の前に付いている数を見ると、*x* がとにかく 1 増えると、そ れにつれて *y* は必ず 1 増えるということがわかります。

ですから、点 (0*,* 2) をスタートの点にして、「右へ 1 目盛り進み、上に 1 目盛り進 むと次の点が見つかる」ということを繰り返したり、「左へ 1 目盛り進み、下に 1 目盛り進むと次の点が見つかる」ということを繰り返していけば、この関数のグラ フ上の点がたくさん見つかります。

一次関数のグラフは直線になるということを知っているのですから、最後に、今見 つけたたくさんの点を通るようにまっすぐな線をひきます。

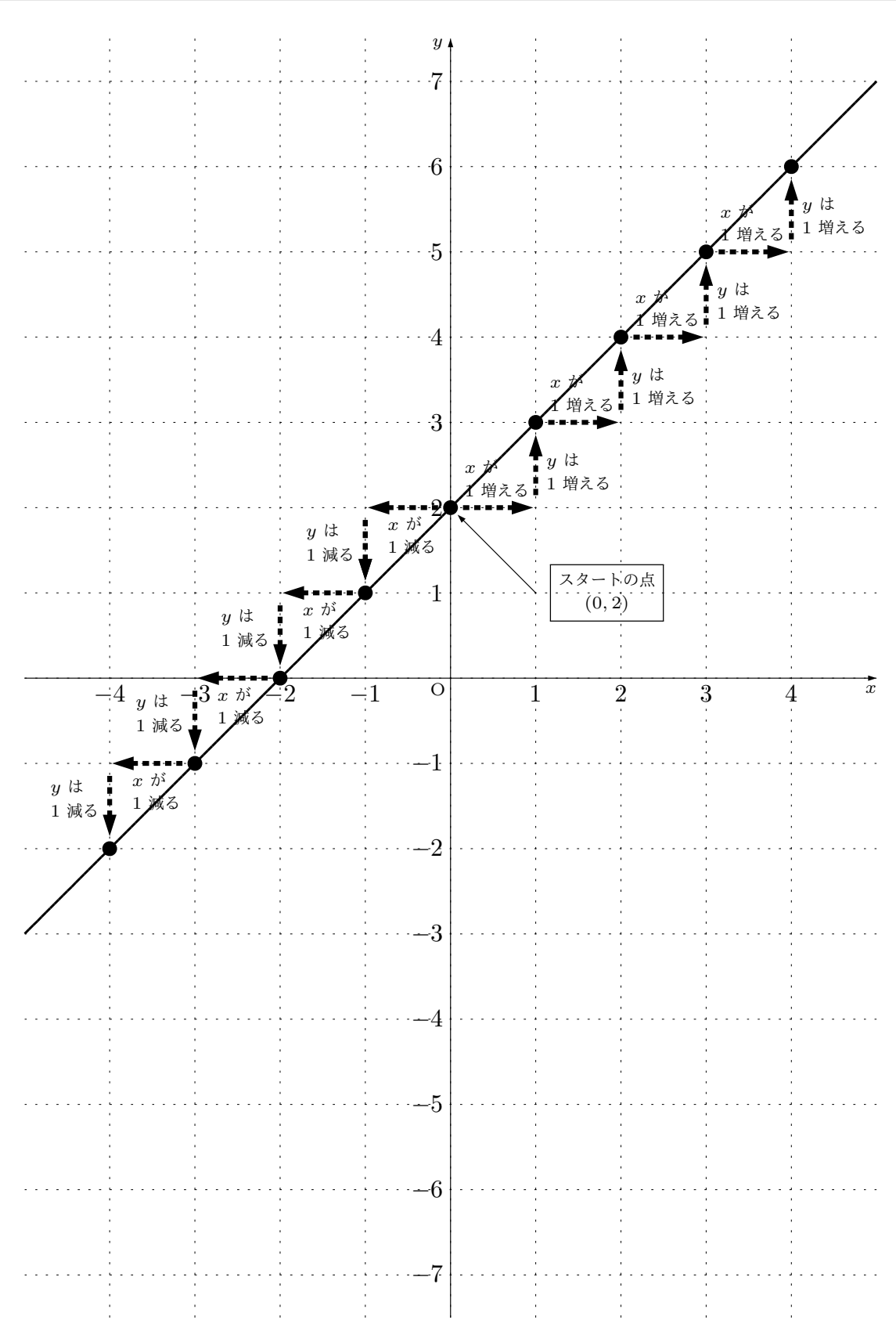

(8)  $y = -3x - 1$ 

この関数の式に *x* = 0 を代入して *x* が 0 のとき *y* がいくつになるのか調べると、 この関数では *y* 軸の上の点 (0*, −*1) を通るということがわかります。

またこの関数の式の *x* の前に付いている数を見ると、*x* がとにかく 1 増えると、そ れにつれて *y* は必ず *−*3 増える(つまり 3 減る)ということがわかります。

ですから、点 (0*, −*1) をスタートの点にして、「右へ 1 目盛り進み、下に 3 目盛り 進むと次の点が見つかる」ということを繰り返したり、「左へ 1 目盛り進み、上に 3 目盛り進むと次の点が見つかる」ということを繰り返していけば、この関数のグ ラフ上の点がたくさん見つかります。

一次関数のグラフは直線になるということを知っているのですから、最後に、今見 つけたたくさんの点を通るようにまっすぐな線をひきます。

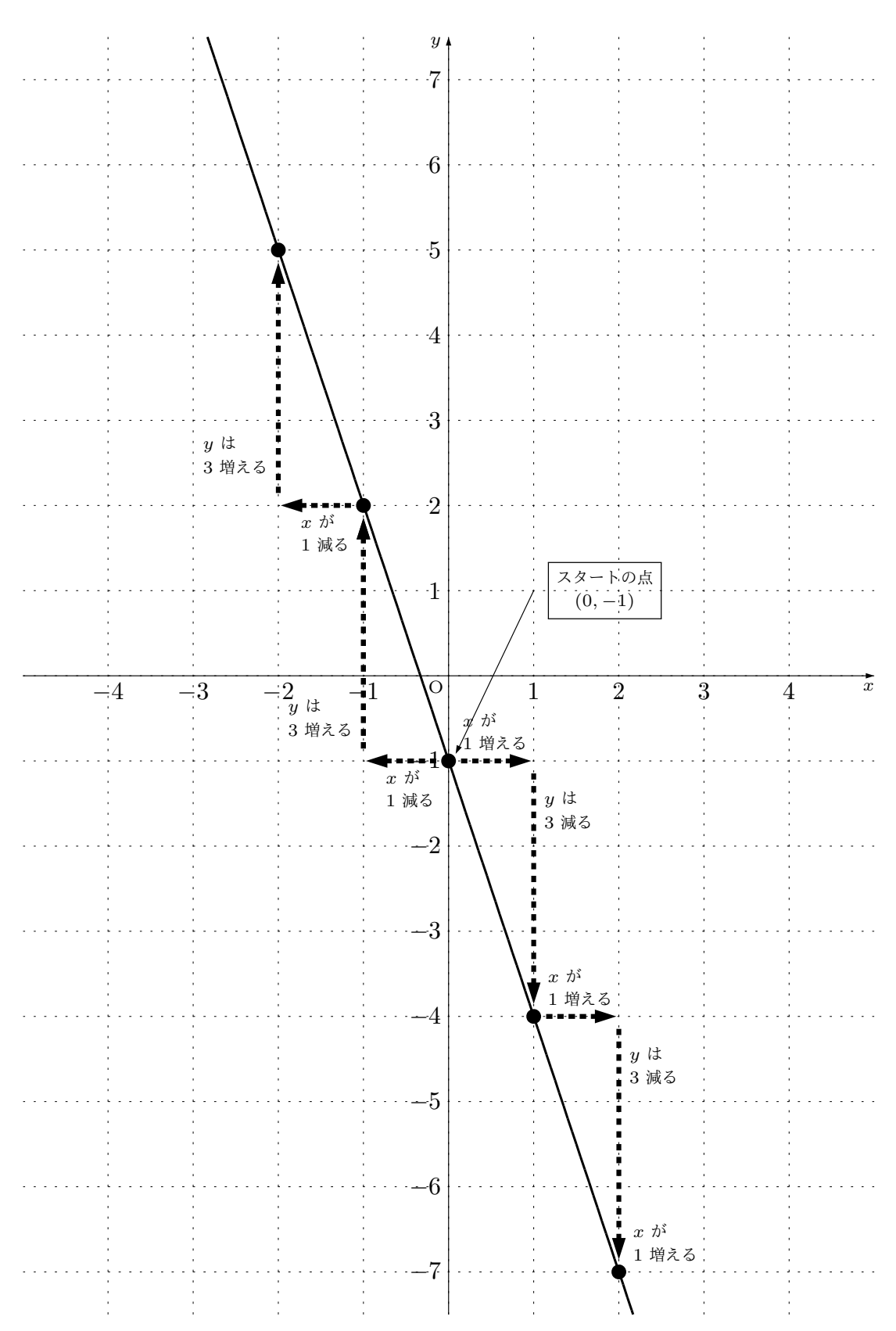

本文へ戻る

問 **43.** 一次関数のグラフを例題 7 で学んだやり方で描く問題でしたね。

(1)  $y = \frac{2}{3}$  $rac{2}{3}x-3$ この関数の式に *x* = 0 を代入して *x* が 0 のとき *y* がいくつになるのか調べると、

この関数では *y* 軸の上の点 (0*, −*3) を通るということがわかります。

またこの関数の式の *x* の前に付いている数を見ると、*x* がとにかく 3 増えると、そ れにつれて *y* は必ず 2 増えるということがわかります。

ですから、点 (0*, −*3) をスタートの点にして、「右へ 3 目盛り進み、上に 2 目盛り 進むと次の点が見つかる」ということを繰り返したり、「左へ 3 目盛り進み、下に 2 目盛り進むと次の点が見つかる」ということを繰り返していけば、この関数のグ ラフ上の点がたくさん見つかります。

一次関数のグラフは直線になるということを知っているのですから、最後に、今見 つけたたくさんの点を通るようにまっすぐな線をひきます。

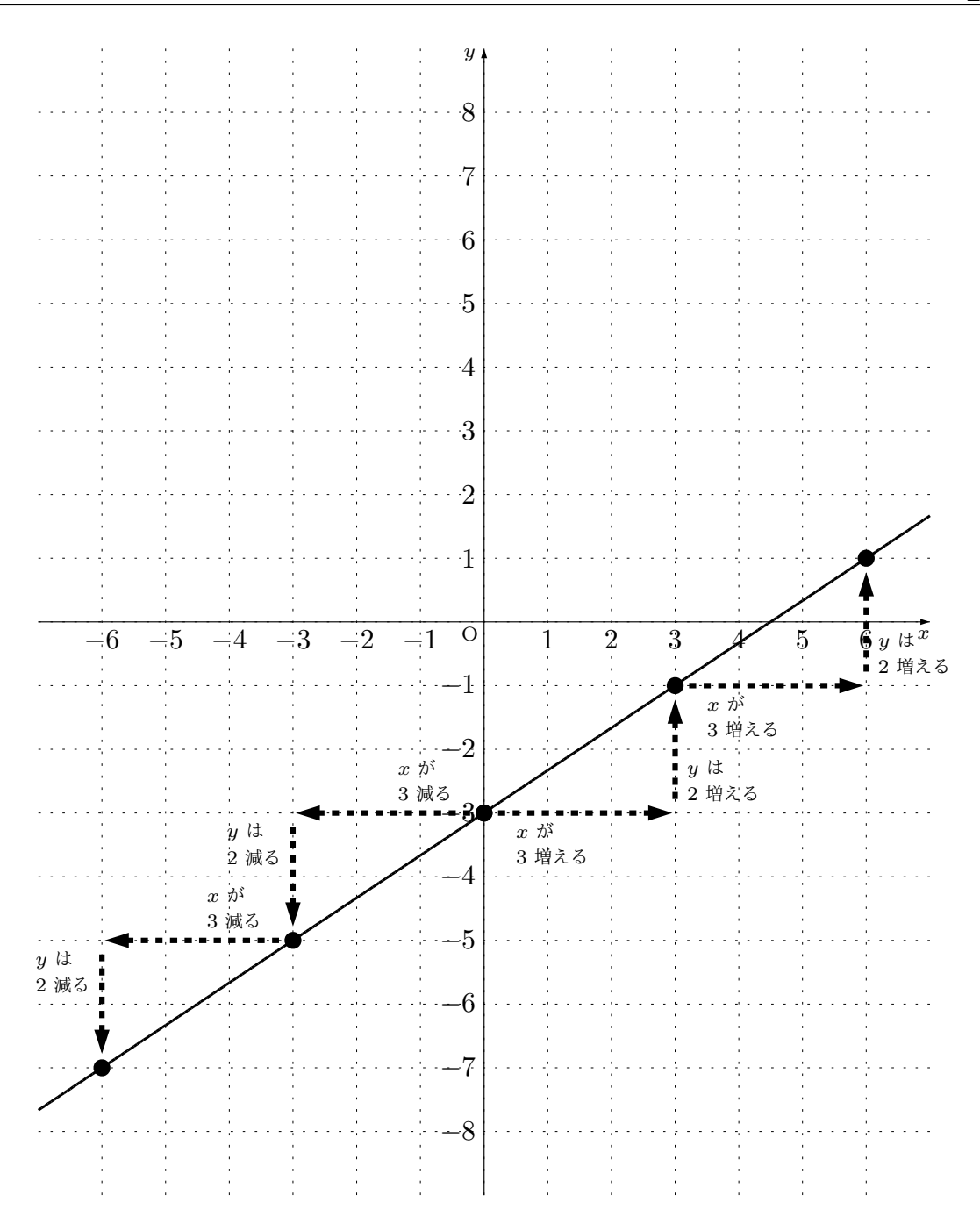

(2) 
$$
y = -\frac{1}{3}x + 2
$$
  
\nこの関数の式に  $x = 0$ を代入して  $x$ が0のとき  $y$ がいくつになるのか調でると、  
\nこの関数では  $y$ 軸のとの点 (0,2)を通るということがわからまで。  
\nまたこの関数の式の  $x$ の前に付いている数を見ると、 $x$  がとにかく 3 廩えると、その  
\n1につれて  $y$  は公ず −1 婩える(つまり 1 漤る)ということがわかります。  
\nですから、点 (0,2)をスタートの点にして、「有へ 3 倩盛り進み、下に 1 目盛り進  
\nむと次の点が見つから」ということを線り返したり、「在へ 3 目盛り進み、上に 1  
\n目盛り進むと次の点が見つから」ということを線り返していたば、この関数のグラ  
\nフ上の点がたくさん見つからます。

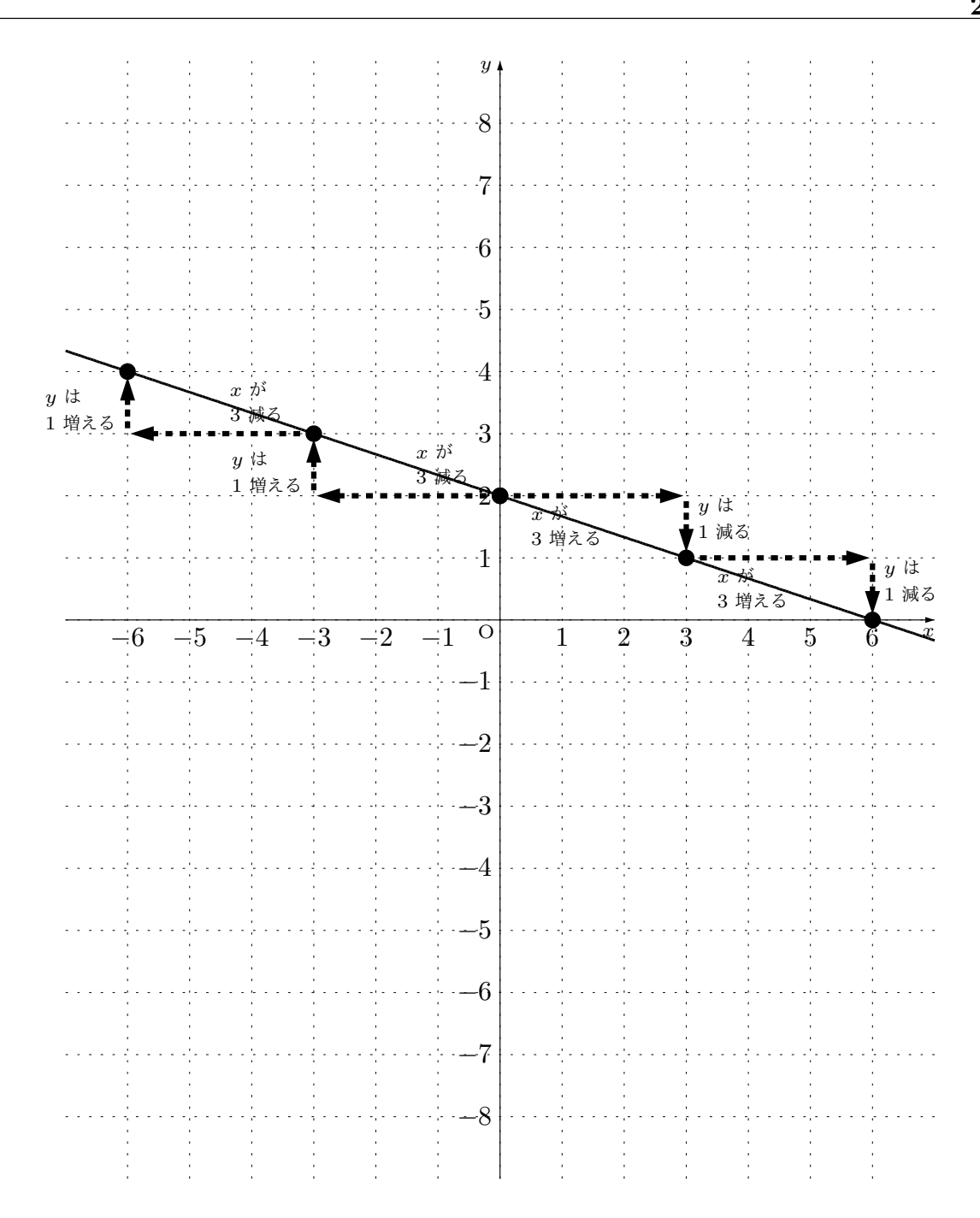

(3) 
$$
y = \frac{2}{5}x + 2
$$
  
\nこの関数の式に  $x = 0$ を代入して  $x$ が0のとき  $y$ がいくつになるのか調でると、  
\nこの関数では  $y$ 軸のとの点 (0,2)を通るということがわからます。  
\nまたの関数の式の  $x$ の前に付いている数を見ると、 $x$  がとにかく 5 倩えると、その  
\nれについて  $y$  はз 2 倩えるということがわからます。  
\nですから、点 (0,2)をスタートの点にして、「石へ 5目盛り進み、上に 2目盛り進  
\nむと次の点が見つから」ということを線り返したり、「在へ 5目盛り進み、下に 2  
\n目盛り進むと次の点が見つから』ということを線り返していたば、この関数のグラ  
\nフ上の点がたくさん見つからます。

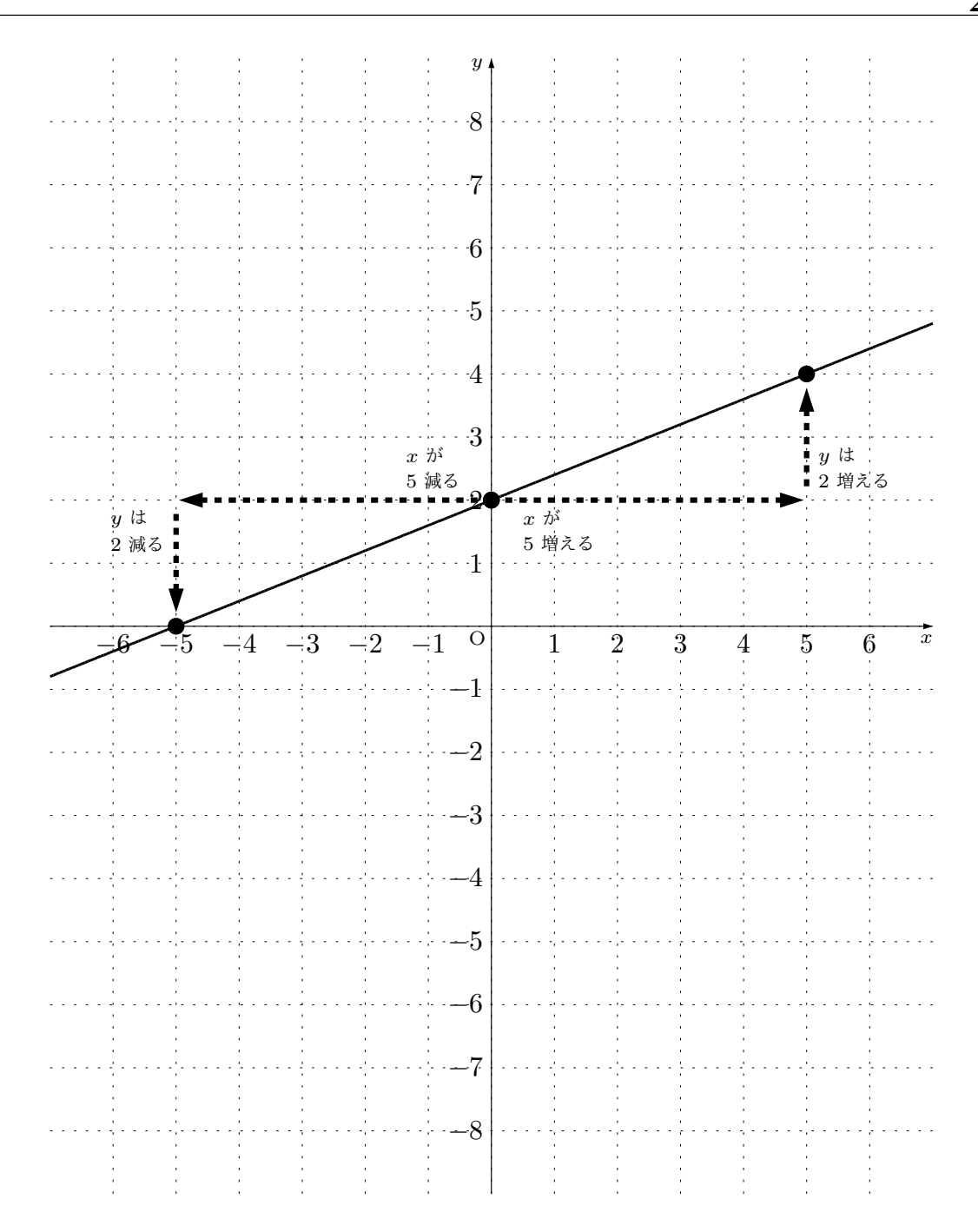

(4) 
$$
y = -\frac{3}{5}x - 3
$$
  
\nこの関数の式に  $x = 0$ を代入して  $x$ が0のとき  $y$ がいくつになるのか調でると、  
\nこの関数では  $y$ 軸のとの点 (0, -3)を通るということがわからまで。  
\nまたこの関数の式の  $x$ の前に付いている数を見ると、 $x$  がとにかく 5 倩えると、その  
\n1につれて  $y$  は公ず -3 堩える(つまり 3 漡る)ということがわからます。  
\nですから、点 (0, -3)をスタートの点にして、「石へ 5 喲盛り進み、下に 3 喪盛り  
\n進むと次の点が見つから」ということを線り返したり、「たへ 5 倩盛り進み、上に  
\n3 喩盛り進むと次の点が見つから」ということを線り返していたば、この関数のグ  
\nラフ上の点がたくさん見つからます。

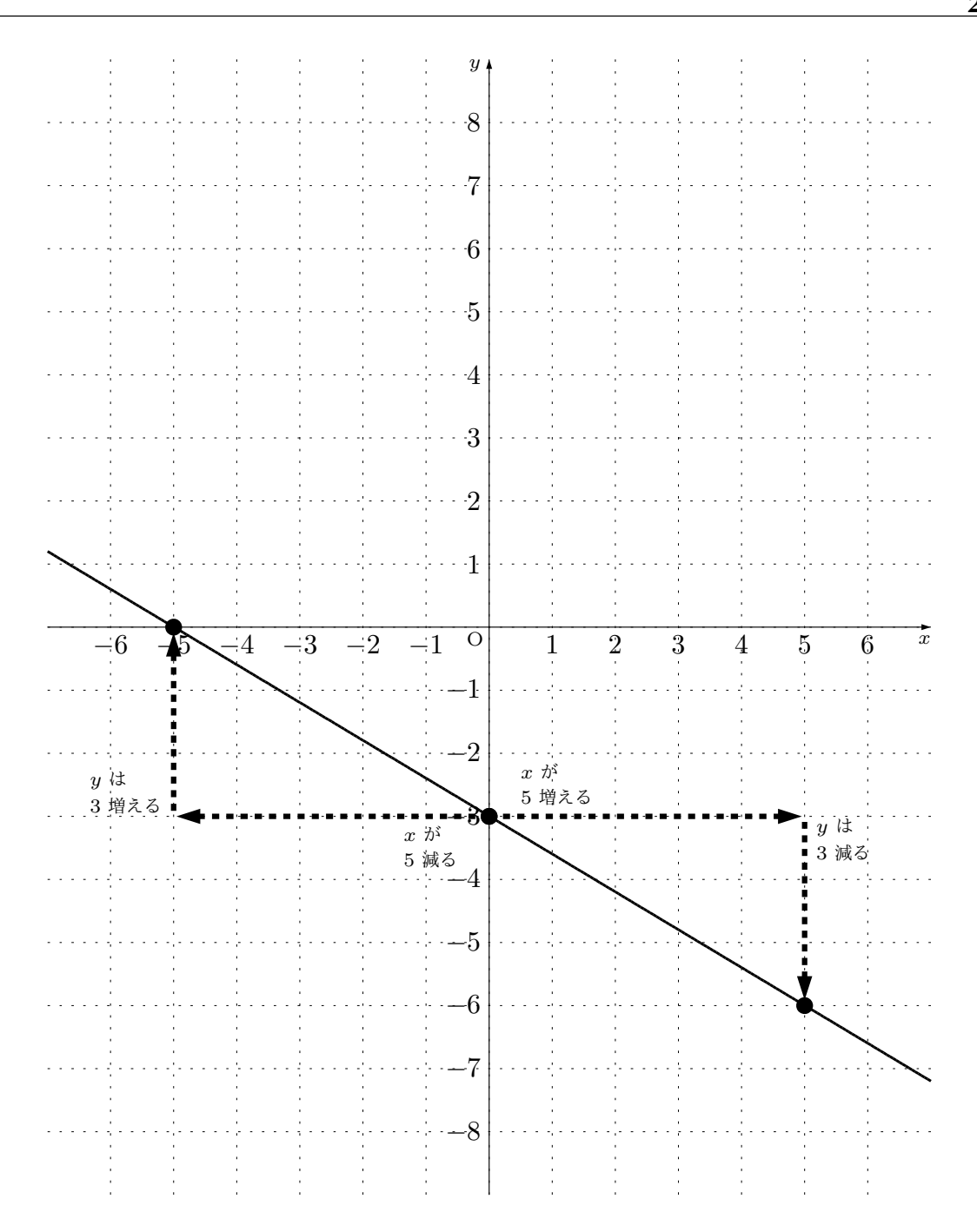

\n- (5) 
$$
y = \frac{1}{2}x + 1
$$
\n- この関数の式に  $x = 0$ を代入して  $x \times 0$ のとき  $y \times 0$ 、くつになるのか調でると、この関数では  $y \times 0$ 、1) を通るということがわかります。
\n- またこの関数の式の  $x$ の前に付いている数を見ると、 $x \times 2$  2 倩えると、その関数の式の  $x$  の前に付いている数を見ると、 $x \times 2$  1 増えるということがわからます。
\n- ですから、点 (0,1) をスタートの点にして、「石へ 2 目盛り進み、上に 1 目盛り進 ウと次の点が見つから」ということを総り返したり、「在へ 2 目盛り進み、下に 1 日盛り進むと次の点が見つから」ということを総り返していけば、この関数のグラフ上の点がたくさん見つからます。
\n

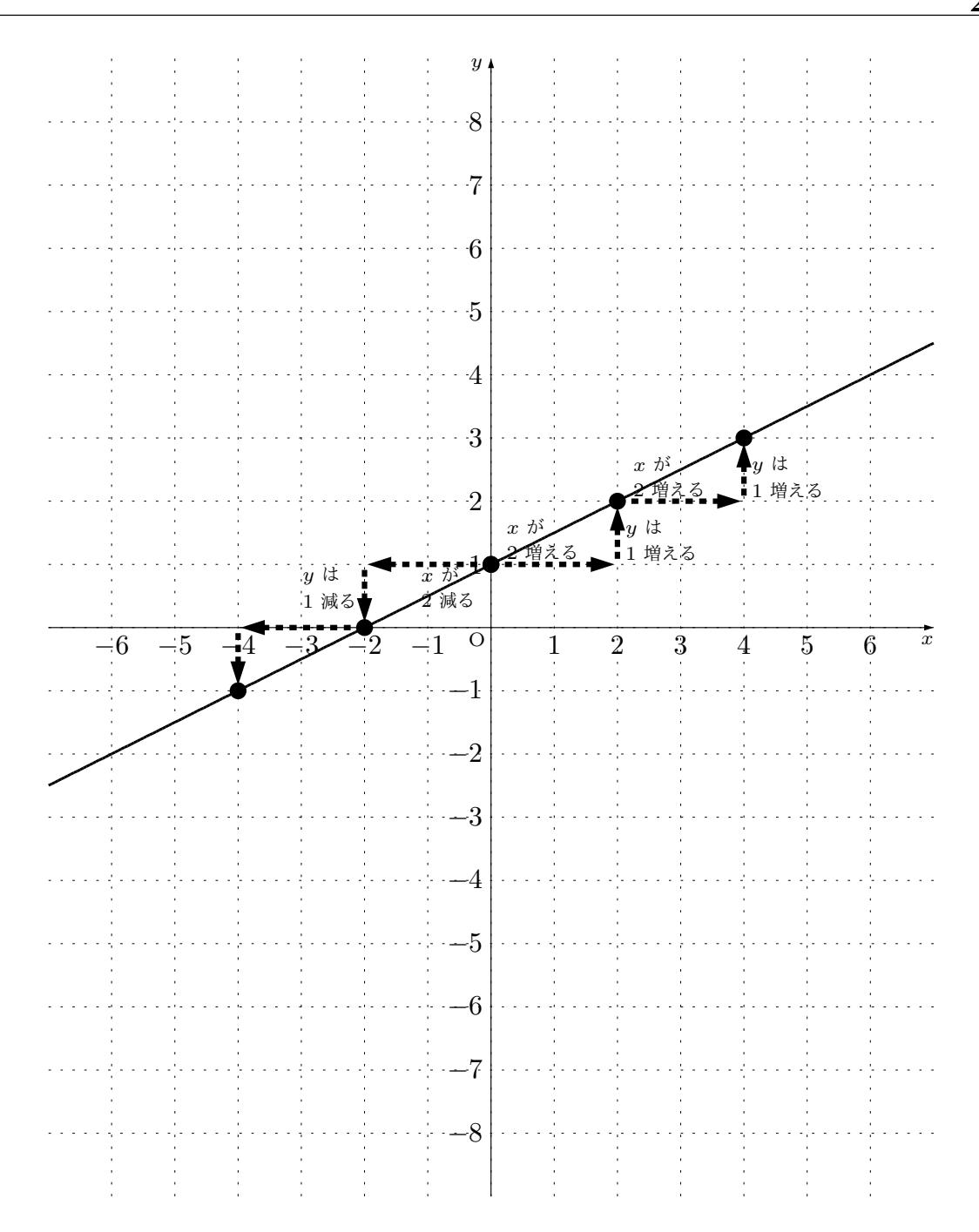

(6) 
$$
y = -\frac{1}{2}x - 2
$$
  
\nこの関数の式に  $x = 0$ を代入して  $x$ が0のとき  $y$ がいくつになるのか調でると、  
\nこの関数では  $y$ 軸のとの点 (0, -2)を通るということがわからまで。  
\nまたこの関数の式の  $x$ の前に付いている数を見ると、 $x$  がとにかく 2 倩えると、その  
\n1につれて  $y$  は公ず –1 墇える(つまり 1 漡る)ということがわからます。  
\nですから、点 (0, -2)をスタートの点にして、「石へ 2目盛り進み、下に 1目盛り  
\n進むと次の点が見つから」ということを線り返したり、「たへ 2目盛り進み、上に  
\n1目盛り進むと次の点が見つから」ということを線り返していたば、この関数のグ  
\nラフ上の点がたくさん見つからます。

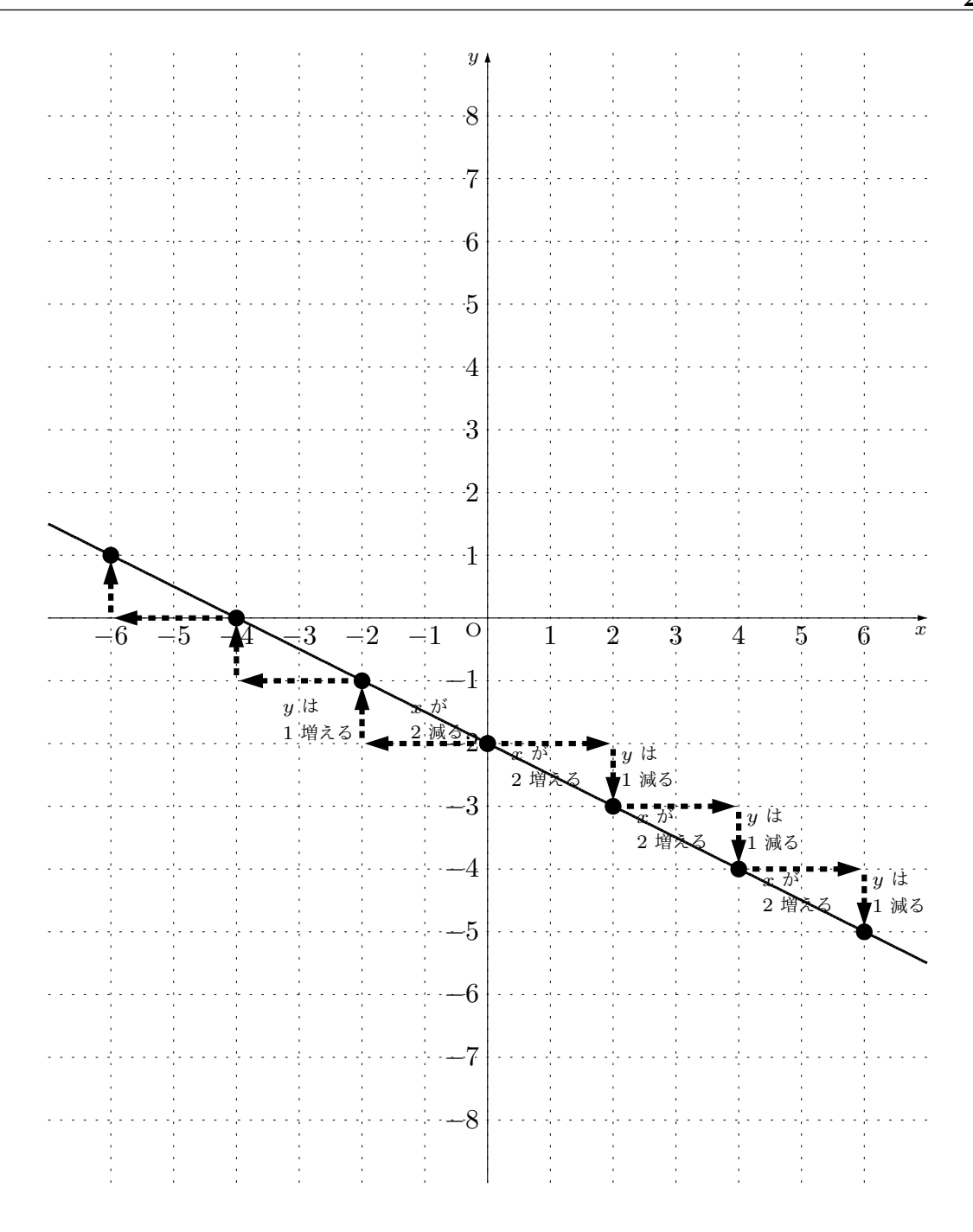

本文へ戻る

問 **44.**

 $\textcircled{1}$  *y* = *−x* + 3  $\textcircled{2}$  *y* = 3*x* + 1  $\textcircled{3}$  *y* = 7*x* − 53  $\Phi(y) = -21x + 98$  **b**  $\Phi(y) = -2x + 5$  **c**  $\Phi(y) = x + 27$ という一次関数についての問題でしたね。

- (1) グラフを作ると、右上がりになるのは*⃝*<sup>2</sup> 、*⃝*<sup>3</sup> 、*⃝*<sup>6</sup> です。
- (2) グラフを作ると、右下がりになるのは*[⃝](#page-107-0)*<sup>1</sup> 、*[⃝](#page-107-1)*<sup>4</sup> 、*[⃝](#page-107-2)*<sup>4</sup> です。
- (3) *x* の値が増えると *y* の値が増えるのは*[⃝](#page-107-3)*<sup>2</sup> 、*[⃝](#page-107-4)*<sup>3</sup> 、*[⃝](#page-107-4)*<sup>6</sup> です。
- (4) *x* の値が増えると *y* の値が減るのは*[⃝](#page-107-0)*<sup>1</sup> 、*[⃝](#page-107-1)*<sup>4</sup> 、*[⃝](#page-107-2)*<sup>4</sup> です。
- (5) グラフを作ると右上がりになるものと、右下がりになるものがあリますよね。グラ フを作らないで式を見るだけでグラ[フが](#page-107-3)[右上がり](#page-107-4)になるのか、右下がりになるのか 判断する方法はあります。

一次関数 *y* = *ax* + *b* の場合は、この式の *a* がプラスの数なのかマイナスの数なの かを見ると判断できます。*a* がプラスの数のときグラフは右上がりの直線になり、 *a* がマイナスの数のときグラフは右下がりの直線になるのです。

## 本文へ戻る

- 問 **45.** ある条件を満たす一次関数の式を求める問題でしたね。
	- (1) 変化の割合が *−*1 で、*x* = 2 のとき *y* = *−*1 である一次関数の式

一次関数では「傾き」は「変化の割合」と同じになるのでしたね。ですから、これ から求めようとしている一次関数の式は

$$
y = -x + b \cdots (1)
$$

となっていることがわかります。あとは *b* の値を求めれば問題は解決です。 *x* = 2 のとき *y* = *−*1 であるという手がかりから、*⃝*<sup>1</sup> <sup>の</sup> *x* <sup>に</sup> 2、*y* <sup>に</sup> *−*1 を代入す ると = が成り立つはずです。つまり、

$$
-1 = -1 \times 2 + b
$$

が成り立っているわけです。この式より、

$$
-1=-2+b
$$

となり、さらに、

 $b = 1$   $\cdots$   $\cdots$   $\odot$ 

となります。これで *b* の値もわかりました。

よって、*⃝*<sup>1</sup> 、*⃝*<sup>2</sup> より、求める式は、

$$
y = -x + 1
$$

であるということがわかりました。

(2) グラフは傾きが *−*2 の直線で、点 (*−*3*,* 4) を通っている一次関数の式 傾きが *−*2 なのですから、これから求めようとしている一次関数の式は

$$
y = -2x + b \cdots \cdots \quad (1)
$$

となっていることがわかります。あとは *b* の値を求めれば問題は解決です。 グラフが点 (*−*3*,* 4) を通るという手がかりから、、*⃝*<sup>1</sup> <sup>の</sup> *x* <sup>に</sup> *−*3、*y* <sup>に</sup> 4 を代入する と = が成り立つはずです。つまり、

$$
4 = -2 \times (-3) + b
$$

が成り立っているわけです。この式より、

 $4 = 6 + b$ 

となり、さらに、

 $b = -2$  ········· (2)

となります。これで *b* の値もわかりました。

よって、(1)、(2) より、求める式は、

$$
y = -2x - 2
$$

であるということがわかりました。

(3) グラフは一次関数 *y* = *x* + 2 のグラフに平行になっていて、点 (1*,* 4) を通っている 一次関数の式

一次関数 *y* = *x* + 2 の傾きは 1 ですよね。

また、これから求めようとしている一次関数のグラフは *y* = *x* + 2 のグラフに平行 ということですから、これから求めようとしている関数の傾きと *y* = *x* + 2 の傾き は同じはずですよね。

ということは、これから求めようとしている一次関数の傾きは 1 ということになり ますね。ですから、これから求めようとしている一次関数の式は

$$
y = x + b \quad \cdots \quad \textcircled{1}
$$

となっていることがわかります。あとは *b* の値を求めれば問題は解決です。

点 (1*,* 4) を通るという手がかりから、、*⃝*<sup>1</sup> の *x* に 1、*y* に 4 を代入すると = が成り 立つはずです。つまり、

$$
4 = 1 \times 1 + b
$$

が成り立っているわけです。この式より、

 $4 = 1 + b$ 

となり、さらに、

となります。これで *b* の値もわかりました。

よって、*⃝*<sup>1</sup> 、*⃝*<sup>2</sup> より、求める式は、

 $y = x + 3$ 

*x* = 10 [の](#page-111-0)とき *y* = 9、*x* = *−*2 のとき *y* = 9 ということを手がかりにグラフを作る

であるということがわかりました。

本文へ戻る

問 **46.** 例題 10 の考え方で, ある条件を満たす一次関数の式を求める問題でしたね。

(1) *x* = 10 のとき *y* = 9、*x* = *−*2 のとき *y* = 3 となる一次関数の式

と次のようになります。  $-1$   $-2$   $-3$   $-4$   $-5$   $-6$   $-7$   $-8$ *−*1 1 2 3 4 5 6 7 8 9 10 *x x* は 12 増える *y* は 6 増える *x* = *−*2 のとき *y* = 3 という手がかりが あったのでここに点を打った *x* = 10 のとき *y* = 9 という手がかりが あったのでここに点を打った *y*  $-2$   $-1$  O

この図には、「*x* は 12 増える」とか「*y* は 6 増える」ということも書き込みました。

(このことは目盛りを数えてみればすぐにわかりますよね。もちろん目盛りを数え なくても、ひき算を使って 10 *−* (*−*2) <sup>や</sup> 9 *−* 3 を計算すれば求めることができま すね。)

ですから、この問題の一次関数の変化の割合は、

$$
\frac{\text{出口から出てくる y がとれだけ増えたか}{\text{入口から入れた  $x$  がとれだけ増やされたか =  $\frac{6}{12} = \frac{1}{2}$
$$

ということになります。

ということは、これから求めようとしている一次関数の式は、

$$
y = \frac{1}{2}x + b \cdots \cdots \quad (1)
$$

となっているわけです。あとは *b* の値を求めれば問題は解決です

この問題では二組も *x*、*y* の値の手がかりがあります。どちらでも良いから好きな ほうを使えば、*b* の値を求めることができます。例えば *x* = *−*2 のとき *y* = 3 とい う手がかりを使うことにすると、*⃝*<sup>1</sup> <sup>の</sup> *x* <sup>に</sup> *−*2、*y* <sup>に</sup> 3 を代入すると = が成り立つ はずです。つまり、

$$
3 = \frac{1}{2} \times (-2) + b
$$

が成り立っているわけです。この式より、

$$
b=4 \qquad \cdots \cdots \qquad \textcircled{2}
$$

となります。これで *b* の値もわかりました。

よって、*⃝*<sup>1</sup> 、*⃝*<sup>2</sup> より、求める式は、

$$
y = \frac{1}{2}x + 4
$$

であるということがわかりました。

(2) グラフが 2 <sup>点</sup> (1*,* 1)、(3*, −*7) を通っている一次関数の式

2 <sup>点</sup> (1*,* 1)、(3*, −*7) を通っているということを手がかりにグラフを作ると次のよう

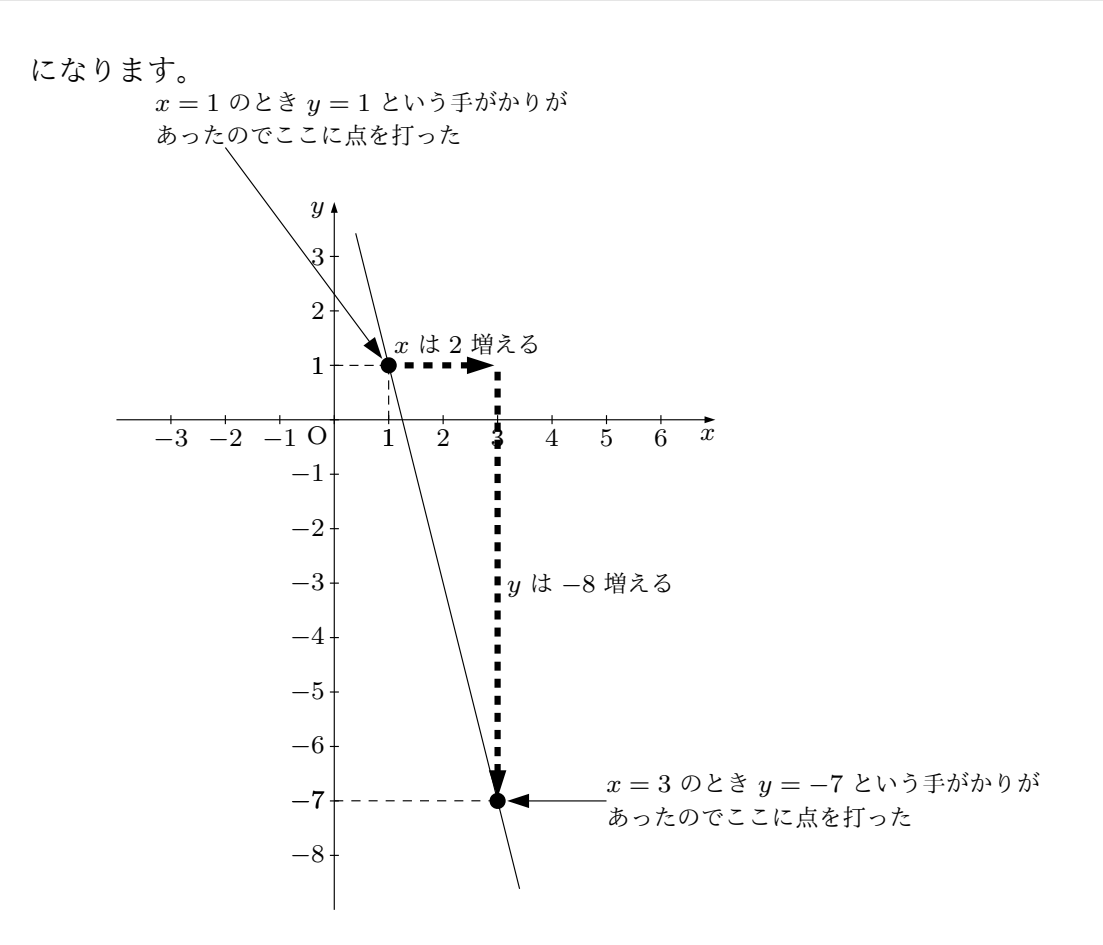

この図には、「*x* <sup>は</sup> 2 増える」とか「*y* <sup>は</sup> *−*8 増える」ということも書き込みまし た。(このことは目盛りを数えてみればすぐにわかりますよね。もちろん目盛りを 数えなくても、ひき算を使って 3 *−* 1 <sup>や</sup> *−*7 *−* 1 を計算すれば求めることができま すね。)

ですから、この問題の一次関数の変化の割合は、

$$
\frac{\text{出口から出てくる y がとれだけ増えたか}{\text{入口から入れた x がとれだけ増やされたか} = 
$$
\frac{-8}{2} = -4
$$
$$

ということになります。

ということは、これから求めようとしている一次関数の式は、

$$
y = -4x + b \cdots \quad \textcircled{1}
$$

となっているわけです。あとは *b* の値を求めれば問題は解決です

この問題では二組も *x*、*y* の値の手がかりがあります。どちらでも良いから好きな

ほうを使えば、*b* の値を求めることができます。例えば *x* = 1 のとき *y* = 1 という 手がかりを使うことにすると、10の x に 1、 y に 1 を代入すると = が成り立つはず です。つまり、

$$
1 = -4 \times 1 + b
$$

が成り立っているわけです。この式より、

$$
b=5 \qquad \cdots \cdots \qquad \textcircled{2}
$$

となります。これで *b* の値もわかりました。

よって、*⃝*<sup>1</sup> 、*⃝*<sup>2</sup> より、求める式は、

$$
y = -4x + 5
$$

であるということがわかりました。

(3) グラフは切片が 5 で点 (3*,* 1) を通っている一次関数の式

切片が 5 で点 (3*,* 1) を通っているということを手がかりにグラフを作ると次のよう になります。

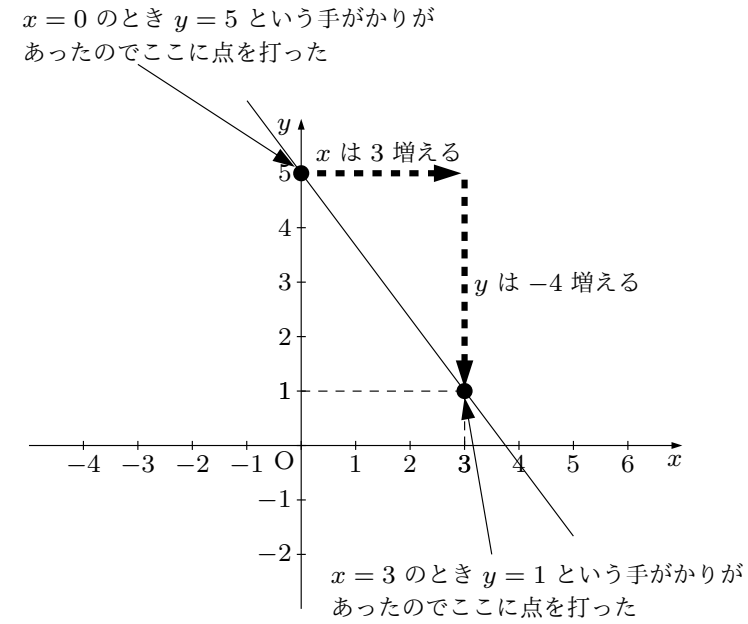

この図には、「*x* <sup>は</sup> 3 増える」とか「*y* <sup>は</sup> *−*4 増える」ということも書き込みました。

(このことは目盛りを数えてみればすぐにわかりますよね。もちろん目盛りを数え なくても、ひき算を使って 3 *−* 0 <sup>や</sup> 1 *−* 5 を計算すれば求めることができますね。) ですから、この問題の一次関数の変化の割合は、

$$
\frac{\text{出ロから出てくる y がとれだけ増えたか\n\overline{\text{入ロから入れた x がとれだけ増やされたか\n}
$$

ということになります。

ということは、これから求めようとしている一次関数の式は、

$$
y = -\frac{4}{3}x + b \cdots \quad \textcircled{1}
$$

となっているわけです。あとは *b* の値を求めれば問題は解決です

この問題では二組も *x*、*y* の値の手がかりがあります。どちらでも良いから好きな ほうを使えば、*b* の値を求めることができます。例えば *x* = 0 のとき *y* = 5 という 手がかりを使うことにすると、10の x に 0、y に 5 を代入すると = が成り立つはず です。つまり、

$$
5=-\frac{4}{3}\times 0+b
$$

が成り立っているわけです。この式より、

$$
b=5 \qquad \cdots \cdots \qquad \textcircled{2}
$$

となります。これで *b* の値もわかりました。

よって、*⃝*<sup>1</sup> 、*⃝*<sup>2</sup> より、求める式は、

$$
y = -\frac{4}{3}x + 5
$$

であるということがわかりました。

本文へ戻る

問 **47.** ある条件を満たす一次関数の式を例題 11 の考え方で求める問題でしたね。

(1) *x* = *−*6 のとき *y* = 3、*x* = 9 のとき *y* = *−*2 となる一次関数の式

これから求めようとしている式は、一次関数の式ですから、

$$
y = ax + b
$$

という形をしているはずです。*a* と *b* がいくつなのかわかればこの問題は解決する わけです。

この問題には「*x* = *−*6 のとき *y* = 3」という手がかりがあります。ですから *y* = *ax* + *b* という式で *x* <sup>を</sup> *−*6 にして *y* <sup>を</sup> 3 にすると = が成り立つはずです。つ まり、

$$
3 = a \times (-6) + b
$$

が成り立っているわけです。この式をわかりやすくすると、

$$
3 = -6a + b \cdot \quad (1)
$$

となります。

また、この問題には「*x* = 9 のとき *y* = *−*2」という手がかりがあります。ですか <sup>ら</sup> *y* = *ax* + *b* という式で *x* <sup>を</sup> 9 にして *y* <sup>を</sup> *−*2 にすると = が成り立つはずです。 つまり、

$$
-2 = a \times 9 + b
$$

が成り立っているわけです。この式をわかりやすくすると、

$$
-2 = 9a + b \cdots \cdots \quad \textcircled{2}
$$

となります。

 $\int 3 = -6a + b$  ······· ①  $-2 = 9a + b$  **·····** (2)

を解くと、 *a* = *−* 1  $\frac{1}{3}$ ,  $b = 1$  となります。 これでめでたく、*a* と *b* がいくつなのかわかりました。

というわけで、求めたかった一次関数の式は、

$$
y = -\frac{1}{3}x + 1
$$

ですね。

(2) グラフは 2 <sup>点</sup> (15*,* 1)、(3*, −*3) を通っている一次関数の式 これから求めようとしている式は、一次関数の式ですから

 $y = ax + b$ 

という形をしているはずです。*a* と *b* がいくつなのかわかればこの問題は解決する わけです。

この問題にはグラフが点 (15*,* 1) を通る(つまり *x* = 15 のとき *y* = 1 となる)とい う手がかりがあります。ですから *y* = *ax* + *b* という式で *x* を 15 にして *y* を 1 に すると = が成り立つはずです。つまり、

$$
1 = a \times 15 + b
$$

が成り立っているわけです。この式をわかりやすくすると、

$$
1 = 15a + b \cdots \cdots \quad \textcircled{1}
$$

となります。

また、この問題にはグラフが点 (3*, −*3) を通る(つまり *x* = 3 のとき *y* = *−*3 とな る)という手がかりがあります。ですから *y* = *ax* + *b* という式で *x* を 3 にして *y* <sup>を</sup> *−*3 にすると = が成り立つはずです。つまり、

$$
-3 = a \times 3 + b
$$

が成り立っているわけです。この式をわかりやすくすると、

$$
-3 = 3a + b \cdots \cdots \quad \textcircled{2}
$$

となります。

これで *a* と *b* を発見するための式が 2 つできました。ですからあとは、この 2 つの 式を組み合わせてできる連立方程式を解けばよいのです。実は、連立方程式

$$
\begin{cases} 1 = 15a + b & \cdots \cdots & \textcircled{1} \\ -3 = 3a + b & \cdots & \textcircled{2} \end{cases}
$$

を解くと、  $a = \frac{1}{2}$ 3 、*b* = *−*4 となります。 これでめでたく、*a* と *b* がいくつなのかわかりました。 というわけで、求めたかった一次関数の式は、

$$
y = \frac{1}{3}x - 4
$$

ですね。

(3) グラフは切片が *−*4 で点 (*−*3*,* 5) を通っている一次関数の式 これから求めようとしている式は、一次関数の式ですから

$$
y = ax + b
$$

という形をしているはずです。*a* と *b* がいくつなのかわかればこの問題は解決する わけです。
この問題には切片が *−*4(つまり *x* = 0 のとき *y* = *−*4 となる)という手がかりが あります。ですから *y* = *ax* + *b* という式で *x* <sup>を</sup> 0 にして *y* <sup>を</sup> *−*4 にすると = が成 り立つはずです。つまり、

$$
-4 = a \times 0 + b
$$

が成り立っているわけです。この式をわかりやすくすると、

$$
-4 = b \quad \cdots \cdots \quad \textcircled{1}
$$

となります。*b* の値がわかってしまいました。

また、この問題にはグラフが点 (*−*3*,* 5) を通る(つまり *x* = *−*3 のとき *y* = 5 とな る)という手がかりがあります。ですから *y* = *ax* + *b* という式で *x* <sup>を</sup> *−*3 にして *y* を 5 にすると = が成り立つはずです。つまり、

$$
5 = a \times -3 + b
$$

が成り立っているわけです。この式をわかりやすくすると、

$$
5 = -3a + b \cdots \cdots \quad \textcircled{2}
$$

となります。

これで *a* と *b* を発見するための式が 2 つできました。ですからあとは、この 2 つの 式を組み合わせてできる連立方程式を解けばよいのです。実は、連立方程式

$$
\begin{cases}\n-4 = b & \cdots \cdots \quad \textcircled{1} \\
5 = -3a + b & \cdots \cdots \quad \textcircled{2}\n\end{cases}
$$

を解くと、 *a* = *−*3、*b* = *−*4 となります。

これでめでたく、*a* と *b* がいくつなのかわかりました。

というわけで、求めたかった一次関数の式は、

$$
y = -3x - 4
$$

ですね。

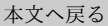

問 **48.** 例 25 と例 26 の話に出てくる方程式についての問題でしたね。

(1) 『*x* = *−*10 が方程式 2*x−*3 = 3*x*+ 7 の解であるということを 2*x−*3 の値と 3*x*+ 7 の値[を比](#page-117-0)べ[て確](#page-117-1)かめなさい。』という問題でした。

2*x −* 3 という式で *x* <sup>を</sup> *−*10 にして計算してみると、

 $2x - 3 = 2 \times (-10) - 3 = -20 - 3 = -23$ 

となります。

また、3*x* + 7 という式で *x* <sup>を</sup> *−*10 にして計算してみると、

$$
3x + 7 = 3 \times (-10) + 73 = -30 + 7 = -23
$$

となります。

*x* = −10 のとき、2*x* − 3 の値と 3*x* + 7 の値は同じ(どちらも −23)になることが わかりました。つまり、

*x* = *−*10 のとき、2*x −* 3 <sup>=</sup> 3*x* + 7 が成り立つ

わけです。これは、

*x* = *−*10 は方程式 2*x −* 3 <sup>=</sup> 3*x* + 7 の解である

ということを意味していますね。

(2) 『*x* = *−*2、*y* = *−*1 とか、*x* = 1、*y* = 5 とか、*x* = 8、*y* = 19 とか、*x* = 100

の値と *−*3 を比べて確かめなさい。』という問題でした。

*• x* = *−*2、*y* = *−*1 が方程式 2*x − y* = *−*3 の解であるということを確かめてみ ることにします。

2*x − y* という式で *x* <sup>を</sup> *−*2、*y* <sup>を</sup> *−*1 にして計算してみると、

$$
2x - y = 2 \times (-2) - (-1) = -4 + 1 = -3
$$

となります。

また、*−*3 という式で *x* <sup>を</sup> *x* <sup>を</sup> *−*2、*y* <sup>を</sup> *−*1 にして計算してみると、

*−*3

となります。

*x* = *−*2、*y* = *−*1 のとき、2*x − y* の値と *−*3 の値は同じ(どちらも *−*3)にな ることがわかりました。つまり、

*x* = *−*2、*y* = *−*1 のとき、2*x − y* = *−*3 が成り立つ

わけです。これは、

*x* = *−*2、*y* = *−*1 は方程式 2*x − y* = *−*3 の解である

ということを意味していますね。

*• x* = 1、*y* = 5 が方程式 2*x − y* = *−*3 の解であるということを確かめてみるこ とにします。

2*x − y* という式で *x* <sup>を</sup> 1、*y* <sup>を</sup> 5 にして計算してみると、

$$
2x - y = 2 \times 1 - 5 = 2 - 5 = -3
$$

となります。

また、*−*3 という式で *x* <sup>を</sup> *x* <sup>を</sup> 1、*y* <sup>を</sup> 5 にして計算してみると、

となります。

*x* = 1、*y* = 5 のとき、2*x − y* の値と *−*3 の値は同じ(どちらも *−*3)になるこ とがわかりました。つまり、

*x* = 1、*y* = 5 のとき、2*x − y* = *−*3 が成り立つ

わけです。これは、

*x* = 1、*y* = 5 は方程式 2*x − y* = *−*3 の解である

ということを意味していますね。

*• x* = 8、*y* = 19 が方程式 2*x − y* = *−*3 の解であるということを確かめてみる ことにします。

2*x − y* という式で *x* <sup>を</sup> 8、*y* <sup>を</sup> 19 にして計算してみると、

$$
2x - y = 2 \times 8 - 19 = 16 - 19 = -3
$$

となります。

また、*−*3 という式で *x* <sup>を</sup> *x* <sup>を</sup> 8、*y* <sup>を</sup> 19 にして計算してみると、

$$
-3\phantom{.00}
$$

となります。

*x* = 8、*y* = 19 のとき、2*x − y* の値と *−*3 の値は同じ(どちらも *−*3)になる ことがわかりました。つまり、

*x* = 8、*y* = 19 のとき、2*x − y* = *−*3 が成り立つ わけです。これは、

*x* = 8、*y* = 19 は方程式 2*x − y* = *−*3 の解である

ということを意味していますね。

*• x* = 100、*y* = 203 が方程式 2*x − y* = *−*3 の解であるということを確かめてみ ることにします。

$$
2x - y = 2 \times 100 - 203 = -200 - 203 = -3
$$

となります。

また、*−*3 という式で *x* <sup>を</sup> *x* <sup>を</sup> 100、*y* <sup>を</sup> 203 にして計算してみると、

*−*3

となります。

*x* = 100、*y* = 203 のとき、2*x − y* の値と *−*3 の値は同じ(どちらも *−*3)にな ることがわかりました。つまり、

*x* = 100、*y* = 203 のとき、2*x − y* = *−*3 が成り立つ わけです。これは、

*x* = 100、*y* = 203 は方程式 2*x − y* = *−*3 の解である ということを意味していますね。

ここまでで、*x* = *−*2、*y* = *−*1 とか、*x* = 1、*y* = 5 とか、*x* = 8、*y* = 19 とか、 *x* = 100、*y* = 203 とかが方程式 2*x − y* = *−*3 の解であるということが確かめられ ました。

本文へ戻る

問 **49.** 次の式の中から二元一次方程式を全て選ぶ問題でしたね。

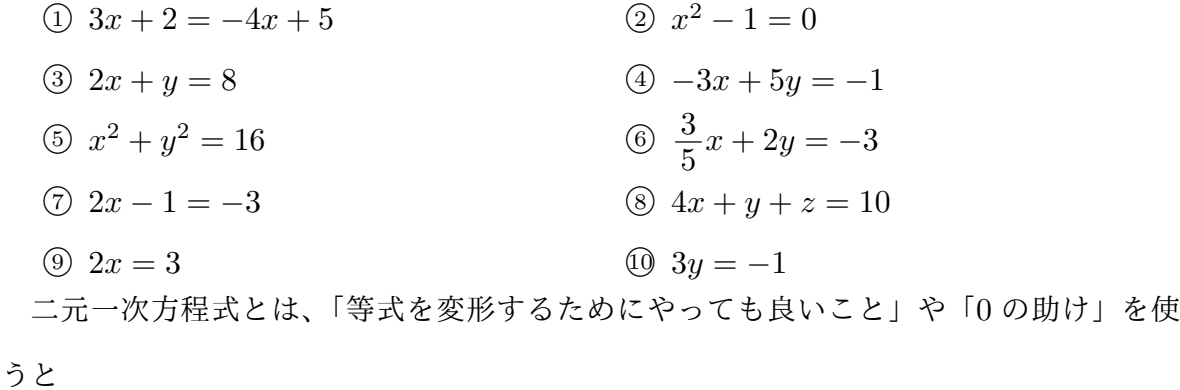

$$
ax + by = c
$$

という形になる方程式でした。つまり、謎の数は 2 つで、式の中に謎の数の 1 乗まで出て くる方程式のことでした。

ではひとつひとつ確認してみます。

 $\Omega$  3*x* + 2 = −4*x* + 5

この方程式は「等式を変形するためにやっても良いこと」や「0の助け」を使うと

$$
7x + 0y = 3
$$

という形に見かけを変えることができます。つまり、この方程式は *ax* + *by* = *c* とい う形にはできるわけです。ですからこれは二元一次方程式と考えることができます。

*⃝*<sup>2</sup> *x* <sup>2</sup> *<sup>−</sup>* 1 = 0

この方程式には *x* の 2 乗が入っています。ですからどうやっても、*ax* + *by* = *c* とい う形にはできません。ですからこれは二元一次方程式と考えることはできません。

 $\textcircled{3}$  2*x* + *y* = 8

この方程式は初めから *ax* + *by* = *c* という形をしています。ですからこれは二元一次 方程式と考えることができます。

$$
(4) -3x + 5y = -1
$$

この方程式は初めから *ax* + *by* = *c* という形をしています。ですからこれは二元一次 方程式と考えることができます。

 $\textcircled{5}$   $x^2 + y^2 = 16$ 

この方程式には *x* の 2 乗が入っています。ですからどうやっても、*ax* + *by* = *c* とい う形にはできません。ですからこれは二元一次方程式と考えることはできません。

$$
6\frac{3}{5}x + 2y = -3
$$

この方程式は初めから *ax* + *by* = *c* という形をしています。ですからこれは二元一次

方程式と考えることができます。

*⃝*<sup>7</sup> 2*x −* 1 = *−*3

この方程式は「等式を変形するためにやっても良いこと」や「0 の助け」を使うと

$$
2x + 0y = -2
$$

という形に見かけを変えることができます。つまり、この方程式は *ax* + *by* = *c* とい う形にはできるわけです。ですからこれは二元一次方程式と考えることができます。

 $\textcircled{8}$  4*x* + *y* + *z* = 10

この方程式には謎の数が 3 つ (x と y と z) 入っています。ですからどうやっても、 *ax* + *by* = *c* という形にはできません。ですからこれは二元一次方程式と考えること はできません。

 $\Omega x = 3$ 

この方程式は「等式を変形するためにやっても良いこと」や「0 の助け」を使うと

$$
2x + 0y = 3
$$

という形に見かけを変えることができます。つまり、この方程式は *ax* + *by* = *c* とい う形にはできるわけです。ですからこれは二元一次方程式と考えることができます。

*⃝*<sup>10</sup> 3*y* = *−*1

この方程式は「等式を変形するためにやっても良いこと」や「0 の助け」を使うと

$$
0x + 3y = -1
$$

という形に見かけを変えることができます。つまり、この方程式は *ax* + *by* = *c* とい う形にはできるわけです。ですからこれは二元一次方程式と考えることができます。 というわけで、この問題の答えは*⃝*<sup>1</sup> 、*⃝*<sup>3</sup> 、*⃝*<sup>4</sup> 、*⃝*<sup>6</sup> 、*⃝*<sup>7</sup> 、*⃝*<sup>9</sup> 、*⃝*<sup>10</sup> です。 本文へ戻る

<sup>問</sup> **50.** <sup>例</sup> 30 の「二元一次方程式 2*x − y* = *−*3 のさらにマシな解き方」と同じ解き方で 方程式のを 5 組求める問題でしたね。

(1)  $3x + 2y = 5$  $3x + 2y = 5$  $3x + 2y = 5$ 

「等式を変形するときにやっても良いこと」を使うとこの二元一次方程式は

$$
y = -\frac{3}{2}x + \frac{5}{2}
$$

となります。この式を使って解を 5 組求めてみます。

*•* 例えば、今作った式 *y* = *−* 3  $\frac{3}{2}x + \frac{5}{2}$ 2 <sup>で</sup> *x* = *−*4 としてみると、 *y* =  $-\frac{3}{2}$  $\frac{3}{2} \times (-4) + \frac{5}{2} = \frac{17}{2}$ 

$$
\angle \stackrel{\cdot}{\sim} \stackrel{\cdot}{\sim} 0 \cdot \stackrel{\cdot}{\sim} x = -4, \ y = \frac{17}{2} \stackrel{\cdot}{\sim} \stackrel{\cdot}{\approx} \stackrel{\cdot}{\sim} \stackrel{\cdot}{\sim} \stackrel{\cdot}{\sim} \stackrel{\cdot}{\sim} \stackrel{\cdot}{\sim} \stackrel{\cdot}{\sim} \stackrel{\cdot}{\sim} \stackrel{\cdot}{\sim} \stackrel{\cdot}{\sim} \stackrel{\cdot}{\sim} \stackrel{\cdot}{\sim} \stackrel{\cdot}{\sim} \frac{17}{2} \cdot \stackrel{\cdot}{\sim} \frac{17}{2} \cdot \stackrel{\cdot}{\sim} \stackrel{\cdot}{\sim} \frac{17}{2} \cdot \stackrel{\cdot}{\sim} \frac{17}{2} \cdot \stackrel{\cdot}{\sim} \frac{1
$$

*•* 例えば、今作った式 *y* = *−* 3  $\frac{3}{2}x + \frac{5}{2}$ 2 <sup>で</sup> *x* = *−*3 としてみると、

$$
y = -\frac{3}{2} \times (-3) + \frac{5}{2} = 7
$$

2

となるので、*x* = *−*3、*y* = 7 が解であるとわかります。

*•* 例えば、今作った式 *y* = *−* 3  $\frac{3}{2}x + \frac{5}{2}$ 2 <sup>で</sup> *x* = *−*2 としてみると、

$$
y = -\frac{3}{2} \times (-2) + \frac{5}{2} = \frac{11}{2}
$$

となるので、*x* = *−*2、*y* = 11 2 が解であるとわかります。

*•* 例えば、今作った式 *y* = *−* 3  $\frac{3}{2}x + \frac{5}{2}$ 2 <sup>で</sup> *x* = *−*1 としてみると、

$$
y = -\frac{3}{2} \times (-1) + \frac{5}{2} = 4
$$

となるので、*x* = *−*1、*y* = 4 が解であるとわかります。 *•* 例えば、今作った式 *y* = *−* 3  $\frac{3}{2}x + \frac{5}{2}$  $\frac{0}{2}$  で  $x = 0$  としてみると、 *y* =  $-\frac{3}{2}$  $\frac{3}{2} \times 0 + \frac{5}{2} = \frac{5}{2}$ 2 となるので、*x* = 0、*y* = 5 2 が解であるとわかります。

(2)  $x - 2y = 4$ 

「等式を変形するときにやっても良いこと」を使うとこの二元一次方程式は

$$
y = \frac{1}{2}x - 2
$$

となります。この式を使って解を 5 組求めてみます。

● 例えば、今作った式  $y = \frac{1}{2}$ 2 *x −* 2 <sup>で</sup> *x* = *−*2 としてみると、

$$
y = \frac{1}{2} \times (-2) - 2 = -3
$$

となるので、*x* = *−*2、*y* = *−*3 が解であるとわかります。

● 例えば、今作った式  $y = \frac{1}{2}$ 2 *x − −*2 <sup>で</sup> *x* = *−*1 としてみると、

$$
y = \frac{1}{2} \times (-1) - 2 = -\frac{5}{2}
$$

となるので、*x* = *−*1、*y* = *−* 5 2 が解であるとわかります。

● 例えば、今作った式  $y = \frac{1}{2}$ 2 *x −* 2 <sup>で</sup> *x* = 0 としてみると、

$$
y = \frac{1}{2} \times 0 - 2 = -2
$$

となるので、*x* = 0、*y* = *−*2 が解であるとわかります。

\n- 例えば、今作った式 
$$
y = \frac{1}{2}x - 2
$$
で  $x = 1$  としてみると、 $y = \frac{1}{2} \times 1 - 2 = -\frac{3}{2}$
\n- となるので、 $x = 1$ ,  $y = -\frac{3}{2}$ が解であるとわかります。
\n- 例えば、今作った式  $y = \frac{1}{2}x - 2$ で  $x = 2$  としてみると、 $y = \frac{1}{2} \times 2 - 2 = -1$
\n

となるので、
$$
x = 2
$$
、 $y = -1$ が解であるとわからまで。

$$
(3) -3x + y = 5
$$

「等式を変形するときにやっても良いこと」を使うとこの二元一次方程式は

$$
y = 3x + 5
$$

となります。この式を使って解を 5 組求めてみます。

*•* 例えば、今作った式 *y* = 3*x* + 5 <sup>で</sup> *x* = *−*3 としてみると、

$$
y = 3 \times (-3) + 5 = -4
$$

となるので、*x* = *−*3、*y* = *−*4 が解であるとわかります。

*•* 例えば、今作った式 *y* = 3*x* + 5 <sup>で</sup> *x* = *−*2 としてみると、

$$
y = 3 \times (-2) + 5 = -1
$$

となるので、*x* = *−*2、*y* = *−*1 が解であるとわかります。

$$
y = 3 \times (-1) + 5 = 2
$$

となるので、*x* = *−*1、*y* = 2 が解であるとわかります。

*•* 例えば、今作った式 *y* = 3*x* + 5 <sup>で</sup> *x* = 0 としてみると、

$$
y = 3 \times 0 + 5 = 5
$$

となるので、*x* = 0、*y* = 5 が解であるとわかります。

*•* 例えば、今作った式 *y* = 3*x* + 5 <sup>で</sup> *x* = 1 としてみると、

$$
y = 3 \times 1 + 5 = 8
$$

となるので、*x* = 1、*y* = 8 が解であるとわかります。

(4)  $2x + y = 1$ 

「等式を変形するときにやっても良いこと」を使うとこの二元一次方程式は

$$
y = -2x + 1
$$

となります。この式を使って解を 5 組求めてみます。

*•* 例えば、今作った式 *y* = *−*2*x* + 1 <sup>で</sup> *x* = *−*1 としてみると、

$$
y = -2 \times (-1) + 1 = 3
$$

となるので、*x* = *−*1、*y* = 3 が解であるとわかります。

## *•* 例えば、今作った式 *y* = *−*2*x* + 1 <sup>で</sup> *x* = 0 としてみると、

$$
y = -2 \times 0 + 1 = 1
$$

となるので、*x* = 0、*y* = 1 が解であるとわかります。

*•* 例えば、今作った式 *y* = *−*2*x* + 1 <sup>で</sup> *x* = 1 としてみると、

$$
y = -2 \times 1 + 1 = -1
$$

となるので、*x* = 1、*y* = *−*1 が解であるとわかります。

*•* 例えば、今作った式 *y* = *−*2*x* + 1 <sup>で</sup> *x* = 2 としてみると、

$$
y = -2 \times 2 + 1 = -3
$$

となるので、*x* = 2、*y* = *−*3 が解であるとわかります。

*•* 例えば、今作った式 *y* = *−*2*x* + 1 <sup>で</sup> *x* = 3 としてみると、

$$
y = -2 \times 3 + 1 = -5
$$

となるので、*x* = 3、*y* = *−*5 が解であるとわかります。

本文へ戻る

問 **51.** 二元一次方程式のグラフを描く問題でしたね。

(1)  $3x + y = -4$ 「等式を変形するときにやっても良いこと」を使うとこの二元一次方程式は

$$
y = -3x - 4
$$

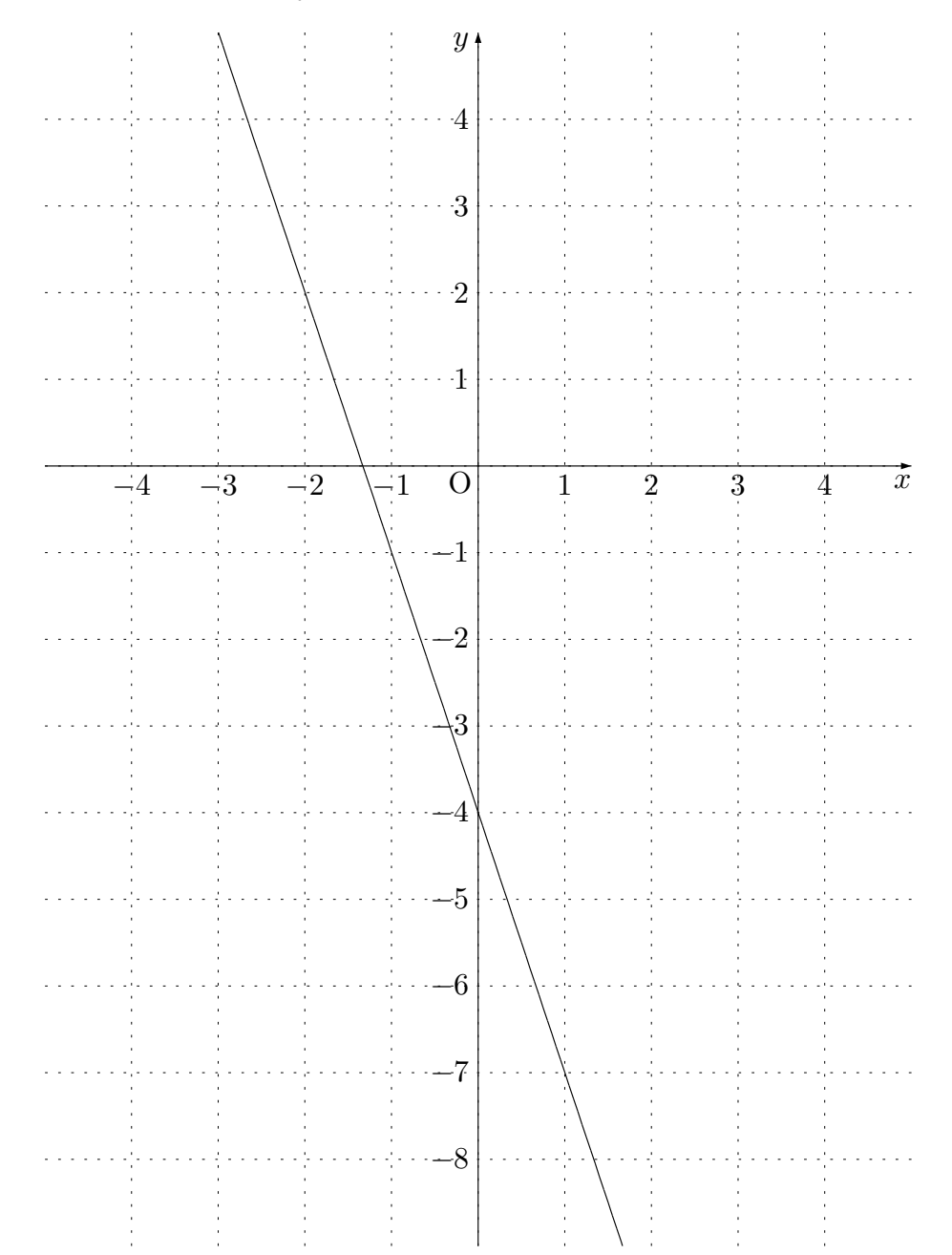

(2)  $3x + y - 4 = 0$ 

「等式を変形するときにやっても良いこと」を使うとこの二元一次方程式は

$$
y = -3x + 4
$$

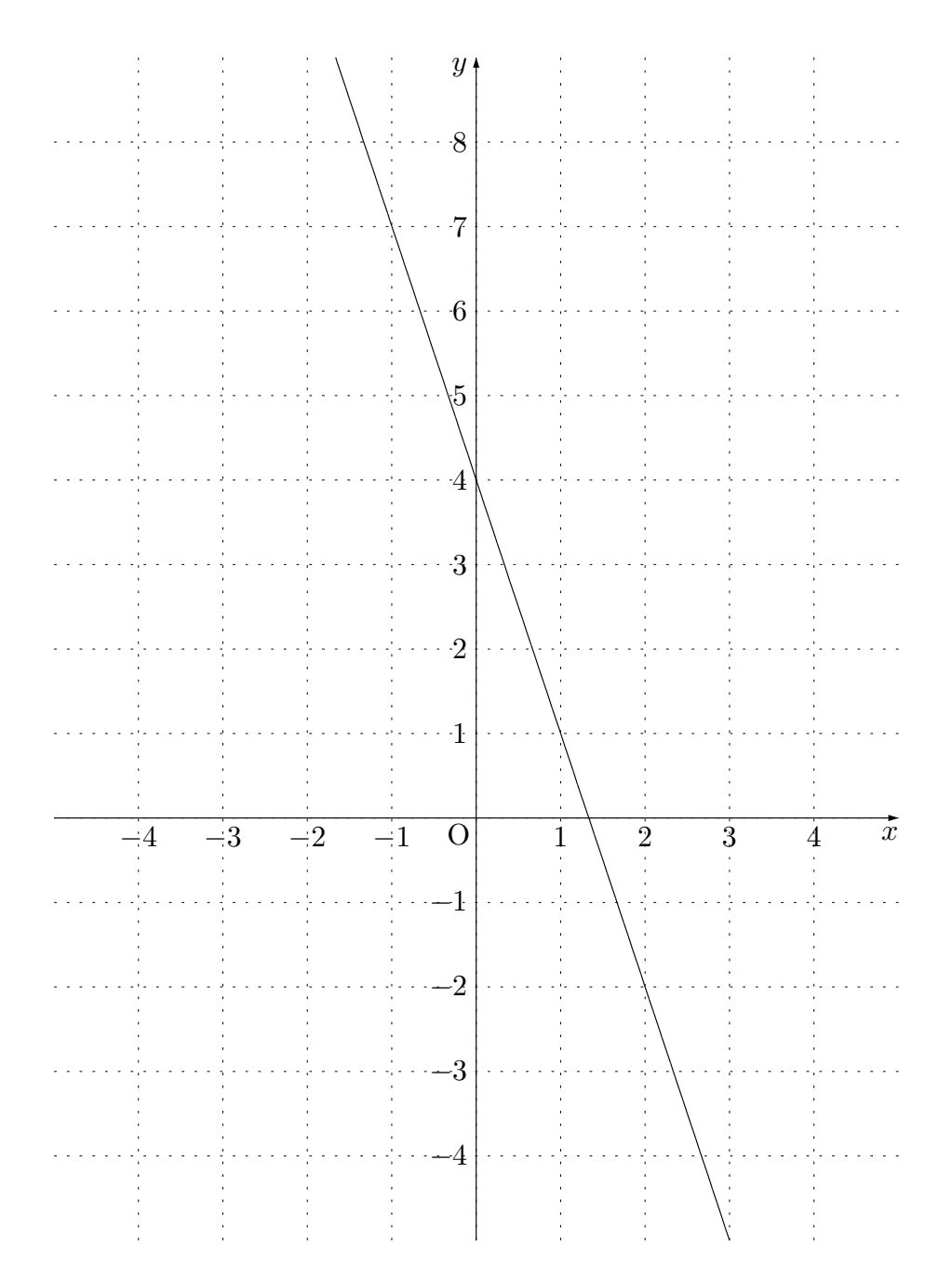

(3)  $2x - 3y = 6$ 

「等式を変形するときにやっても良いこと」を使うとこの二元一次方程式は

$$
y = \frac{2}{3}x - 2
$$

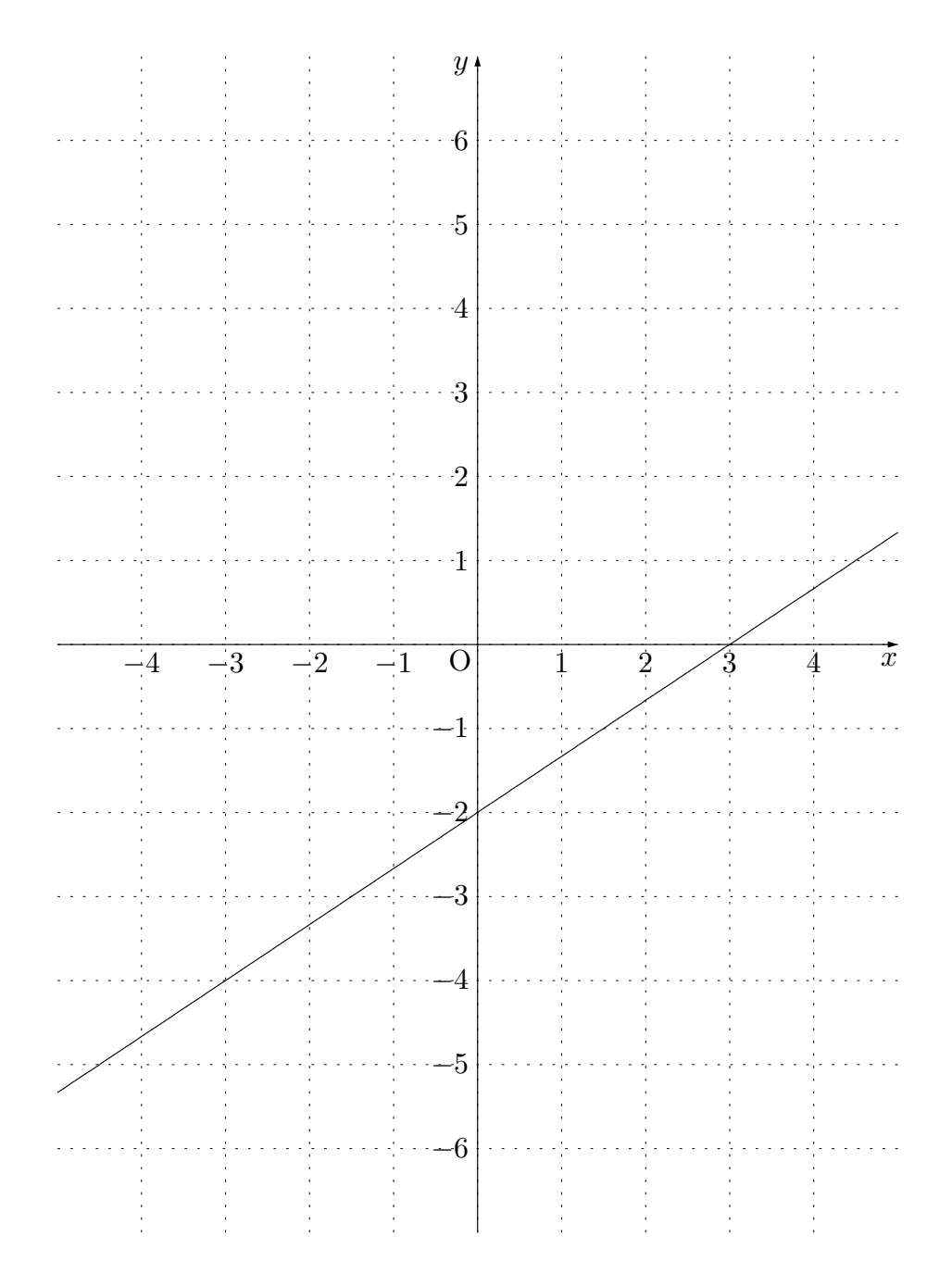

(4)  $3x + y - 6 = 0$ 

「等式を変形するときにやっても良いこと」を使うとこの二元一次方程式は

 $y = -3x + 6$ 

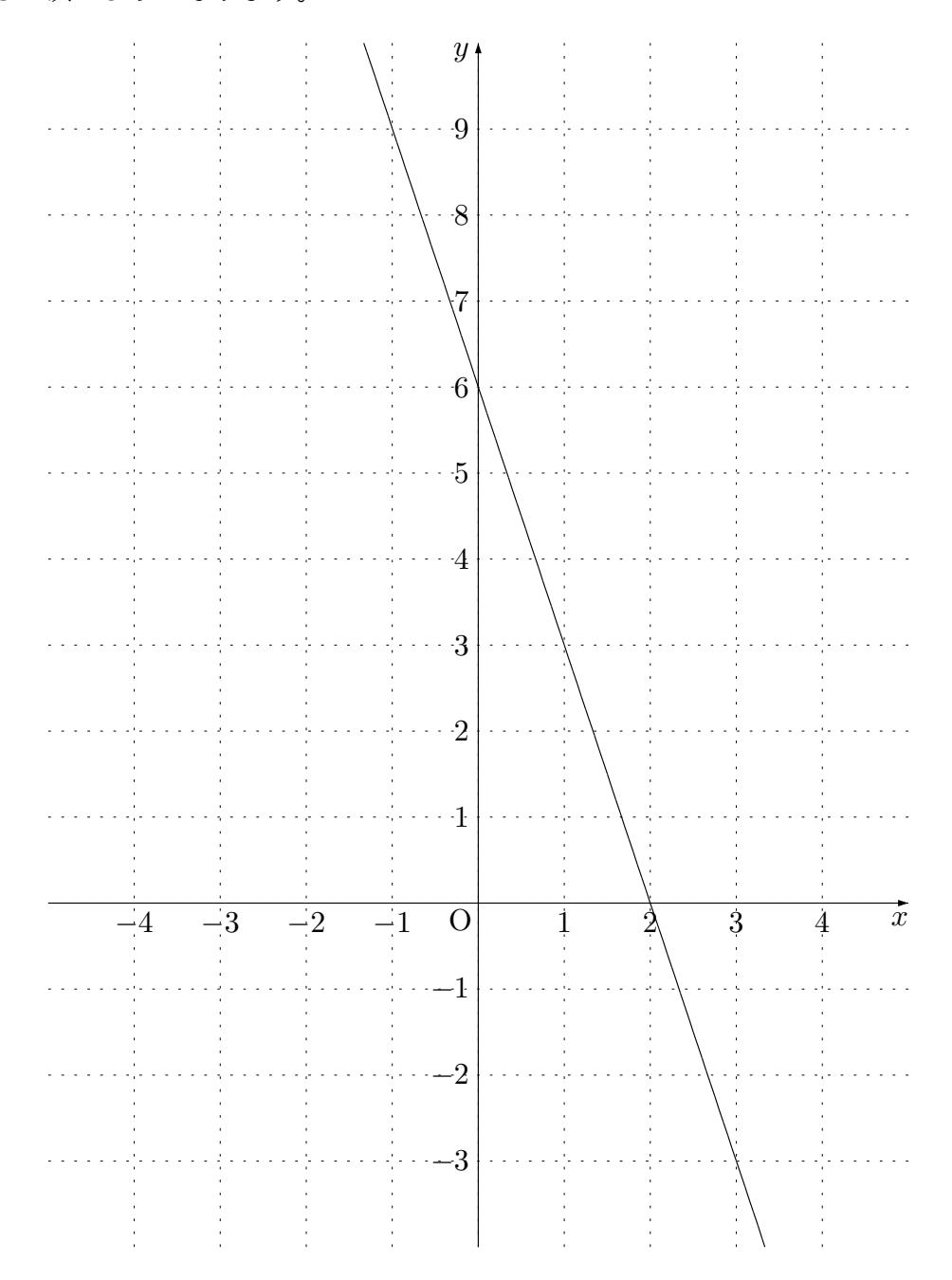

問 **52.** 文字が 1 つしかない二元一次方程式のグラフを描く問題でしたね。

(1) <sup>二</sup>˙ 元一次方程式 ˙ *<sup>x</sup>* <sup>=</sup> *<sup>−</sup>*<sup>2</sup> のグラフ

これは、「*x* はとにかく *−*2、*y* はいくつでも良い」という意味のグラフなので次の ようになります。

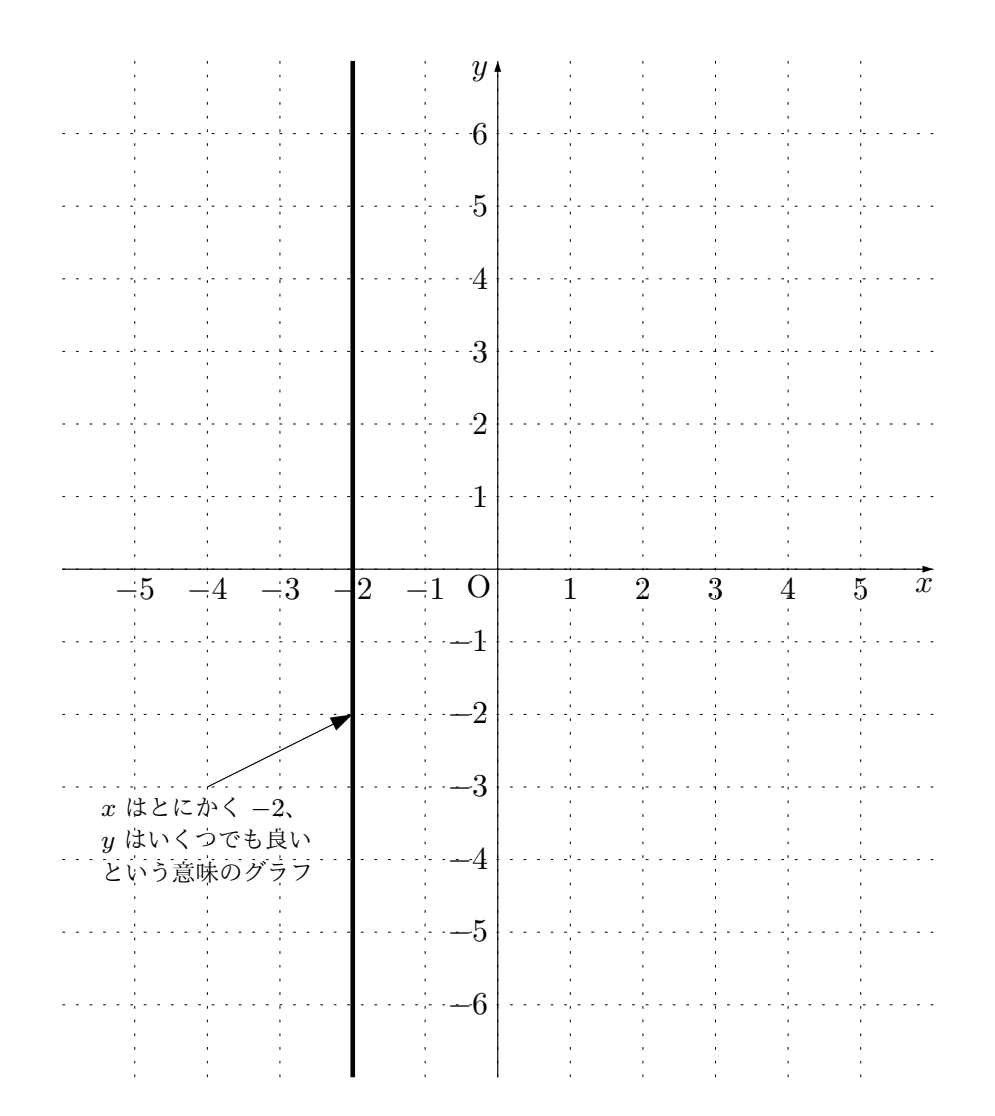

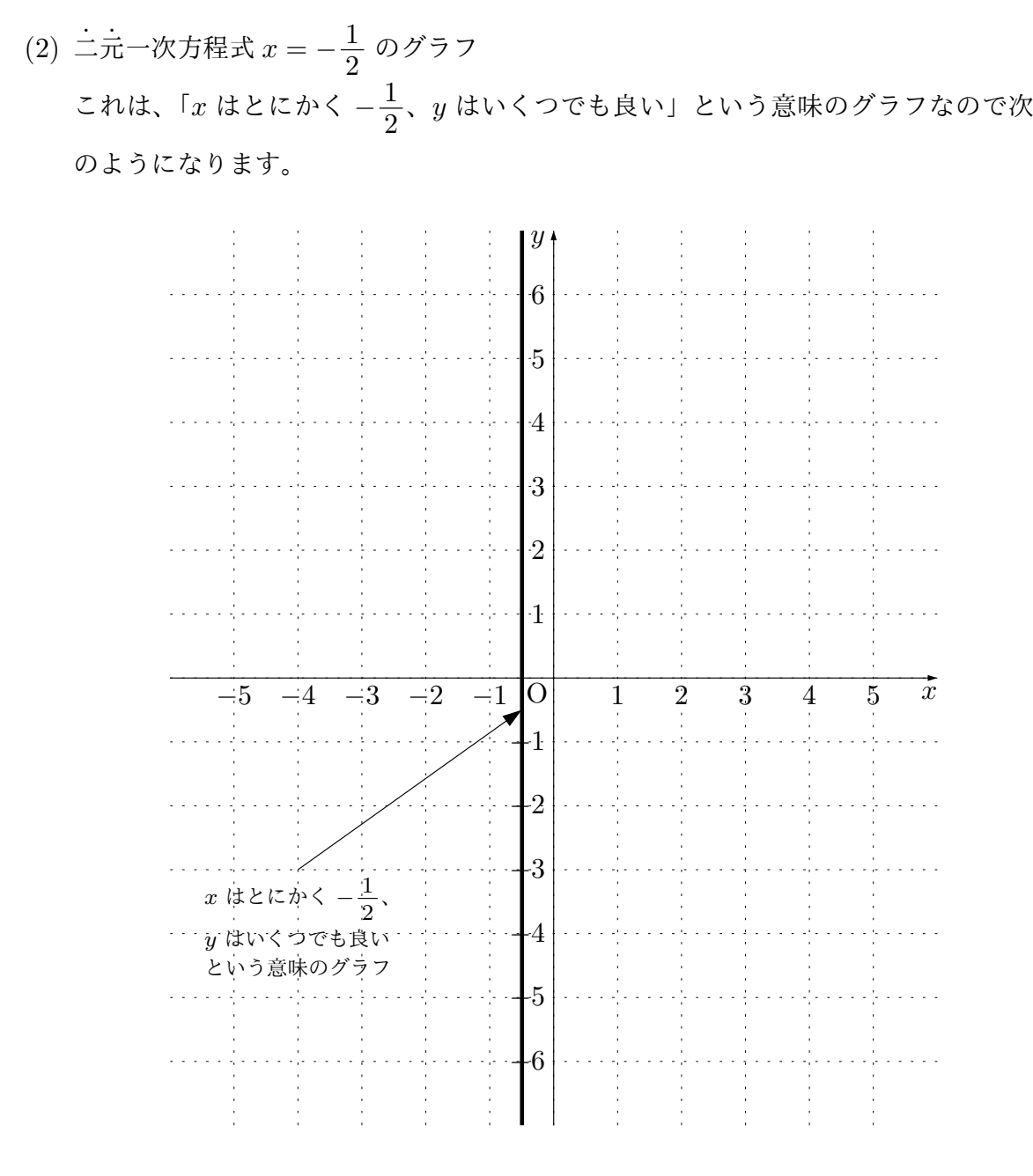

(3) 二元一次方程式  $y = 7$  のグラフ これは、「*y* はとにかく 7、*x* はいくつでも良い」という意味のグラフなので次のよ うになります。

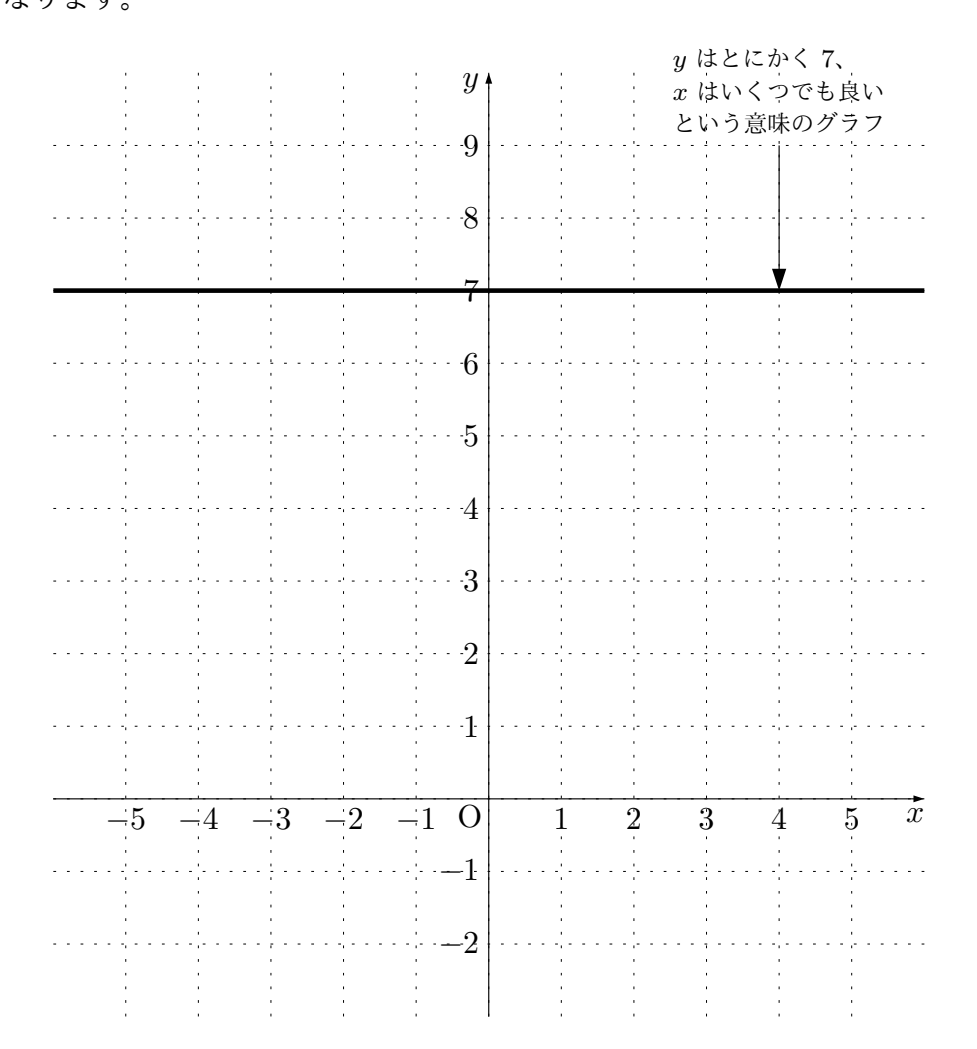

(4) 二元一次方程式 *y* = −  $\frac{5}{3}$ 3 のグラフ これは、「*y* はとにかく *−* 5 3 (つまり *−*1*.*66667 *· · ·* )、*x* はいくつでも良い」という 意味のグラフなので次のようになります。

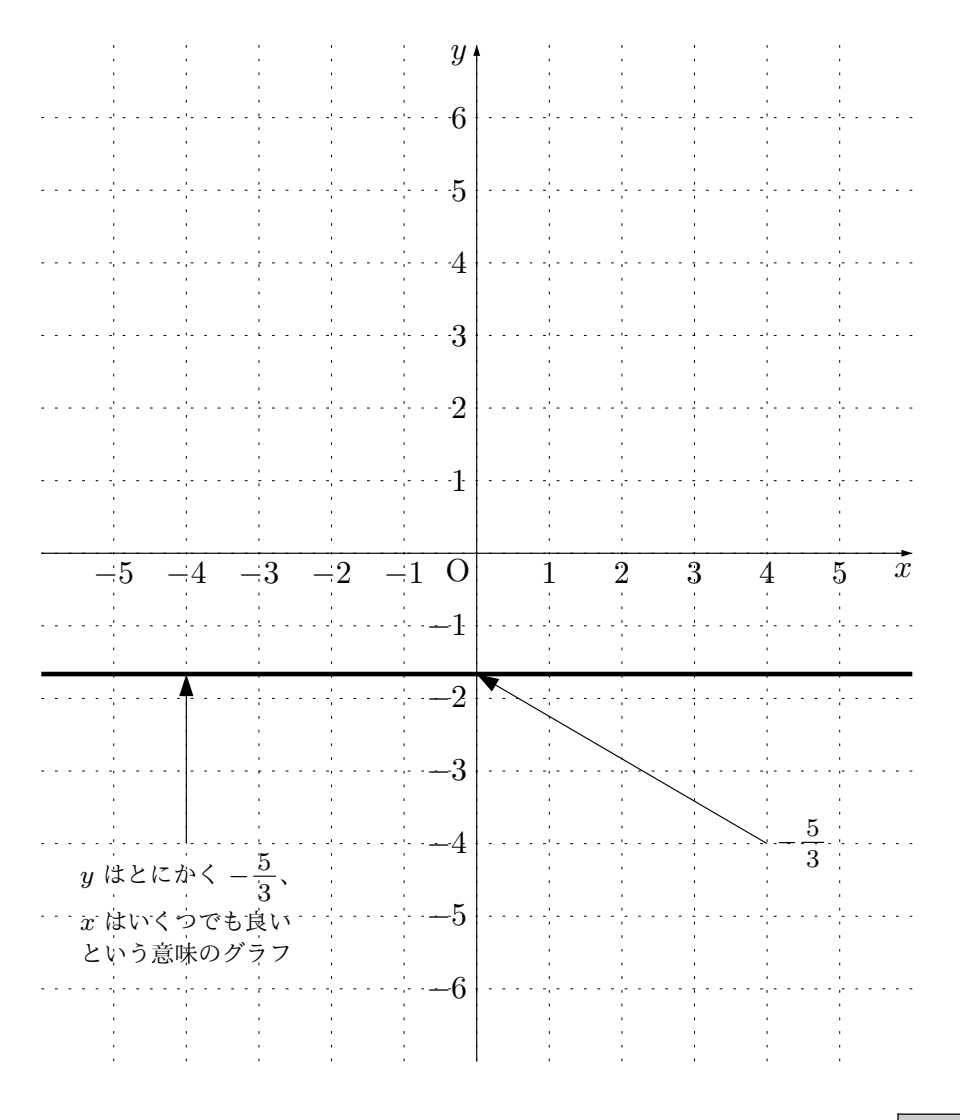

本文へ戻る

問 **53.** 例 31 の連立方程式

$$
\begin{cases} 2x - y = -1 & \cdots \cdots \quad \textcircled{1} \\ x + y = 4 & \cdots \cdots \quad \textcircled{??} \end{cases}
$$

を計算する方法で解き、点 B の座標である (1*,* 3) が出てくるということを確認する問題で したね。

では連立方程式を計算で解いてみます。

**??**によると、*x* + *y* と 4 は同じモノです。そこで、*⃝*<sup>1</sup> の左辺には *x* + *y* をたし、右辺に は 4 をたしても = が成り立ちます。つまり、

$$
2x - y + (x + y) = -1 + 4
$$

となりますが、さらに見かけをマシにすると

$$
3x = 3
$$

となります。これで謎の数が 1 つだけの式を作ることができました。この式の左辺と右辺 に $\frac{1}{2}$ 3 をかけると

$$
\frac{1}{3} \times 3x = \frac{1}{3} \times 3
$$

となり、

$$
x = 1
$$

であることがわかりますね。

これで謎の数が 1 つ見つかりました。そこで、例えば、**??**を使ってもうひとつの謎の数 *y* を発見することにしましょう。

**??**の *x* は 1 であることがもうわかっているので、

$$
1+y=4
$$

が成り立っているはずです。この式の左辺と右辺から 1 をひくと

$$
1 + y - 1 = 4 - 1
$$

となり、さらに見かけをマシにすると

$$
y = 3
$$

となります。

以上で、この連立方程式の解は

$$
x=1, \ y=3
$$

であることがわかりました。

ですから、ちゃんと点 B(1*,* 3) の座標の *x* 座標 1 と *y* 座標 3 が出てきています。

本文へ戻る

問 **54.** 連立方程式の解を、グラフを丁寧に作って見つける問題でしたね。

 $(1)$ *y* = *−x* + 4  $2x - y = -1$ 

*y* = *−x* + 4 のグラフは (0*,* 4) を通り傾きが *−*1 の直線です。

2*x − y* = *−*1 <sup>は</sup> *y* = 2*x* + 1 と見かけを変えることができるので、グラフは (0*,* 1) を通り傾きが 2 の直線です。

よってグラフは次のようになります。

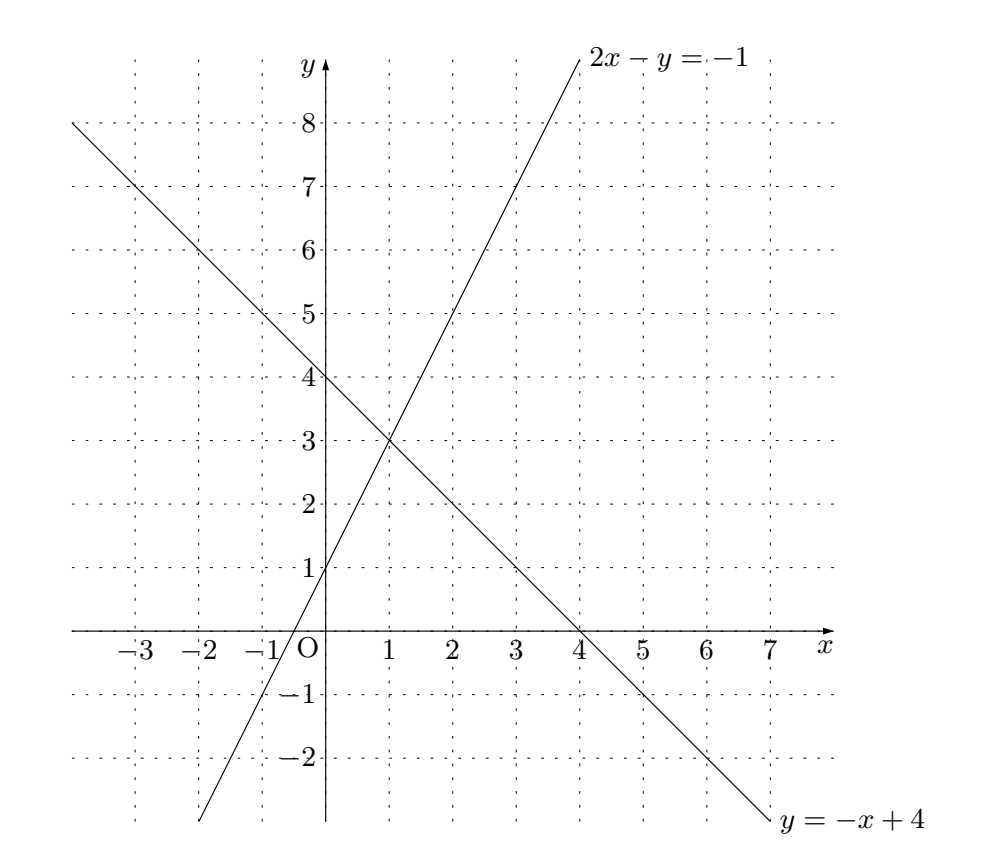

このグラフをよく見ると、交点の座標は (1*,* 3) であることがわかります。 よって、連立方程式の解は *x* = 1、*y* = 3 となります。

(2) 
$$
\begin{cases} 2x + 3y = 0 \\ y = -2x - 4 \end{cases}
$$
  
2x + 3y = 0 は  $y = -\frac{2}{3}x$  と見かけを変えることができるので、グラフは (0,0) を  
通り順きが  $-\frac{2}{3}$  の直線です。  
 $y = -2x - 4$  のグラフは (0, -4) を通り順きが -2 の直線です。  
ようてグラフは次のようにないます。

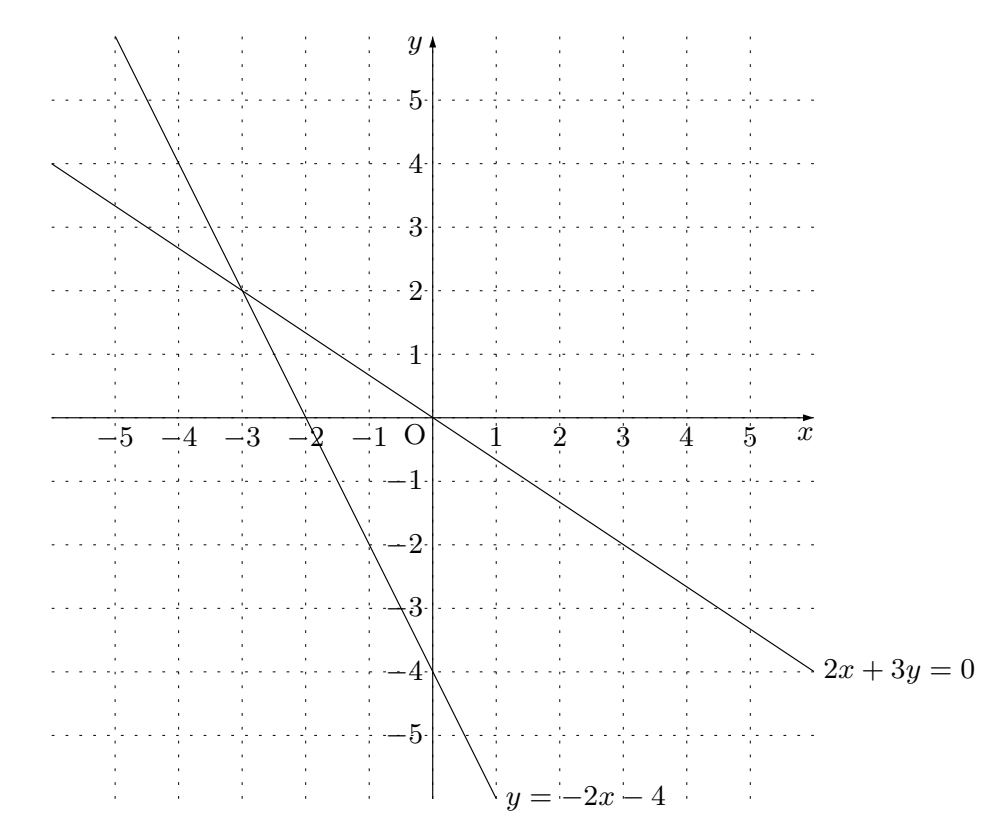

このグラフをよく見ると、交点の座標は (*−*3*,* 2) であることがわかります。 よって、連立方程式の解は *x* = *−*3、*y* = 2 となります。

$$
(3) \begin{cases} 2x - y = 4 \\ 3x + 2y = 6 \end{cases}
$$

2*x − y* = 4 <sup>は</sup> *y* = 2*x −* 4 と見かけを変えることができるので、グラフは (0*, −*4) を通り傾きが 2 の直線です。

 $3x + 2y = 6$  は  $y = -\frac{3}{2}$  $\frac{3}{2}x+3$  と見かけを変えることができるので、グラフは  $(0,3)$ を通り傾きが *−* 3 2 の直線です。

よってグラフは次のようになります。

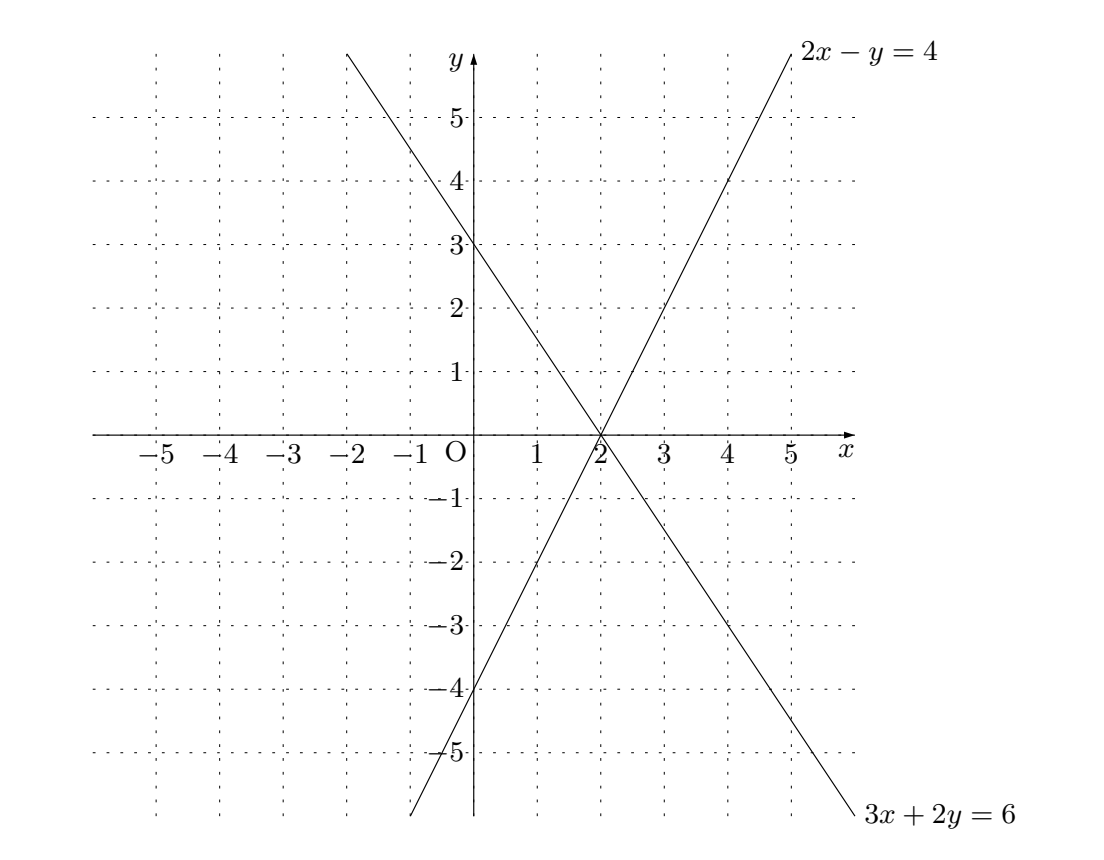

このグラフをよく見ると、交点の座標は (2*,* 0) であることがわかります。 よって、連立方程式の解は *x* = 2、*y* = 0 となります。

(4)

\n
$$
\begin{cases}\nx - 2y = 6 \\
3x + 4y = 8\n\end{cases}
$$
\n
$$
x - 2y = 6
$$
\n
$$
x + 4y = 8
$$
\n
$$
x + 4y = 8
$$
\n
$$
x + 4y = 8
$$
\n
$$
x + 4y = 8
$$
\n
$$
x + 4y = 8
$$
\n
$$
x + 4y = 8
$$
\n
$$
x = -\frac{3}{4}x + 2 \leq x \leq 4
$$
\n
$$
x = \frac{3}{4} \text{ or } \frac{3}{4} \text{ or } \frac
$$

このグラフをよく見ると、交点の座標は (4*, −*1) であることがわかります。 よって、連立方程式の解は *x* = 4、*y* = *−*1 となります。

本文へ戻る

問 **55.** 念のため、問 54 の連立方程式を全て計算で解き、問 54 で求めた解と同じになる かどうか確かめる問題でしたね。

問 54 の連立方程式[は以](#page-137-0)下のようなものでした。

(1) 
$$
\begin{cases} y = -x + 4 \\ 2x - y = -1 \end{cases}
$$
  
(2) 
$$
\begin{cases} 2x + 3y = 0 \\ y = -2x - 4 \end{cases}
$$
  
(3) 
$$
\begin{cases} 2x - y = 4 \\ 3x + 2y = 6 \end{cases}
$$
  
(4) 
$$
\begin{cases} x - 2y = 6 \\ 3x + 4y = 8 \end{cases}
$$

ではひとつひとつ計算で解いてみます。以下説明しやすくするために、それぞれの連立方 程式で、上に書いてある方程式に*⃝*<sup>1</sup> 、下に書いてある方程式に*⃝*<sup>2</sup> という番号を付けておき ます。

(1) 
$$
\begin{cases} y = -x + 4 & \cdots \infty \\ 2x - y = -1 & \cdots \infty \end{cases}
$$
 2v5 2v5 2v5

*⃝*<sup>1</sup> の中に入っている *y* と*⃝*<sup>2</sup> の中に入っている *y* は、(いくつなのかはまだわかりま せんが)もちろん同じモノですよね。また、*⃝*<sup>1</sup> によると、*y* <sup>と</sup> *−x* + 4 は同じモノ ですよね。ということは、*⃝*<sup>2</sup> の中の *y* <sup>を</sup> *−x* + 4 に取り替えてよいわけです。とい うわけで、

 $2x - (-x + 4) = -1$   $\dots \dots$  2<sup>'</sup>

という式を作ることができます。これで、謎の数が1つだけ入っている式ができま した。

それでは、この式を使って、謎の数 *x* の正体を見つけましょう。まず、かっこをは ずします。すると、

$$
2x + x - 4 = -1
$$

となりますが、さらに見かけをマシにすると、

$$
3x - 4 = -1
$$

となります。

次に左辺と右辺に 4 をたすと、

$$
3x - 4 + 4 = -1 + 4
$$

となりますが、さらに見かけをマシにすると、

 $3x = 3$ 

となります。

次に、左辺と右辺に  $\frac{1}{3}$ 3 をかけると、

$$
\frac{1}{3} \times 3x = \frac{1}{3} \times 3
$$

となりますが、さらに見かけをマシにすると、

$$
x = 1
$$

となります。これで、謎の数 *x* を発見することができました。

それではもう 1 つの謎の数 *y* を見つけることにしましょう。もともとの方程式に あった 2 つの式のどちらかを使えばよいのですよね。ここでは、

$$
y = -x + 4 \qquad \qquad \cdots \cdots \quad \textcircled{1}
$$

を使おうと思います。そこで、この式で *x* を 1 にしてみると、

$$
y = -1 + 4
$$

となりますが、さらにこの式の見かけをマシにすると、

$$
y = 3
$$

となります。これで *y* の正体もわかりました。

以上より、この連立方程式の解は、*x* = 1、*y* = 3 であることがわかりました。問 54 で求めた解と同じになっていますよね。

(2) 
$$
\begin{cases} 2x + 3y = 0 & \cdots \cdots \quad (1) \\ y = -2x - 4 & \cdots \cdots \quad (2) \end{cases}
$$
 2 $\nu$  5 連立方種式ですね。

*⃝*<sup>1</sup> の中に入っている *y* と*⃝*<sup>2</sup> の中に入っている *y* は、(いくつなのかはまだわかりま せんが)もちろん同じモノですよね。また、*⃝*<sup>2</sup> によると、*y* <sup>と</sup> *−*2*x −* 4 は同じモノ ですよね。ということは、*⃝*<sup>1</sup> の中の *y* <sup>を</sup> *−*2*x −* 4 に取り替えてよいわけです。と いうわけで、

$$
2x + 3(-2x - 4) = 0 \qquad \qquad \dots \dots \qquad (1)'
$$

という式を作ることができます。これで、謎の数が1つだけ入っている式ができま した。

それでは、この式を使って、謎の数 *x* の正体を見つけましょう。まず、かっこをは ずします。すると、

$$
2x - 6x - 12 = 0
$$

となりますが、さらに見かけをマシにすると、

$$
-4x - 12 = 0
$$

となります。

次に左辺と右辺に 12 をたすと、

$$
-4x - 12 + 12 = -0 + 12
$$

となりますが、さらに見かけをマシにすると、

 $-4x = 12$ 

となります。

次に、左辺と右辺に *−* 1 4 をかけると、

$$
-\frac{1}{4} \times (-4x) = -\frac{1}{4} \times 12
$$

となりますが、さらに見かけをマシにすると、

 $x = -3$ 

となります。これで、謎の数 *x* を発見することができました。

それではもう 1 つの謎の数 *y* を見つけることにしましょう。もともとの方程式に あった 2 つの式のどちらかを使えばよいのですよね。ここでは、

$$
y = -2x - 4 \qquad \qquad \cdots \cdots \quad \textcircled{2}
$$

を使おうと思います。そこで、この式で *x* <sup>を</sup> *−*3 にしてみると、

$$
y = -2 \times (-3) - 4
$$

となりますが、さらにこの式の見かけをマシにすると、

 $y = 2$ 

となります。これで *y* の正体もわかりました。

以上より、この連立方程式の解は、*x* = *−*3、*y* = 2 であることがわかりました。問 54 で求めた解と同じになっていますよね。

(3) 
$$
\begin{cases} 2x - y = 4 & \cdots \cdots \quad \textcircled{1} \\ 3x + 2y = 6 & \cdots \cdots \quad \textcircled{2} \end{cases} \quad \text{& b) 3 \text{#} \pm 7 \text{#} \pm 3 \text{ with } 3x + 2y = 6
$$

まず、12のをうまく組み合わせて謎の数が1つだけの式を作り、謎の数を1つ発 見しましょう。ここでは *y* がなくなるようにたくらむことにします。

*⃝*<sup>1</sup> の左辺と右辺に 2 をかけて、2*y* という部品が出てくるように書きかえます。つ まり、

$$
2 \times (2x - y) = 2 \times 4
$$

となりますが、さらに見かけをマシにして、

$$
4x - 2y = 8 \qquad \qquad \cdots \cdots \quad \textcircled{1}'
$$

となります。

これで、もともとの連立方程式を、

$$
\begin{cases} 4x - 2y = 8 & \cdots \cdots & \textcircled{1}' \\ 3x + 2y = 6 & \cdots \cdots & \textcircled{2} \end{cases}
$$

という連立方程式に取り替えて考えることができます。

これで *⃝*<sup>1</sup> *′* の左辺と*⃝*<sup>2</sup> の左辺には 2*y* があることになりました。また、*⃝*<sup>2</sup> によると 3*x* + 2*y* と 6 は同じモノです。それでは *⃝*<sup>1</sup> *′* の左辺と右辺に同じモノ 3*x* + 2*y* と 6 をたしてみましょう。すると、

$$
4x - 2y + (3x + 2y) = 8 + 6
$$

となりますが、さらに見かけをマシにすると、

$$
7x = 14
$$

となるわけです。(*⃝*<sup>1</sup> *′* <sup>と</sup> *⃝*<sup>2</sup> *′* をうまく組み合わせて謎の数が 1 つだけの式を作るこ とができました。ですから、謎の数を 1 つ発見する準備ができたことになります。) この式の左辺と右辺に  $\frac{1}{2}$ 7 をかけると、

$$
\frac{1}{7} \times 7x = \frac{1}{7} \times 14
$$

となりますが、さらに見かけをマシにすると、

 $x = 2$ 

となります。(これで謎の数 *x* の正体がわかりました。)

次はもうひとつの謎の数を発見しましょう。例えば、もともとの式のうちの*⃝*<sup>2</sup> に、 *x* = 2 を使うと、

$$
3 \times 2 + 2y = 6
$$

となるわけですが、さらに見かけをマシにすると、

$$
6 + 2y = 6
$$

となります。さらに、この式の左辺と右辺から 6 をひいて、

$$
6 + 2y - 6 = 6 - 6
$$

とできるわけですが、さらに見かけをマシにすると、

 $2y = 0$ 

となります。さらに、この式の左辺と右辺に  $\frac{1}{6}$ 2 をかけると、

$$
\frac{1}{2} \times 2y = \frac{1}{2} \times 0
$$

とできるわけですが、さらに見かけをマシにすると、

$$
y = 0
$$

となります。(これでもう 1 つの謎の数 *x* の正体もわかりました。) 以上で、この連立方程式の解は *x* = 2、*y* = 0 であることがわかりました。問 54 で 求めた解と同じになっていますよね。

(4) { *x −* 2*y* = 6 *······· ⃝*<sup>1</sup> 3*x* + 4*y* = 8 *······· ⃝*<sup>2</sup> という連立方程式ですね。

まず、*⃝*<sup>1</sup> と*⃝*<sup>2</sup> をうまく組み合わせて謎の数が 1 つだけの式を作り、謎の数を 1 つ発 見しましょう。ここでは *y* がなくなるようにたくらむことにします。

*⃝*<sup>1</sup> の左辺と右辺に 2 をかけて、4*y* という部品が出てくるように書きかえます。つ まり、

$$
2 \times (x - 2y) = 2 \times 6
$$

となりますが、さらに見かけをマシにして、

$$
2x - 4y = 12 \qquad \qquad \cdots \cdots \qquad \textcircled{1}'
$$

となります。

これで、もともとの連立方程式を、

$$
\begin{cases}\n2x - 4y = 12 & \cdots \cdots & \textcircled{\scriptsize{1}}' \\
3x + 4y = 8 & \cdots \cdots & \textcircled{\scriptsize{2}}\n\end{cases}
$$

という連立方程式に取り替えて考えることができます。

これで *⃝*<sup>1</sup> *′* の左辺と*⃝*<sup>2</sup> の左辺には 4*y* があることになりました。また、*⃝*<sup>2</sup> によると 3*x* + 4*y* と 8 は同じモノです。それでは *⃝*<sup>1</sup> *′* の左辺と右辺に同じモノ 3*x* + 4*y* と 8 をたしてみましょう。すると、

$$
2x - 4y + (3x + 4y) = 12 + 8
$$

となりますが、さらに見かけをマシにすると、

$$
5x = 20
$$

となるわけです。(*⃝*<sup>1</sup> *′* <sup>と</sup> *⃝*<sup>2</sup> *′* をうまく組み合わせて謎の数が 1 つだけの式を作るこ とができました。ですから、謎の数を 1 つ発見する準備ができたことになります。) この式の左辺と右辺に $\frac{1}{5}$ 5 をかけると、

$$
\frac{1}{5} \times 5x = \frac{1}{5} \times 20
$$

となりますが、さらに見かけをマシにすると、

 $x=4$ 

となります。(これで謎の数 *x* の正体がわかりました。)

次はもうひとつの謎の数を発見しましょう。例えば、もともとの式のうちの*⃝*<sup>2</sup> に、 *x* = 4 を使うと、

$$
3 \times 4 + 4y = 8
$$

となるわけですが、さらに見かけをマシにすると、

$$
12 + 4y = 8
$$

となります。さらに、この式の左辺と右辺から 12 をひいて、

 $12 + 4y - 12 = 8 - 12$ 

とできるわけですが、さらに見かけをマシにすると、

4*y* = *−*4

となります。さらに、この式の左辺と右辺に $\frac{1}{2}$ 4 をかけると、

$$
\frac{1}{4} \times 4y = \frac{1}{4} \times (-4)
$$

とできるわけですが、さらに見かけをマシにすると、

$$
y = -1
$$

となります。(これでもう 1 つの謎の数 *x* の正体もわかりました。)

以上で、この連立方程式の解は *x* = 4、*y* = *−*1 であることがわかりました。問 54 で求めた解と同じになっていますよね。

問 **56.** 右の図の 2 つの直線 5*x* + 3*y* = 15 と 5*x* + 3*y* = 15 *x − y* = *−*1 の交点の座標を求める問題でしたね。

マスの中に交点があるので、この図を見ている だけでは交点の座標を正確に求めることはでき ません。ですから、連立方程式

 $\int 5x + 3y = 15$  $x - y = -1$ を計算で解きます。

すると、 この連立方程式の解は

$$
x = \frac{3}{2}, \ y = \frac{5}{2}
$$

となります。

というわけで、交点の座標は $\left(\frac{3}{5}\right)$  $\frac{3}{2}$ ,  $\frac{5}{2}$ 2 ) ということになりますね。

本文へ戻る

問 **57.** 2 つの直線の交点の座標を求める問題でしたね。

(1) 2 直線 *y* = *x −* 5、*y* = *−*2*x* + 4 の交点

連立方種式 
$$
\begin{cases} y = x - 5 \\ y = -2x + 4 \end{cases}
$$
を計算で解きます。

すると、 この連立方程式の解は

$$
x=3, \ y=-2
$$

となります。

というわけで、交点の座標は (3*, −*2) ということになりますね。

(2) 2 直線 *x −* 2*y* = 3、2*x* + 3*y* = 6 の交点

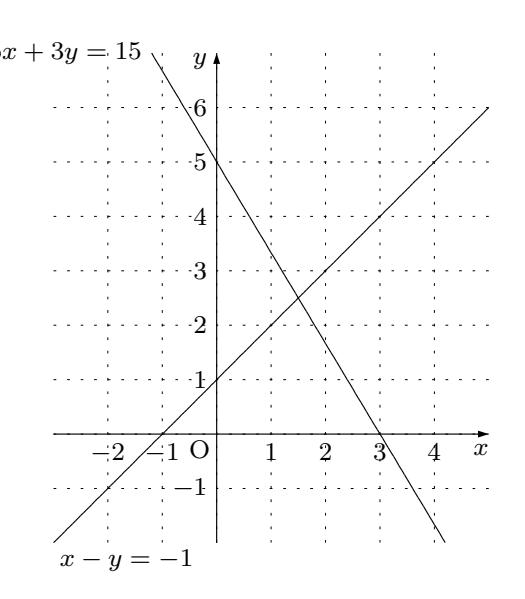

本文へ戻[る](#page-137-0)

連立方種式 
$$
\begin{cases} x - 2y = 3 \\ 2x + 3y = 6 \end{cases}
$$
を計算で解きます。

すると、この連立方程式の解は

 $x = 3, y = 0$ 

となります。

というわけで、交点の座標は (3*,* 0) ということになりますね。

問 **58.** 右の図の 2 つの直線につい ての問題でした。

2 つの直線の式をこの図から読み 取り、それができたら読み取った2 つの式を使って 2 つの直線の交点の 座標を求めるのでしたね。右の図で は説明の都合で、2 つの直線に番号 をつけてあります。

では 2 つの直線の式を読み取るこ とにしましょう。

まず<sup>(1</sup>)の直線を良く見てくださ い。

この直線は *y* 軸の 5 のところで交わっています。ですから切片は 5 です。また、右へ 2 進むと上へ 1 あがるようになっています。ですから、傾きは  $\frac{1}{2}$ です。というわけで、直 線 ①の式は、

$$
y = \frac{1}{2}x + 5
$$

となります。

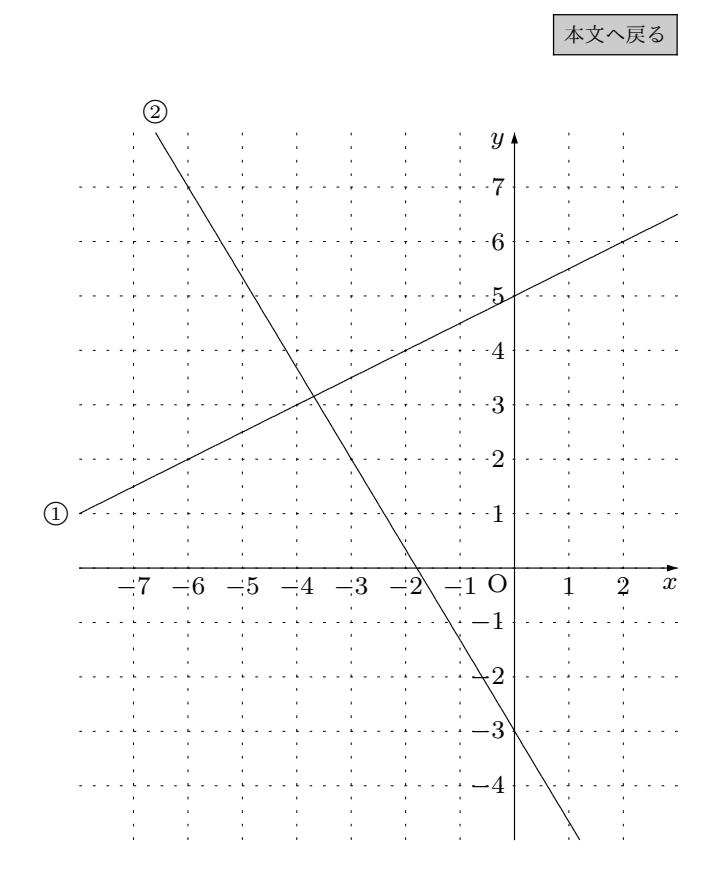
**次は②の直線を良く見てください。この直線は y 軸の −3 のところで交わっています。** ですから切片は *−*3 です。また、右へ 3 進むと下へ 5 さがるようになっています。ですか ら、傾きは *−* 5  $\frac{5}{3}$  です。というわけで、直線 ②の式は、

$$
y = -\frac{5}{3}x - 3
$$

となります。

これで 2 つの直線の式を読み取ることができました。ですからあとは、連立方程式

$$
\begin{cases}\n y = \frac{1}{2}x + 5 \\
 y = -\frac{5}{3}x - 3\n\end{cases}
$$

を計算で解けばよいですね。では計算はあなたにまかせることにします。ちゃんと計算 すると、*x* = *−* 48 <sup>13</sup> 、*<sup>y</sup>* <sup>=</sup> 41 <sup>13</sup> となるはずです。ですから <sup>2</sup> つの直線の交点の座標は、 ( *−*  $\frac{48}{13}, \frac{41}{13}$ ) なのです。 スペット インタイト インタイト インタイト 本文へ戻る しゅうしょう

<sup>問</sup> **59.** 『2 直線 *y* = 2*x −* 1 *· · · · · · ⃝*<sup>1</sup> <sup>と</sup> *y* = *−x* + 2 *· · · · · · ⃝*<sup>2</sup> がある。また点 P があり、点 P の座標は (7*,* 4) である。点 P を通り直線*⃝*<sup>1</sup> に平行な直線が、直線**??**と交わ る点を Q とする。』という問題でした。

(1) 『問題文をよく読んで、問題に登場する直線や点を全て座標平面に描け。』という 問題でしたね。

*y* = 2*x* − 1 ······① は (0, −1) を通り傾きが 2 の直線です。 *y* = *−x* + 2 *· · · · · · ⃝*<sup>2</sup> <sup>は</sup> (0*,* 2) を通り傾きが *−*1 の直線です。 これらの直線と、P(7*,* 4) と、点 P を通り*⃝*<sup>1</sup> に平行な直線を描くとだいたい次の図 のようになりますね。

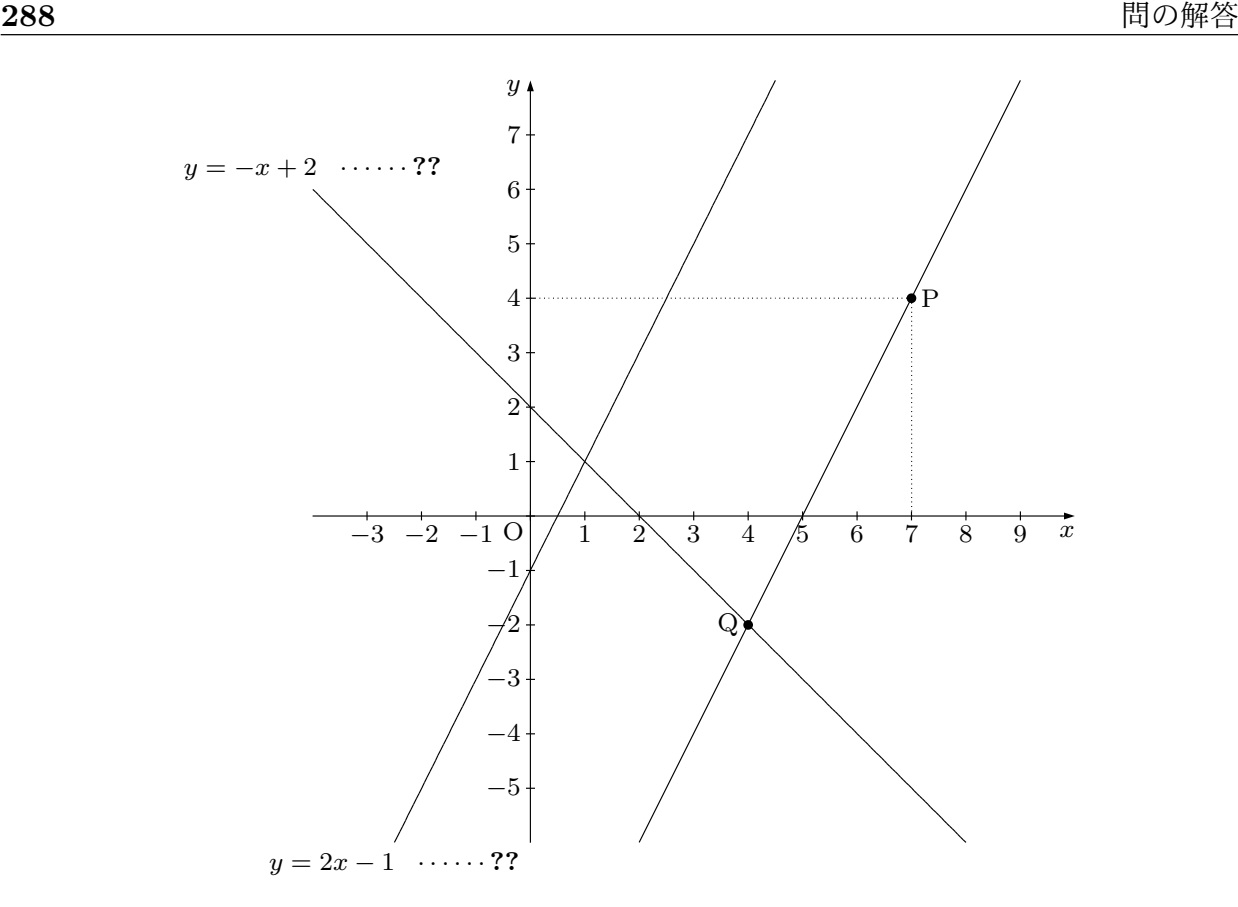

この図には「直線①に平行な直線が、直線2と交わる点 Q」もちゃんと描いておき ました。

(2) 『点 P と点 Q を通る直線の式を求めよ。』という問題でしたね。 この直線は点 P を通り直線(1)に平行な直線ですよね。ですから、この直線の傾き は直線*⃝*<sup>1</sup> の傾きと同じです。つまり、傾きは 2 なわけです。ですから、これから求 めようとしている直線の式は、とりあえず、

$$
y = 2x + b
$$

となっているわけです。あとは *b* の値がわかれば解決ですね。

この直線は点 P(7*,* 4) を通っているのですから、*x* = 7 のとき *y* = 4 となっている わけです。ですから、

$$
4 = 2 \times 7 + b
$$

 $b = -10$ 

であることがわかります。

以上から、点 P と点 Q を通る直線の式は

$$
y = 2x - 10
$$

ということになりますね。

(3) 『点 Q の座標を求めよ。』という問題でしたね。

点 Q は「直線*⃝*<sup>2</sup> 」と「点 P を通り直線*⃝*<sup>1</sup> に平行な直線」が交わる点です。

直線*⃝*<sup>2</sup> の式は *y* = *−x* + 2 でしたね。

また、点 P を通り直線**??**に平行な直線の式は、さっき、*y* = 2*x −* 10 であることが わかりましたね。

ですから、点 Q の座標を求めるには、連立方程式

$$
\begin{cases}\ny = -x + 2 \\
y = 2x - 10\n\end{cases}
$$

を解けばよいですね。

この連立方程式を解くと、*x* = 4、*y* = *−*2 となります。

というわけで、

点 Q の座機は 
$$
(4, -2)
$$

であることがわかりました。

本文へ戻る

<sup>問</sup> **60.** 『2 直線 *y* = *x* + 2 *· · · · · · ⃝*<sup>1</sup> <sup>と</sup> *y* = *−*2*x* + 8 *· · · · · · ⃝*<sup>2</sup> がある。直線*⃝*<sup>1</sup> と直 線*⃝*<sup>2</sup> の交点を A、*x* 軸と直線*⃝*<sup>1</sup> の交点を B、*x* 軸と直線*⃝*<sup>2</sup> の交点を C とする。』という問 題でした。

(1) 『問題文をよく読んで、問題に登場する直線や点を全て座標平面に描け。』という 問題でしたね。

*y* = *x* + 2 *· · · · · · ⃝*<sup>1</sup> <sup>は</sup> (0*,* 2) を通り傾きが 1 の直線です。

*y* = −2*x* + 8 ······ ② は (0,8) を通り傾きが −2 の直線です。

これらの直線と、直線①と直線②の交点 A、x 軸と直線①の交点 B、x 軸と直線2 の交点 C を描くとだいたい次の図のようになりますね。

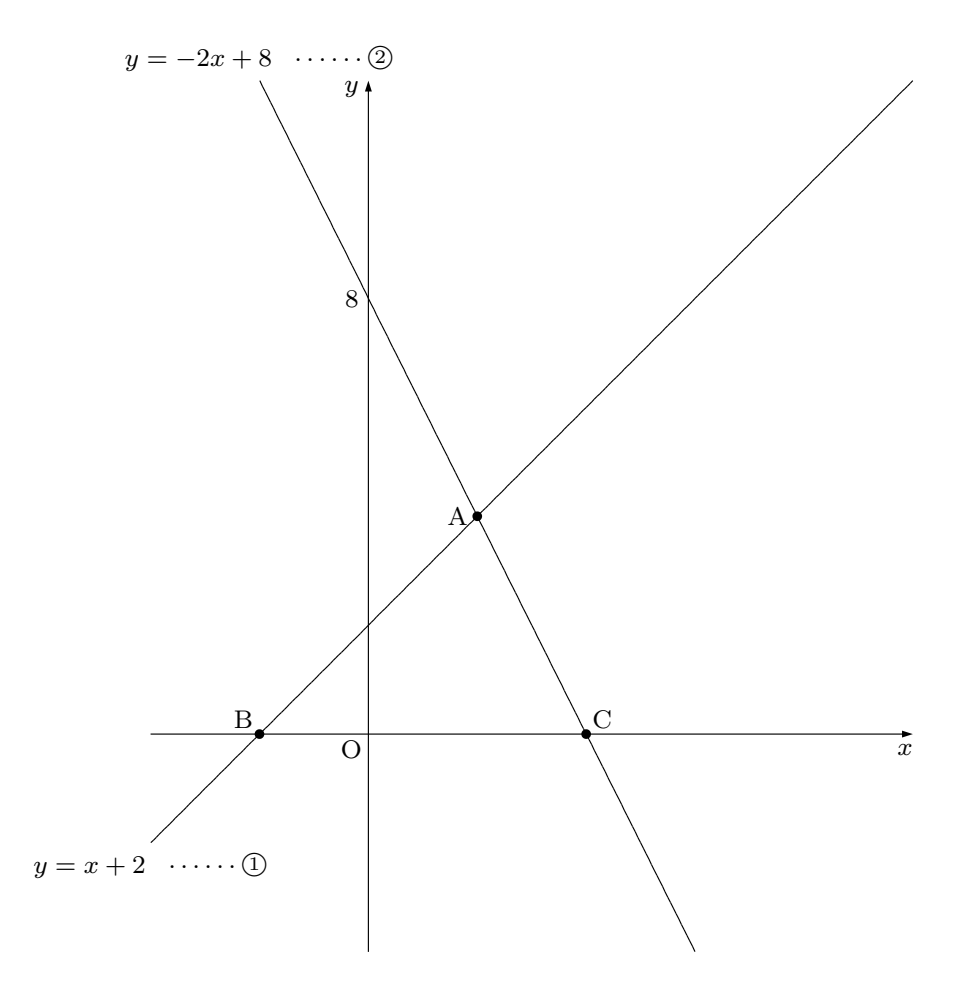

(2) 『点 A の座標を求めよ。』という問題でしたね。

<sup>点</sup> A は「直線 *y* = *x* + 2 *· · · · · · ⃝*<sup>1</sup> 」と「直線 *y* = *−*2*x* + 8 *· · · · · · ⃝*<sup>2</sup> 」の交点で

$$
\begin{cases}\ny = x + 2 & \cdots \cdots (1) \\
y = -2x + 8 & \cdots \cdots \end{cases}
$$

を解けば良いわけです。

この連立方程式を解くと この連立方程式の解は *x* = 2、*y* = 4 となります。 というわけで、交点 A の座標は (2*,* 4) ということになりますね。

(3) 『線分 BC の長さを求めよ。』という問題でしたね。

まず、点 B の座標と点 C の座標を求めましょう。

● B は「*x* 軸」と「直線  $y = x + 2$  · · · · · · · ①」の交点です。*x* 軸の上にある点は 必ず *y* 座標の値が 0 になっていますよね。ですから、*y* = *x* + 2 *· · · · · · ⃝*<sup>1</sup> <sup>で</sup> *y* の値を 0 にすれば B の *x* 座標を求めることができますね。そうすると、

$$
0 = x + 2
$$

となり、さらに

$$
x=-2
$$

となります。

というわけで、点 B の座標は (*−*2*,* 0) ということになります。

*•* C は「*x* 軸」と「直線 *y* = *−*2*x* + 8 *· · · · · · ⃝*<sup>2</sup> 」の交点です。*x* 軸の上にある点 は必ず *y* 座標の値が 0 になっていますよね。ですから、*y* = *−*2*x*+8 *· · · · · · ⃝*<sup>2</sup> で *y* の値を 0 にすれば C の *x* 座標を求めることができますね。そうすると、

$$
0 = 2x + 8
$$

となり、さらに

**291**

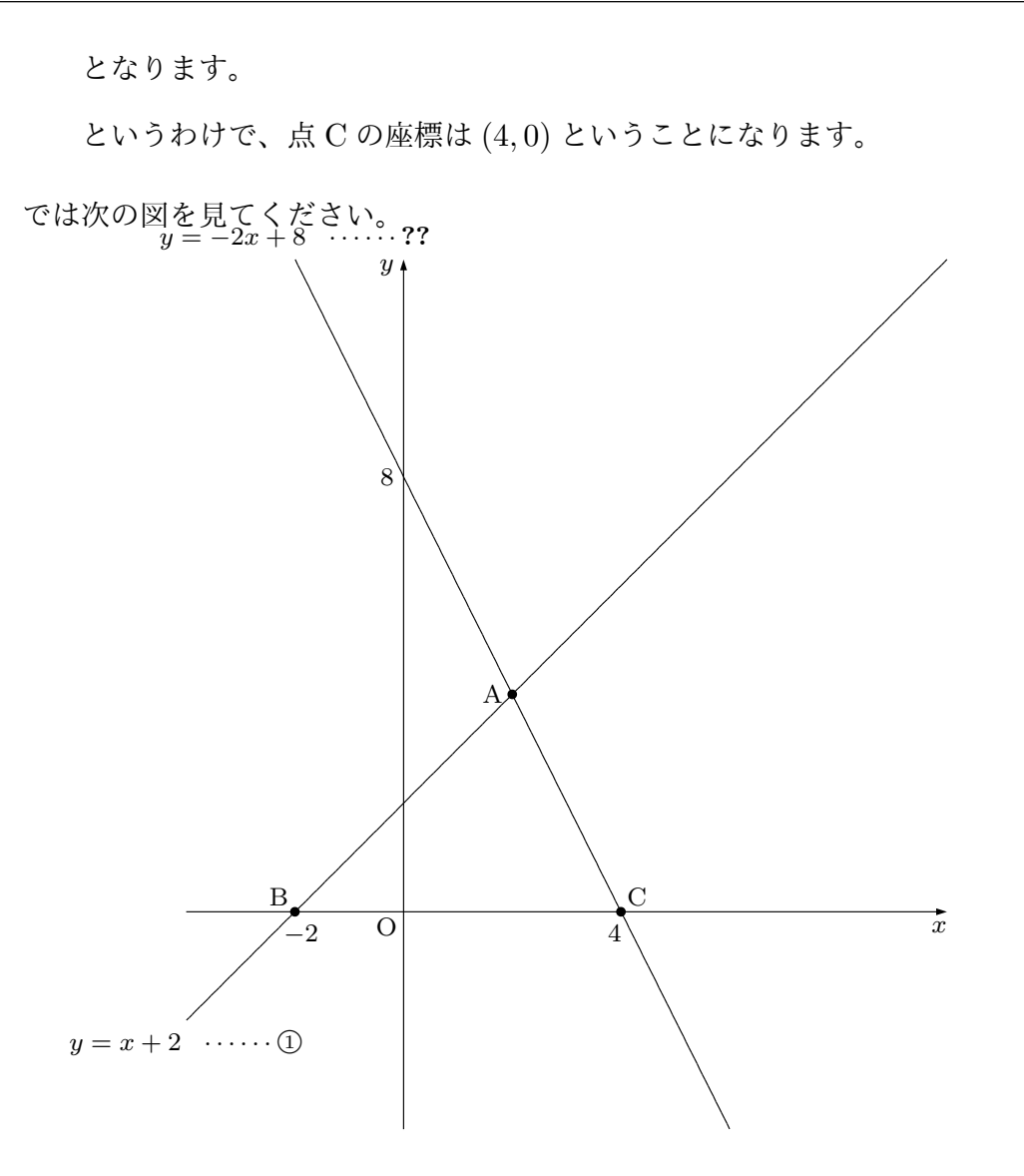

点 B と点 C の座標がわかったので数値を *x* 軸のところに書いておきました。この 図を見れば、ひき算で

線分 BC の長さ = 
$$
4 - (-2) = 6
$$

であることがわかりますね。

(4) 『 *△*ABC の面積を求めよ。』という問題でしたね。

次の図を見てください。

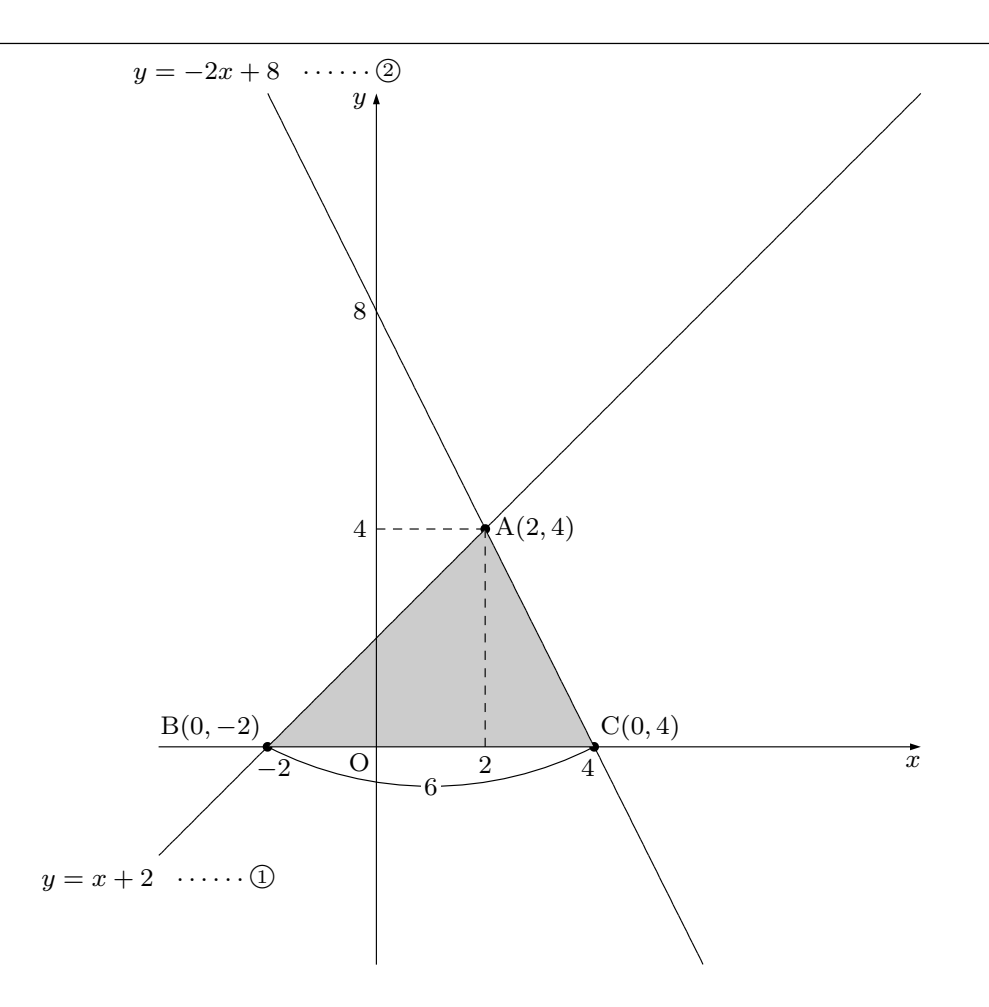

(3) で BC の長さが 6 であることがわかっています。

BC <sup>を</sup> *△*ABC の底辺と考えることにすると、A から *x* 軸まで垂直におろした線の [長](#page-142-0)さが *△*ABC の高さとなりますが、この長さは 4 ですね。

ですから、

$$
\triangle ABC \oslash \overline{m}
$$
積 = 6 × 4 ×  $\frac{1}{2}$  = 12

となります。

本文へ戻る